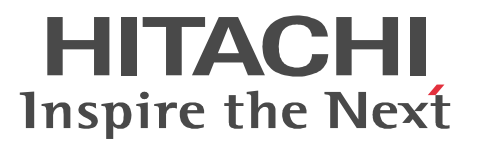

## Groupmax Address/Mail Version 7

3000-3-A81-70

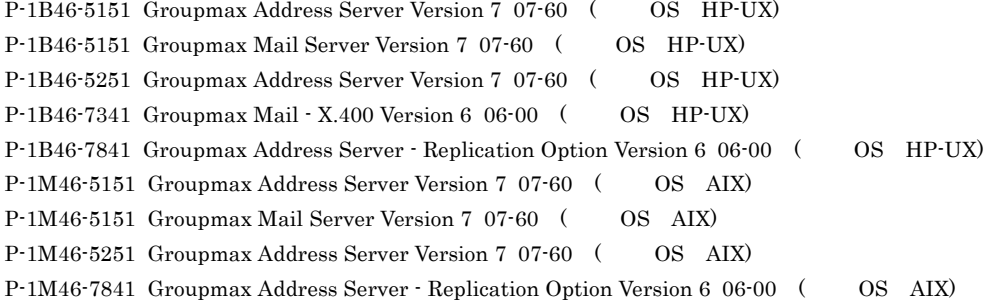

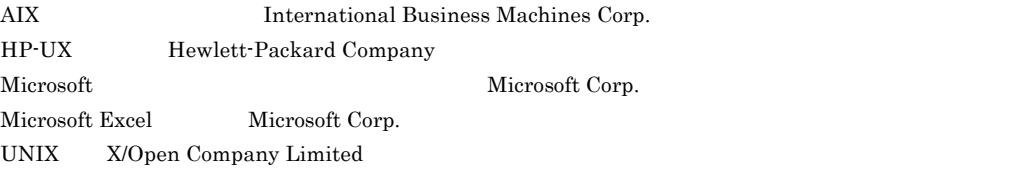

Windows Microsoft Corp. Windows NT  $\hbox{Microsoft Corp.}$ Windows Server Microsoft Corporation

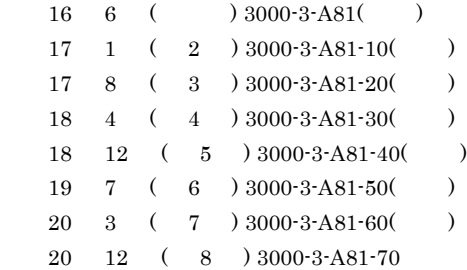

All Rights Reserved. Copyright (C) 2004, 2008, Hitachi, Ltd.

(3000-3-A81-70) Groupmax Address Server Version 7 07-60 Groupmax Mail Server Version 7 07-60

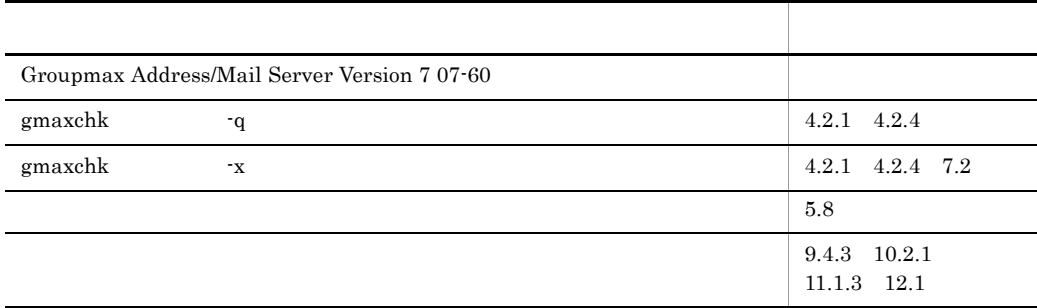

(3000-3-A81-60) Groupmax Address Server Version 7 07-50 Groupmax Mail Server Version 7 07-50

Groupmax Address/Mail Server Version 7 07-50

(3000-3-A81-50) Groupmax Address Server Version 7 07-35 Groupmax Mail Server Version 7 07-35

Groupmax Address/Mail Server Version 7 07-35

(3000-3-A81-40) Groupmax Address Server Version 7 07-32 Groupmax Mail Server Version 7 07-32

Groupmax Address/Mail Server Version 7 07-32

 $ID$ 

(3000-3-A81-30) Groupmax Address Server Version 7 07-30 Groupmax Mail Server Version 7 07-30

Groupmax Address/Mail Server Version 7 07-30

(3000-3-A81-20) Groupmax Address Server Version 7 07-20 Groupmax Mail Server Version 7 07-20

Groupmax Address/Mail Server Version 7 07-20

(3000-3-A81-10) Groupmax Address Server Version 7 07-10 Groupmax Mail Server Version 7 07-10

Groupmax Address/Mail Server Version 7 07-10

Groupmax Version 7 Address Server Version 7 Address Server **Mail Server Version 7** Mail Server

Groupmax Address Server Mail Server

- **•** HP-UX
- **•** AIX
- TCP/IP Transmission Control Protocol/Internet Protocol
- SMTP Simple Mail Transfer Protocol
- X.400-MHS Message Handling Systems
- POP3 Post Office Protocol Version3
- IMAP4 Internet Message Access Protocol Version 4
- **•** LDAP Lightweight Directory Access Protocol
- Groupmax Object Server Version 6 Groupmax High-end Object Server Version 6
	- 1  $\blacksquare$ 1  $\blacksquare$  $2$  $3 \overline{\phantom{a}}$ 4 a  $\overline{a}$  $5$

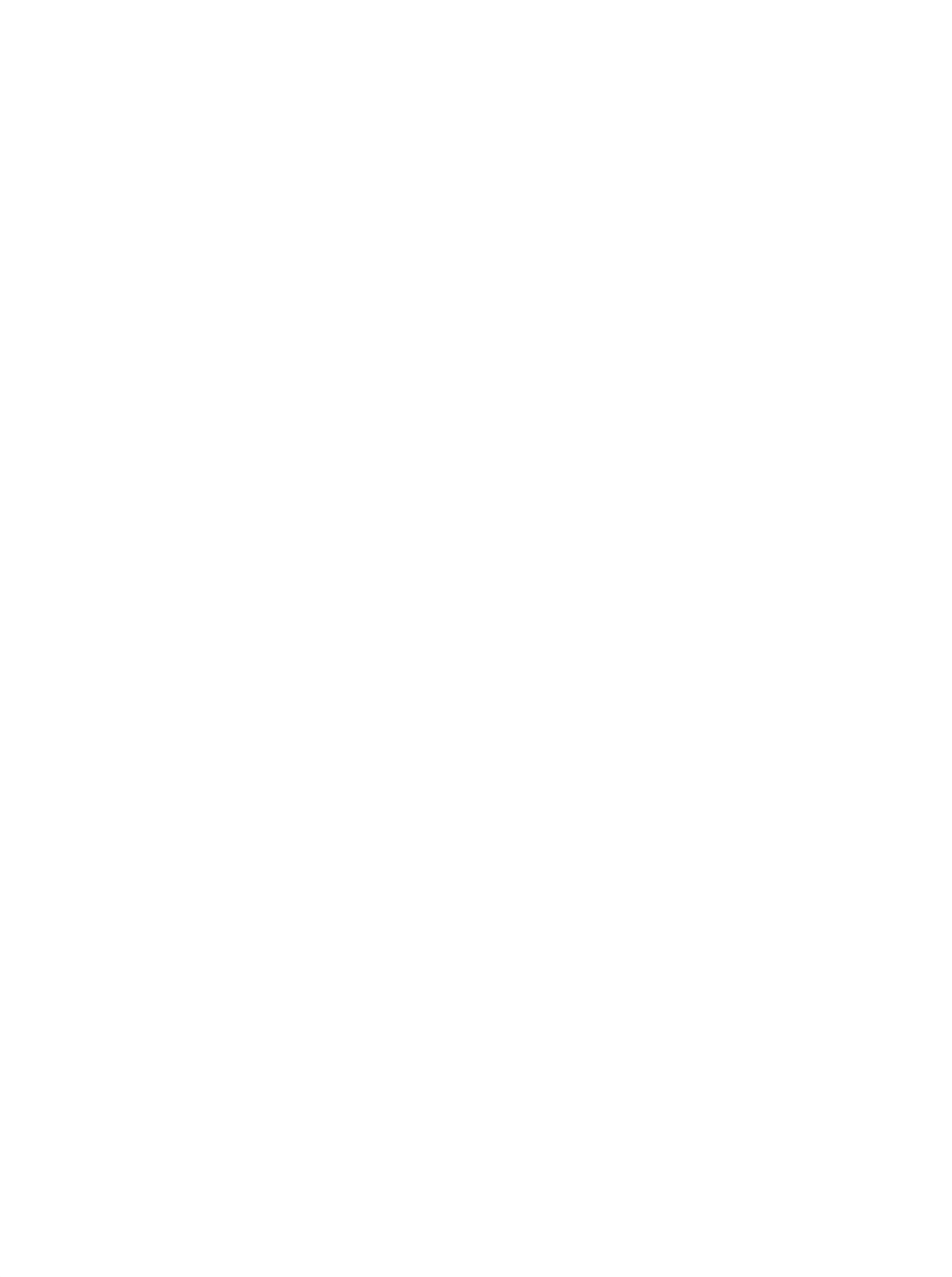

Groupmax Integrated Desktop Version 7 (3020-3-D06)

Groupmax Object Server Version 6 (3000-3-475)

Object Server

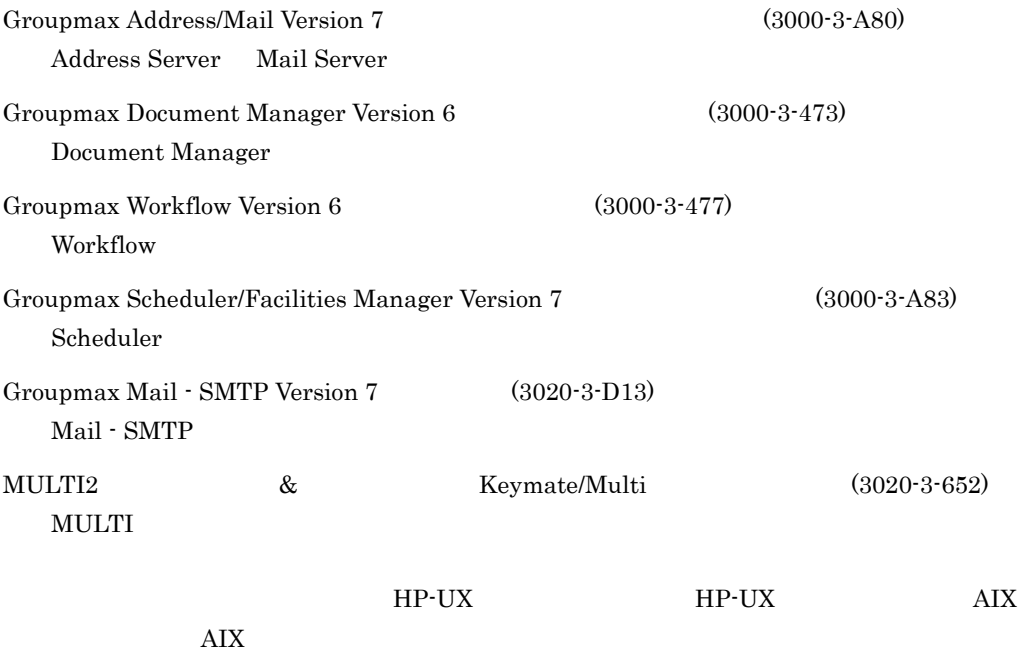

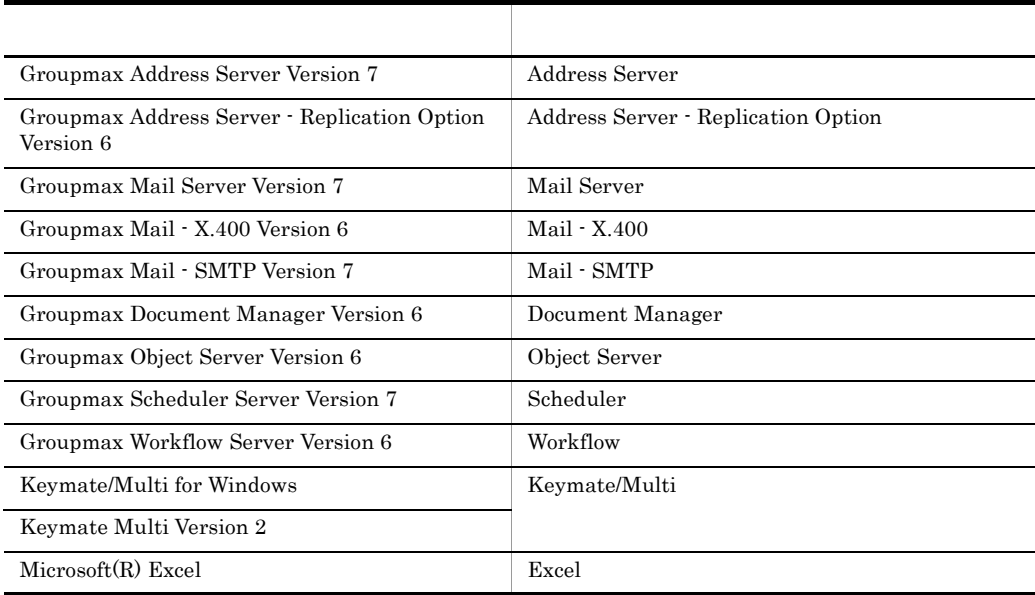

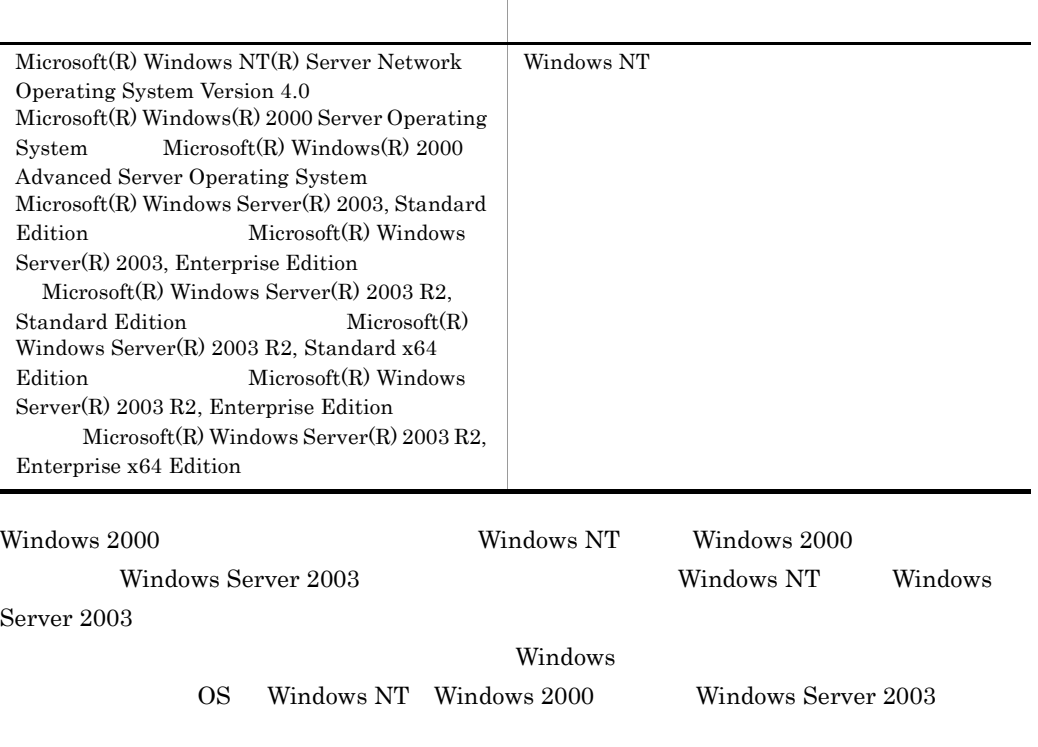

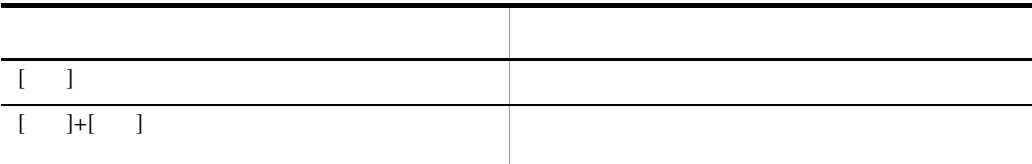

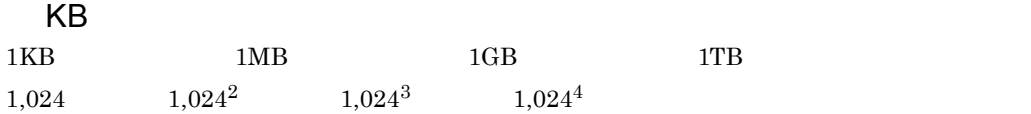

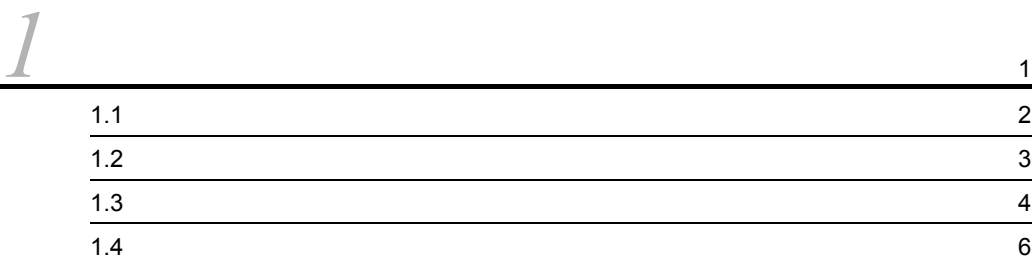

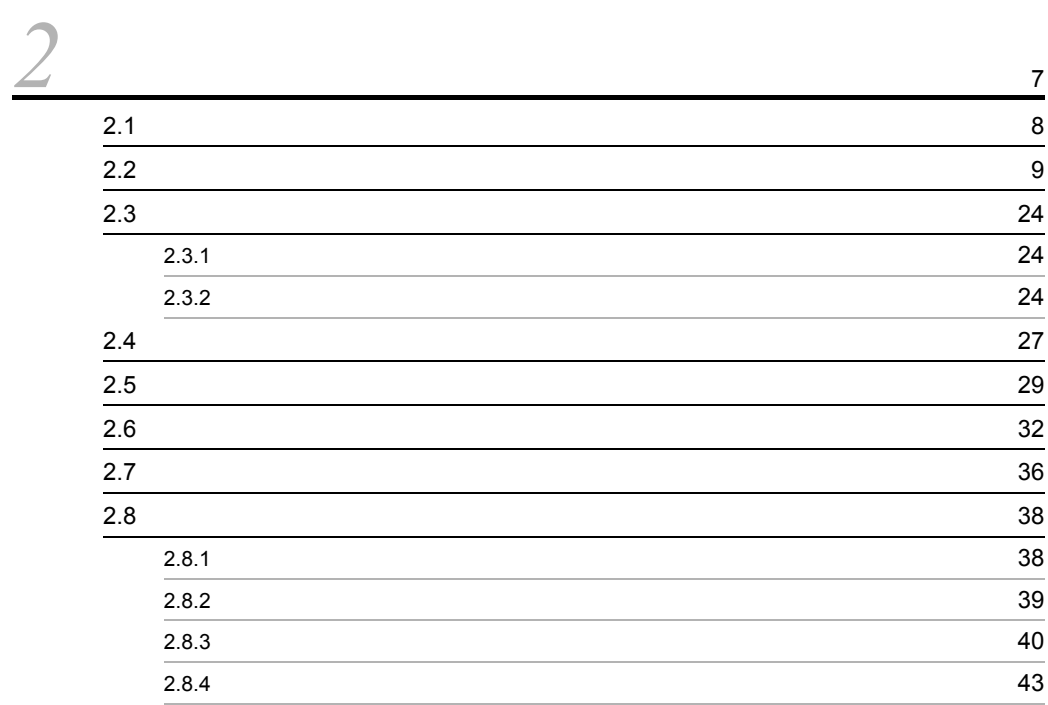

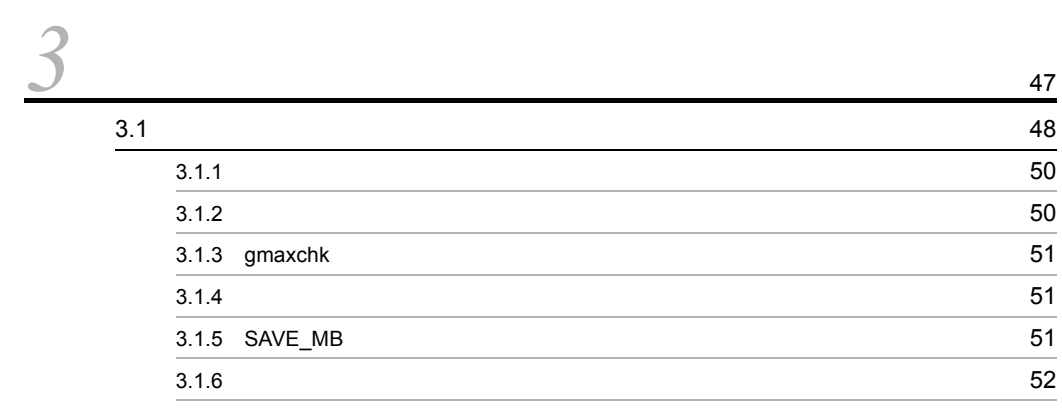

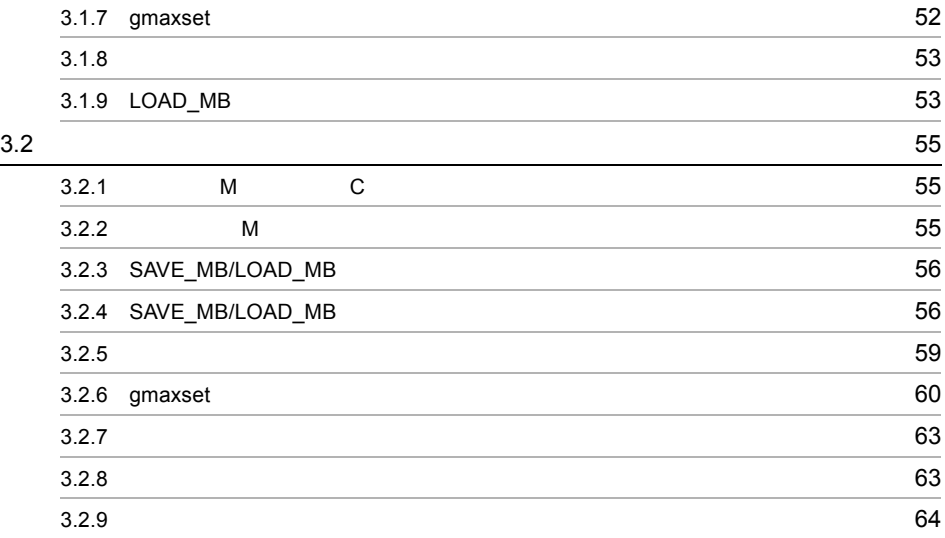

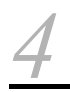

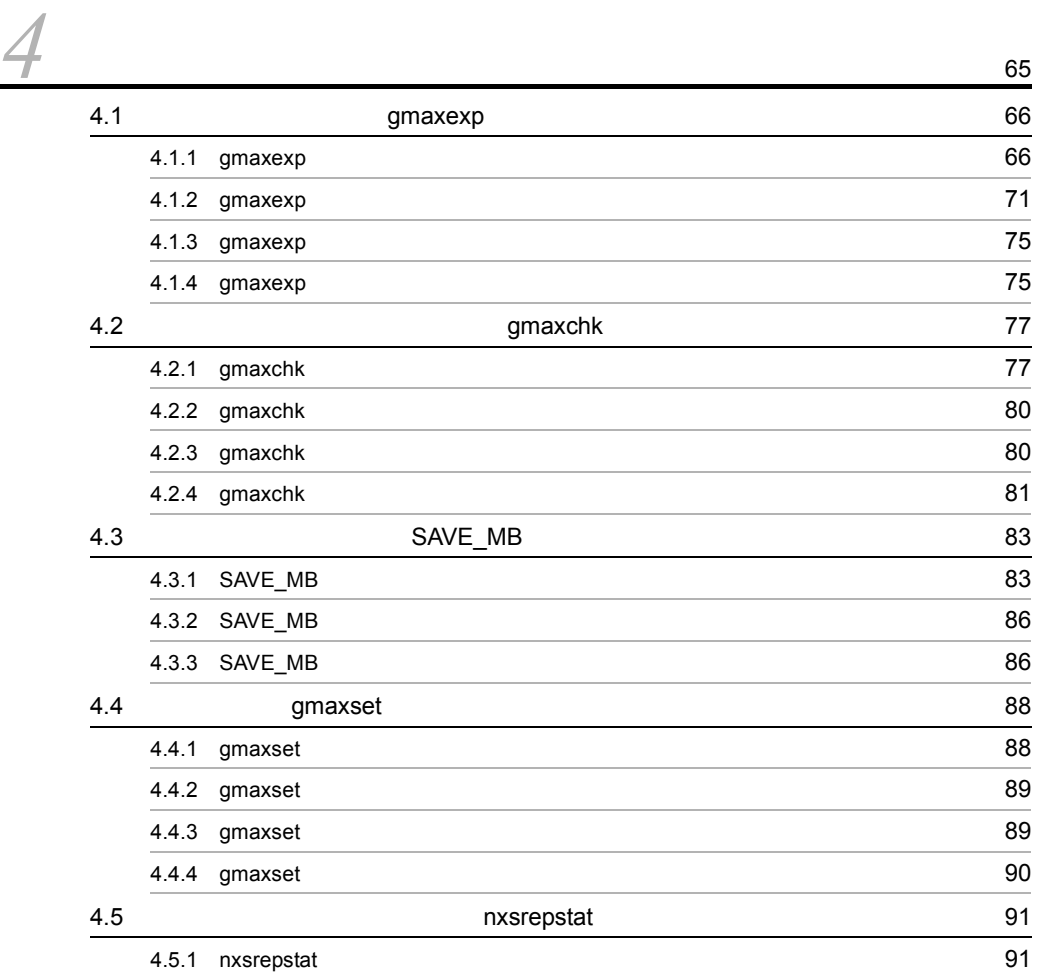

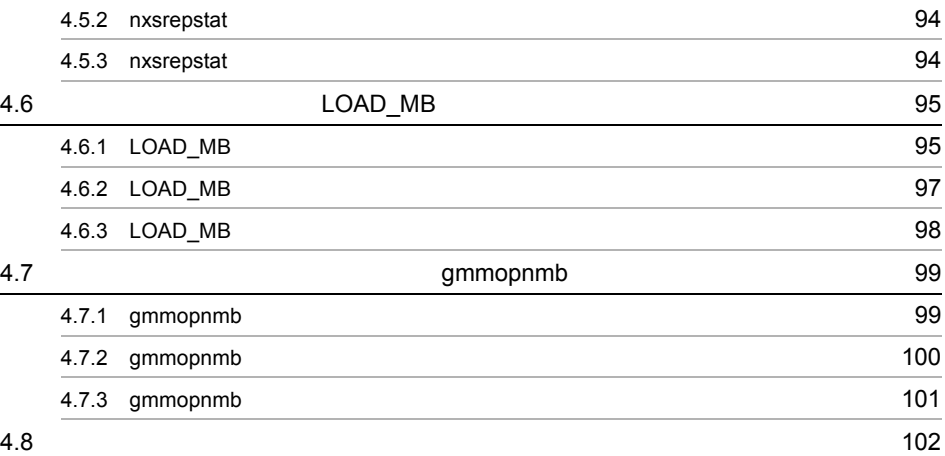

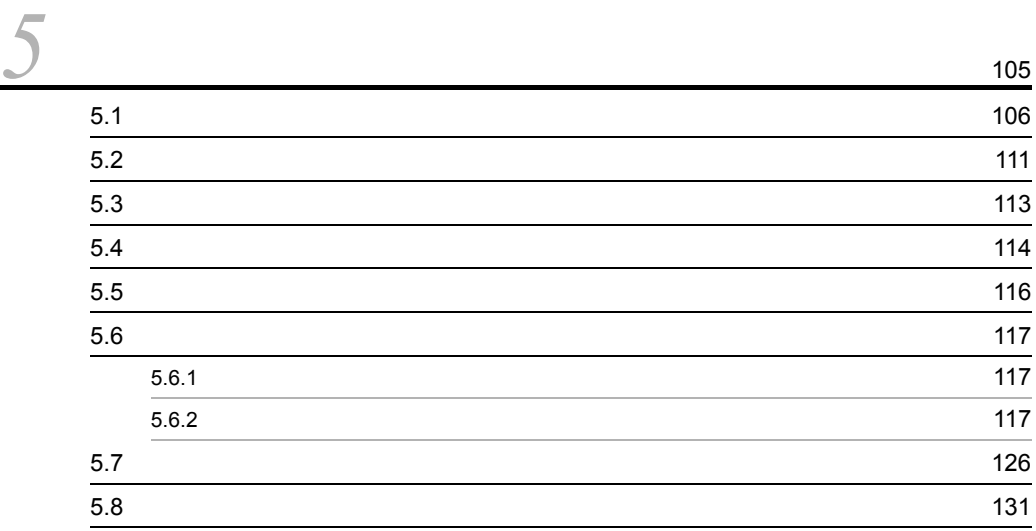

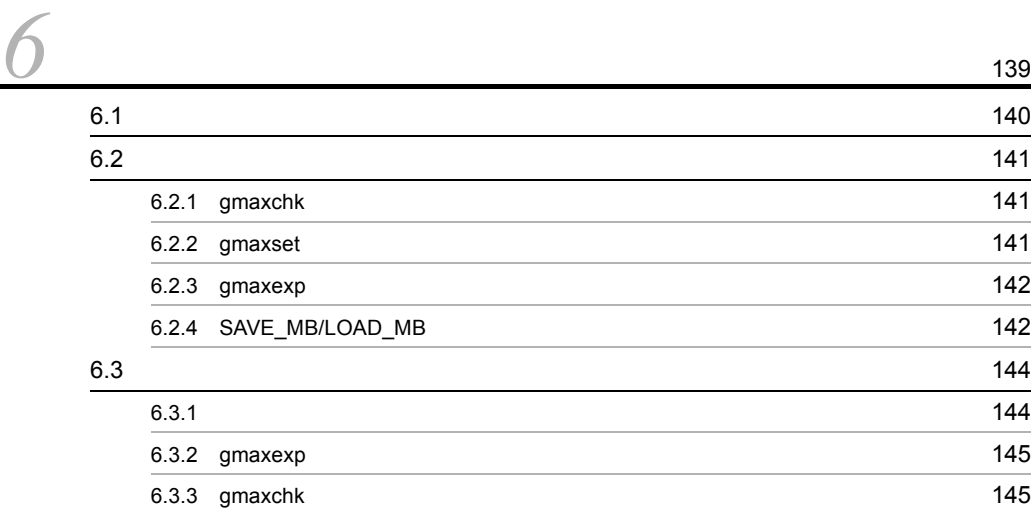

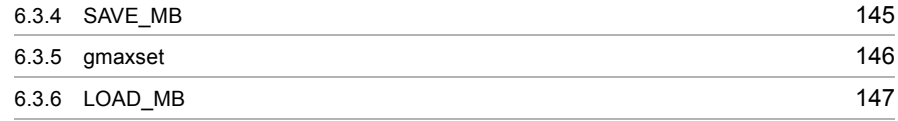

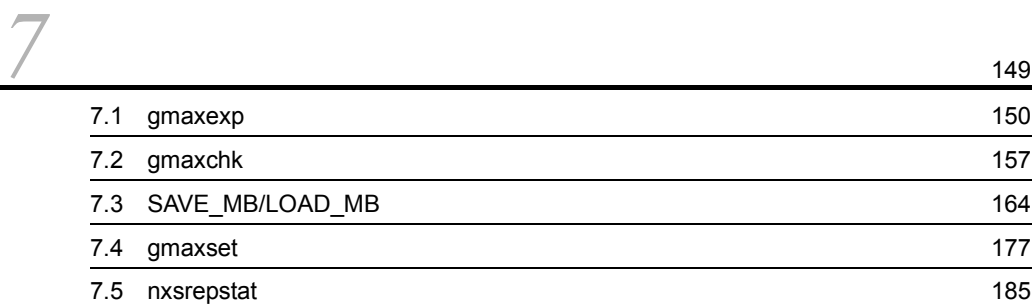

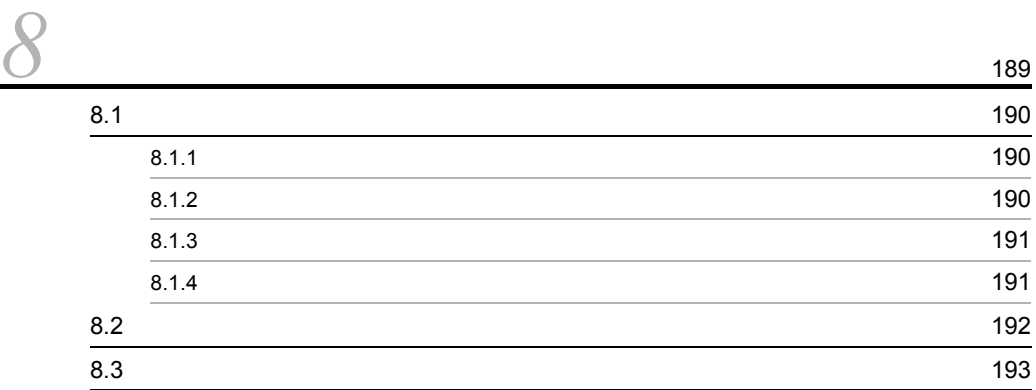

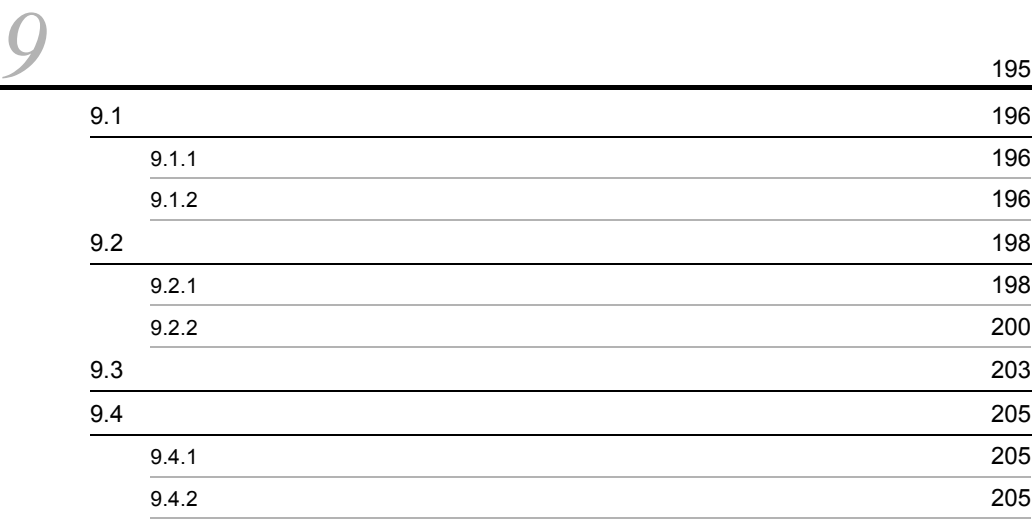

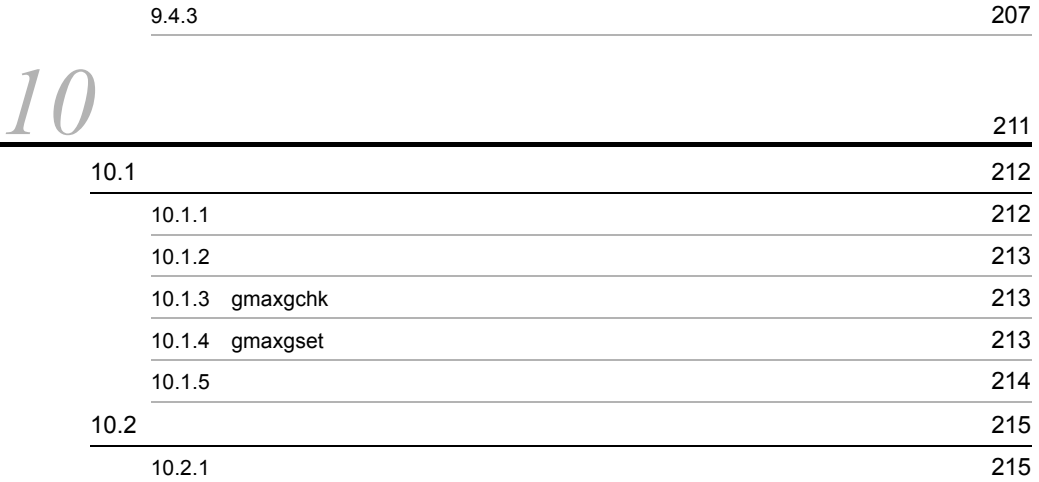

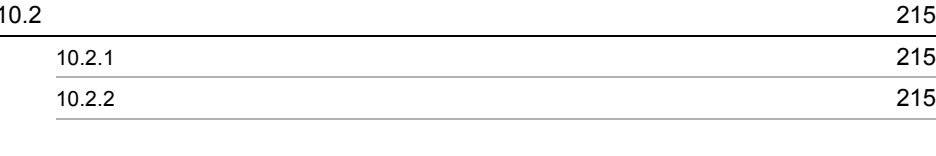

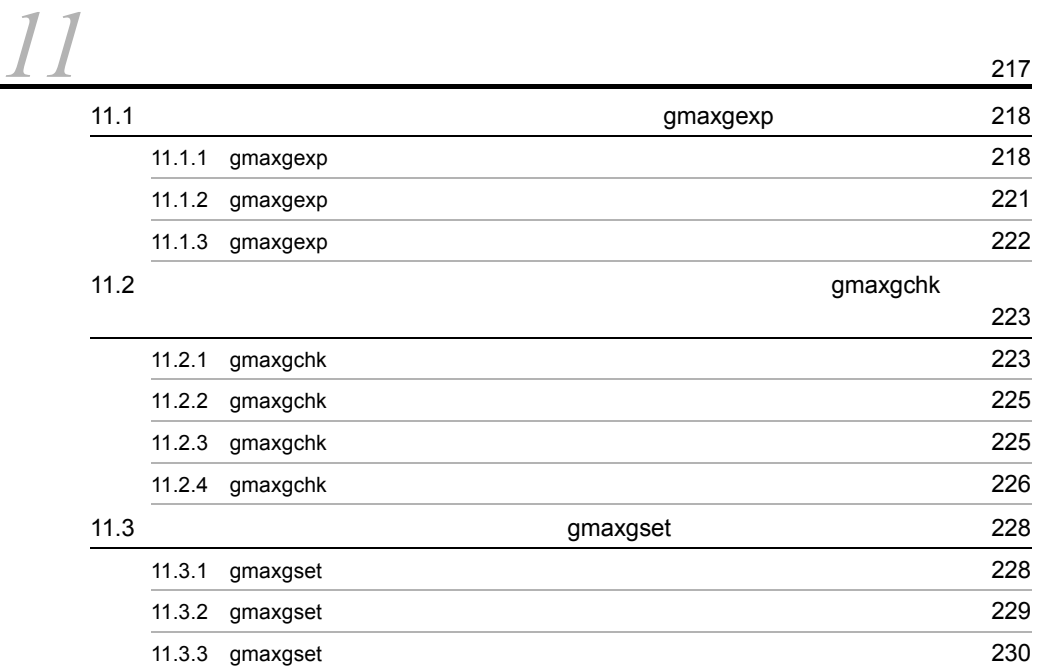

## <u>12</u>  $\frac{12}{\sqrt{2}}$ 12.1  $\sim$  232 12.2  $\sim$  235 12.3  $\sim$  237 12.4  $\sim$  240

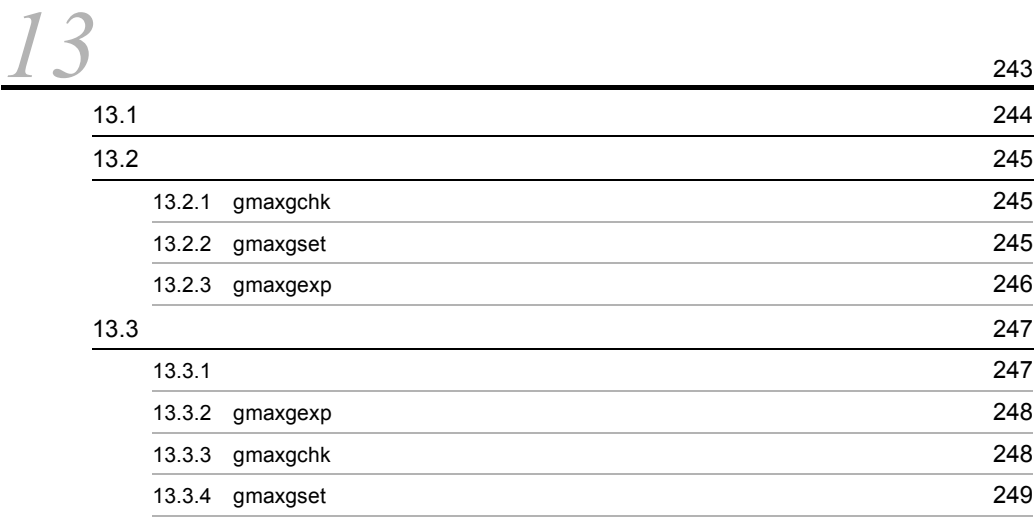

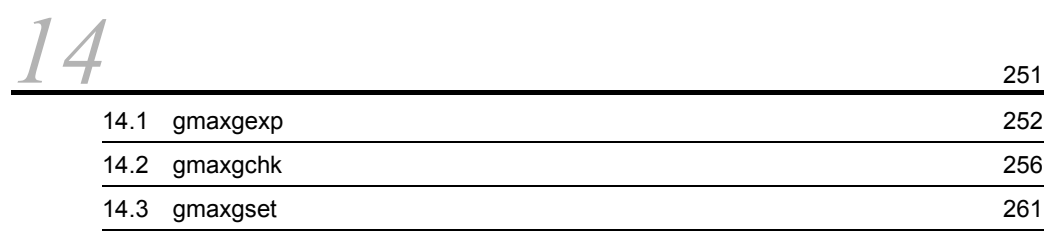

 $3 \sim 3$ 

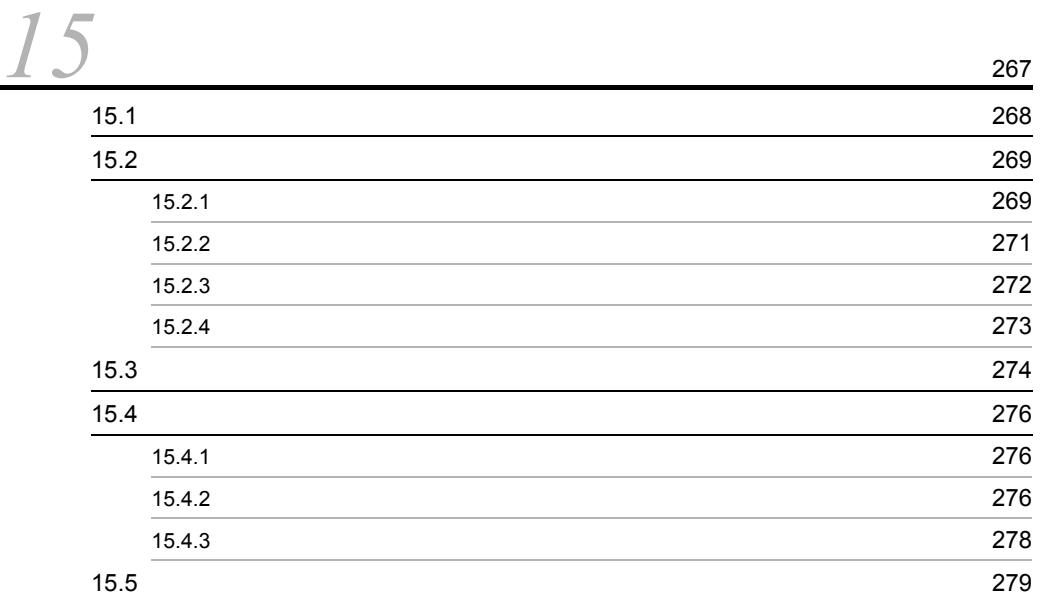

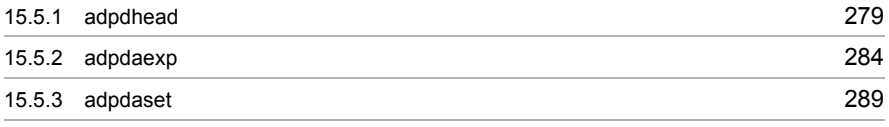

1-1  $\,$  $3-1$   $57$  $3-2$   $58$  $3-3$  59  $4-1$  and  $72$  $5-1$  A  $106$  $5-2$  126  $8-1$   $194$ 12-1 A  $\overline{a}$  232

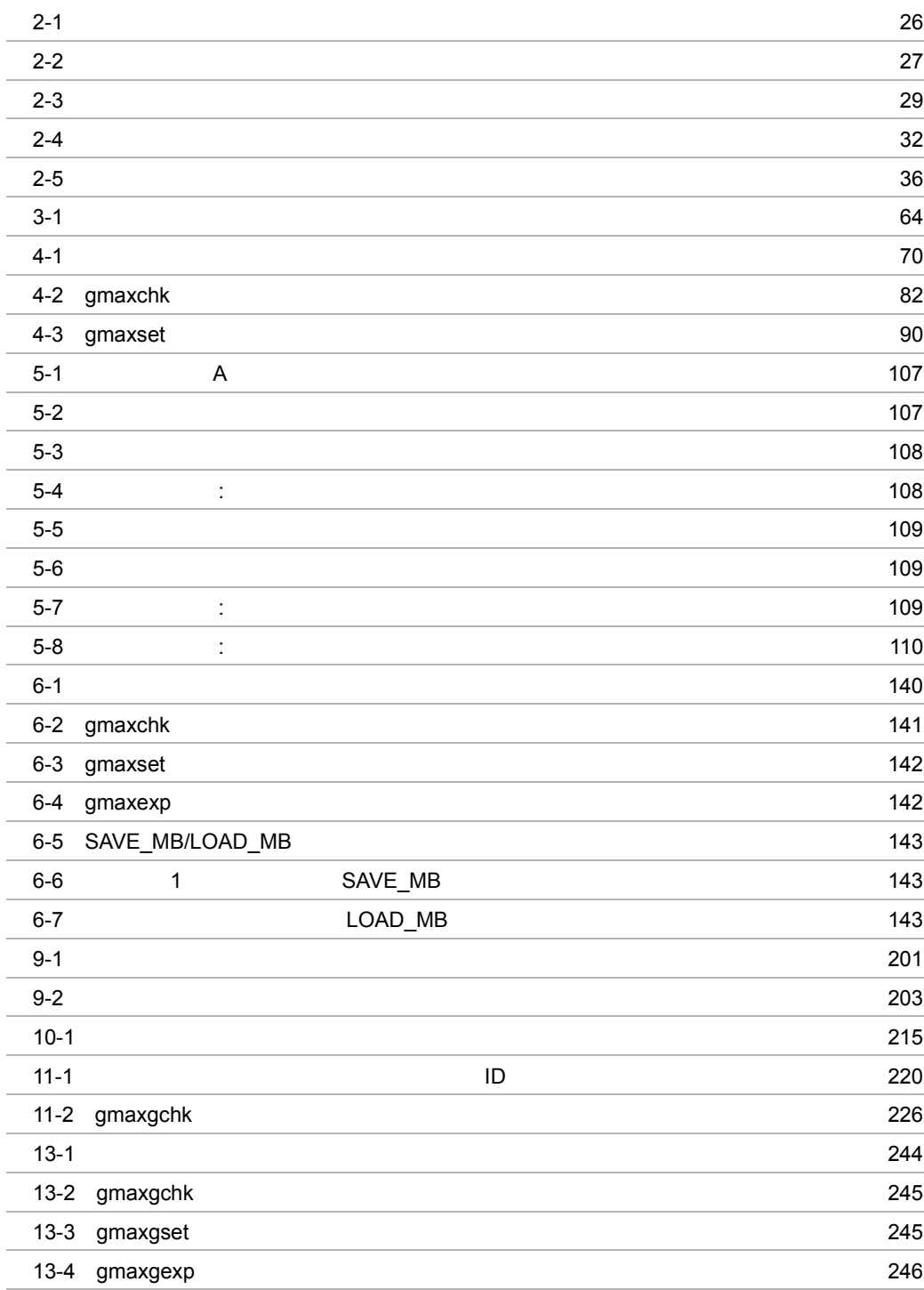

# *1* 一括登録ユティリティの概

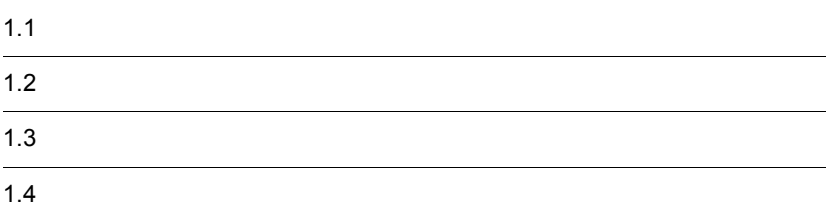

Address Server

Groupmax

gmaxchk Address Server

gmaxset

Address Server

SAVE\_MB

LOAD\_MB SAVE\_MB

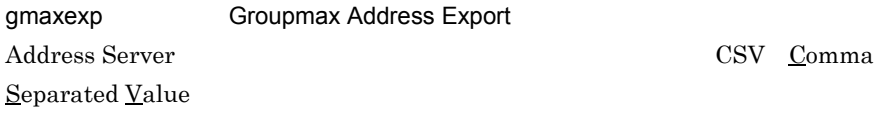

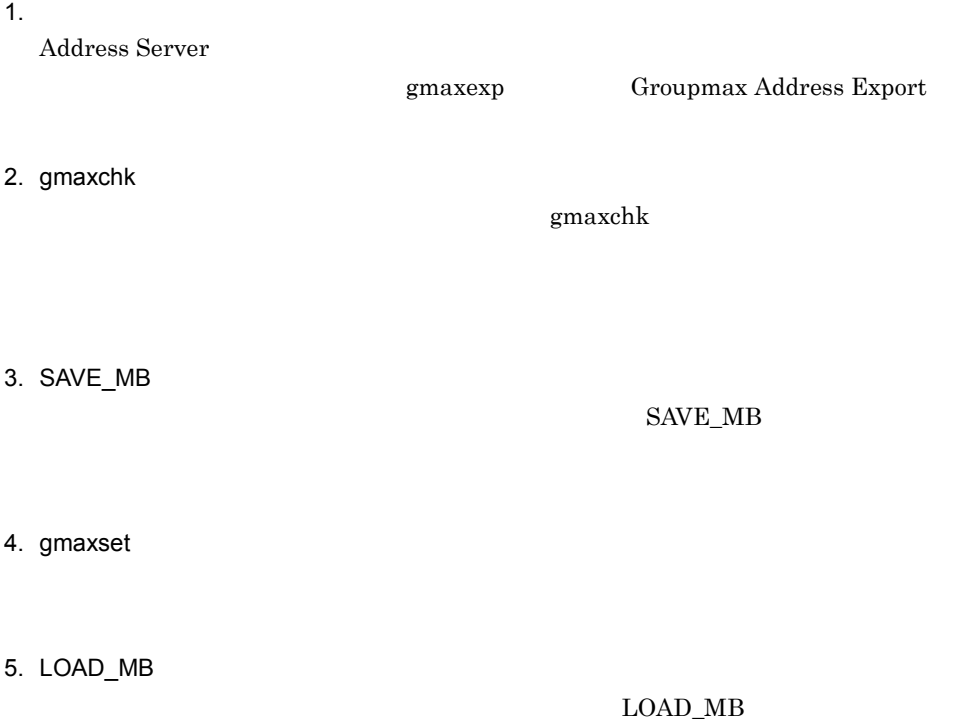

 $1-1$ 

 $1-1$ 

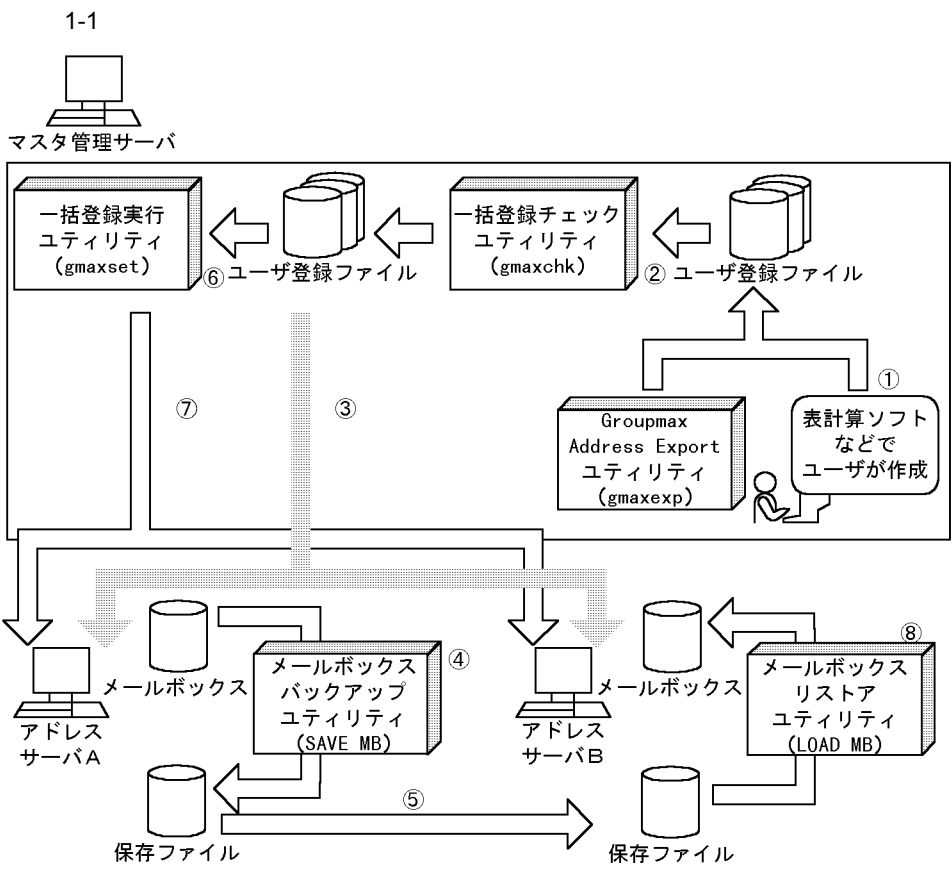

10Groupmax Address Exportユティリティや表計算ソフトでユーザ登録ファイルを作成する ②マスタ管理サーバで一括登録チェックユティリティを実行,ユーザ登録ファイルをチェックす る

3チェック後のユーザ登録ファイルをマスタ管理サーバからアドレスサーバA, Bに転送する 4アドレスサーバAでメールボックスバックアップユティリティを実行、メールボックスを保存 する

5アドレスサーバAからメールボックスの保存ファイルを、移動先のアドレスサーバBに転送す る

6マスタ管理サーバで一括登録実行ユティリティを実行,ユーザ登録ファイルの情報を登録する ⑦マスタ管理サーバの登録情報がアドレスサーバへレプリケーションされる

8アドレスサーバBでメールボックスリストアユティリティを実行,保存ファイルの情報を メールボックスに回復する

**Address Server CSV CSV** 

 $\text{CSV}$ 

Address Server

## *2* 一括登録ユティリティの

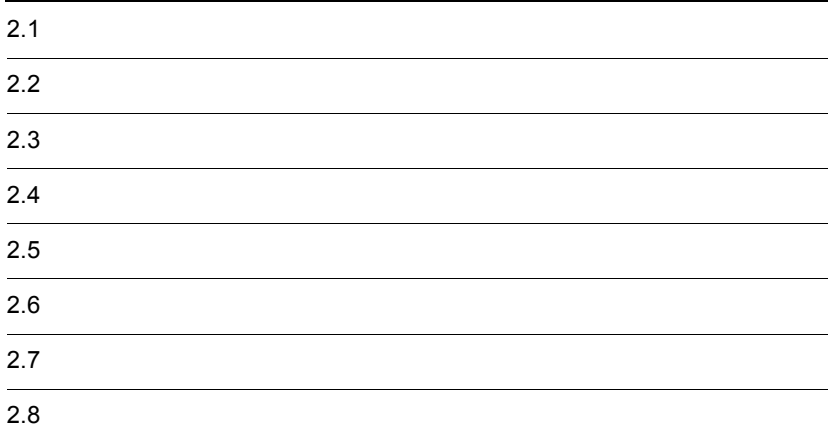

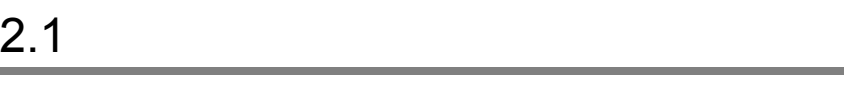

 $\text{CSV}$  2 1

Address Server

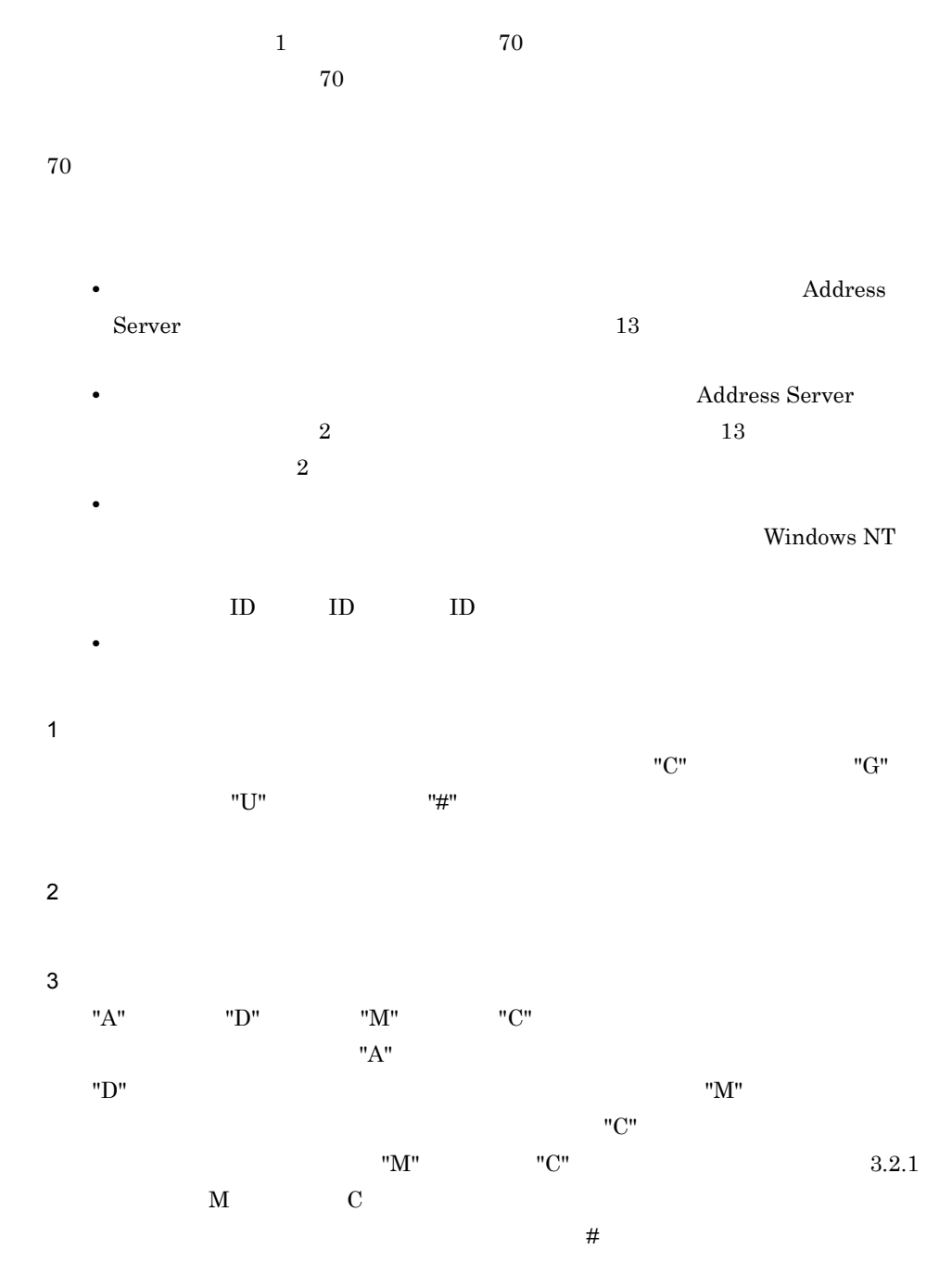

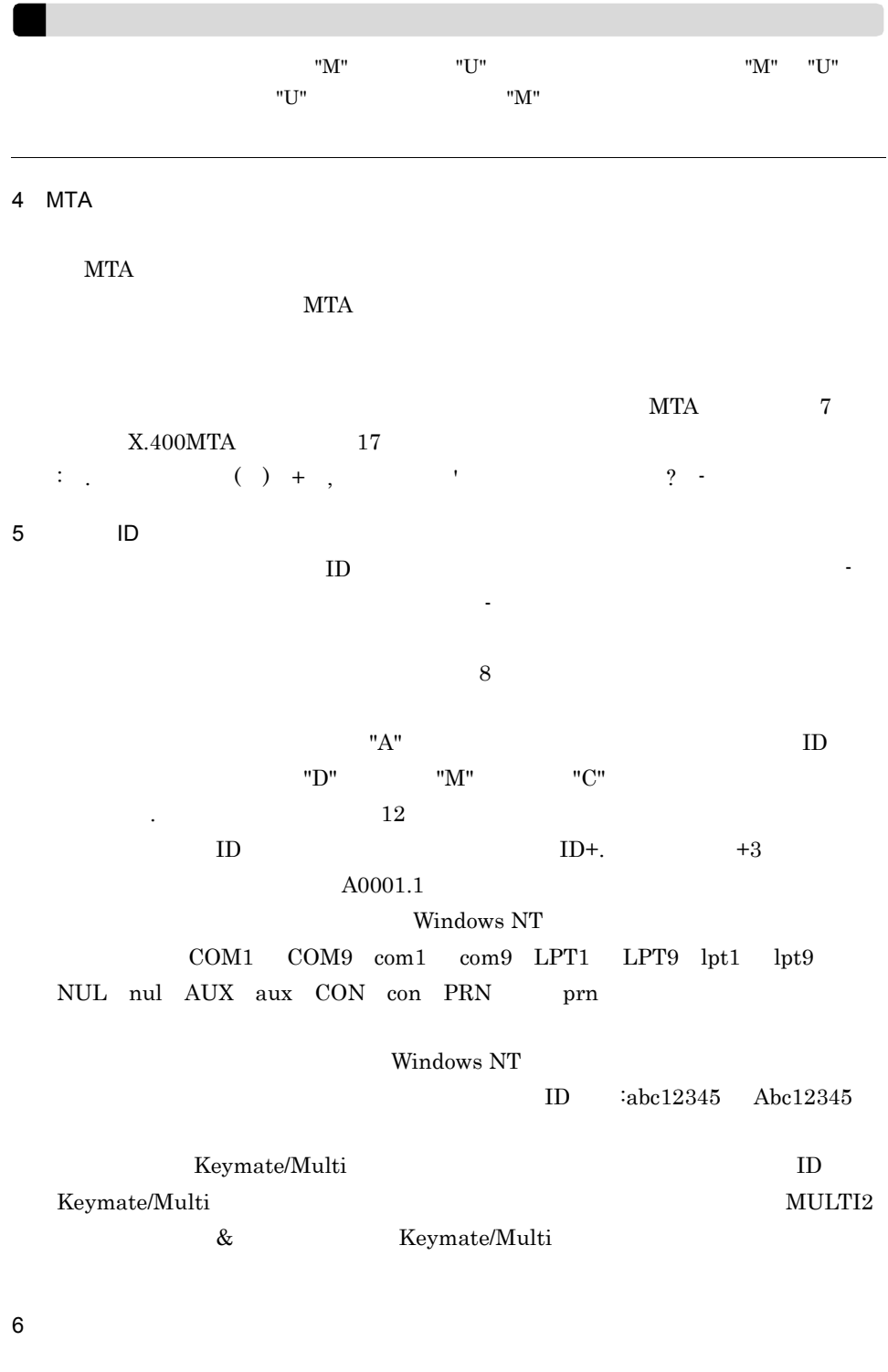

7 最上位組織 ID

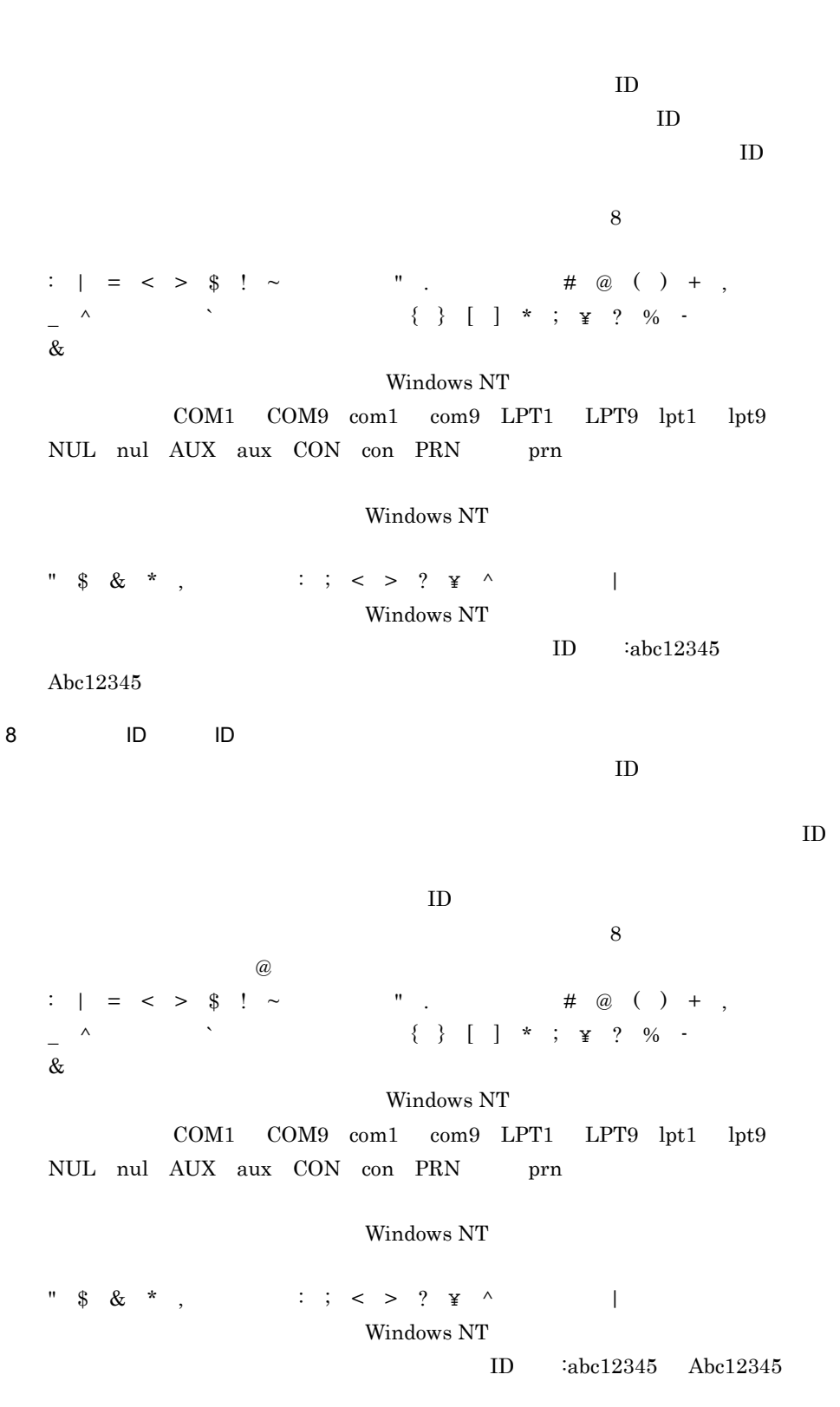

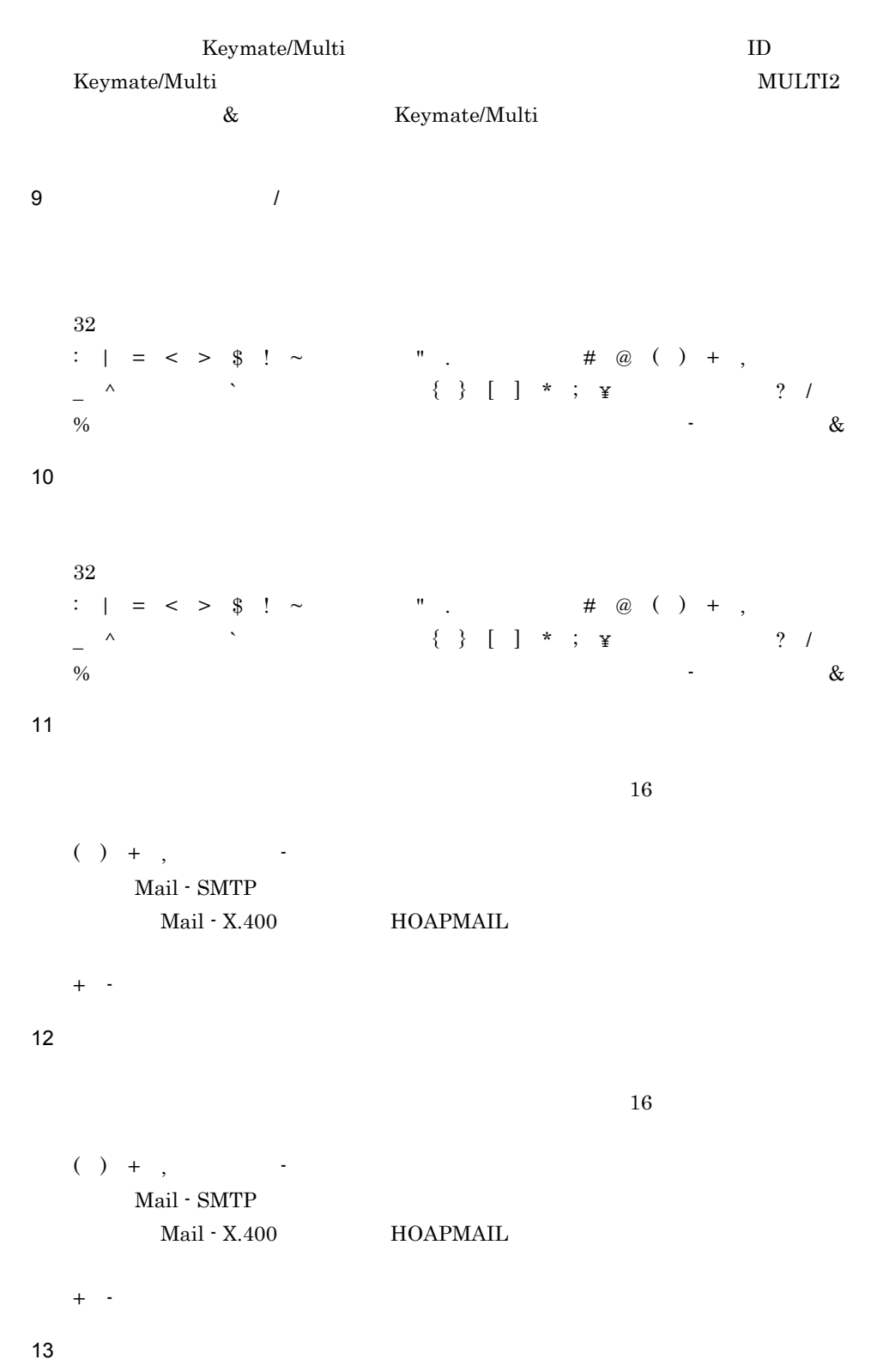

32  
\n
$$
| = \langle > \frac{2}{3} \mid \sim \frac{1}{3} \mid \frac{1}{3} \cdot \frac{1}{3} \cdot \frac{1
$$

15

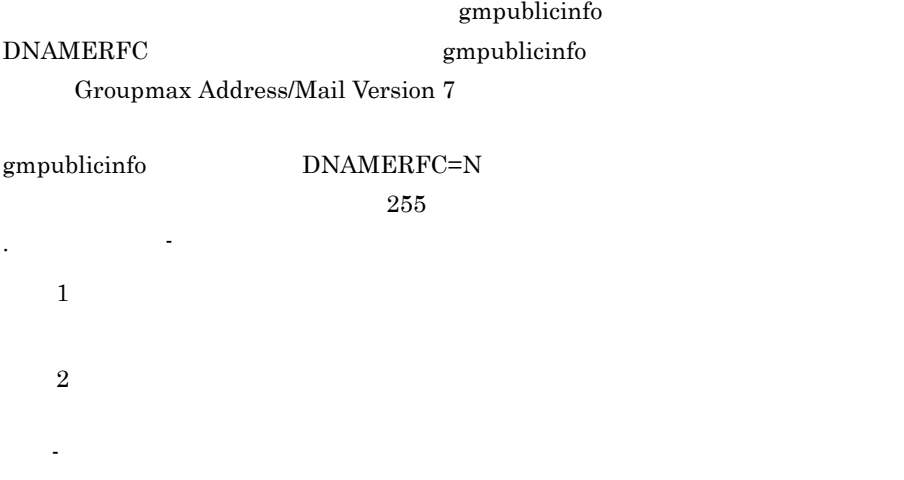

 $($   $)$  63  $gmpublicinfo$  DNAMERFC=N

注意 3

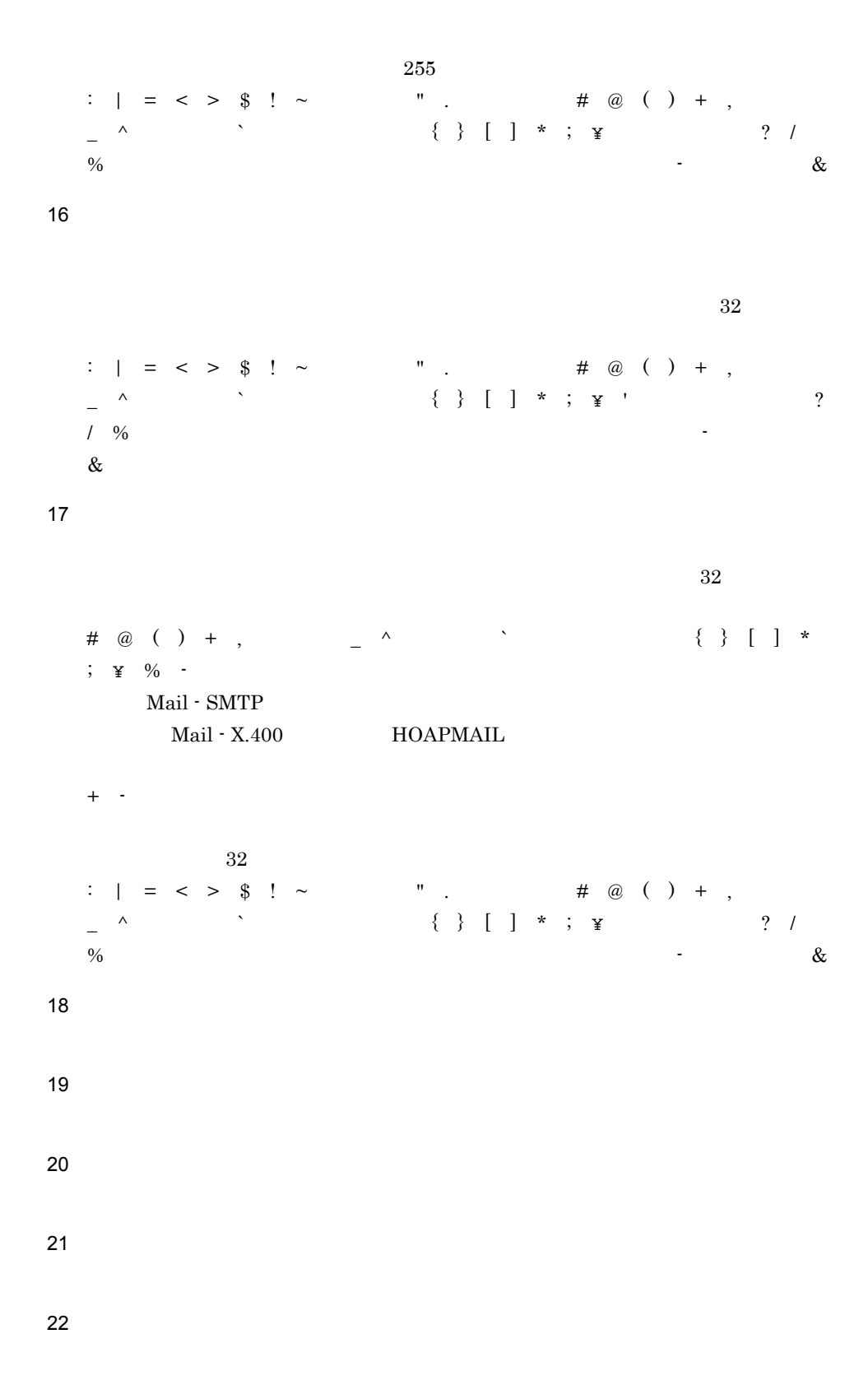

23 ID  $ID$  $ID$  $ID$  $8$ : | = < > \$ ! ~(チルダ) " .(ピリオド) # @ ( ) + ,(コンマ) \_ ^(ハット) `(バッククォート) { } [ ] \* ; ¥ ? % -(マイナス) & Windows NT COM1 COM9 com1 com9 LPT1 LPT9 lpt1 lpt9 NUL nul AUX aux CON con PRN prn Windows NT  $"\; \$\; \&\; *\; ,\qquad\qquad :\; ;\; <\; >\; ?\; \; \texttt{\texttt{Y}}\; \wedge \; \qquad \qquad |$ Windows NT ID  $iabc12345$  Abc12345 Keymate/Multi 
ID keymate/Multi NULTI2 & Xeymate/Multi 24  $_{\rm{FAX}}$  $\text{FAX}$ "0"  $"1"$   $"1"$ 25  $20$ :  $| = \langle > \$  ! ~ " . # @ ( ) + ,  $\begin{array}{ccc} - & \wedge & \cdots & \wedge \\ - & & \end{array}$  $\%$  (between  $\&$ **26** 

```
20: | = < > $ ! ~(チルダ) " .(ピリオド) # @ ( ) + ,(コンマ)
       _ ^              { } [ ] * ; ¥        ? /
      \frac{1}{\%} (\frac{1}{\%}) -(\frac{1}{\%}) -(\frac{1}{\%}) -(\frac{1}{\%}) -(\frac{1}{\%}) -(\frac{1}{\%}) -(\frac{1}{\%}) -(\frac{1}{\%}) -(\frac{1}{\%}) -(\frac{1}{\%}) -(\frac{1}{\%}) -(\frac{1}{\%}) -(\frac{1}{\%}) -(\frac{1}{\%}) -(\frac{1}{\%}) -
27 FAX
      FAX20 \,: | = < > $ ! ~(チルダ) " .(ピリオド) # @ ( ) + ,(コンマ)
       _ ^              { } [ ] * ; ¥        ? /
       \% (\frac{1}{\sqrt{2}}) -(\frac{1}{\sqrt{2}}), \frac{1}{\sqrt{2}} (\frac{1}{\sqrt{2}}), \frac{1}{\sqrt{2}} (\frac{1}{\sqrt{2}}), \frac{1}{\sqrt{2}} (\frac{1}{\sqrt{2}}), \frac{1}{\sqrt{2}} (\frac{1}{\sqrt{2}}), \frac{1}{\sqrt{2}} (\frac{1}{\sqrt{2}}), \frac{1}{\sqrt{2}} (\frac{1}{\sqrt{2}}), \frac{1}{\sqrt{228
```

```
20: | = < > $ ! ~(チルダ) " .(ピリオド) # @ ( ) + ,(コンマ)
_ ^      `          { } [ ] * ; ¥       ? /
\% (between \&
```

```
29
```

```
20: | = < > $ ! ~(チルダ) " .(ピリオド) # @ ( ) + ,(コンマ)
_ ^              { } [ ] * ; ¥        ? /
\% (between \&
```

```
30
```

```
31 a
```

```
128: | = \; < \; > \; \frac{\alpha}{3} \; ! \; \sim \; \cdots \; . \; \qquad \qquad \# \; \text{ @ ( ) + },_ ^              { } [ ] * ; ¥        ? /
  \% (between \&32
```
 $128$ 

$$
1 = \langle \rangle \text{ $ } 5 \text{ } | \text{ } 4 \text{ } | \text{ } 6 \text{ } | \text{ } 7 \text{ } | \text{ } 8 \text{ } | \text{ } 9 \text{ } | \text{ } 1 \text{ } | \text{ } 1 \text{ } | \text{ } 1 \text{ } | \text{ } 1 \text{ } | \text{ } 1 \text{ } | \text{ } 1 \text{ } | \text{ } 1 \text{ } | \text{ } 1 \text{ } | \text{ } 1 \text{ } | \text{ } 1 \text{ } | \text{ } 1 \text{ } | \text{ } 1 \text{ } | \text{ } 1 \text{ } | \text{ } 1 \text{ } | \text{ } 1 \text{ } | \text{ } 1 \text{ } | \text{ } 1 \text{ } | \text{ } 1 \text{ } | \text{ } 1 \text{ } | \text{ } 1 \text{ } | \text{ } 1 \text{ } | \text{ } 1 \text{ } | \text{ } 1 \text{ } | \text{ } 1 \text{ } | \text{ } 1 \text{ } | \text{ } 1 \text{ } | \text{ } 1 \text{ } | \text{ } 1 \text{ } | \text{ } 1 \text{ } | \text{ } 1 \text{ } | \text{ } 1 \text{ } | \text{ } 1 \text{ } | \text{ } 1 \text{ } | \text{ } 1 \text{ } | \text{ } 1 \text{ } | \text{ } 1 \text{ } | \text{ } 1 \text{ } | \text{ } 1 \text{ } | \text{ } 1 \text{ } | \text{ } 1 \text{ } | \text{ } 1 \text{ } | \text{ } 1 \text{ } | \text{ } 1 \text{ } | \text{ } 1 \text{ } | \text{ } 1 \text{ } | \text{ } 1 \text{ } | \text{ } 1 \text{ } | \text{ } 1 \text{ } | \text{ } 1 \text{ } | \text{ } 1 \text{ } | \text{ } 1 \text{ } | \text{ } 1 \text{ } | \text{ } 1 \text{ } | \text{ } 1 \text{ } | \text{ } 1 \text{ } | \text{ } 1 \text{ } | \text{ } 1 \text{ } | \text{ } 1 \text{ } | \text{ } 1 \text{ } | \text{ } 1 \text{ } | \text{ } 1 \text{ } | \text{ } 1 \text{ } | \text{ }
$$

Windows NT

&

 $2.$ 

37 ID  $ID$  $8$ :  $| = \langle > \$  ! ~ " . # @ ( ) + ,  $\begin{array}{ccc} \sim & \end{array}$   $\begin{array}{ccc} \backslash & \end{array}$   $\begin{array}{ccc} \left\{ \begin{array}{ccc} \end{array} \right\} & \left\{ \begin{array}{ccc} \end{array} \right\} & \left\{ \begin{array}{ccc} \end{array} \right\} & \left\{ \begin{array}{ccc} \end{array} \right\} & \left\{ \begin{array}{ccc} \end{array} \right\} & \left\{ \begin{array}{ccc} \end{array} \right\} & \left\{ \begin{array}{ccc} \end{array} \right\} & \left\{ \begin{array}{ccc} \end{array} \right\} & \left\{ \begin{array$ Windows NT COM1 COM9 com1 com9 LPT1 LPT9 lpt1 lpt9 NUL nul AUX aux CON con PRN prn Windows NT Windows NT  $@$ Keymate/Multi ID keymate/Multi MULTI2 & Keymate/Multi 39 セキュリティランク Scheduler  $A \quad Z \quad 1$ Scheduler

 $"1"$  ( $'$   $"3"$ )  $"4"$  $1 - \frac{13}{5}$ " (1917)  $\frac{13}{5}$ "(1917)  $\frac{13}{5}$ "(1917)  $\frac{13}{5}$ "(1917)  $\frac{13}{5}$ "(1917)  $\frac{13}{5}$ "(1917)  $\frac{13}{5}$ "(1917)  $\frac{13}{5}$ "(1917)  $\frac{13}{5}$ "(1917)  $\frac{13}{5}$ "(1917)  $\frac{13}{5}$ "(1917)  $\frac{13}{5}$ "(1917)  $\$  $"1"$ 42 O/R

 $"\; \$\; \&\; *\;\; ,\qquad \qquad :\; ;\; <\; >\; ?\; \; \texttt{\underline{\Psi}}\; \; \wedge \qquad \qquad |$ ID : $abc12345$  Abc12345

40

41
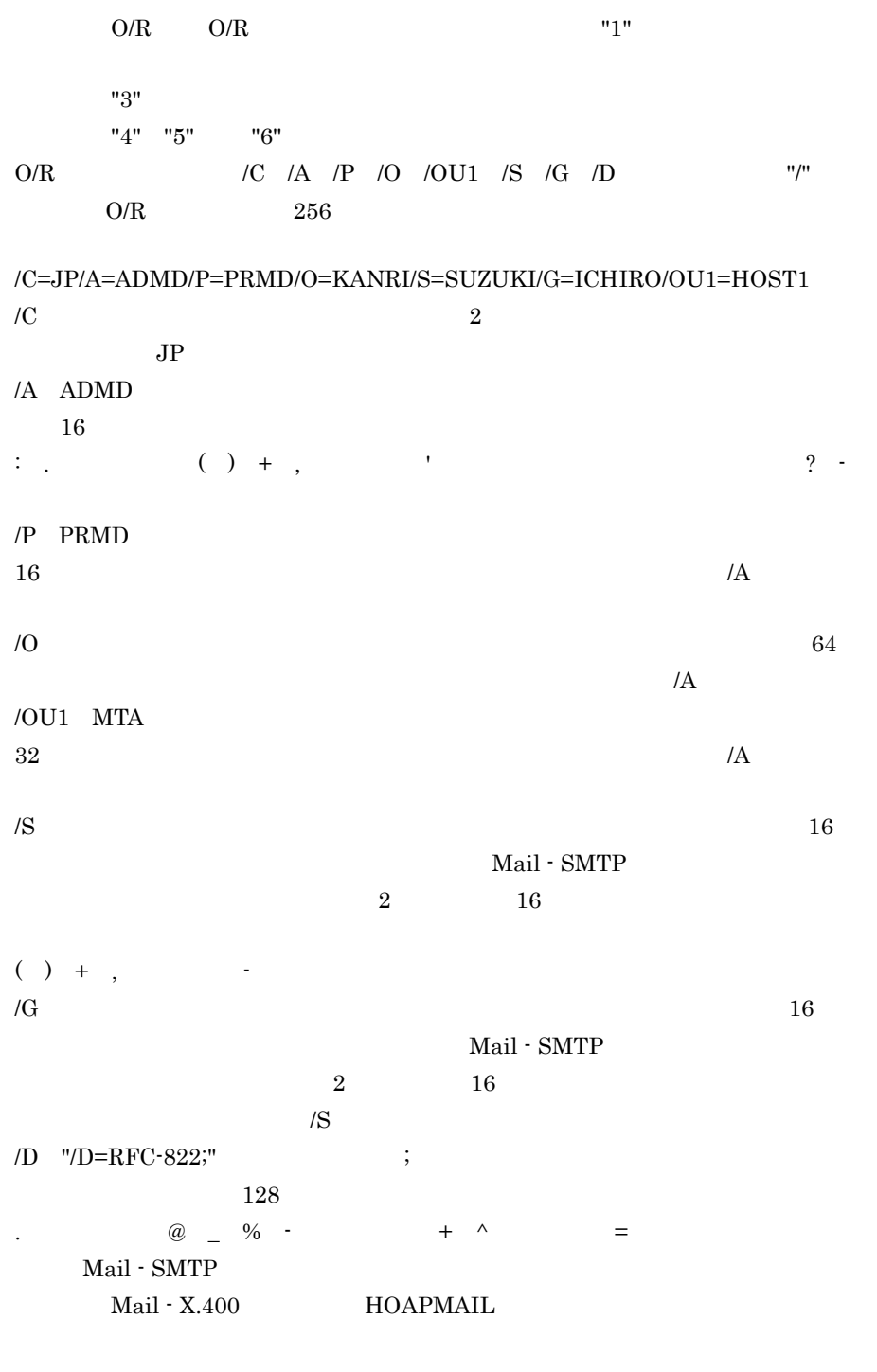

 $+$   $-$ 

43

44 45 Address Server  $32$ : | = < > \$ ! ~(チルダ) " .(ピリオド) # @ ( ) + ,(コンマ) \_ ^ { } [ ] \* ; ¥ ? /  $\%$  ( $\frac{1}{\sqrt{2}}$ ) -( $\frac{1}{\sqrt{2}}$ ),  $\frac{1}{\sqrt{2}}$  ( $\frac{1}{\sqrt{2}}$ ),  $\frac{1}{\sqrt{2}}$  ( $\frac{1}{\sqrt{2}}$ ),  $\frac{1}{\sqrt{2}}$  ( $\frac{1}{\sqrt{2}}$ ),  $\frac{1}{\sqrt{2}}$  ( $\frac{1}{\sqrt{2}}$ ),  $\frac{1}{\sqrt{2}}$  ( $\frac{1}{\sqrt{2}}$ ),  $\frac{1}{\sqrt{2}}$  ( $\frac{1}{\sqrt{2}}$ ),  $\frac{1}{\sqrt{2$ 46 ID **ID** Address Server 数字,英小文字,英大文字,及び -(マイナス)を使用して指定してください(-  $8$ , we have the contract of  $12$  $ID$  $ID+$ .  $+3$   $A0001.1$ Windows NT COM1 COM9 com1 com9 LPT1 LPT9 lpt1 lpt9 NUL nul AUX aux CON con PRN prn Windows NT  $ID$  :abc12345  $Abc12345$ Keymate/Multi  $\qquad \qquad \qquad \qquad$  ID keymate/Multi MULTI2 & Keymate/Multi 47 Scheduler Scheduler  $15$ 

Scheduler

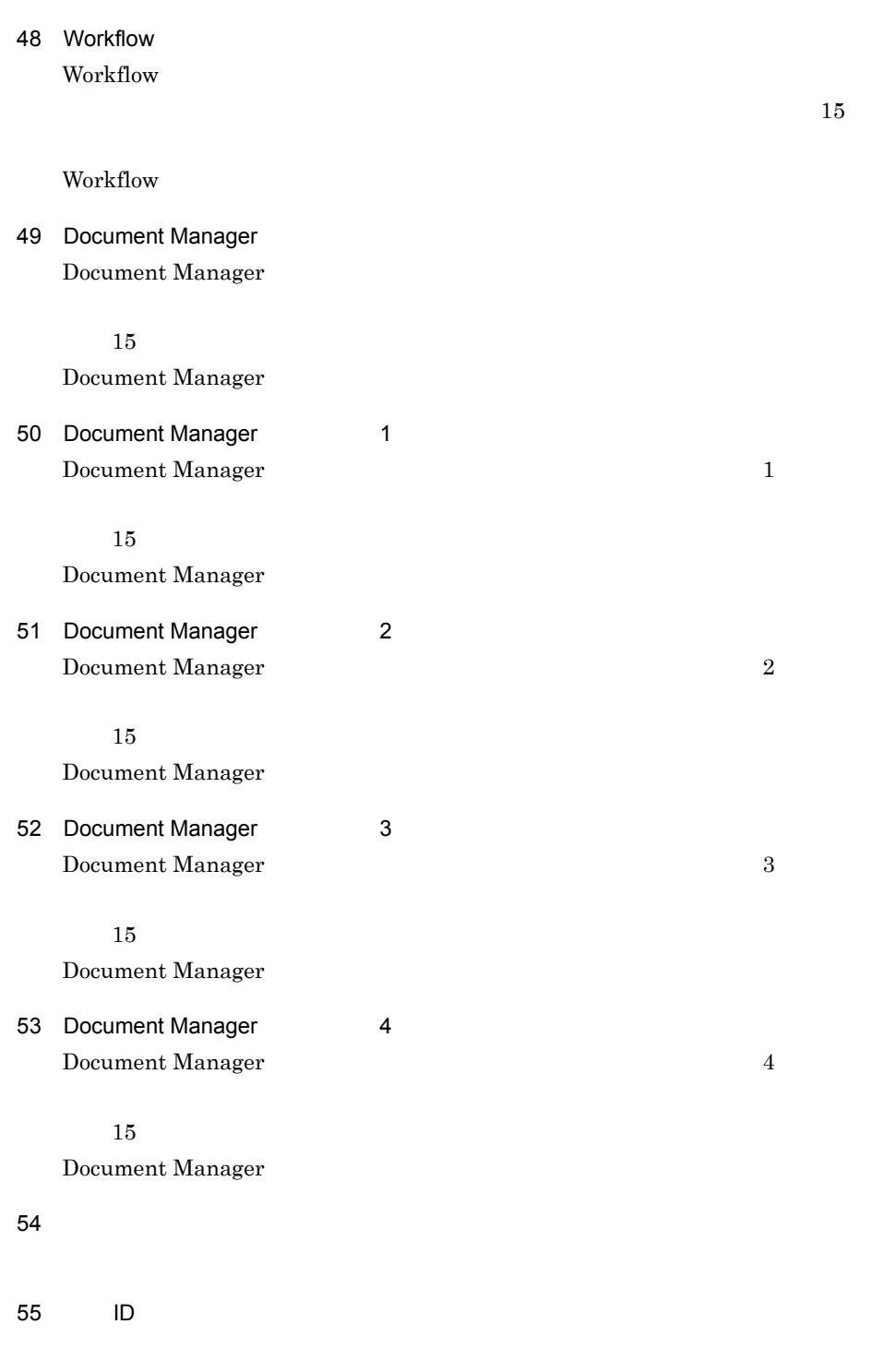

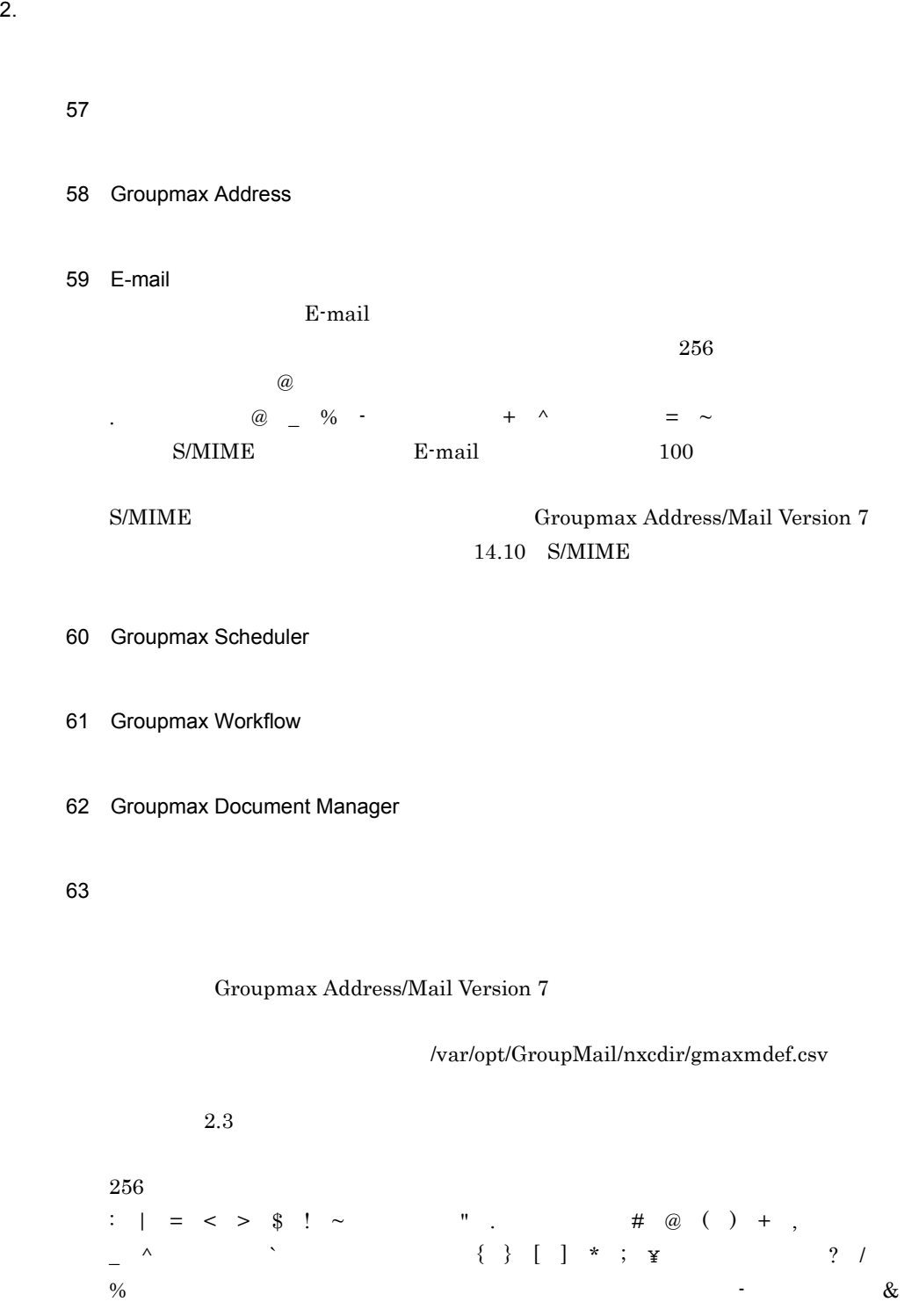

64

gmaxchk

#### 

gmaxchk

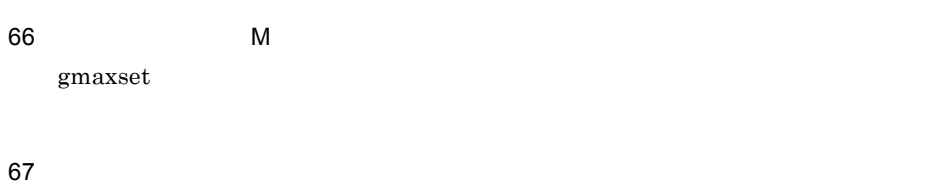

#### 

gmaxset

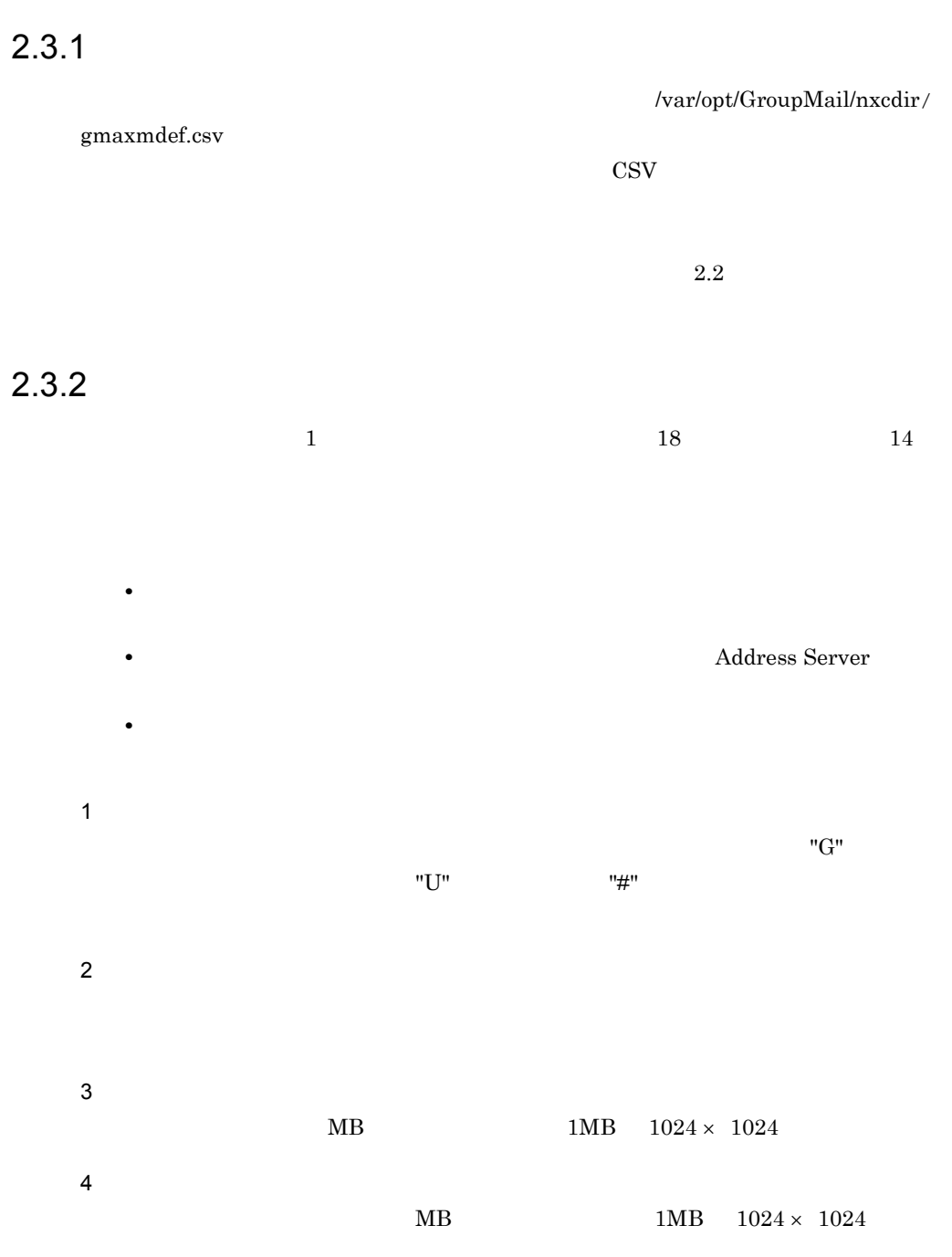

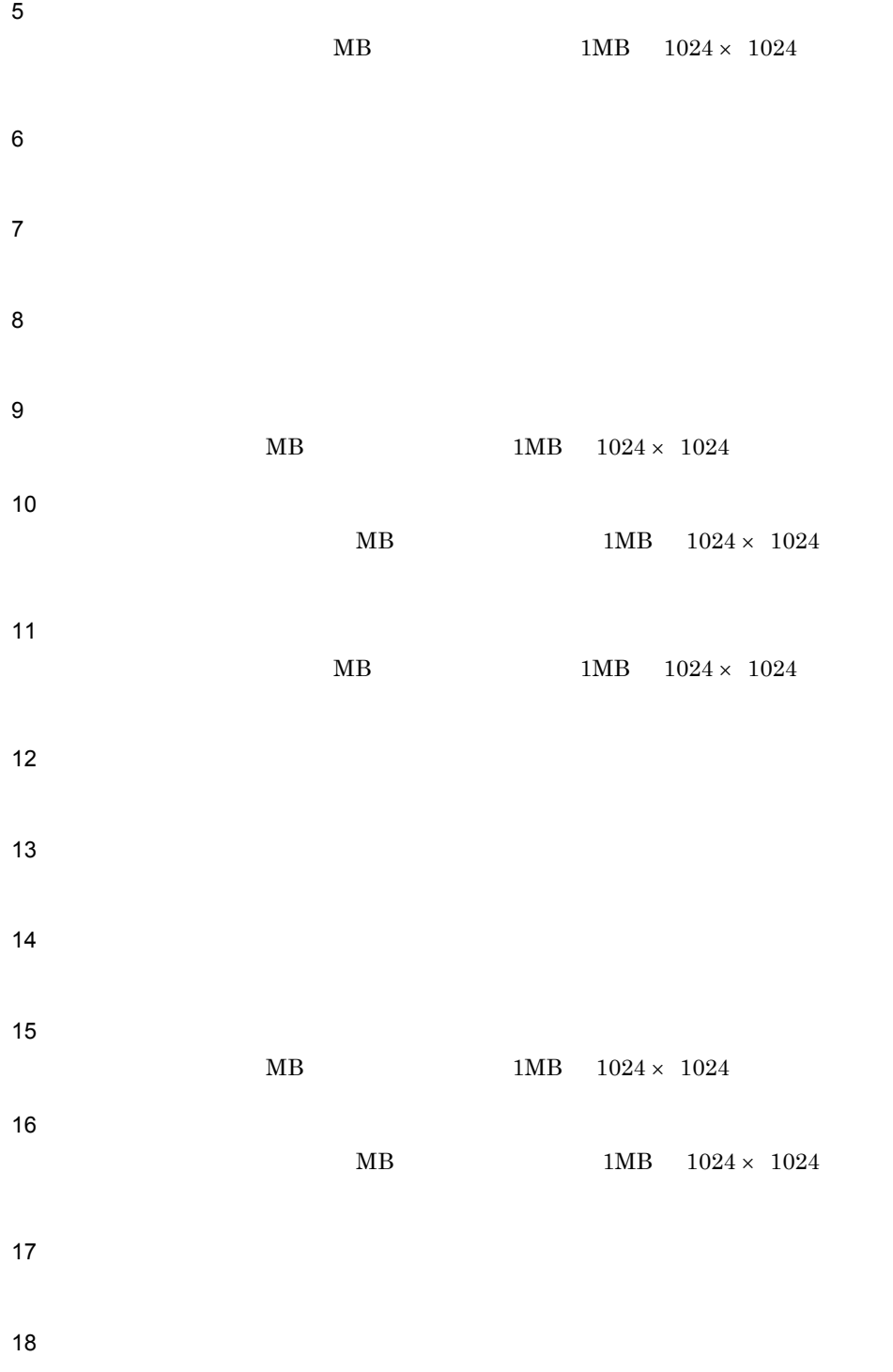

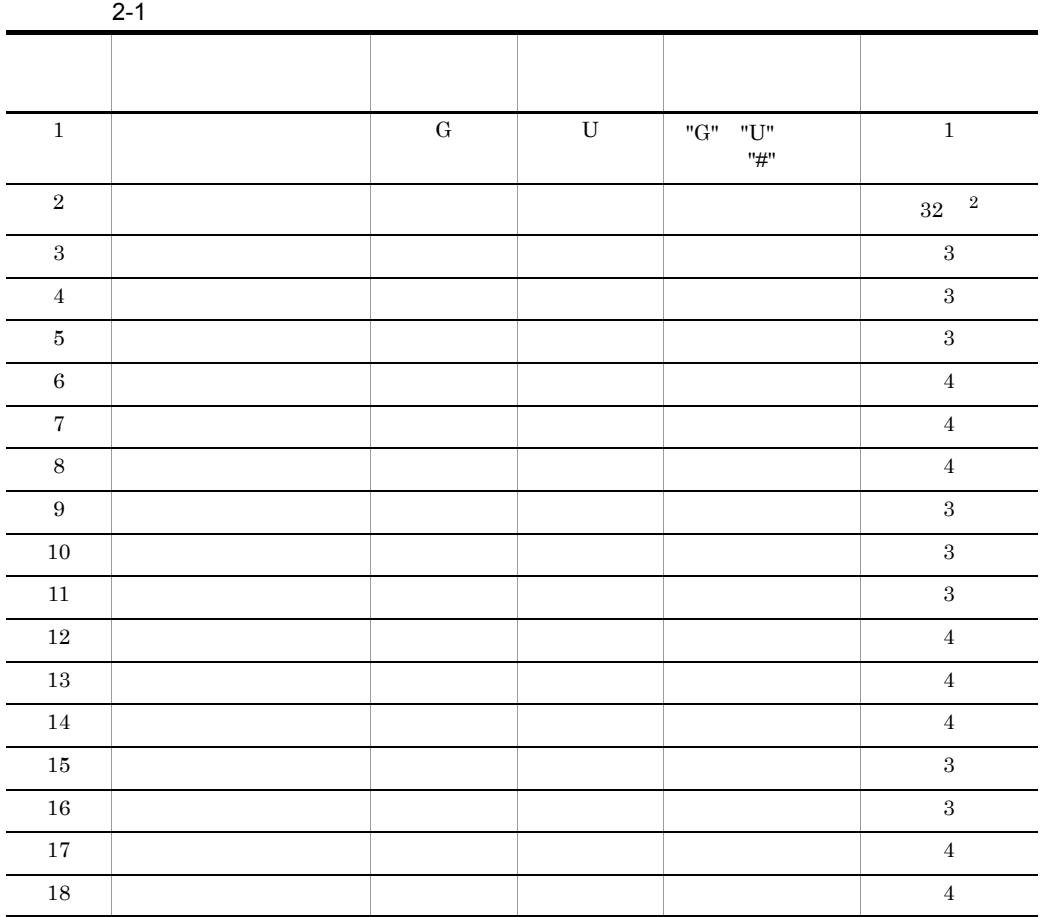

注※ 1

$$
1a2b3c4d5e6f7g8h9i10j11k\\
$$

 $2.$ 

: | = < > \$ ! ~(チルダ) " .(ピリオド) # @ ( ) + ,(コンマ) \_ ^(ハット) `(バッククォート) { } [ ] \* ; ¥,半角スペース,? / % (句点)「, (読点) (中点),゛(濁点),゜(半濁点) -(マイナス) & 注※ 2

 $2-2$  2-2 2-2

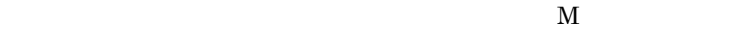

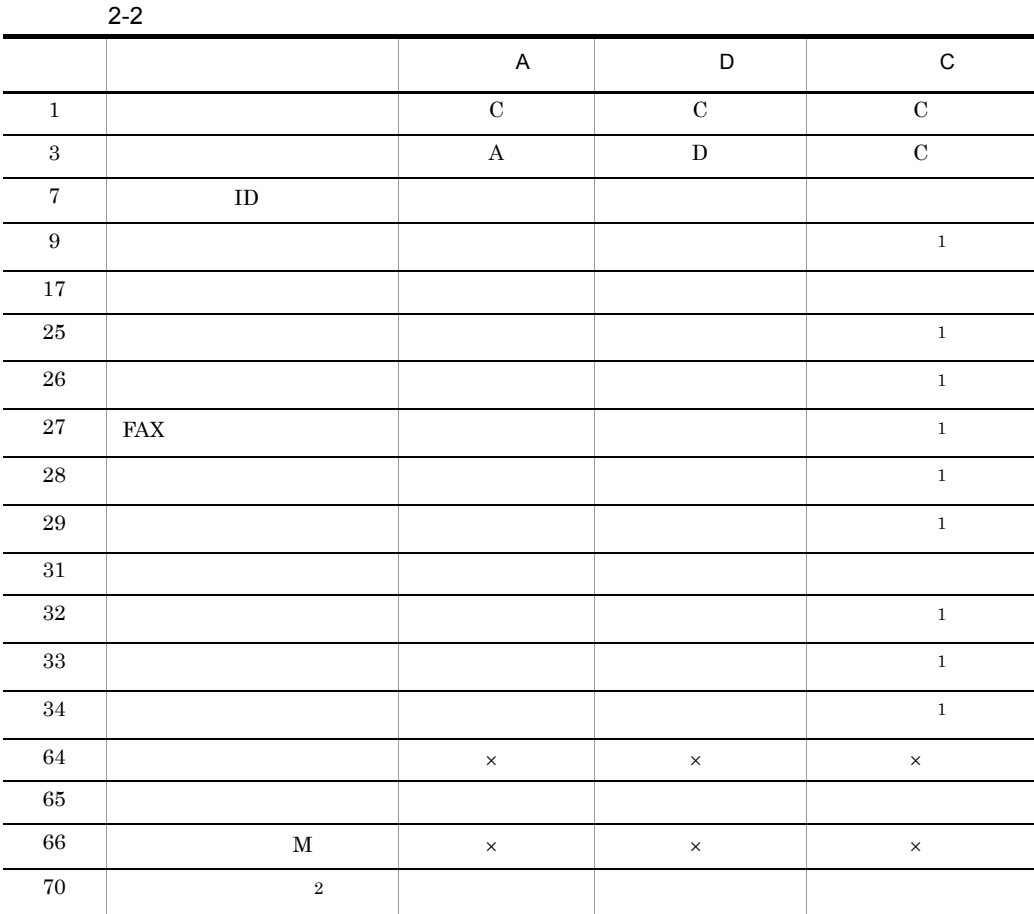

注※ 1

Address Server  $2.8.4$ 

 $\overline{2}$ 

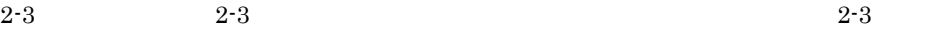

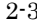

 $2.$ 

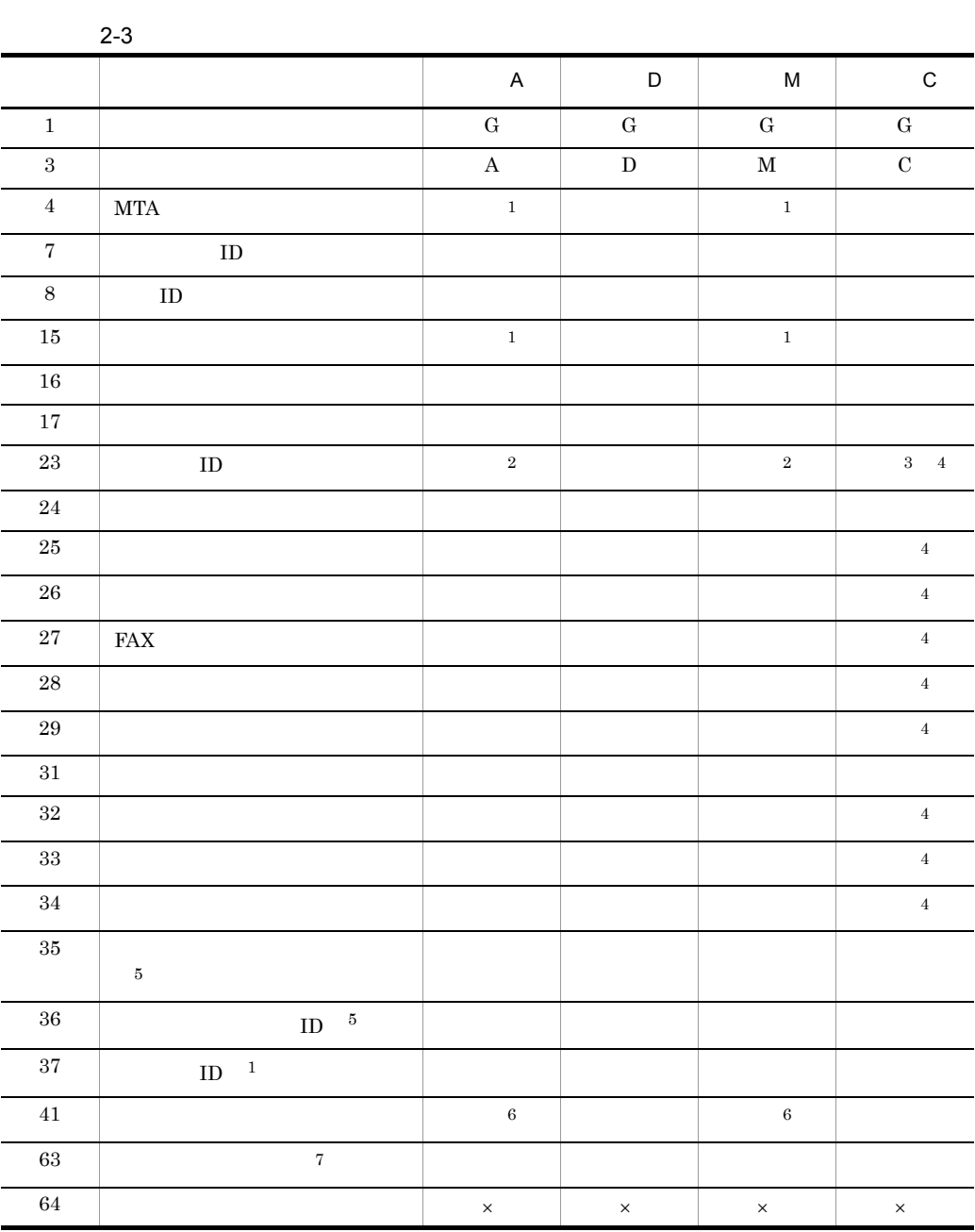

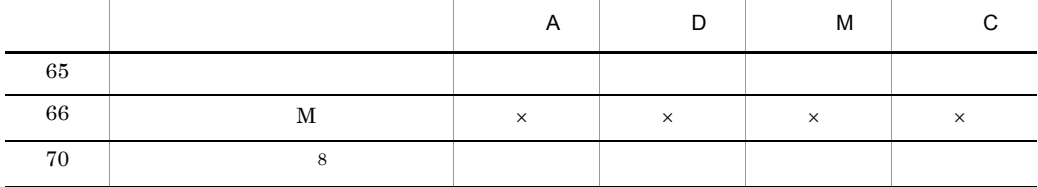

 $\times$ 注※ 1  $"1"$  $\,2$ 

 $\rm A$  and  $\rm M$  $\sqrt{3}$ 

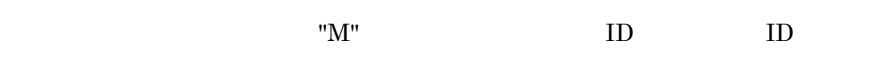

 $ID$ 

- Address Server  $2.8.4$
- $\bf 5$
- $\,$  6  $"1"$

注※ 4

- 注※ 7
- $\,$  8  $\,$

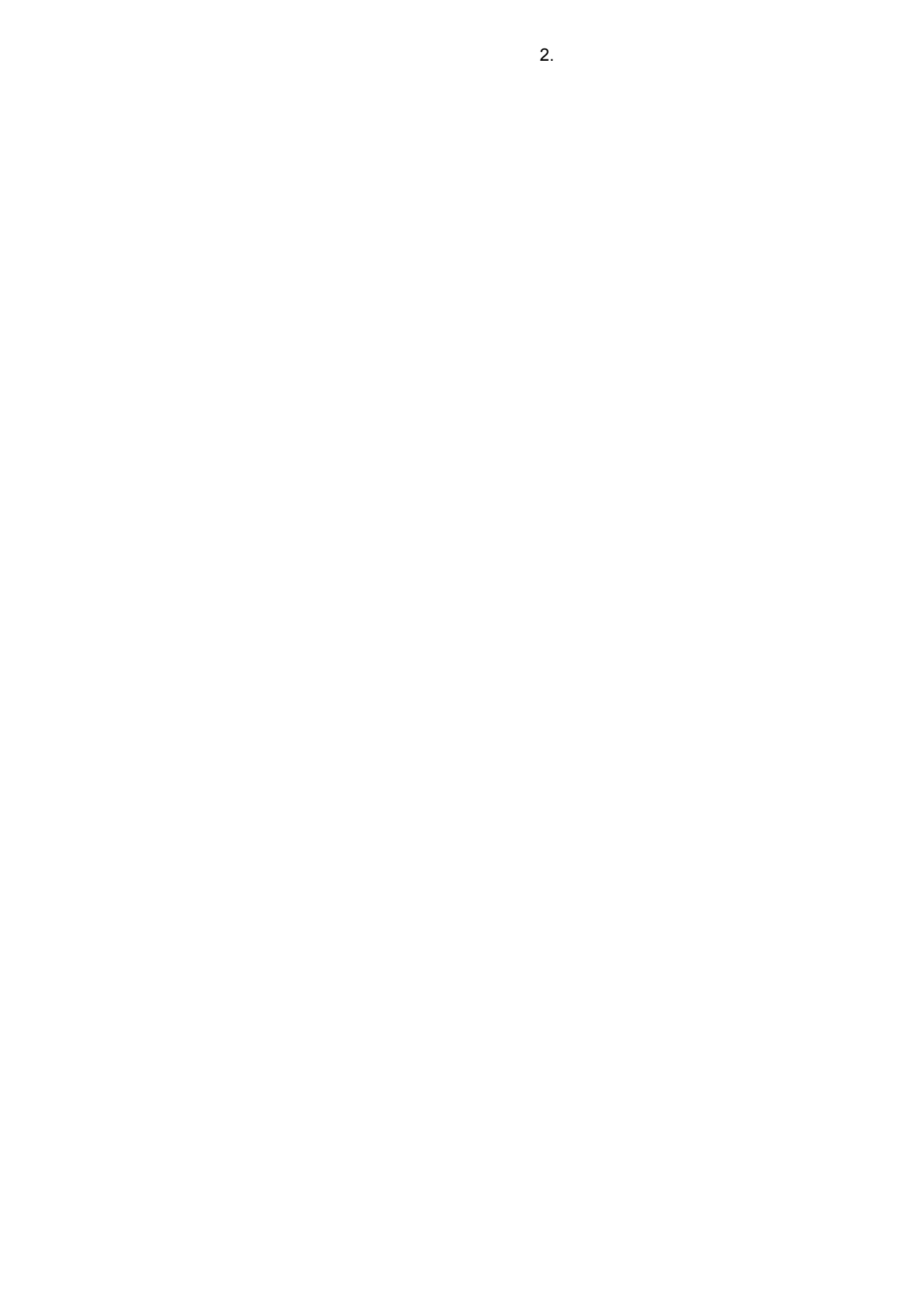

 $2-4$   $2-4$   $2-4$ 

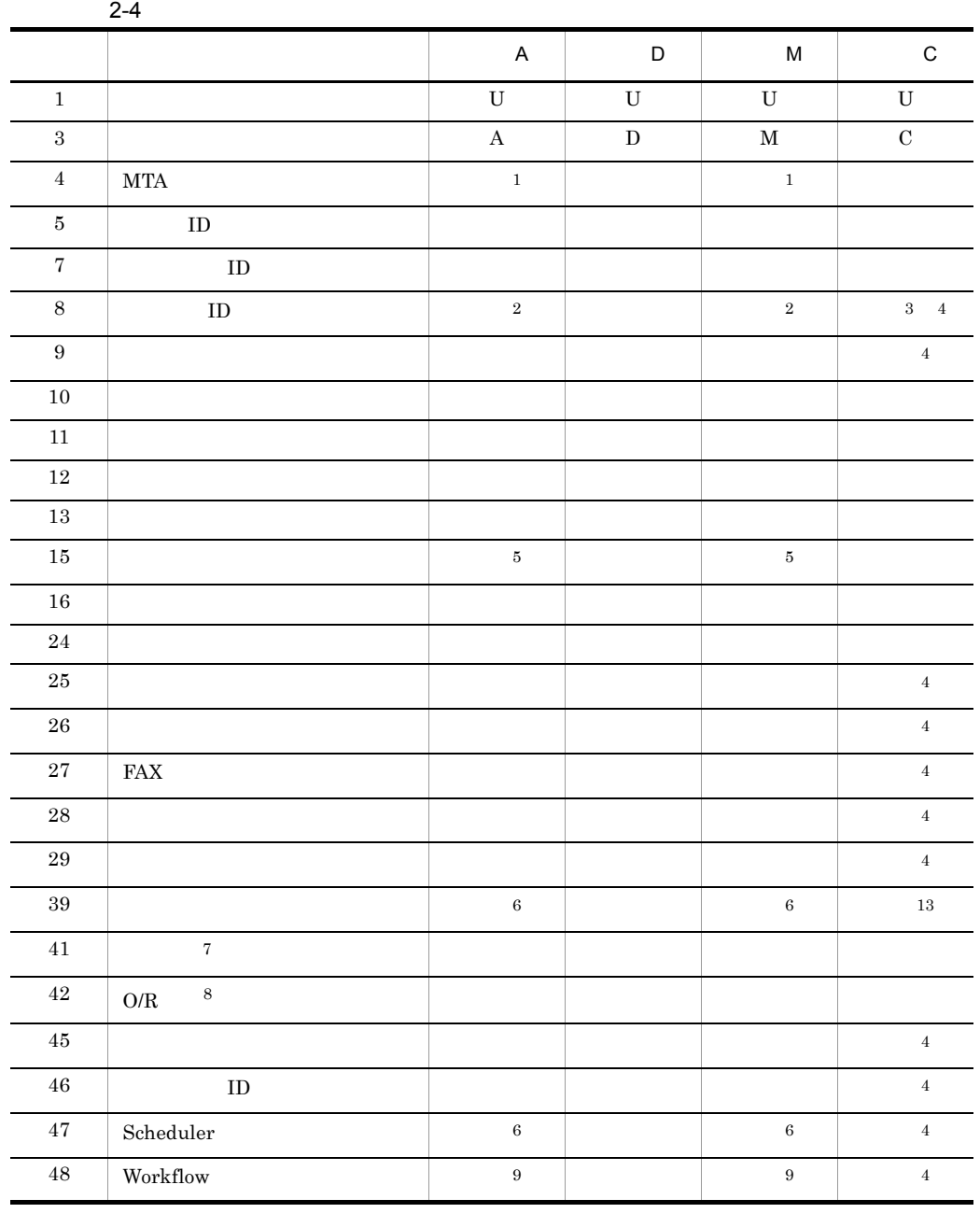

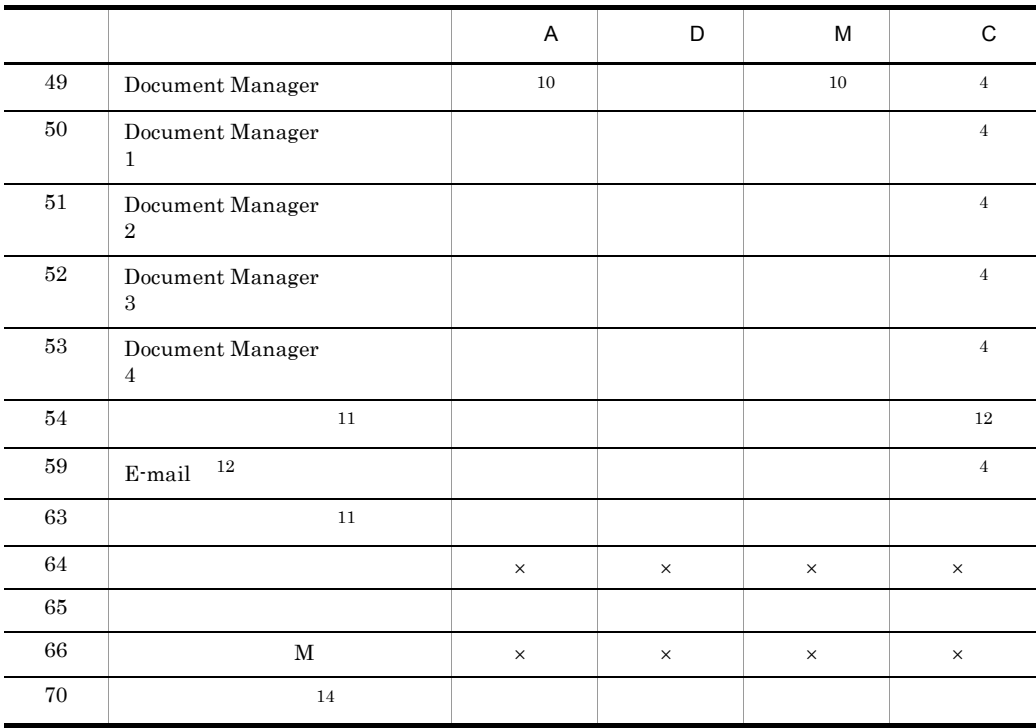

 $\times$  $MTA$   $O/R$ 

 $\pmb{\quad \quad \text{Var} / \text{opt} / \text{GroupMail/nxcdir/}}$ gmpublicinfo  $O/$ 

 $2.$ 

R  $O/R$   $/S=$ 

ORNAME\_GEN=AUTO

2

1

 $\mathbf D$   $\mathbf M$ 

 $\mathbf 1$ 

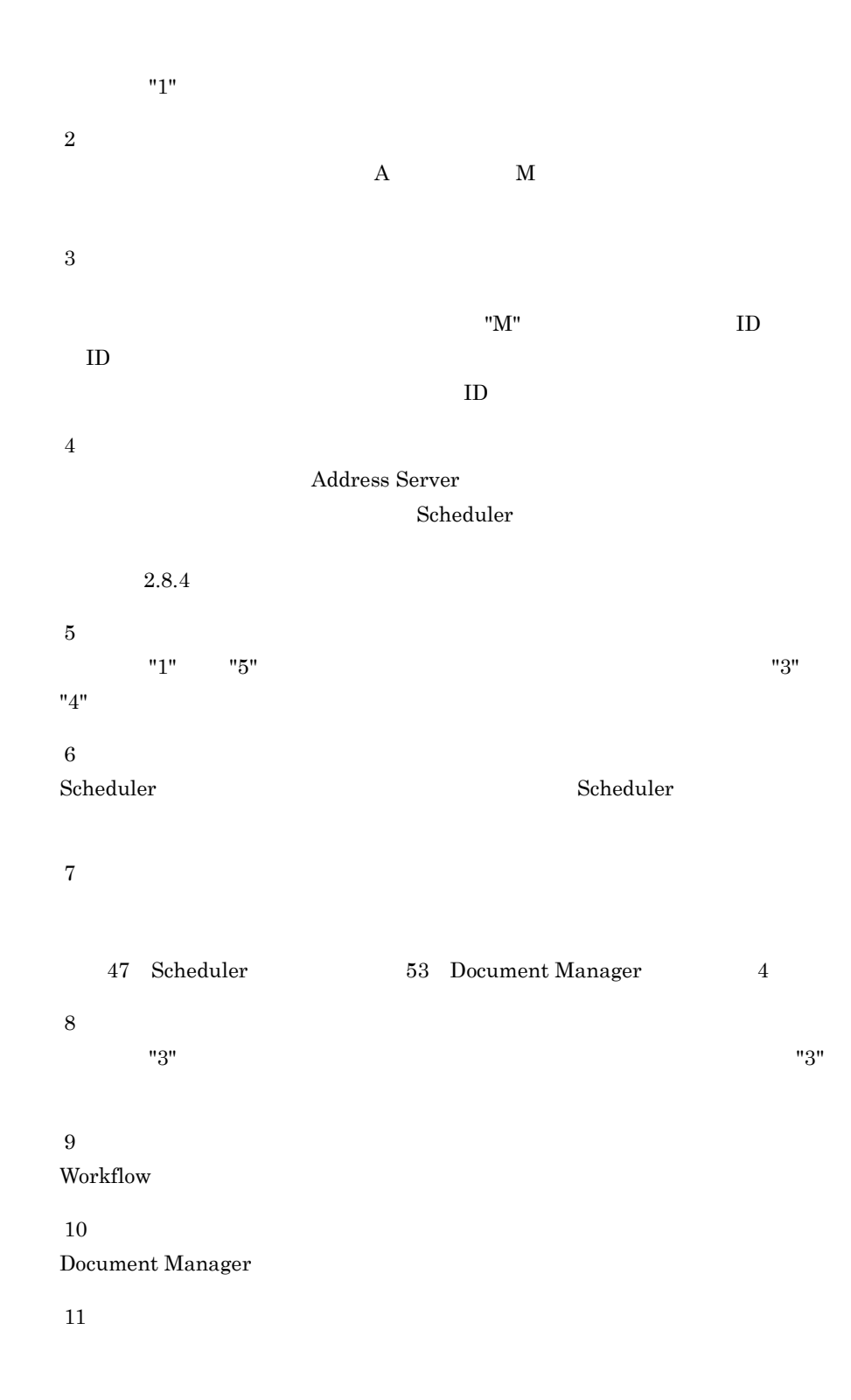

注※ 12 注※ 13 Scheduler **Scheduler**  $S$ cheduler  $S$ 

注※ 14

 $2-5$  2-5  $2-5$ 

 $2-5$   $70$ 

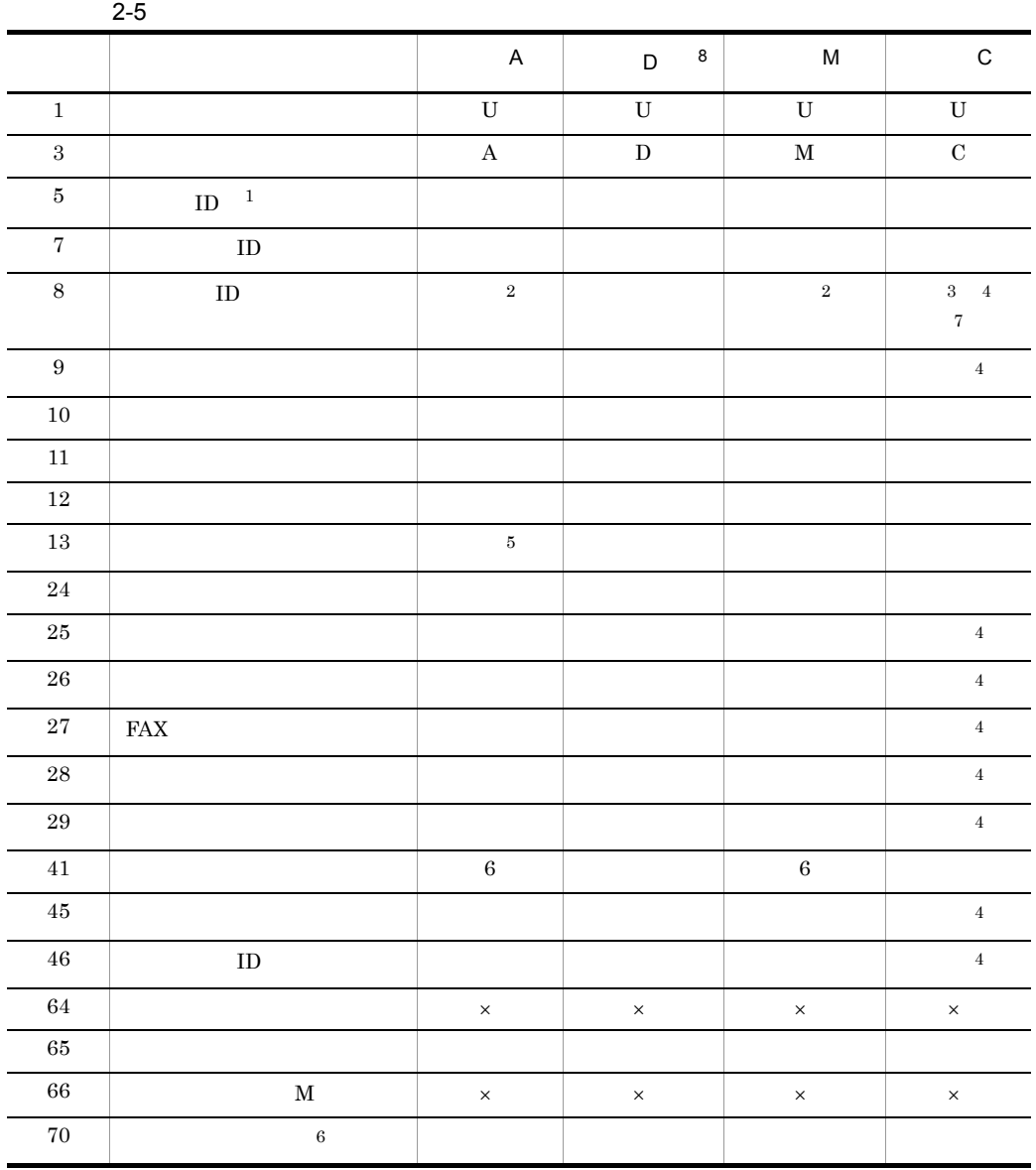

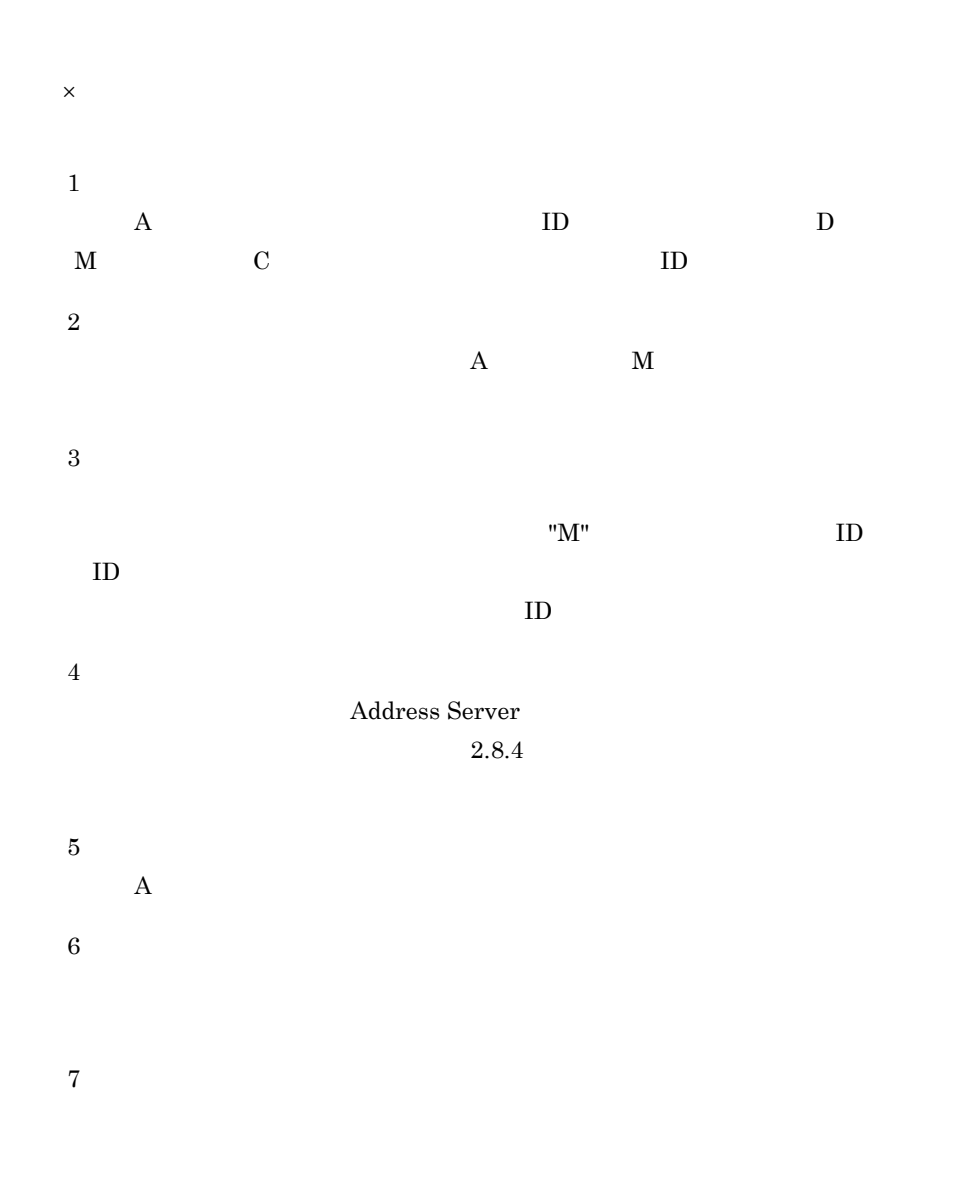

注※ 8

## $2.8.1$

- Address Server
- Address Server

#### 1 Address Server

Address Server

/opt/GroupMail/sample

 $\sim$  5.  $\sim$ 

#### 2 Address Server

gmaxexp Address Server  $70$   $CSV$ 

/opt/GroupMail/bin/gmaxexp -a cgu

4.1 gmaxexp

gmaxexp

## $2.8.2$

Excel  $\mathbb{R}$ 

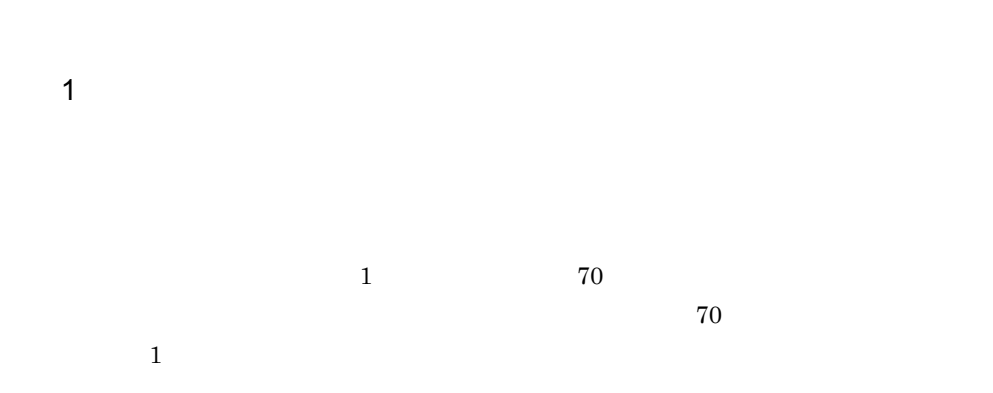

 $\cos$ 

 $70$ 

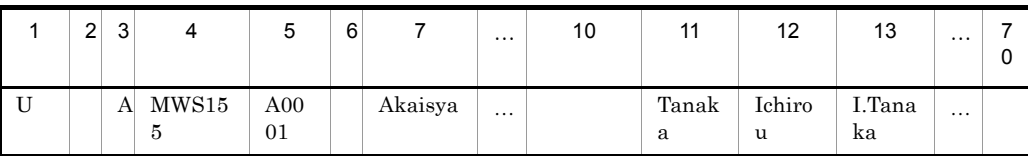

 $\mathcal{A} = \mathcal{A} \mathcal{A}$ 

 $\mathbf w$ 

gmaxexp

項目の値:12,345 "12,345"

 $2$ 

 $\frac{1}{\sqrt{2}}$ 

,Tanaka,Ichirou,I.Tanaka,,ws155,printername,,,,,,,,0,03-1234-0001, 1,03-1234-0001,,,,,,,,,,,,A,,1,,,,,,ws155,ws155,ws155,,,,,,,,,,,,,

 $\overline{63}$ 

 $1$  70  $1$  69

"AB""c""D"

 $AB"c"D$ 

U,,A,MWS155,A0001,,Akaisya,,A,

 $1.$ 

 $1$ 

2.  $\blacksquare$ 

,,,,,,,,

 $2.8.3$ 

3. gmaxchk

gmaxchk and gmaxchk gmaxchk gmaxchk gmaxchk gmaxchk  $\sim$ 

4. gmaxset

gmaxset gmaxset gmaxchk gmaxchk  $\sim$ 

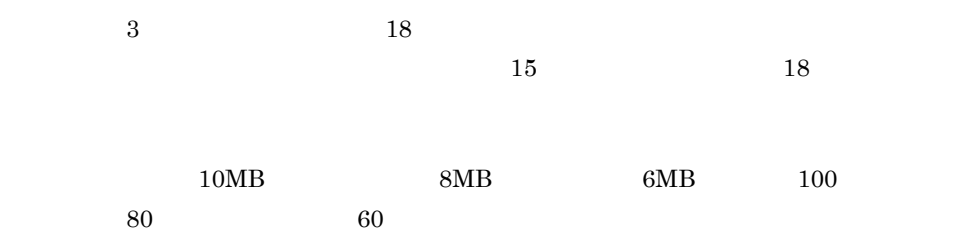

Receive=10;8;6/100;80;60 Send=10;8;6/100;80;60 Hold=10;8/100;80

Receive=10;8;6/100;80;60 Send=10;8;6/100;80;60

 $2 \left( \frac{1}{2} \right)$ 

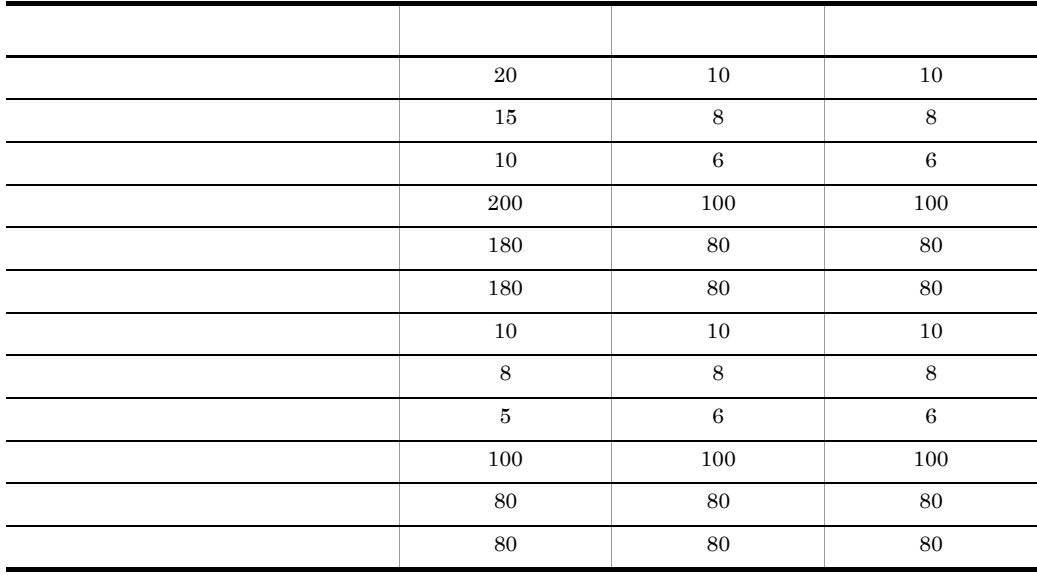

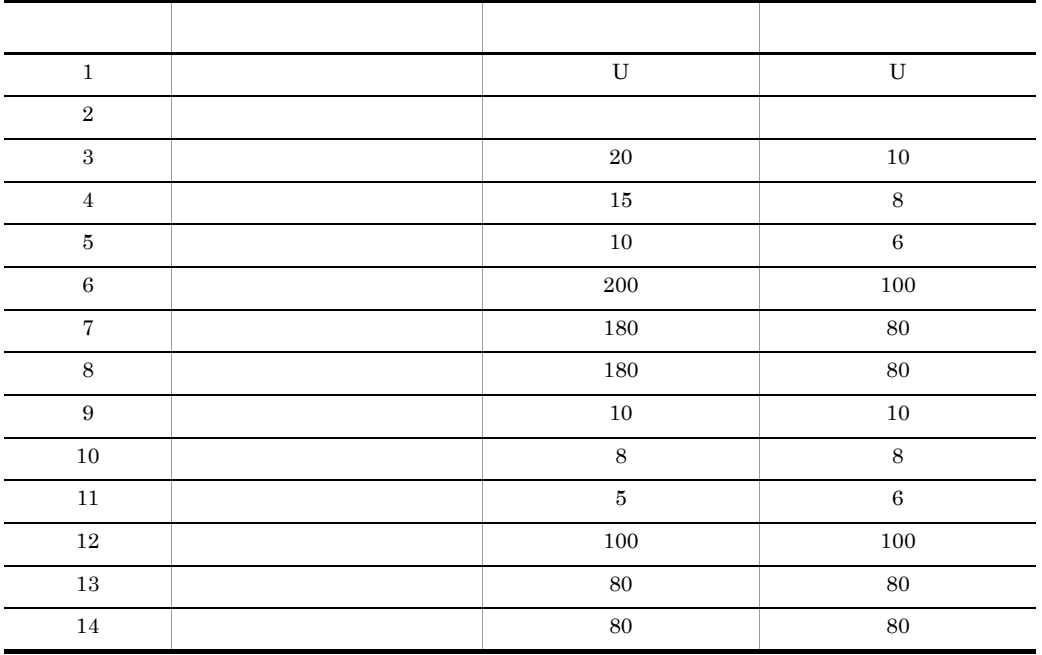

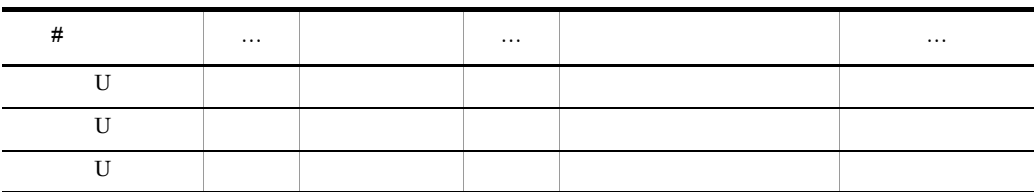

 $3 \left( \frac{1}{2} \right)$ 

gmaxchk

 $03-10$ 

gmaxexp  $-$ T

1.1 gmaxexp

例)gmaxexp -T -a gu /tmp/work.csv

gmaxchk gmaxchk

## $g$ maxch $k$

 $\lambda$ )  $.5a$ k  $.5a$ k  $.5b$  $g$ maxset

# $2.8.4$

 $1$ 

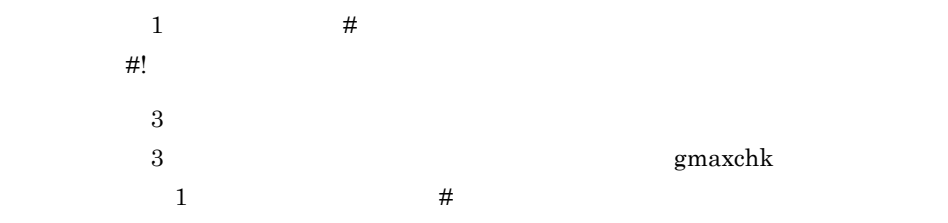

#### $2$

#### $4 \text{ }$

#### Address Server

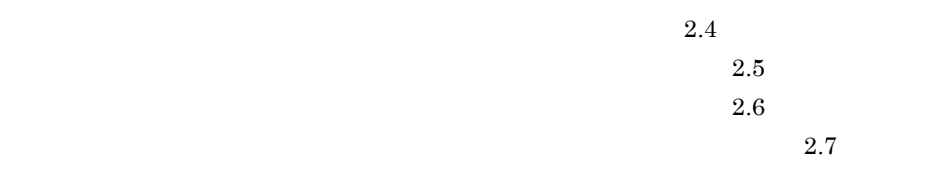

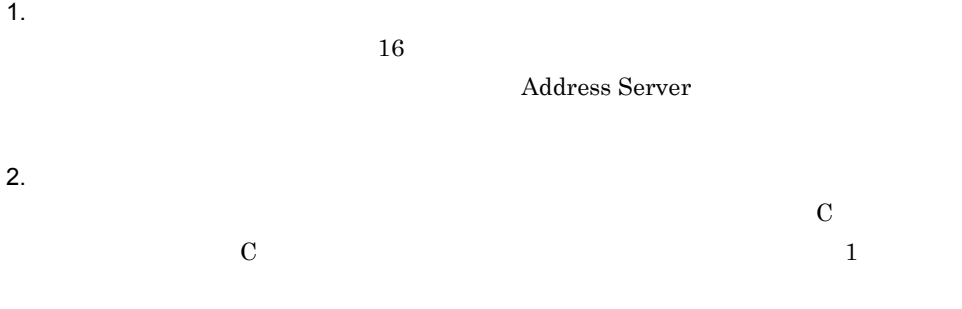

#### 3. gmaxchk

gmaxchk -k

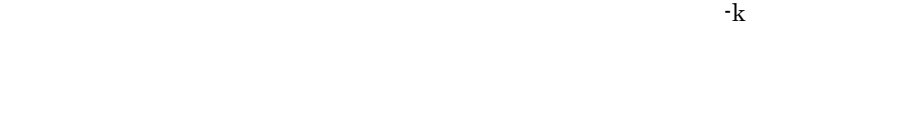

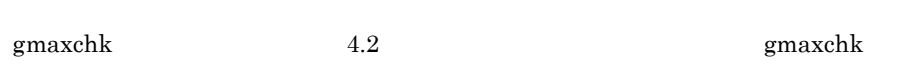

#### $\begin{array}{lll} \textbf{ITEM\_DELETE\_KEY} \end{array}$

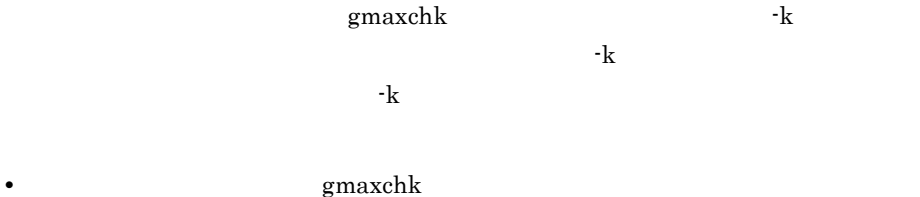

gmaxset

• gmaxchk

• Scheduler

Scheduler • **•** 02-31-/C

• <mark>• </mark>  $\bullet$  7 × 200 × 200 × 200 × 200 × 200 × 200 × 200 × 200 × 200 × 200 × 200 × 200 × 200 × 200 × 200 × 200 × 200 × 200 × 200 × 200 × 200 × 200 × 200 × 200 × 200 × 200 × 200 × 200 × 200 × 200 × 200 × 200 × 200 × 200 × 2

5 gmaxchk

gmaxchk

gmaxchk

 $\Delta$ 

gmaxchk

 $\lambda$  .bak  $\lambda$ 

gmaxchk

 $g$ maxch $k$ 

gmaxchk コマンドによって書き換えられたコマンドにはないでしょうか。コマンドにはないでしょうか。コマンドには、コマンドにはどれに使用しないでしょうか。

gmaxchk

gmaxchk

 $\mathbf M$ 

gmaxchk

 $5.6$  gmaxchk  $\,$ 

 $6$ 

 $\Delta$ bak  $\Delta$ 

# *3* 一括登録ユティリティの実

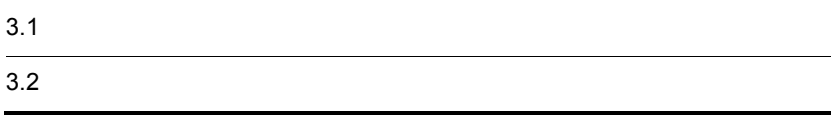

Address Server

 $"$  ,  $"$  ,  $"$  ,  $\mathbf{M}$  $\mathbf M$ 

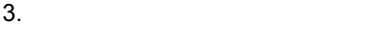

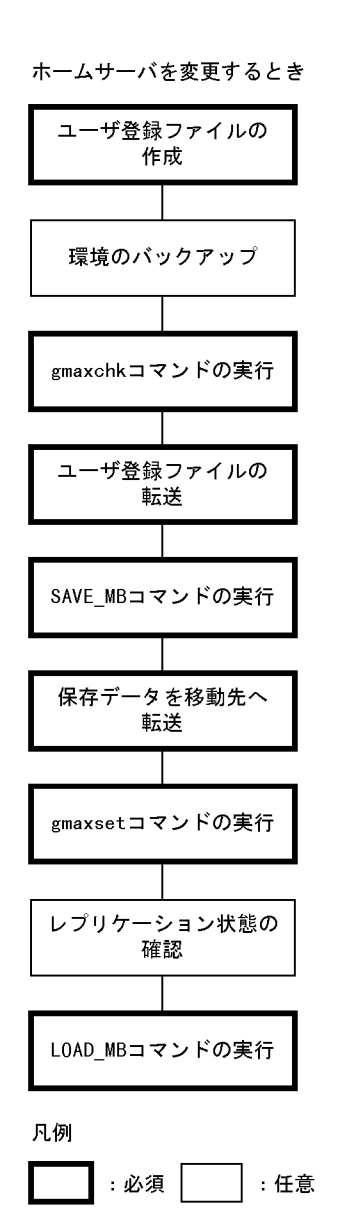

ホームサーバを変更しないとき

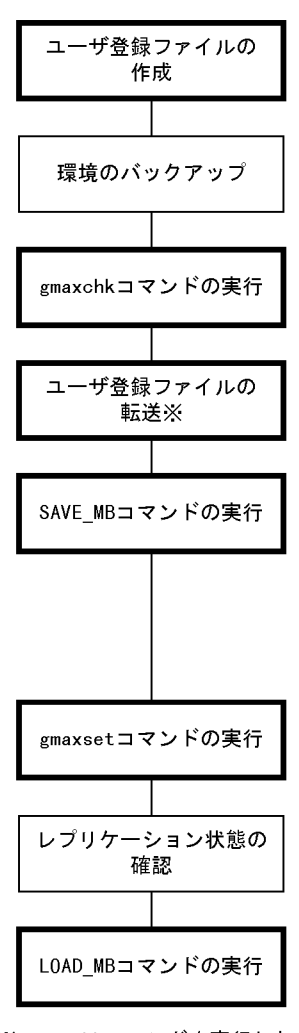

注※ gmaxchkコマンドを実行した サーバ以外でSAVE\_MB/LOAD\_MB コマンドを実行する場合に必要 になります。

 $\cdot$  "  $\cdot$  M

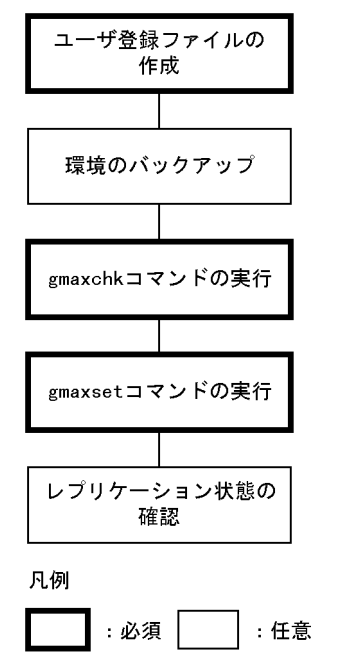

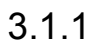

Address Server

Server

## $3.1.2$

Groupmax

 $Address$ 

Groupmax Address/Mail Version 7

 $2.$ 

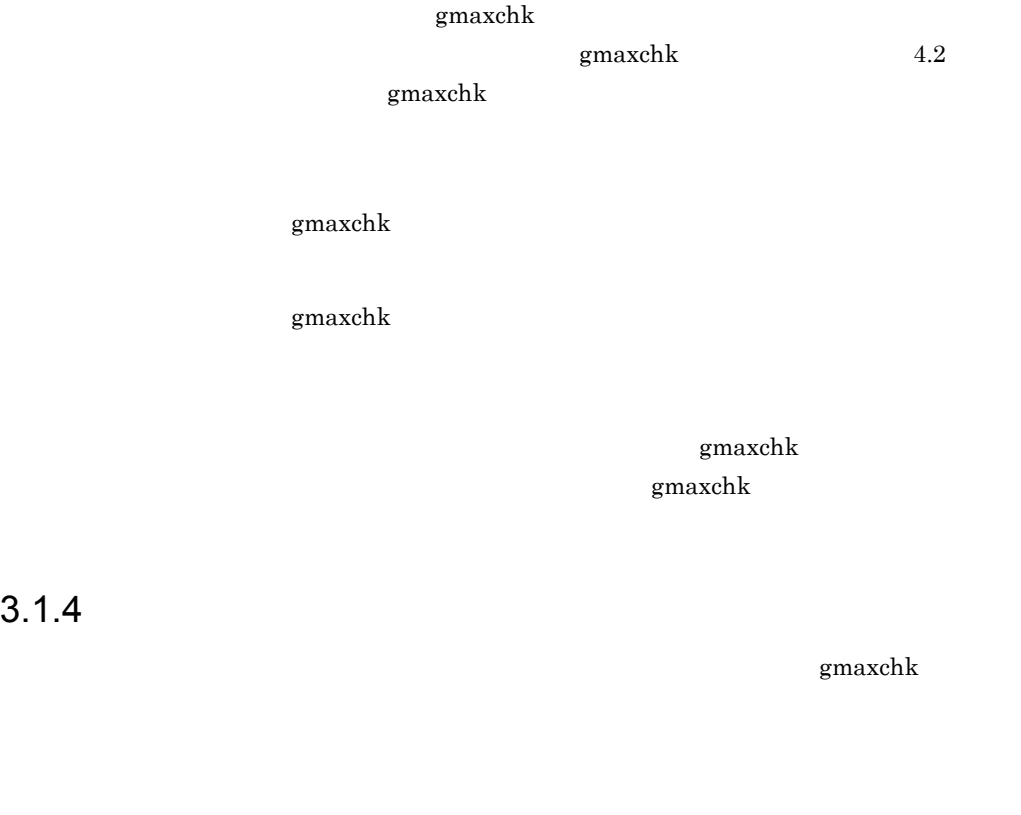

**FTP(binary** )

 $\overline{\text{DAT}}$ 

# 3.1.5 SAVE\_MB

 $\operatorname{SAVE\_MB}$ 

 $\ensuremath{\mathrm{SAVE\_MB}}$ 

#### SAVE\_MB

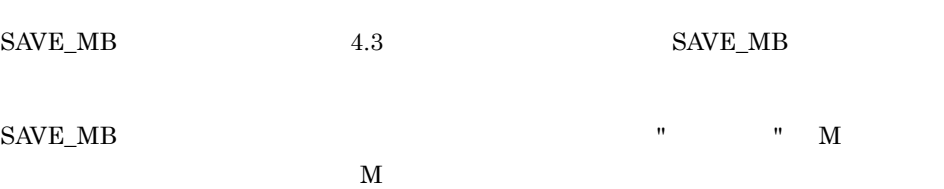

#### SAVE\_MB

 $LOAD_MB$ 

## $3.1.6$

 $\ensuremath{\mathrm{SAVE\_MB}}$ 

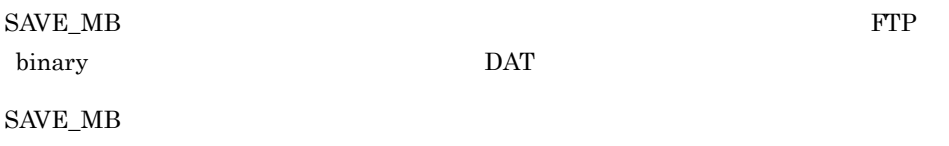

# 3.1.7 gmaxset

gmaxset  $Address$  ${\bf Server} \hspace{25pt} {\bf gmaxset} \hspace{25pt} 4.4 \hspace{25pt} {\bf gmaxset}$ 

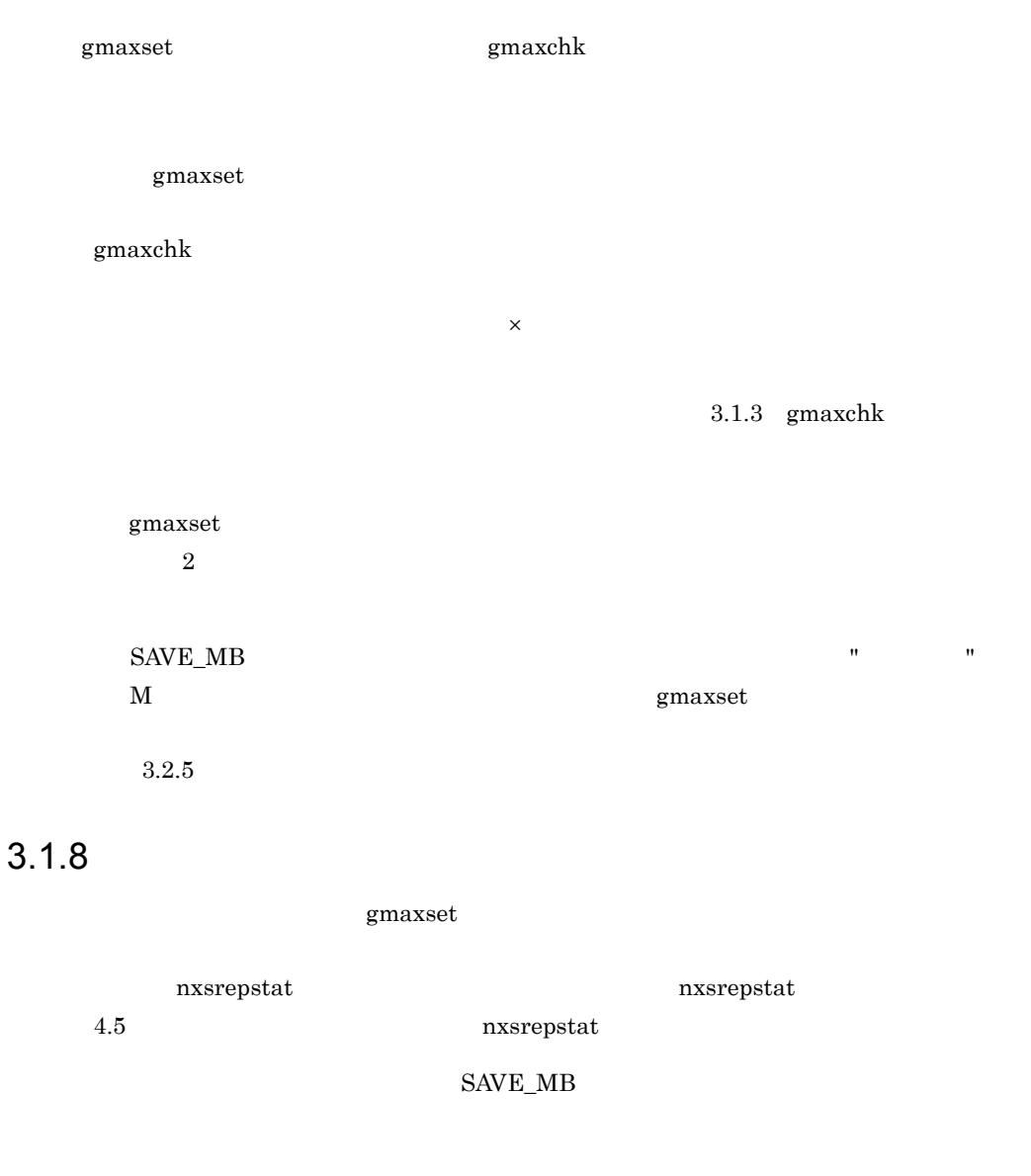

# 3.1.9 LOAD\_MB

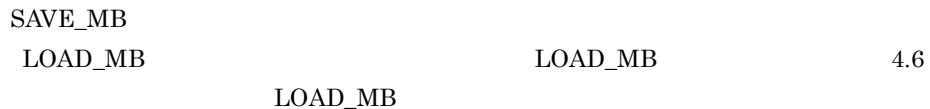

 $\begin{minipage}{0.9\linewidth} \textbf{SAVE\_MB} \end{minipage} \begin{minipage}{0.9\linewidth} \begin{minipage}{0.9\linewidth} \textbf{LOAD\_MB} \end{minipage} \vspace{0.1in}$
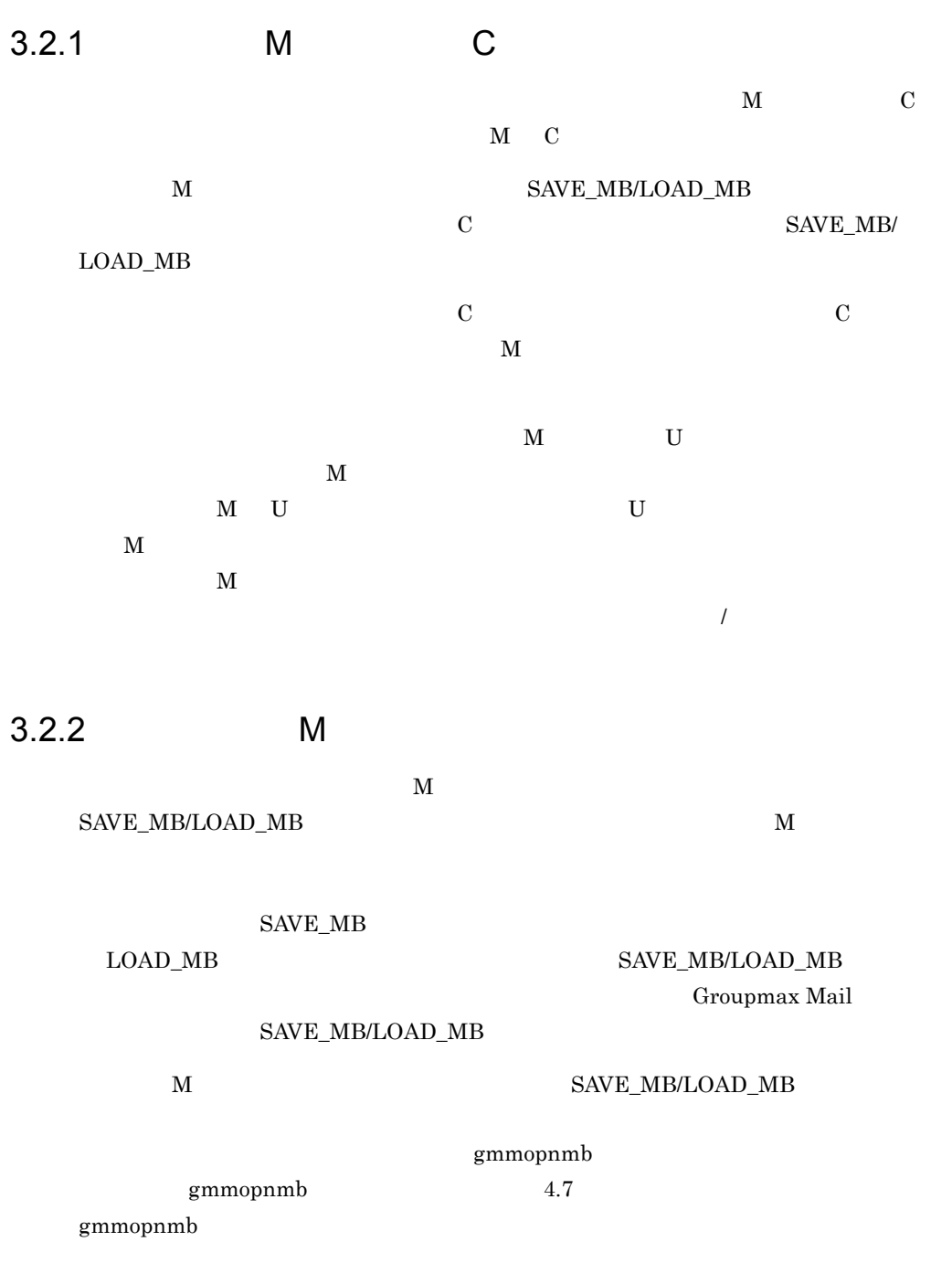

# 3.2.3 SAVE\_MB/LOAD\_MB 1 SAVE\_MB/LOAD\_MB SAVE\_MB gmaxset LOAD\_MB gmaxset 2 SAVE\_MB/LOAD\_MB  $\text{SAVE\_MB/LOAD\_MB} \tag{gnaxchk}$  $\begin{array}{lll} \hbox{MAV} & \multicolumn{3}{l}{{\bf S}} & \multicolumn{3}{l}{\bf S} & \multicolumn{3}{l}{\bf S} & \multicolumn{3}{l}{\bf S} & \multicolumn{3}{l}{\bf S} & \multicolumn{3}{l}{\bf S} & \multicolumn{3}{l}{\bf S} & \multicolumn{3}{l}{\bf S} & \multicolumn{3}{l}{\bf S} & \multicolumn{3}{l}{\bf S} & \multicolumn{3}{l}{\bf S} & \multicolumn{3}{l}{\bf S} & \multicolumn{3}{l}{\bf S} & \multicolumn{3}{l}{\bf S} & \multicolumn{3}{$ LOAD\_MB

## 3 SAVE\_MB

 $SAVE\_MB/LOAD\_MB$ 

SAVE\_MB

 $4$ 

 $\bf M$ 

# 3.2.4 SAVE\_MB/LOAD\_MB

 $LOAD_MB$ 

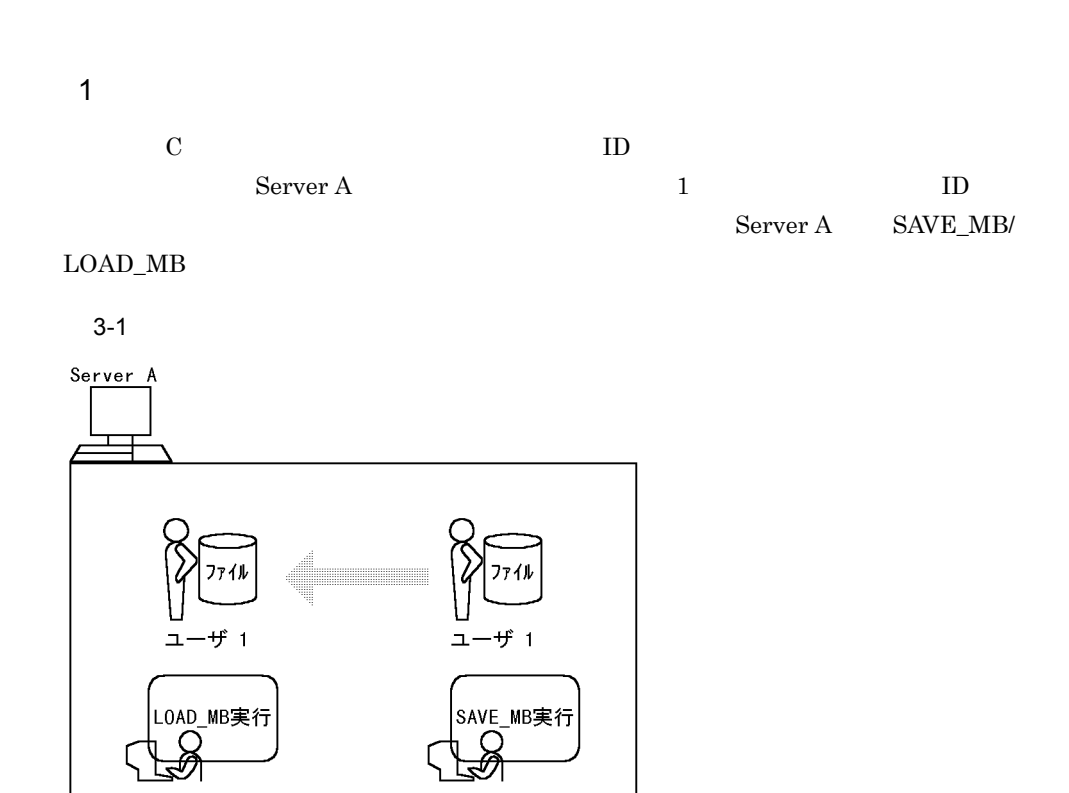

 $3.$ 

#### $2$

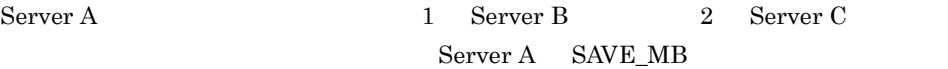

Server B Server C Server B Server C

 $LOAD_MB$ 

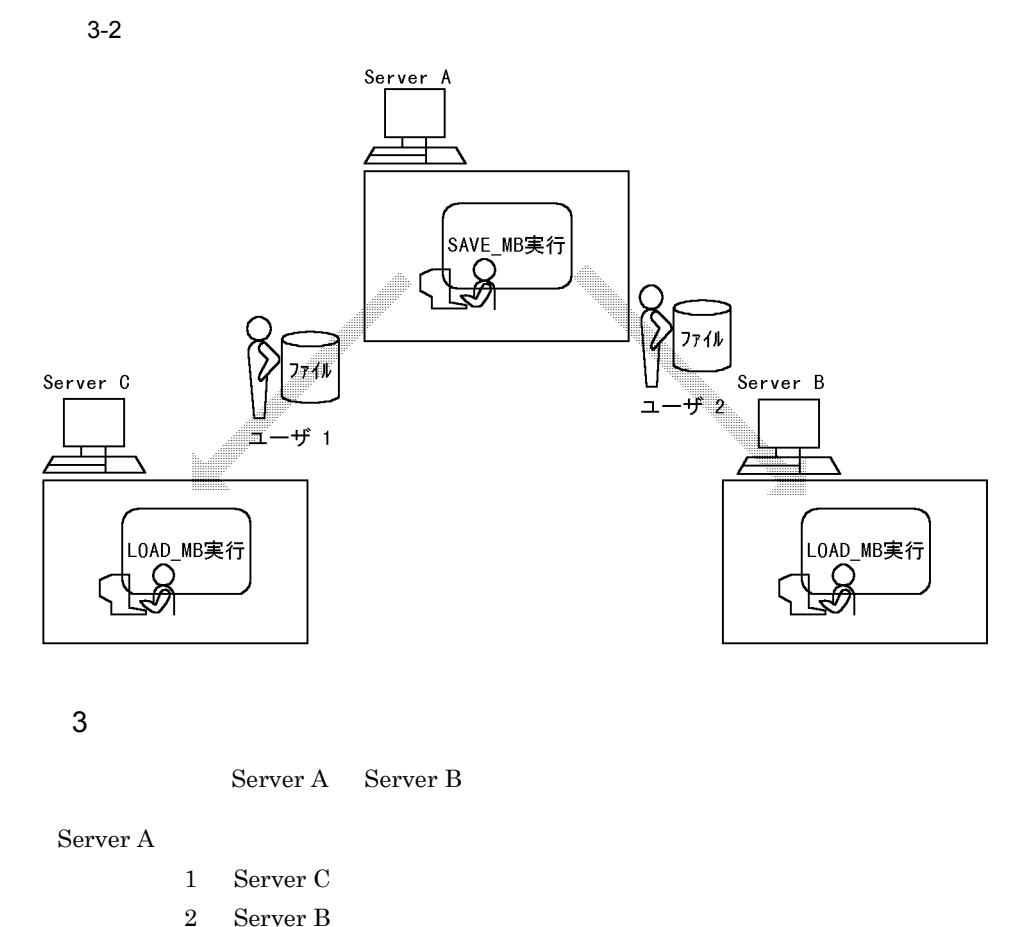

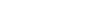

#### Server B

- 3 Server A
- 4 Server C

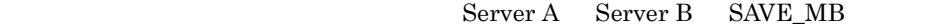

#### SAVE\_MB

Server A Server B ServerC

 $LOAD_MB$ 

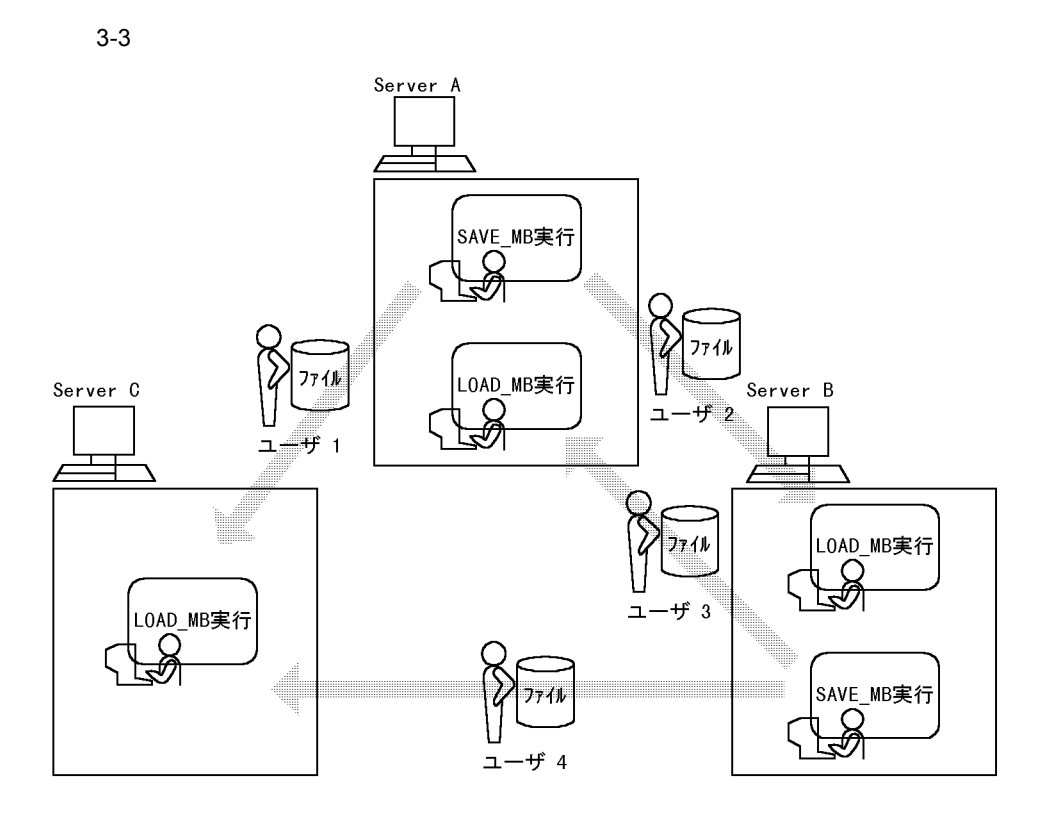

## $3.2.5$

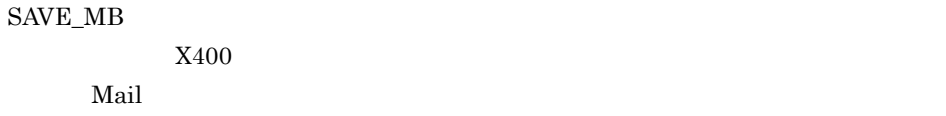

 $\mathbf M$ 

gmaxset

X400\_MAILBOX\_STAT

X400\_MAILBOX\_STAT

Groupmax Address/Mail Version 7 16.42  $X400\_MAILBOX\_STAT$ 

LOAD\_MB

LOAD\_MB

 $\operatorname{SAVE\_MB}$ 

## $\mathbf M$ gmaxset  $\rm LOAD\_MB$

gmmopnmb

gmmopnmb

- gmaxset  $SAVE\_MB$
- gmaxset  $LOAD_MB$

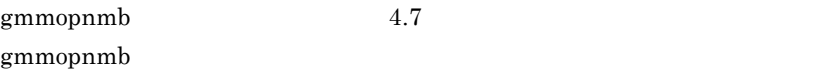

# 3.2.6 gmaxset

 $\,$ gmaxset

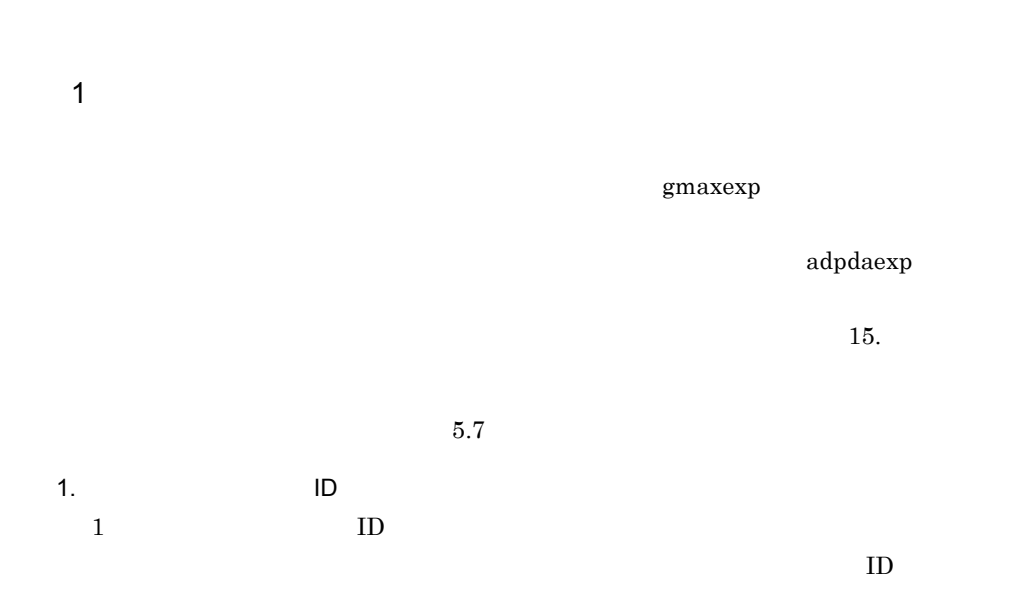

u, ID 2. gmaxexp gmaxexp  $-$ f  $1$ gmaxexp -f -s M u  $\mathbb{T}_\mathbf{S}$  and  $\mathbb{M}$ 3. adpdaexp adpdaexp  $-$ f adpdaexp -f  $-$ e adpdaexp.log -p A  $4.$ 5. 2 gmaxchk gmaxchk  $\,$ gmaxset gmaxset m  $6. 3$ adpdaset adpdaset -f e adpdaset.log  $\begin{array}{lll} {\rm gmaxexp} & {\rm gmaxchk} & {\rm gmaxset} & 4. \end{array}$  $2$ 

 $3.$ 

1. gmaxgexp

- gmaxgexp gmaxgexp -s U tb  $-$ s  $-$ s  $2.$  $3. 1$ gmaxgchk gmaxgchk gmaxgset gmaxgset gmaxgexp gmaxgchk gmaxgset  $11$ .  $3 \times 3$ Groupmax Address/Mail Version 7
- $4$ gmpublicinfo  ${\large\bf SUBSTITUTE= SUCCEED}$ Groupmax Address/Mail Version 7  $\begin{minipage}{0.9\linewidth} \begin{tabular}{l} \multicolumn{2}{c}{\textbf{SAVE\_MB}} \end{tabular} \end{minipage} \begin{minipage}{0.9\linewidth} \begin{tabular}{l} \multicolumn{2}{c}{\textbf{Si/2}} \multicolumn{2}{c}{\textbf{Si/2}} \end{tabular} \end{minipage} \begin{minipage}{0.9\linewidth} \begin{tabular}{l} \multicolumn{2}{c}{\textbf{Si/2}} \multicolumn{2}{c}{\textbf{Si/2}} \end{tabular} \end{minipage} \begin{minipage}{0.9\linewidth} \begin{tabular}{l} \multicolumn{2}{c}{\text$ LOAD\_MB

 $\text{SAVE\_MB} \qquad \qquad \text{4.3} \qquad \qquad \text{SAVE\_MB}$ 

 $3.2.7$ 

 $5.6$ 

 $3.2.8$ 

 $10.2.1$ 

 $IMAP$ 

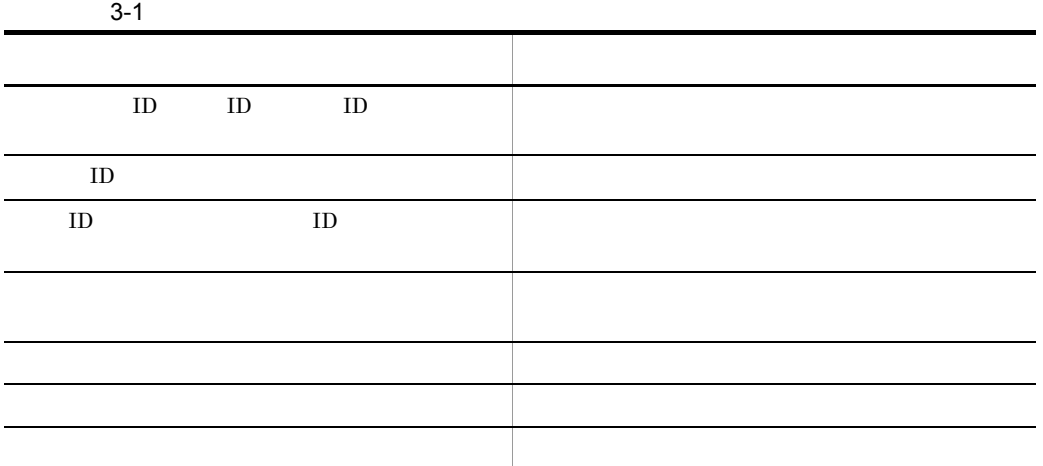

Groupmax Address - Assist 16

 $3.2.9$ 

 $\rm adon \rm sget$ 

adcnsget

# *4* 一括登録ユティリティのコ

 $7.$ 

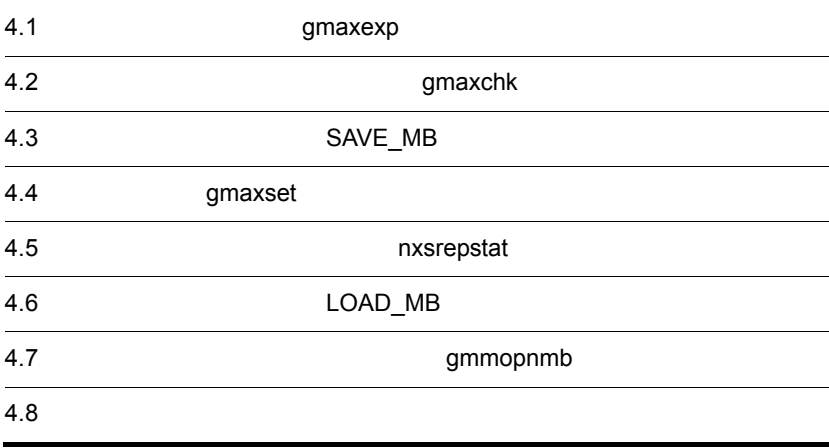

Address Server

# 4.1.1 gmaxexp

 $1$ 

Object Server

/opt/GroupMail/bin/gmaxexp

 $\overline{2}$ 

gmaxexp [ J

Address Server

 $128$ 

 $3 \overline{\phantom{a}}$ 

• -c -g -u -f •**a** •**t** •**h** •**o** • -T -C **•** 同一オプションを複数指定した場合は,最後に指定したオプションが有効になります。

 $(a)$  (d)

 $a \rightarrow a \rightarrow a \rightarrow b \rightarrow a \rightarrow b$  $\begin{tabular}{ll} \bf ID & \tt ID \end{tabular}$ -c  $\qquad$  ID  $ID$ -g ID  $ID$ -u ID  $ID$  ID  $ID$  $-f$ 最上位組織,組織,ユーザを複数指定する場合,最上位組織 ID,組織 ID,ユーザ ID  $\text{CSV}$  and  $\text{CSV}$  and  $\text{CSV}$  and  $\text{CSV}$  and  $\text{CSV}$  and  $\text{CSV}$  $ID$  ID  $ID$  $ID$  ID, ID, ID,  $ID$ 作成してください。最上位組織 ID,組織 ID,ユーザ ID,兼任ユーザ ID を一つずつ c, ID[Enter] g, ID[Enter] u, ID[Enter] u, ID[Enter] c g u ,(  $\qquad$ ) [Enter] gmaxexp

4. 一括登録ユティリティのコマンド

b) and  $\mathbf{b}$ 

-a

67

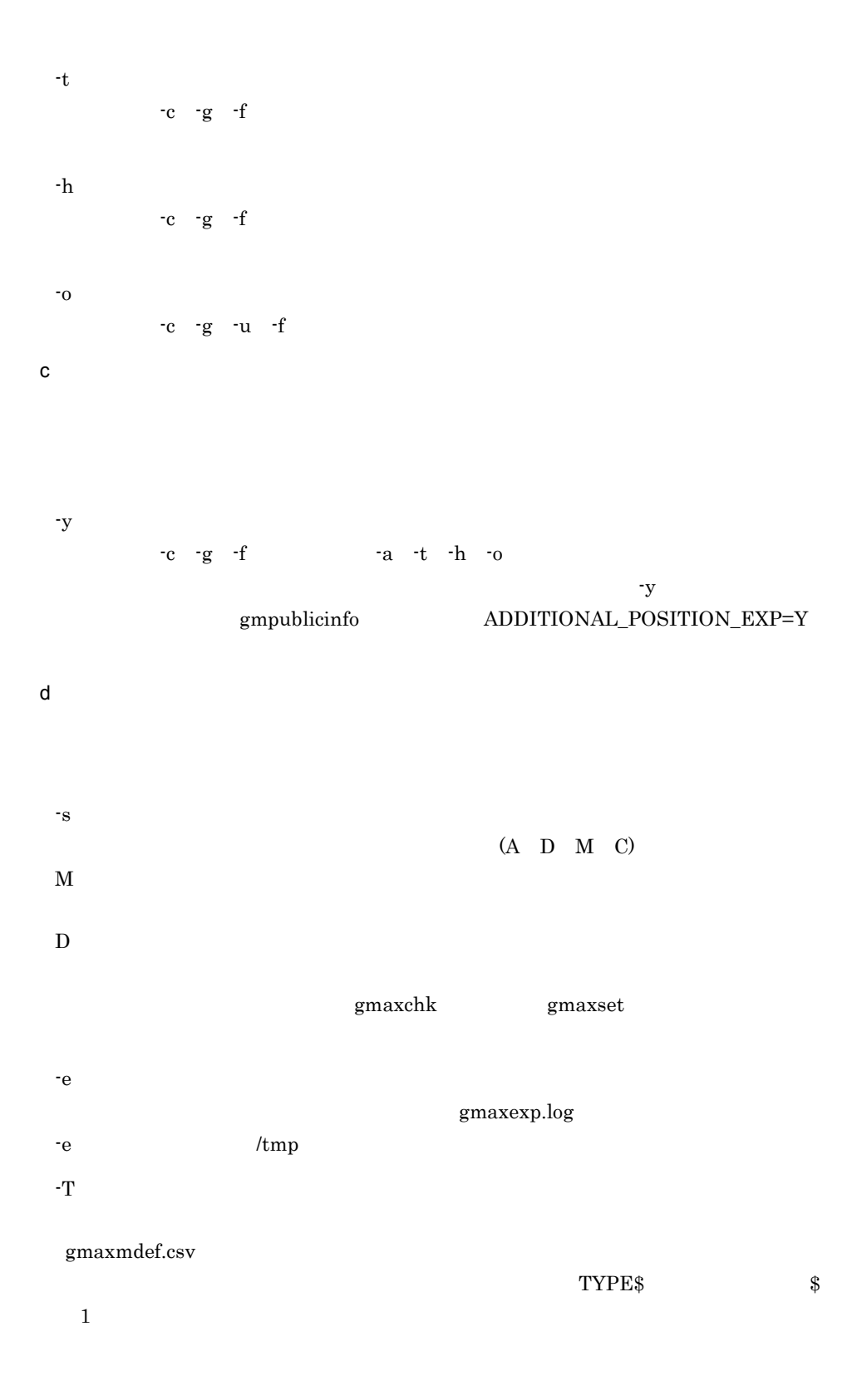

-C

4  $\blacksquare$ 

cgu cg cu gu c g u  $5\,$  $\overline{0}$  $\overline{4}$ 10:設定登録情報なし  $13$  $15\,$  $16\,$ 

 $6$ 

 $\text{ID}$ 

 $/\text{tmp}/\text{gmaxexp}$ .log

 $\emph{gmaxexp.log}$ 

 $\begin{array}{ccc} \rm{gmaxexp} & \hspace{1.5cm} & \hspace{1.5cm} & \hspace{1$ 

#### gmaxexp  $4-1$

 $4-1$ 

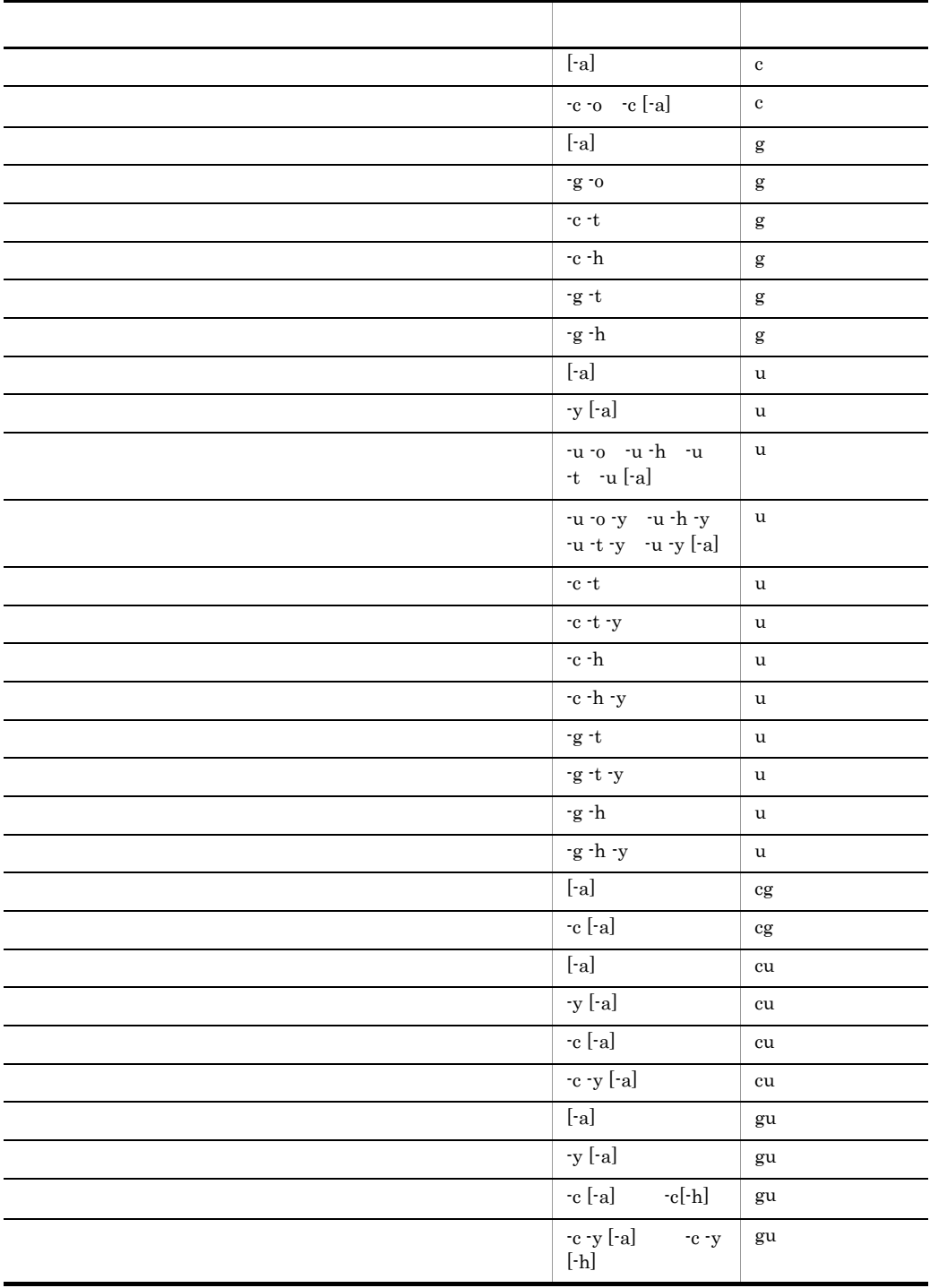

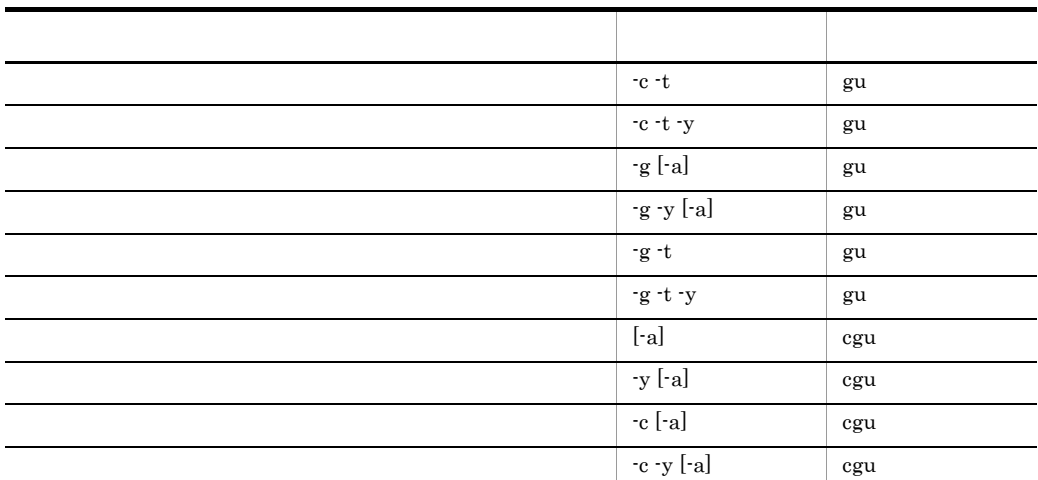

/var/opt/GroupMail/nxcdir/gmpublicinfo

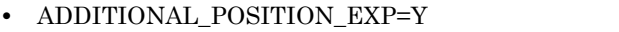

 $-u$  -f ID

• NOTEXP\_GMAXSYS=Y NOTEXP\_SYSUSER=Y Groupmax\_system

# 4.1.2 gmaxexp

gmaxexp  $4-1$ 

gmaxexp

/opt/GroupMail/bin になっていることとします。また,情報の出力先は /tmp/data.csv

72

4. 一括登録ユティリティのコマンド

 $4-1$ 

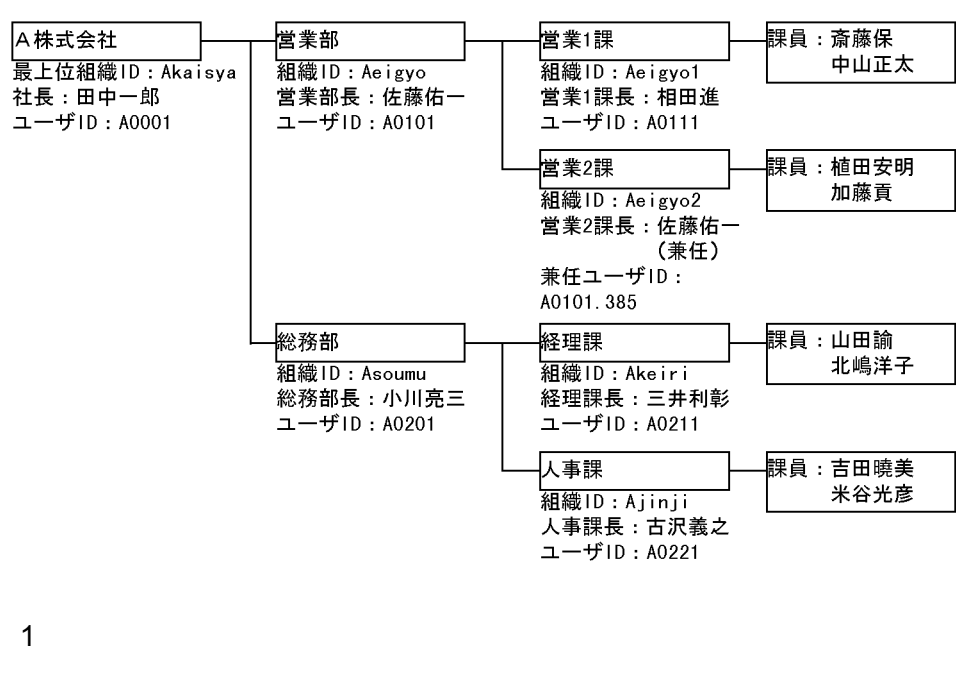

 $data.csv$ 

gmaxexp -a cgu /tmp/data.csv

gmpublicinfo ADDITIONAL\_POSITION\_EXP=Y

gmpublicinfo

NOTEXP\_GMAXSYS=Y NOTEXP\_SYSUSER=Y

Groupmax\_system

gmpublicinfo Croupmax Address/Mail Version 7

 $data.csv$ 

 $\mathbf M$ 

gmpublicinfo

 $2$  M

gmaxexp -s M -a u /tmp/data.csv  $3$  $\overline{6}$ data.csv gmpublicinfo gmaxexp -g Aeigyo -a u /tmp/data.csv  $4 \text{ }$  $\frac{1}{2}$  $\mathrm{data}.\mathrm{csv}$ gmaxexp -g Aeigyo -h g /tmp/data.csv  $5$  A  $\phantom{00}$  $\overline{A}$  $\mathbf A$  $data.csv$ gmaxexp -c Akaisya -t gu /tmp/data.csv 6 特定データを 1 件出力する場合 data.csv gmaxexp -u A0221 -o u /tmp/data.csv  $data.csv$ gmaxexp -g Aeigyo2 -o g /tmp/data.csv  $\rm A$  data.csv

gmaxexp -c Akaisya -o c /tmp/data.csv

4. 一括登録ユティリティのコマンド

data.csv

gmaxexp -u A0101.385 -o u /tmp/data.csv  $7$  $\begin{tabular}{lllllllllllllllllllllllllllllllllllllllllll\textnormal{ID} & \textnormal{CSV} \\ \textnormal{ID} & \textnormal{ID} & \textnormal{CSV} \end{tabular}$  $\bf A$ ID  $/\text{tmp/filter.csv}$ u, A0221 g, Ae i gyo2 c, Akaisya u, A0101. 385 /tmp/filter.csv  $\overline{A}$ 4 data.csv gmaxexp -f /tmp/filter.csv -o cgu /tmp/data.csv  $\sim$  -o  $\sim$  -t  $\sim$  $\rm A$  $\overline{7}$ data.csv gmaxexp -f /tmp/filter.csv -t cgu /tmp/data.csv gmpublicinfo  $\overline{2}$  8  $\overline{8}$  $data.csv$  $\overline{2}$  $8$  A  $\phantom{100}$  $\mathbf A$ data.csv gmaxexp -c Akaisya -a -y u /tmp/data.csv

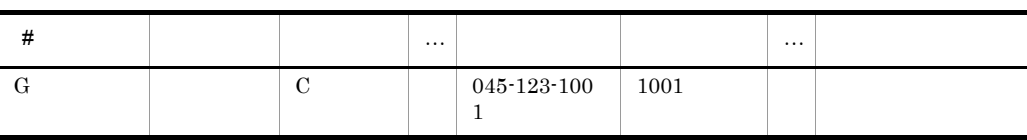

gmaxexp -s C -g Aeigyo1 g /tmp/data.csv

 $/\text{tmp}/\text{data.csv}$ 

gmaxexp  $\hbox{C}$  -s

 $1.$ 

 $045-123-1001$   $045-987-1001$ 

 $\hfill \text{D} \quad \text{Aeigyo} \qquad \qquad \text{/tmp/data.csv}$ 

75

gmaxexp

# 4.1.4 gmaxexp

gmaxexp

# gmaxexp

# 4.1.3 gmaxexp

gmaxexp -g Aeigyo2 -t -y u /tmp/data.csv

data.csv

 $9<sub>2</sub>$ 

#### 2.  $12a$

 $/\text{tmp}/\text{data.csv}$ 

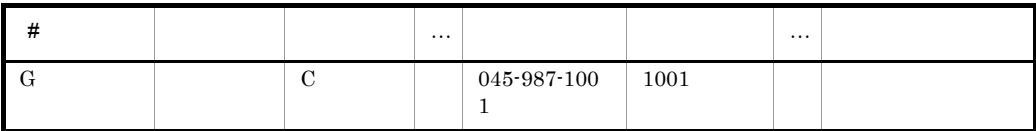

 $70$ 

# 4.2 gmaxchk

Address Server

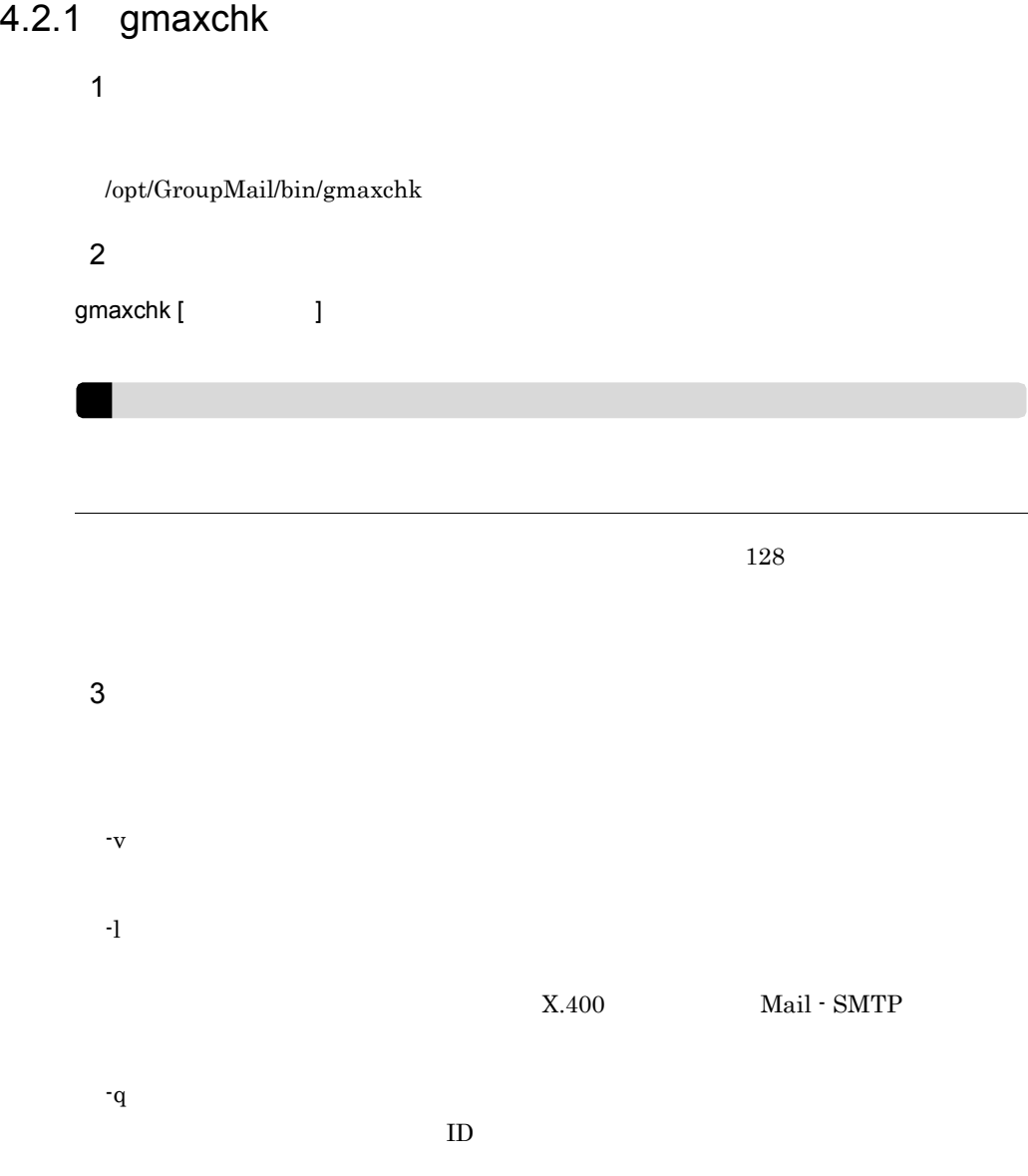

 $\bf E\text{-}mail$ 

 $\overline{\phantom{a}}$ 

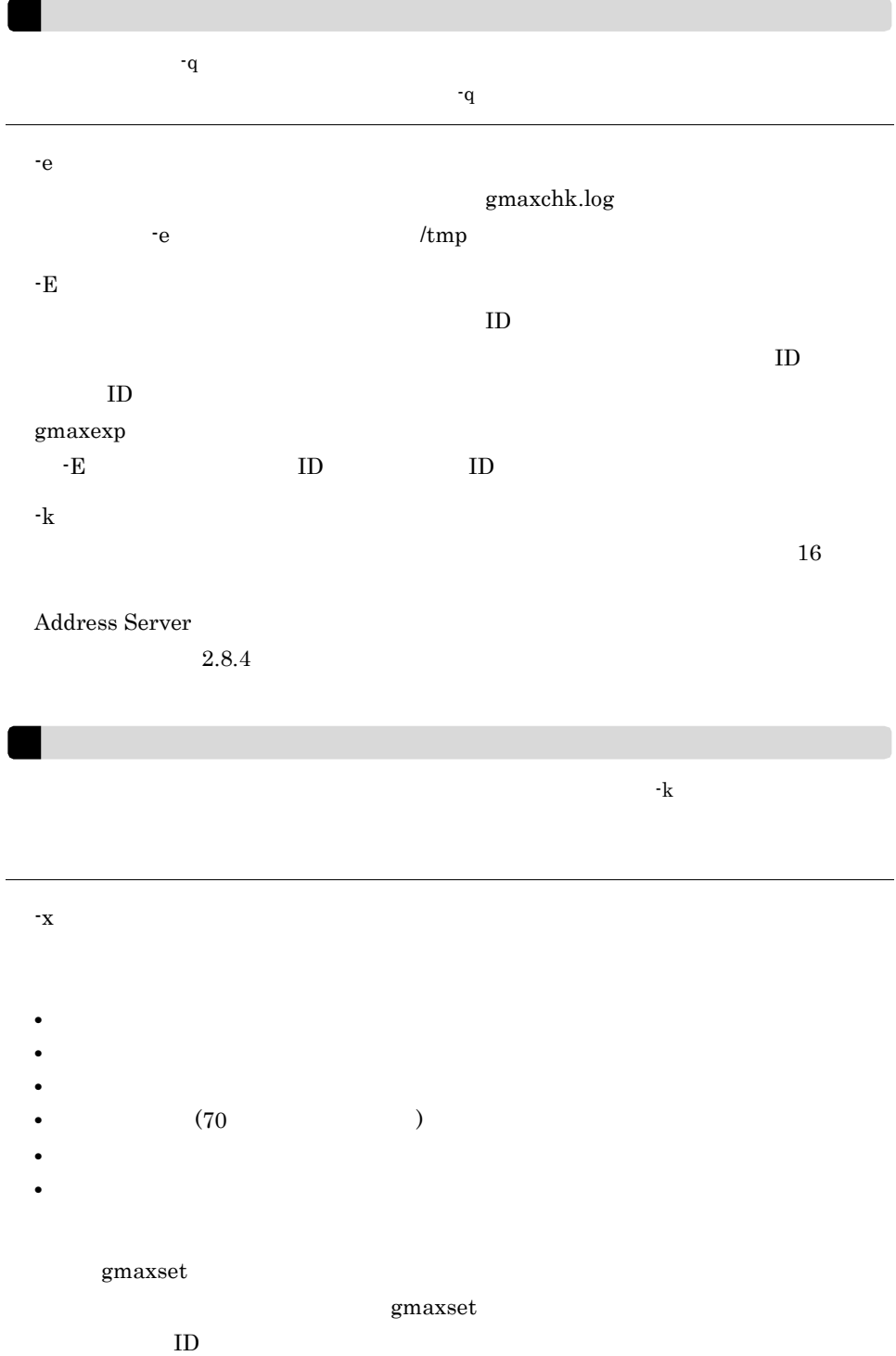

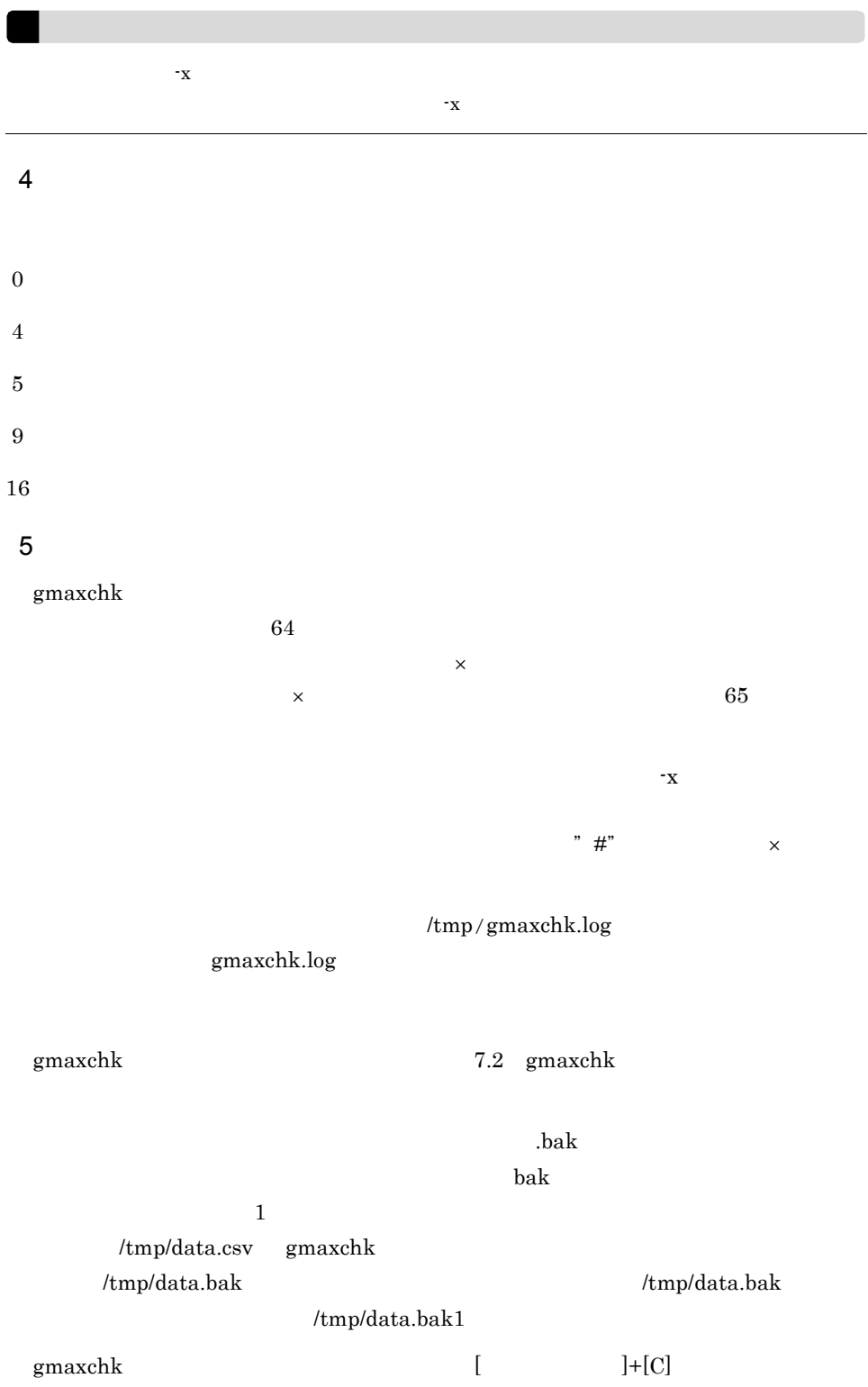

# 4.2.2 gmaxchk

gmaxchk

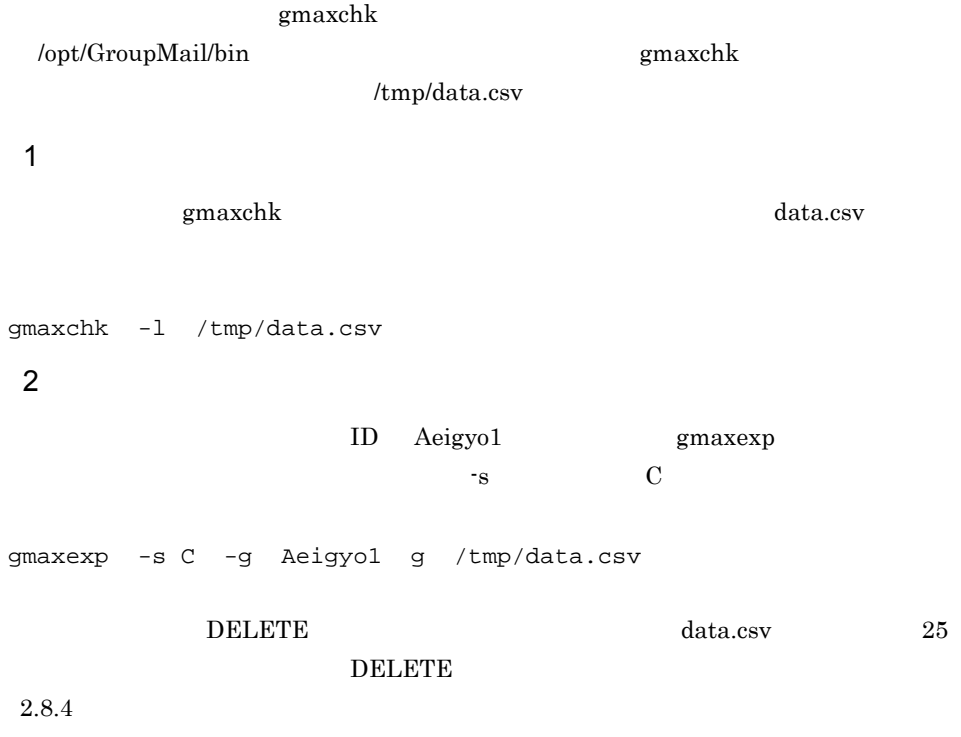

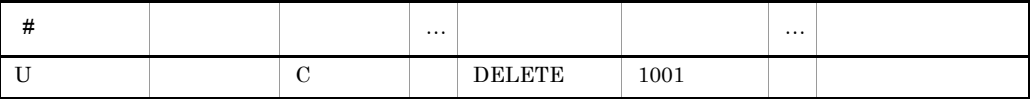

gmaxchk

gmaxchk -k DELETE /tmp/data.csv

 $3 \nightharpoonup$ 

gmaxchk

gmaxchk -v /tmp/data.csv

# 4.2.3 gmaxchk

gmaxchk

gmaxchk SAVE\_MB gmaxset LOAD\_MB gmaxchk  $\begin{array}{ll} \text{\bf -k} & \text{\bf \texttt{g}} \text{\bf \texttt{m}} \text{\bf \texttt{a}} \text{\bf \texttt{x}} \text{\bf \texttt{c}} \text{\bf \texttt{h}} \text{\bf \texttt{k}} \end{array}$  $g$ maxset  $-k$  smaxchk  $\sum_{i=1}^{\infty}$  $-k$ 02-31-/C gmaxchk gmaxchk gmaxchk gmaxchk  $2.8.4$  $(5)$  gmaxchk gmaxchk コマンドを実行するとメール定義ファイル(gmaxmdef.csv)をチェックし gmaxchk ● 処理区分 C のレコードはユニークチェックを行いません。

4. 一括登録ユティリティのコマンド

# 4.2.4 gmaxchk

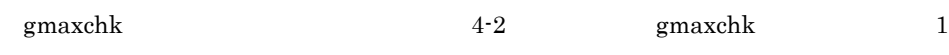

項番 7 のチェック内容の対象は,ユーザ登録ファイル内のデータだけです。gmaxchk コマ

#### 4-2 gmaxchk

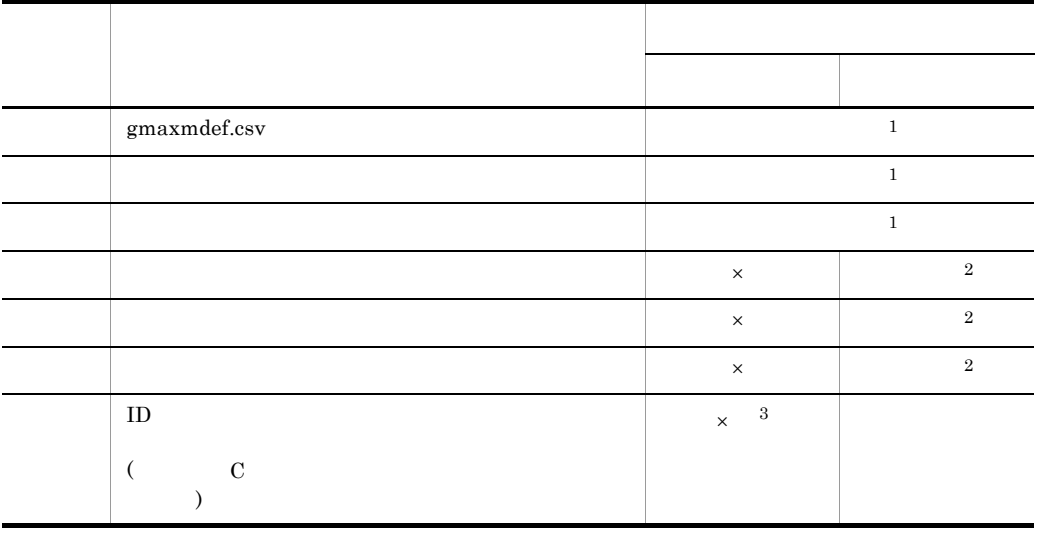

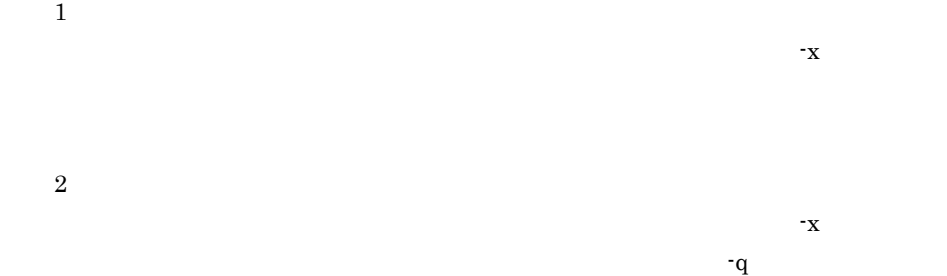

 $\sqrt{3}$ 

 $q$ 

# 4.3 SAVE\_MB

4. 一括登録ユティリティのコマンド

IMAP

Mail Server

 $\mathbf M$ 

 $LOAD_MB$ 

# 4.3.1 SAVE\_MB

 $1$ 

Object Server

/opt/GroupMail/bin/SAVE\_MB

SAVE\_MB

gmaxset

#### $\overline{2}$

SAVE\_MB [ J

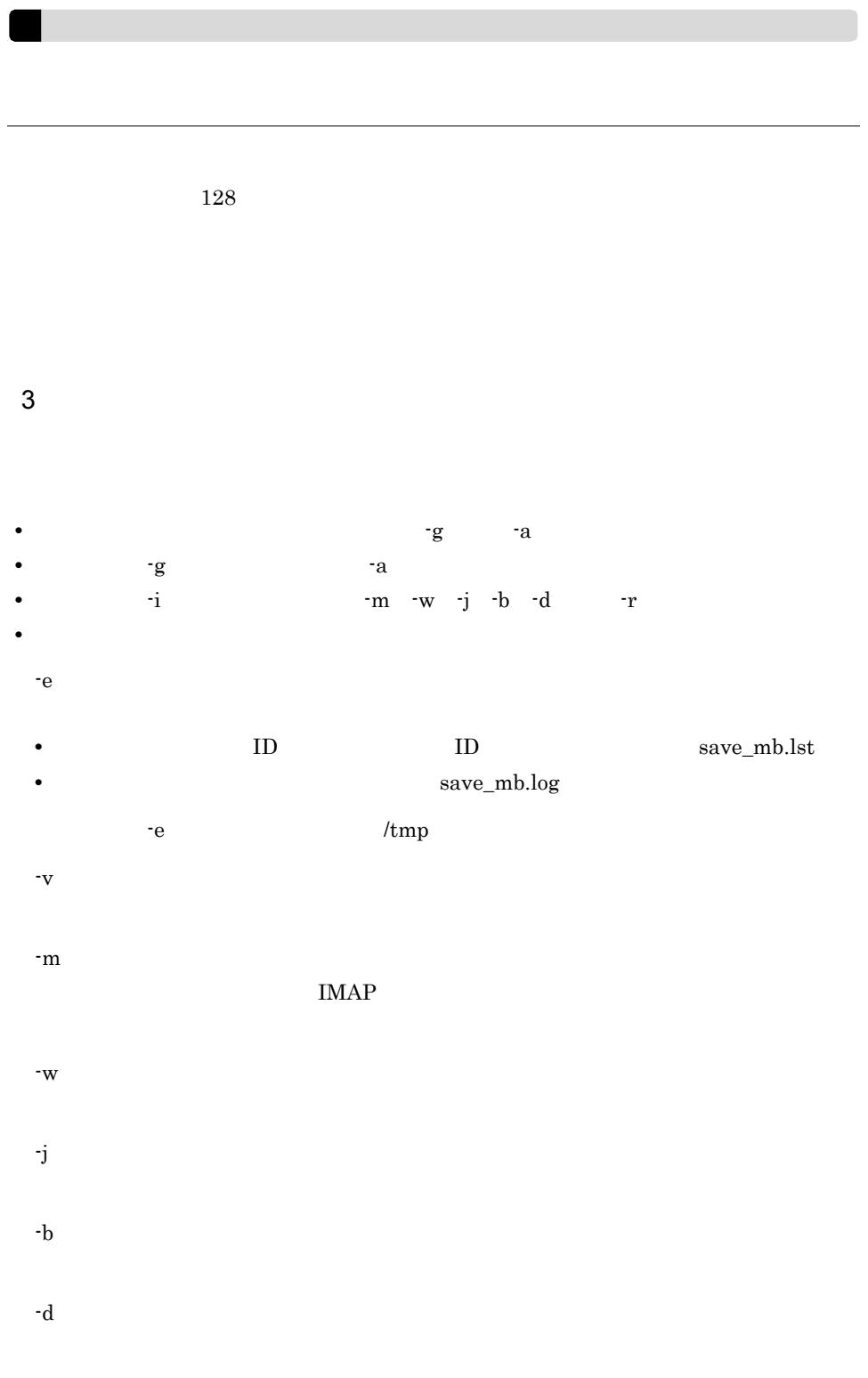

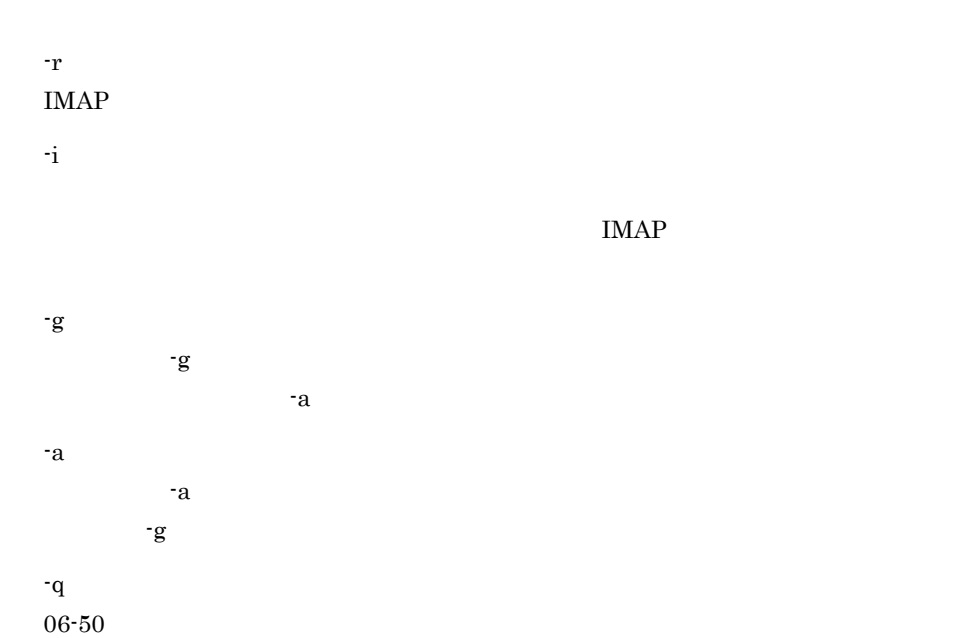

۰

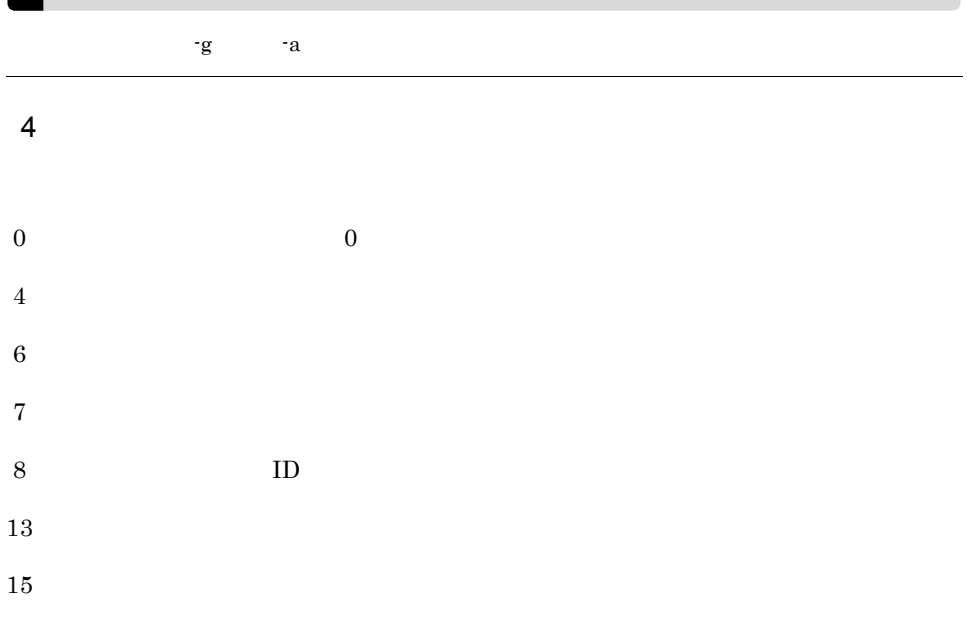

16 5 実行結果

85

4. 一括登録ユティリティのコマンド

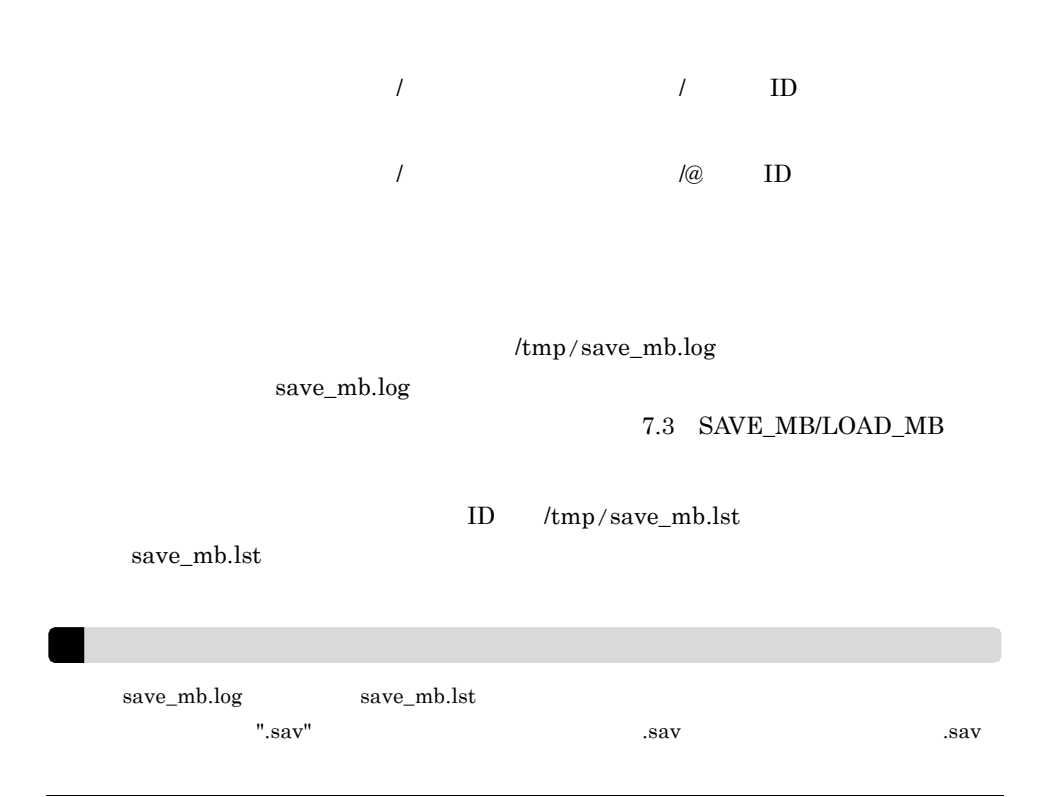

# 4.3.2 SAVE\_MB

SAVE\_MB

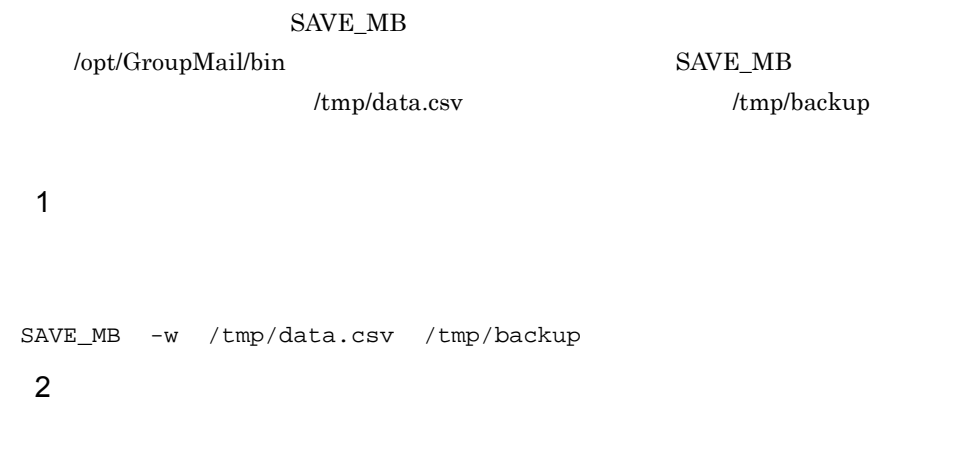

SAVE\_MB -g /tmp/data.csv /tmp/backup

## 4.3.3 SAVE\_MB

 $\overline{\text{OFF}}$  M

 $\mathbf D$  and  $\mathbf A$ 

# 4.4.1 gmaxset

 $1$ 

 $\text{/opt/GroupMail/bin/gmaxset}$  $\ensuremath{\mathrm{SAVE\_MB}}$ **2** gmaxset [ J  $128$  $3 \overline{\phantom{a}}$ -v -e to the set of the set of the set of the set of the set of the set of the set of the set of the set of the set of the set of the set of the set of the set of the set of the set of the set of the set of the set of the set gmaxset.log  $-e$   $\ell$   $\ell$   $\mathfrak{m}$ 4  $\blacksquare$  $m$ 

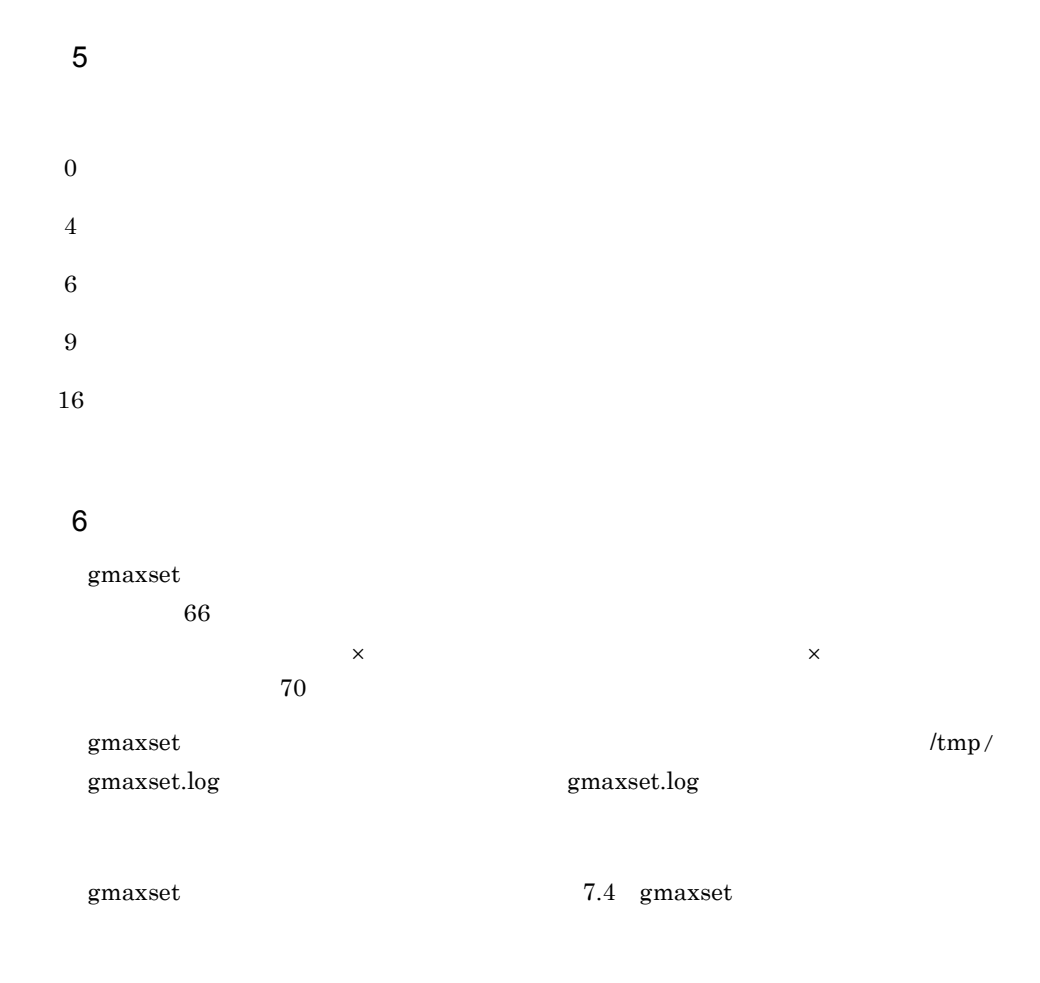

## 4.4.2 gmaxset

```
gmaxset
```
 $g$ maxset  $g$ 

/opt/GroupMail/bin /tmp/data.csv

#### $1$

gmaxset

gmaxset -v m /tmp/data.csv

# 4.4.3 gmaxset

gmaxset

gmaxset

gmaxset

 $\emph{gmaxset}$  ${\rm DM}\quad \ {\rm AM}$ 

 $15.$ 

# 4.4.4 gmaxset

gmaxset  $4-3$ 

 $\mathsf{x}$ 

4-3 gmaxset

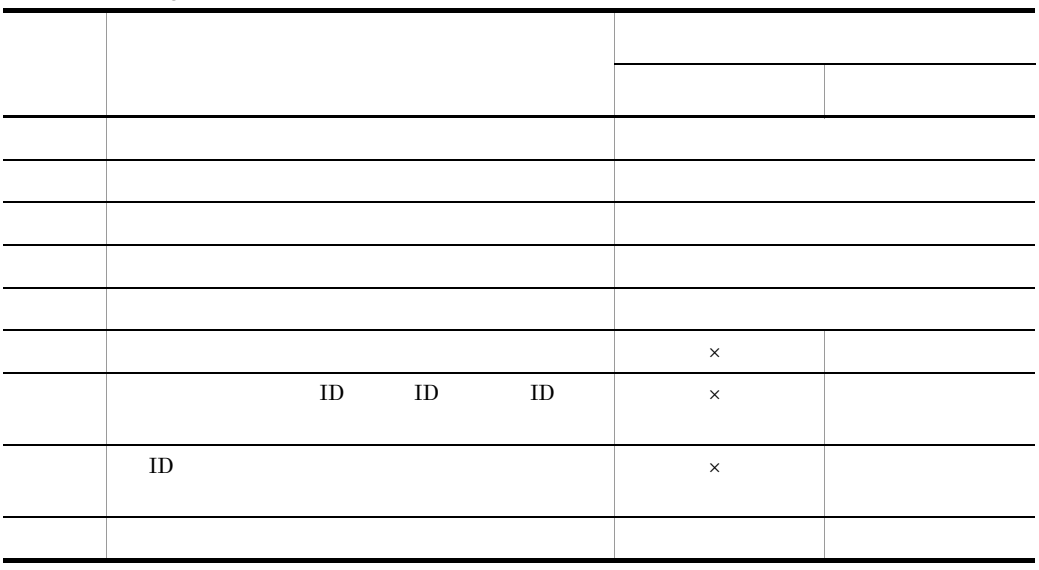
# 4.5 
https://www.facebook.com/www.facebook.com/www.facebook.com/www.facebook.com/

 $\gamma$  gmaxset

## 4.5.1 nxsrepstat

 $1$ 

/opt/GroupMail/bin/nxsrepstat

#### $\overline{2}$

nxsrepstat [  $\qquad$  ]

 $3$  $-k$  /  $\mathcal{L}(\mathcal{L})$  $\,$ nxsrepstat

 $\mathbf{S}$ 

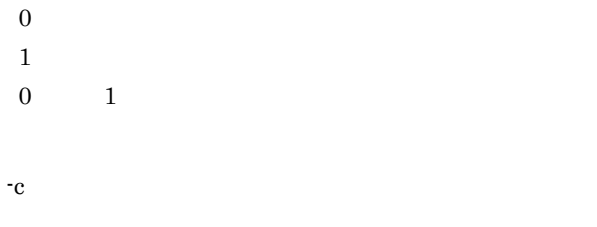

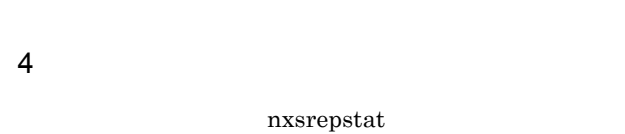

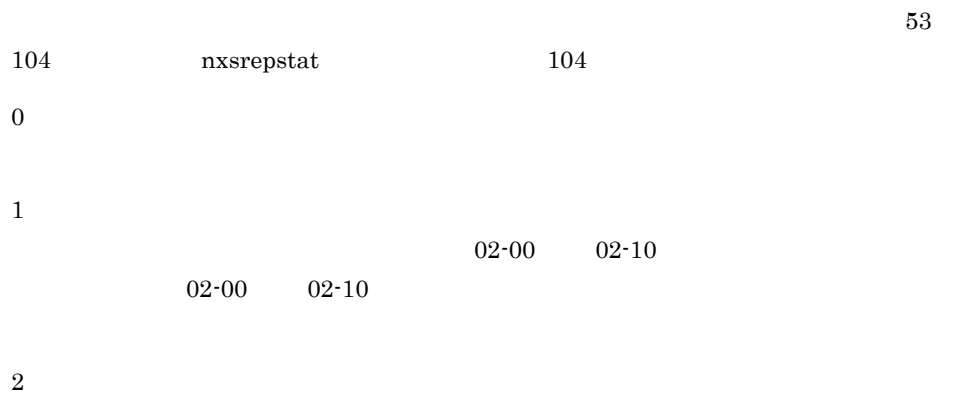

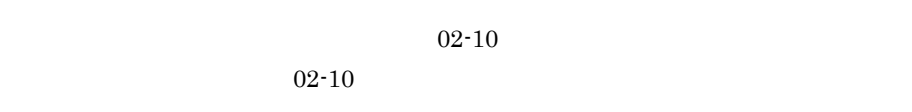

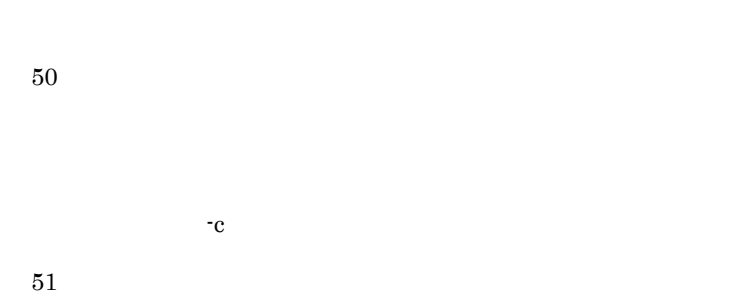

 $-c$ 

 $-c$ 

 $-c$ 

#### $02-00$

 $255\,$ 

5 実行結果

7.5 nxsrepstat

## 4.5.2 nxsrepstat

nxsrepstat

nxsrepstat

/opt/GroupMail/bin

 $1$ 

 $ws157$   $ws159$ 

nxsrepstat -c -h ws157,ws159

### 4.5.3 nxsrepstat

 $02-10$ 

-h hosts hosts and the term in the term in the term in the term in the term in the term in the term in the term in the term in the term in the term in the term in the term in the term in the term in the term in the term in DNS Domain Name System

# 4.6 LOAD\_MB

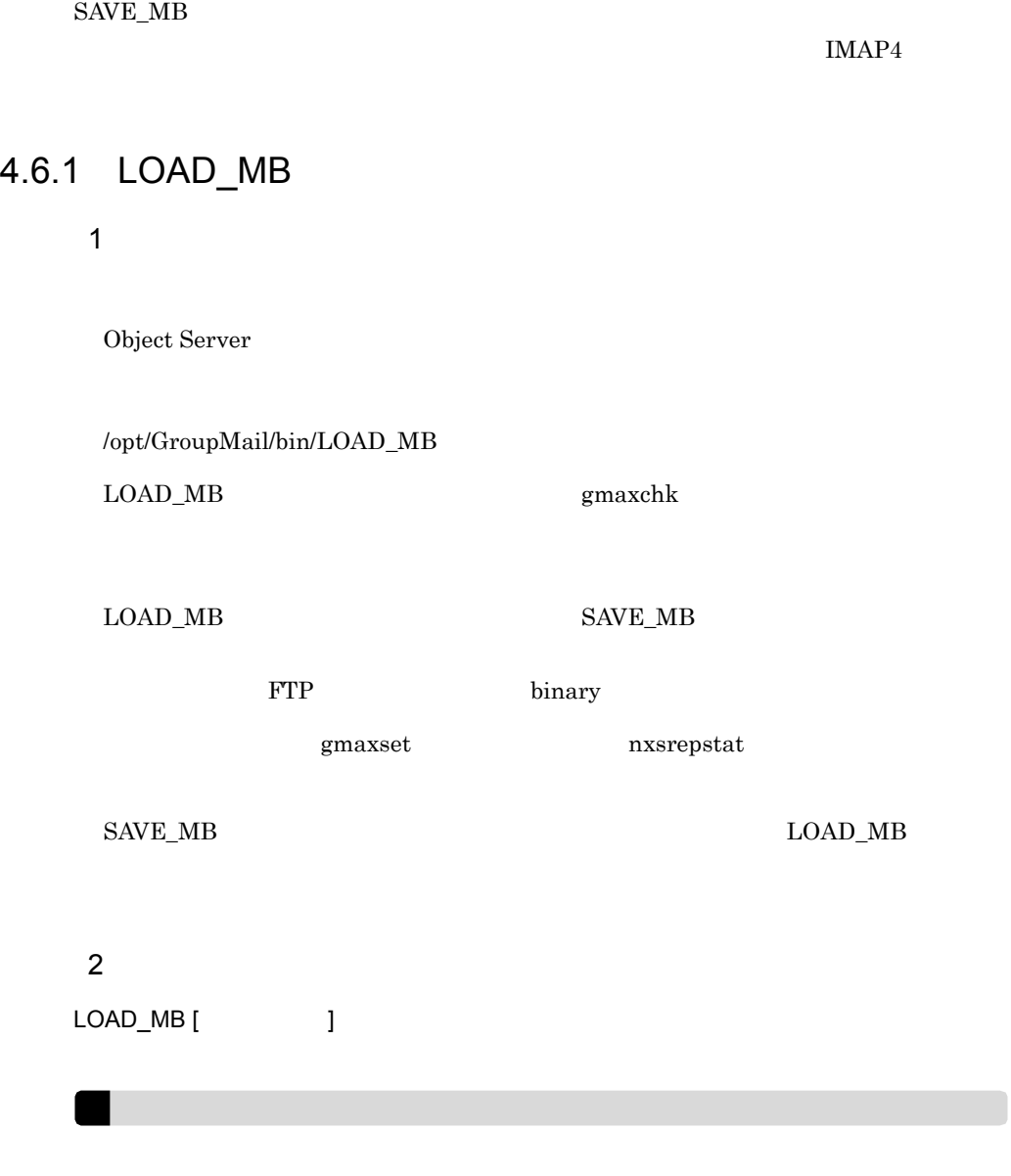

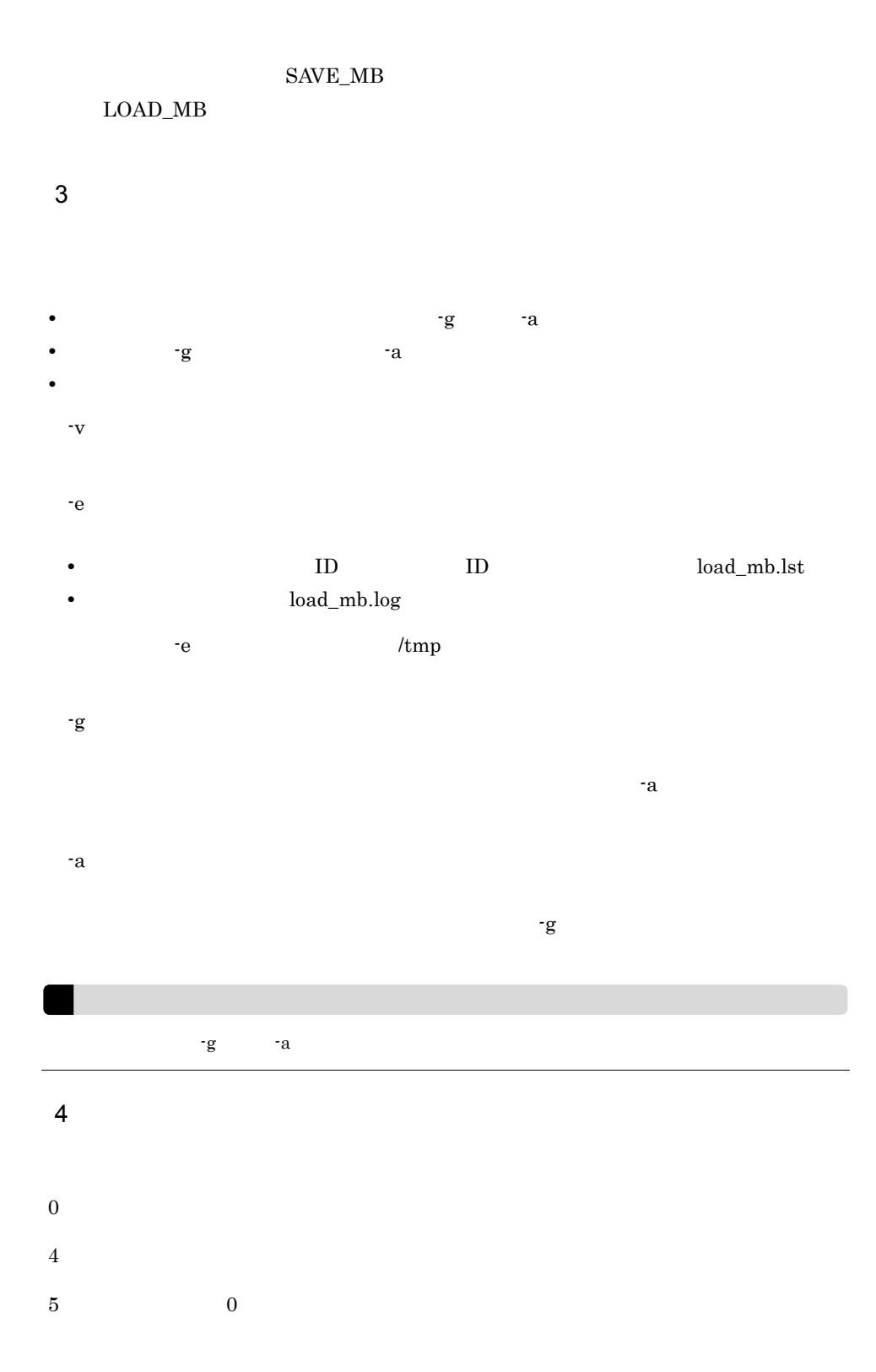

 $6\,$  $13$  $14$  $15$ 16  $5$ /tmp/load\_mb.log load\_mb.log  $\textbf{LOAD\_MB} \tag{7.3}\textbf{SAVE\_MB/LOAD\_MB}$ ID /tmp/load\_mb.lst load\_mb.lst  $\texttt{load\_mb.log} \qquad \qquad \texttt{load\_mb.lst}$  $"$ .sav"  $\qquad \qquad$  .sav  $\qquad \qquad$  .sav  $\qquad \qquad$  .sav  $\qquad \qquad$ 

## 4.6.2 LOAD\_MB

LOAD\_MB

 $LOAD_MB$ 

4. 一括登録ユティリティのコマンド

/opt/GroupMail/bin LOAD\_MB /tmp/data.csv

 $/\text{tmp}/\text{ws157}$ 

 $1$ 

LOAD\_MB -g /tmp/data.csv /tmp/ws157

 $2 \left( \frac{1}{2} \right)$ 

LOAD\_MB -a /tmp/data.csv /tmp/ws157

## 4.6.3 LOAD\_MB

 $LOAD_MB$ 

 $LOAD_MB$ 

• **•**  $\bullet$ 

 $LOAD_MB$ 

• **•**  $O/R$ 

## $4.7$ gmmopnmb

gmmopnmb

SAVE\_MB

4.7.3 gmmopnmb

 ${\bf X400\_MAILBOX\_STAT} \hspace{20pt} {\bf X400\_MAILBOX\_STAT}$ 

Groupmax Address/Mail Version 7  $16.42 \quad \text{X400\_MALBOX\_STAT}$ 

## 4.7.1 gmmopnmb

 $1$ 

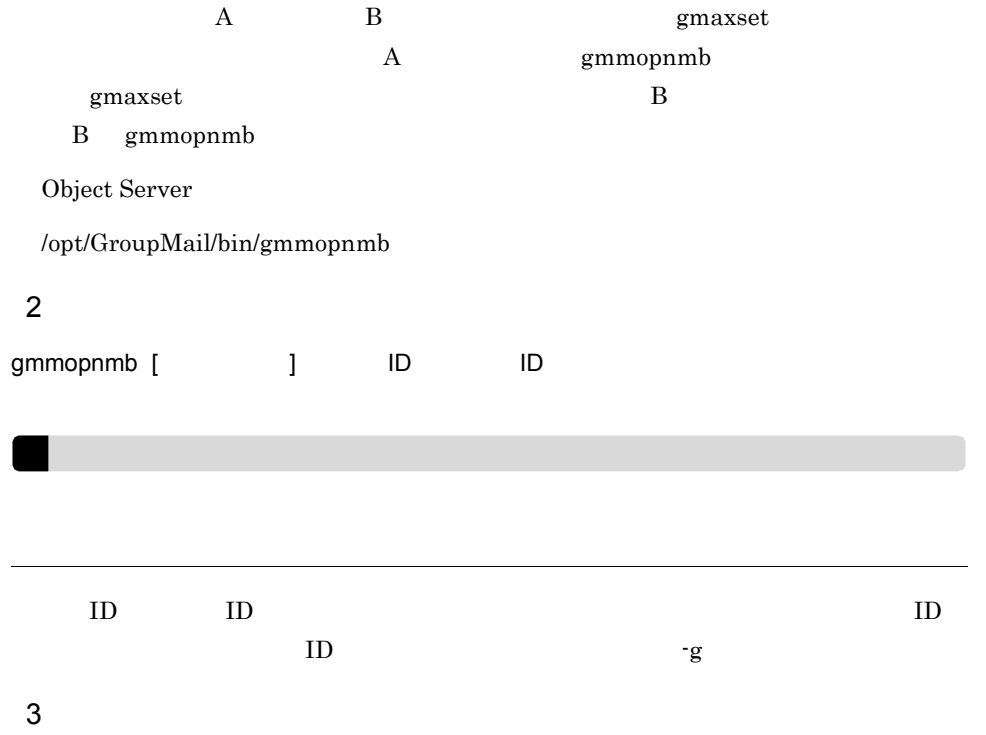

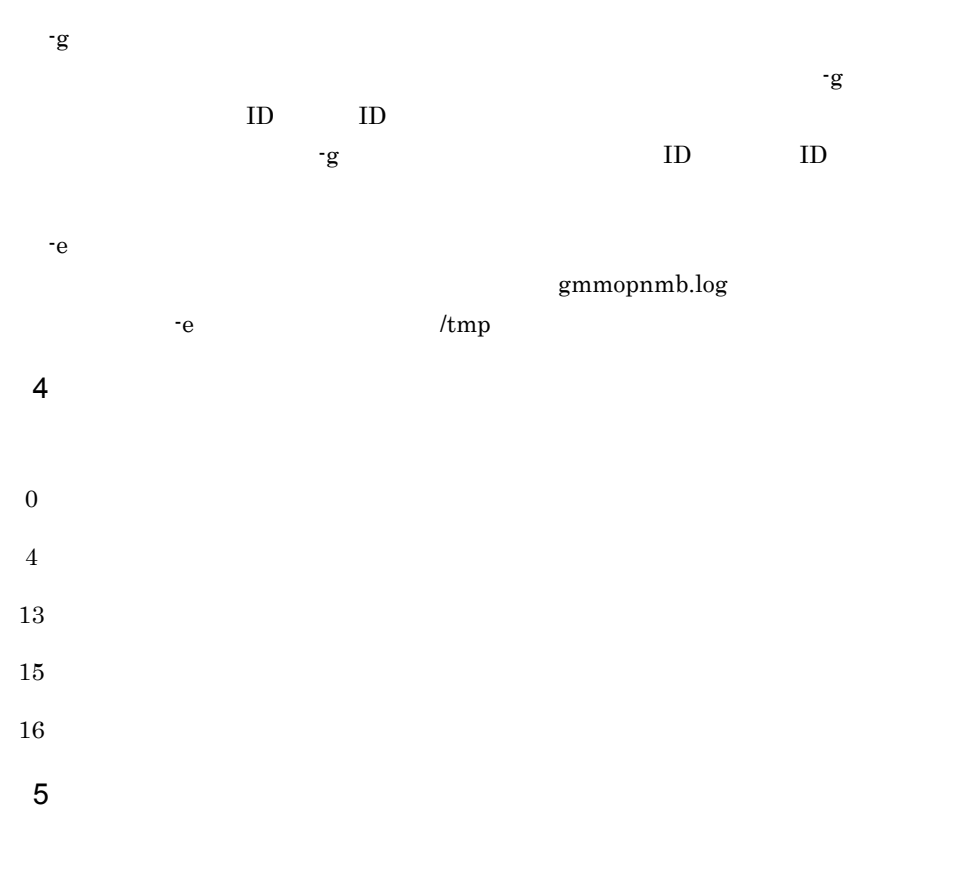

/tmp/gmmopnmb.log

gmmopnmb.log

#### gmmopnmb SAVE\_MB/LOAD\_MB 7.3 SAVE\_MB/LOAD\_MB

## 4.7.2 gmmopnmb

gmmopnmb

gmmopnmb

/opt/GroupMail/bin

1 gmaxset

 $ID$  A0001

gmmopnmb A0001

2 gmaxset

 $ID$  Aeigyo

gmmopnmb -g Aeigyo

## 4.7.3 gmmopnmb

gmmopnmb

 $\,$ gmaxset

 $g$ maxset SAVE\_MB

 $g$ maxset  ${\rm LOAD\_MB}$  4. 一括登録ユティリティのコマンド

#### Groupmax Address - Assist

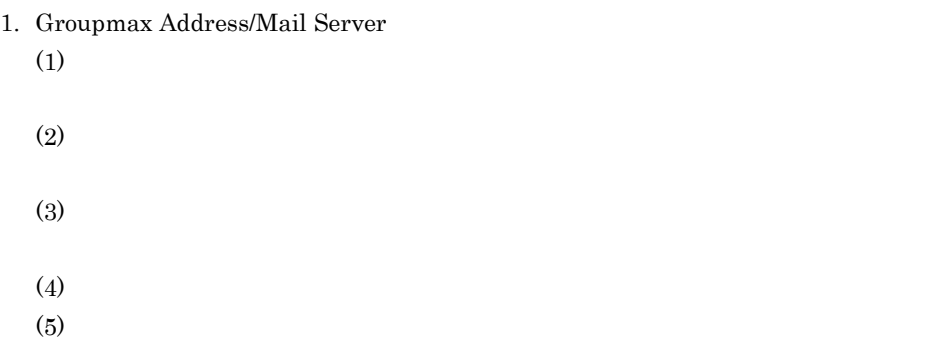

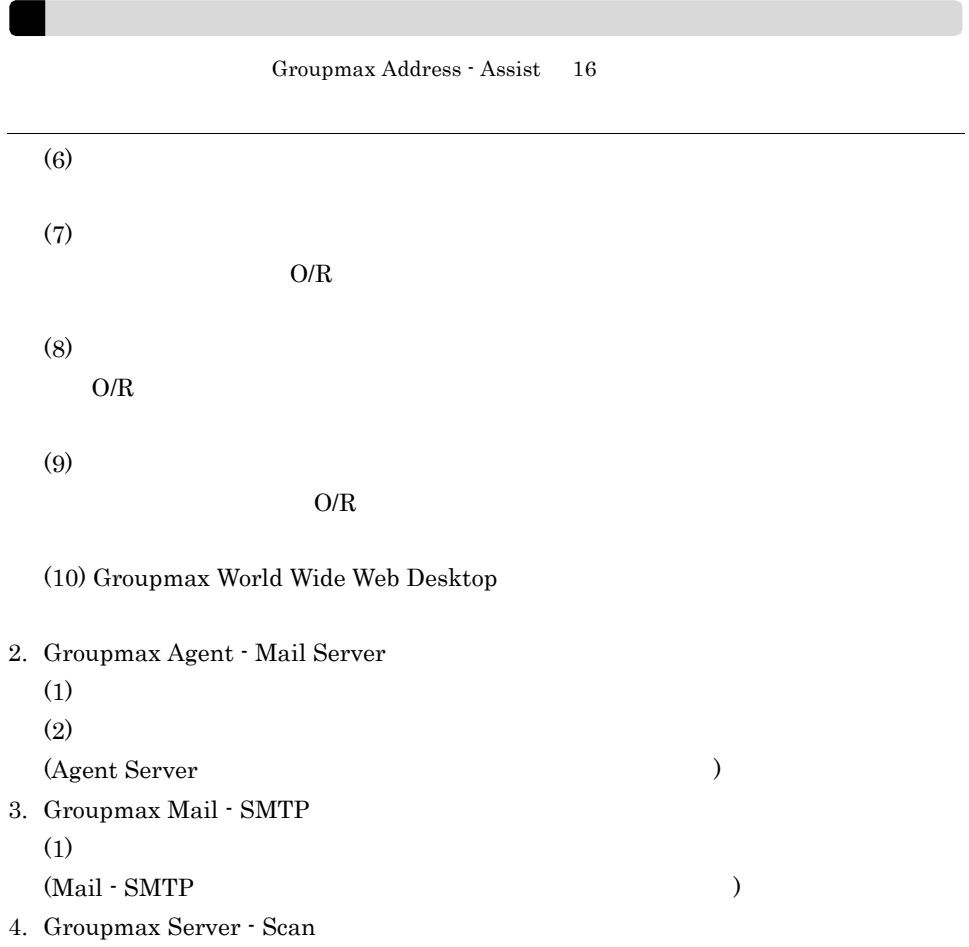

 $(1)$ 

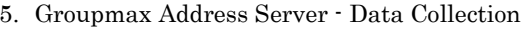

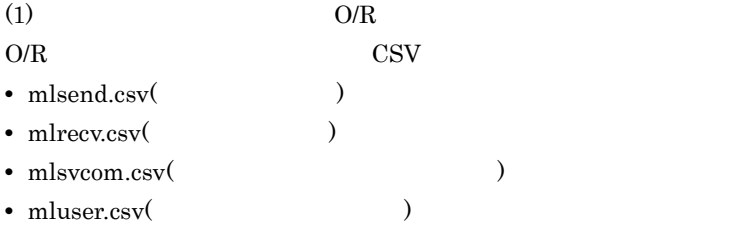

# *5* 一括登録ユティリティの使

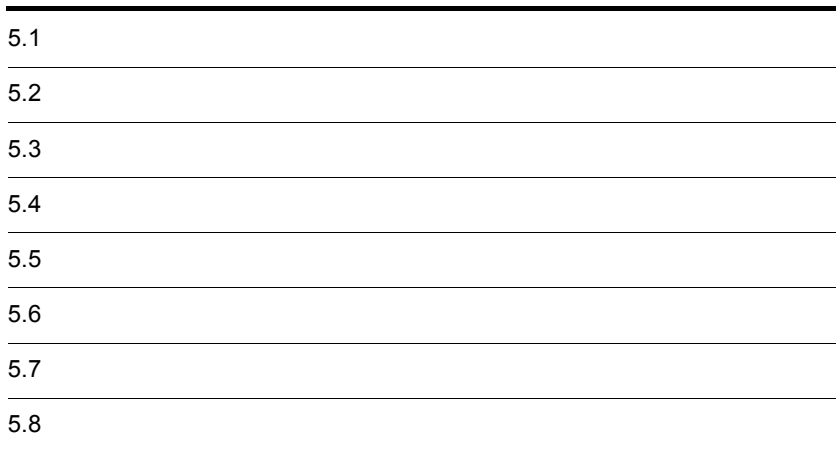

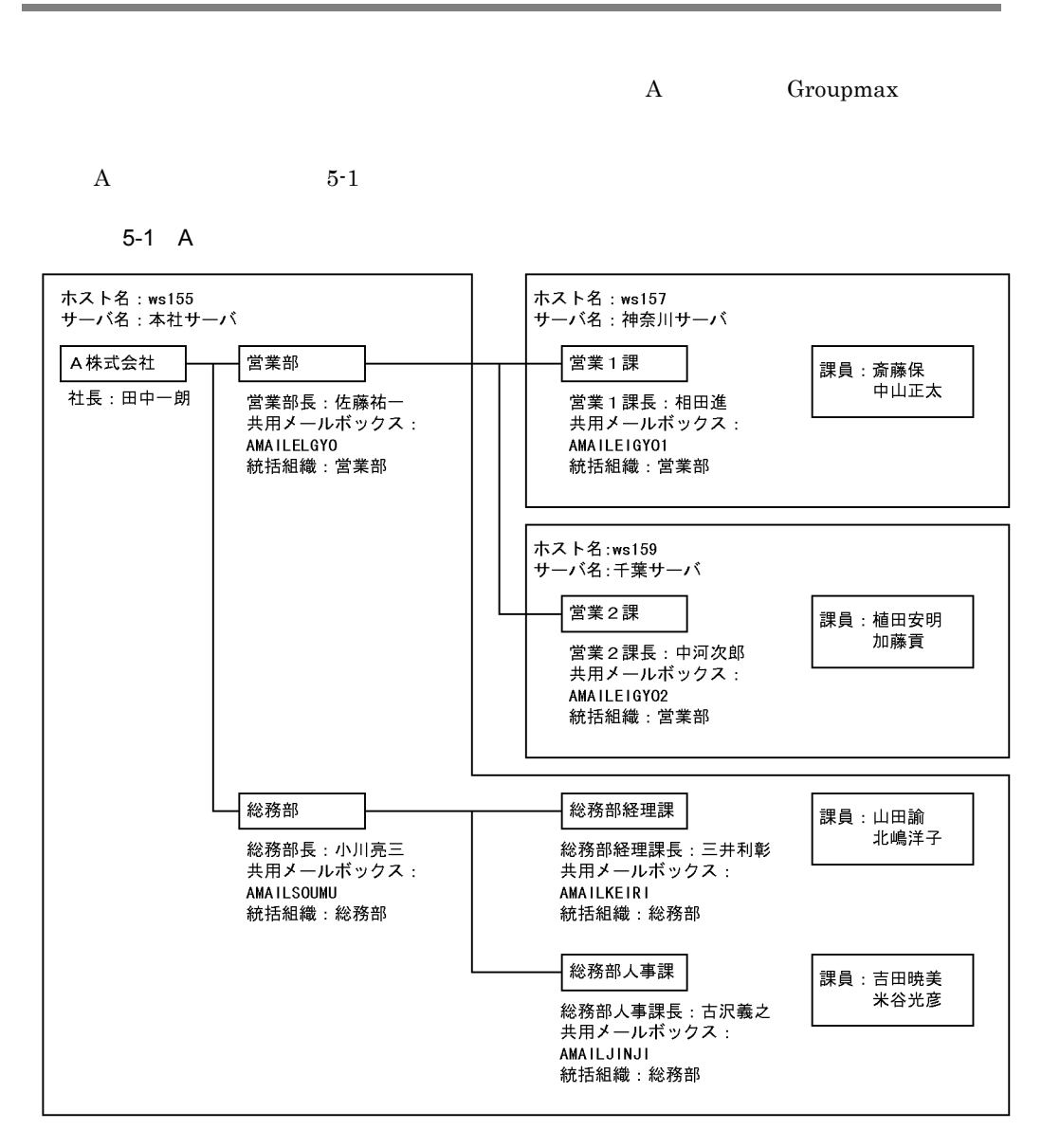

 $\bf A$ 

 $5-1$  A  $5-1$   $5-8$ 

| 70 | CSV | $5 - 1$ | $5 - 8$ |  |
|----|-----|---------|---------|--|
| 70 |     |         |         |  |

 $5-1$  A

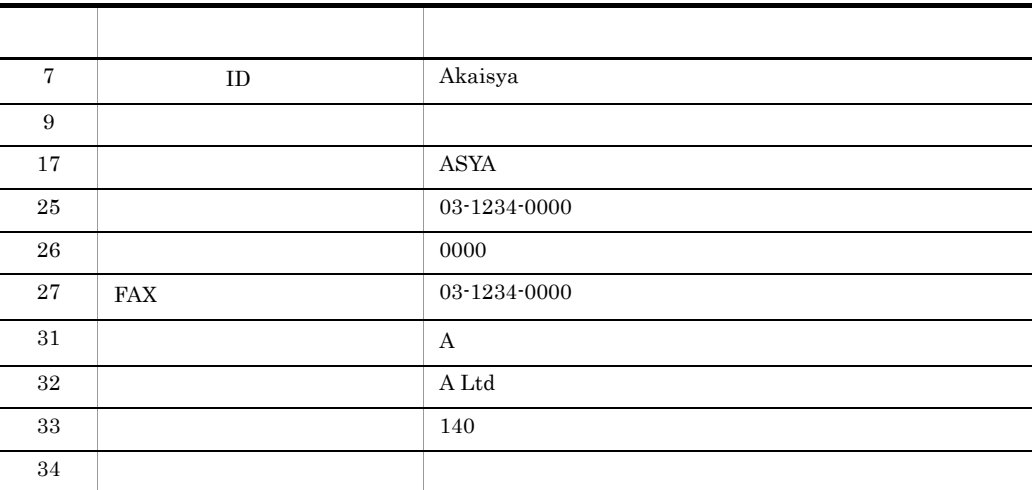

 $5-2$ 

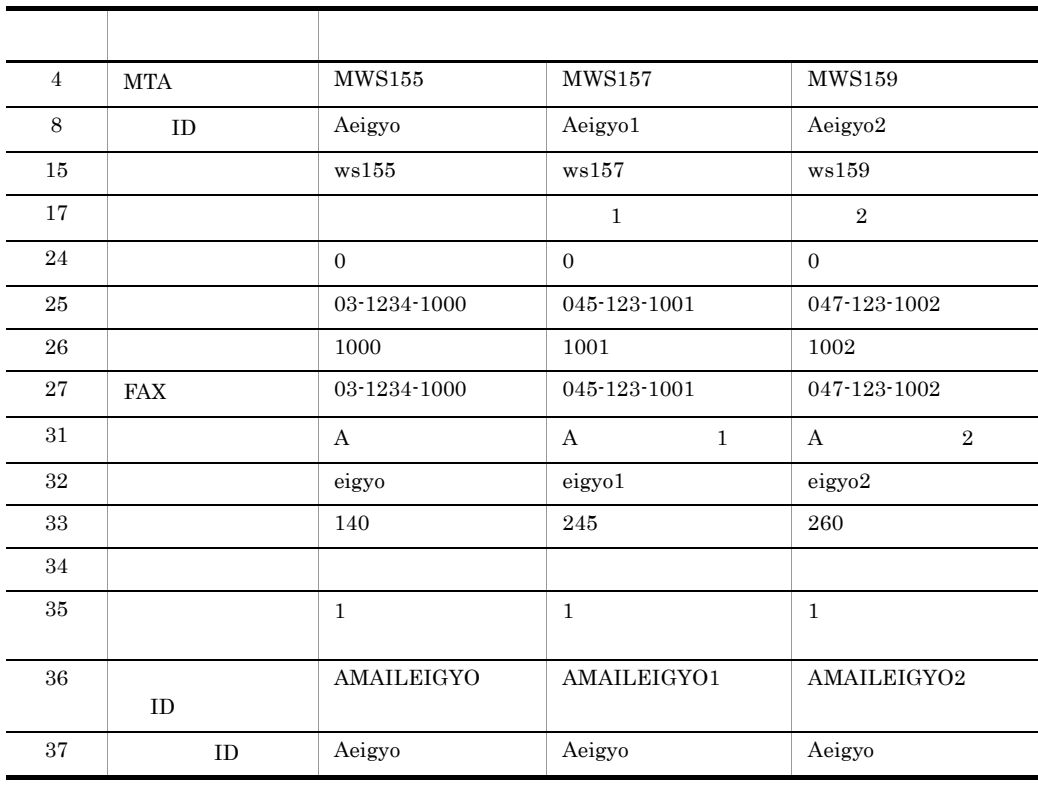

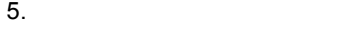

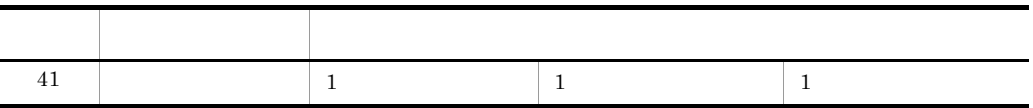

 $5 - 3$ 

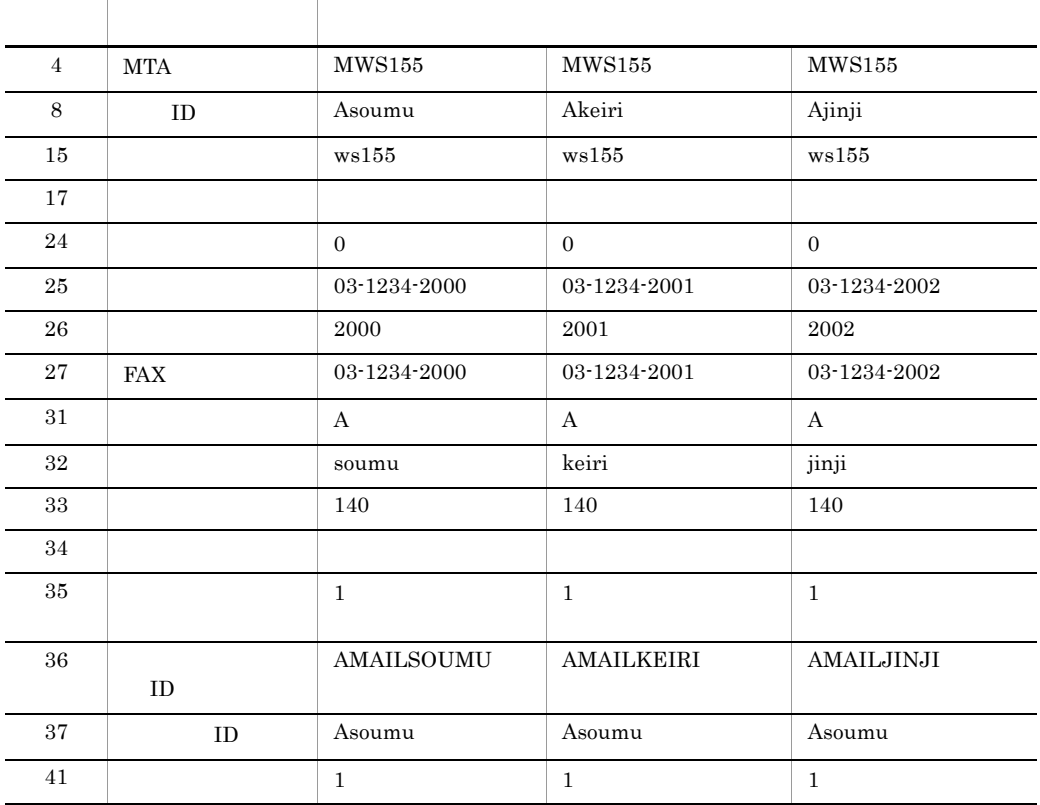

 $5-4$  :

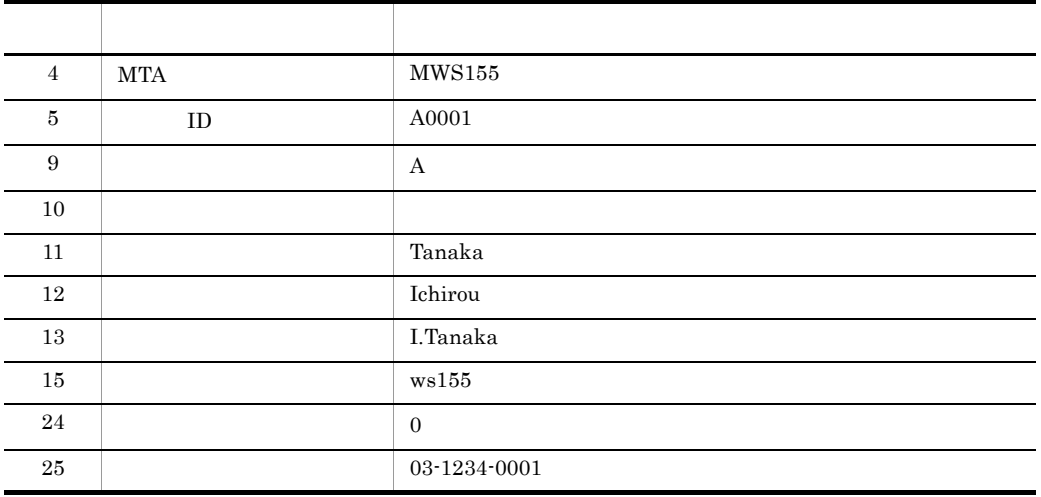

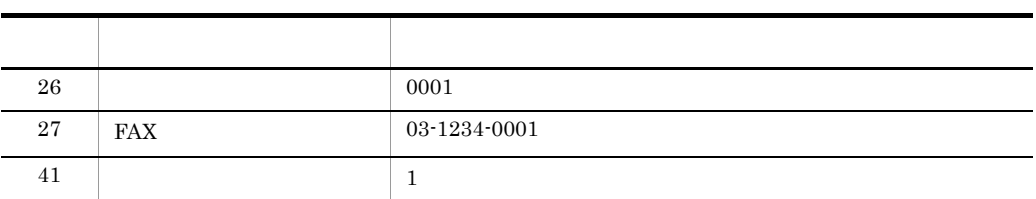

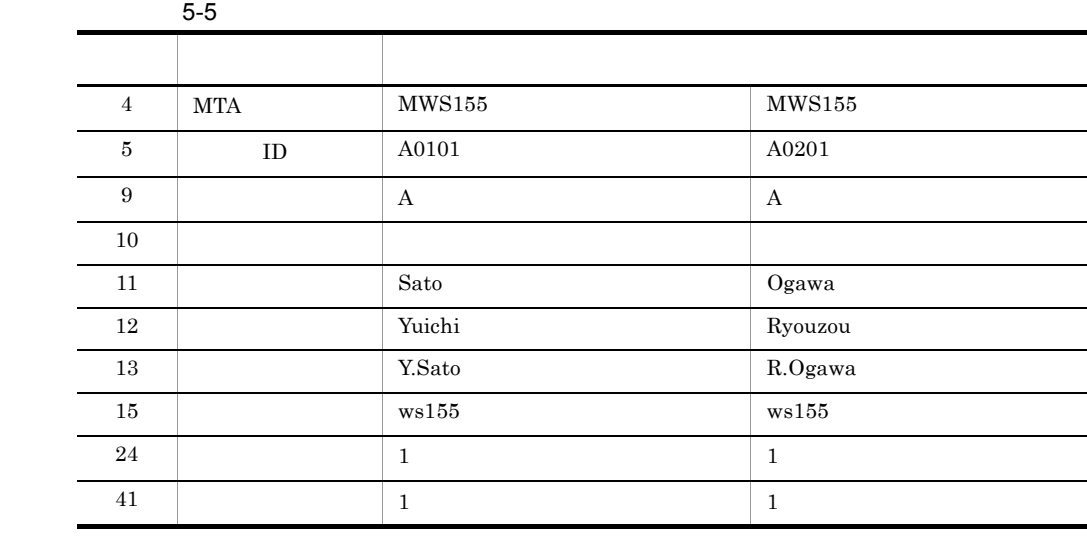

 $5-6$ 

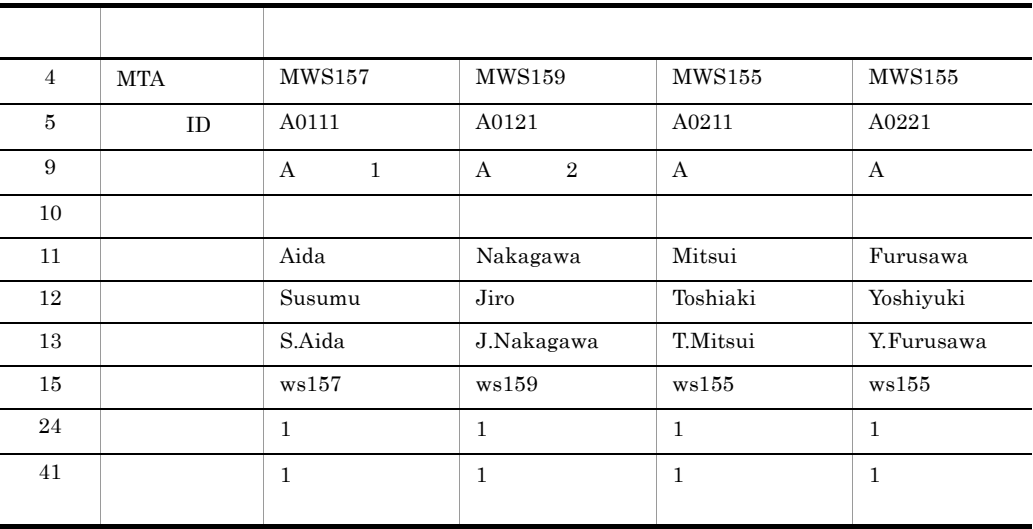

 $5-7$  :

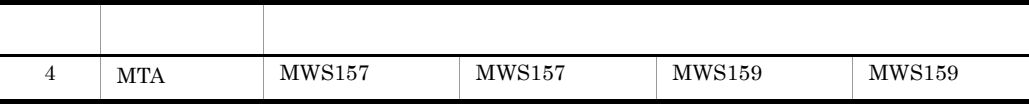

L,  $\overline{\phantom{0}}$  $\overline{\phantom{0}}$ 

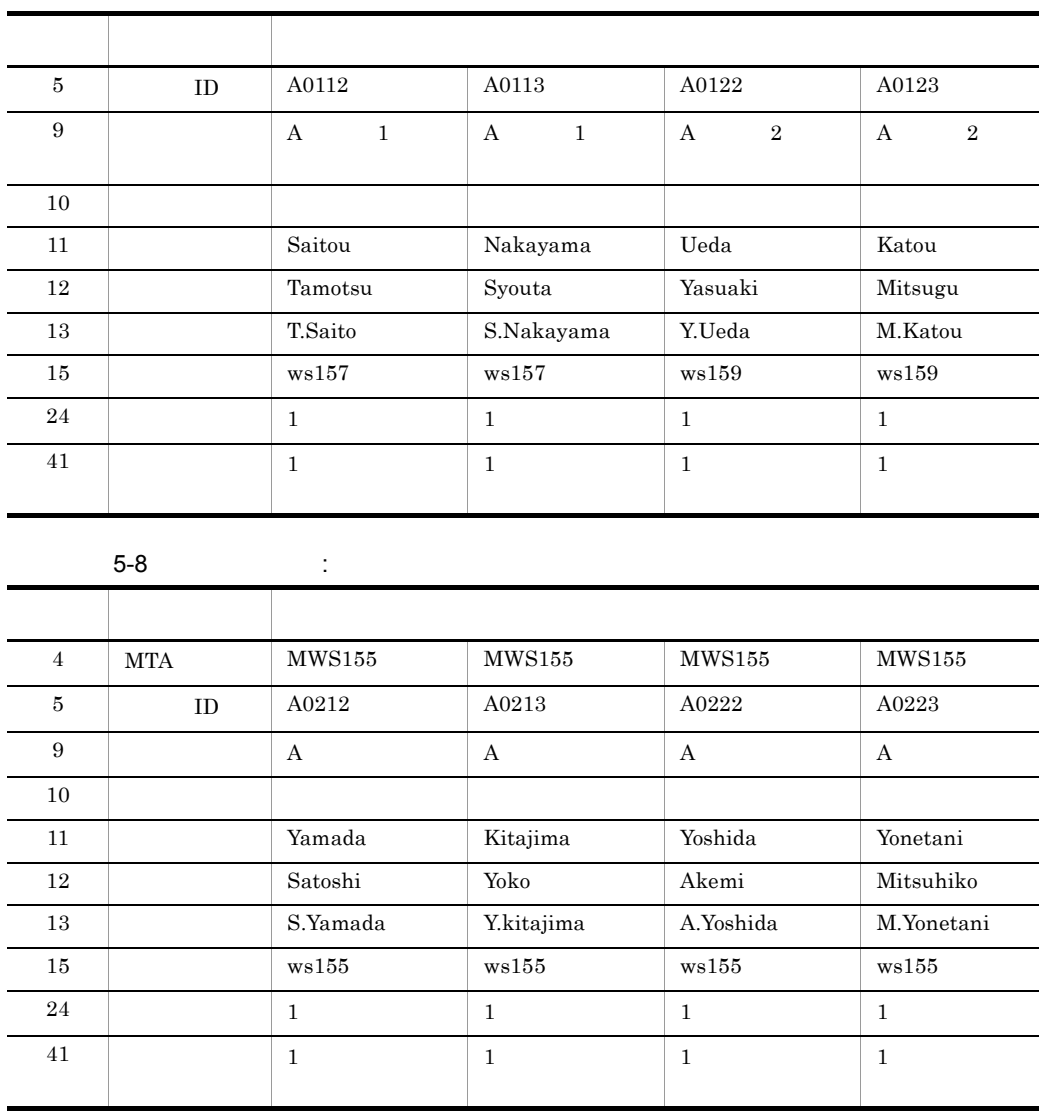

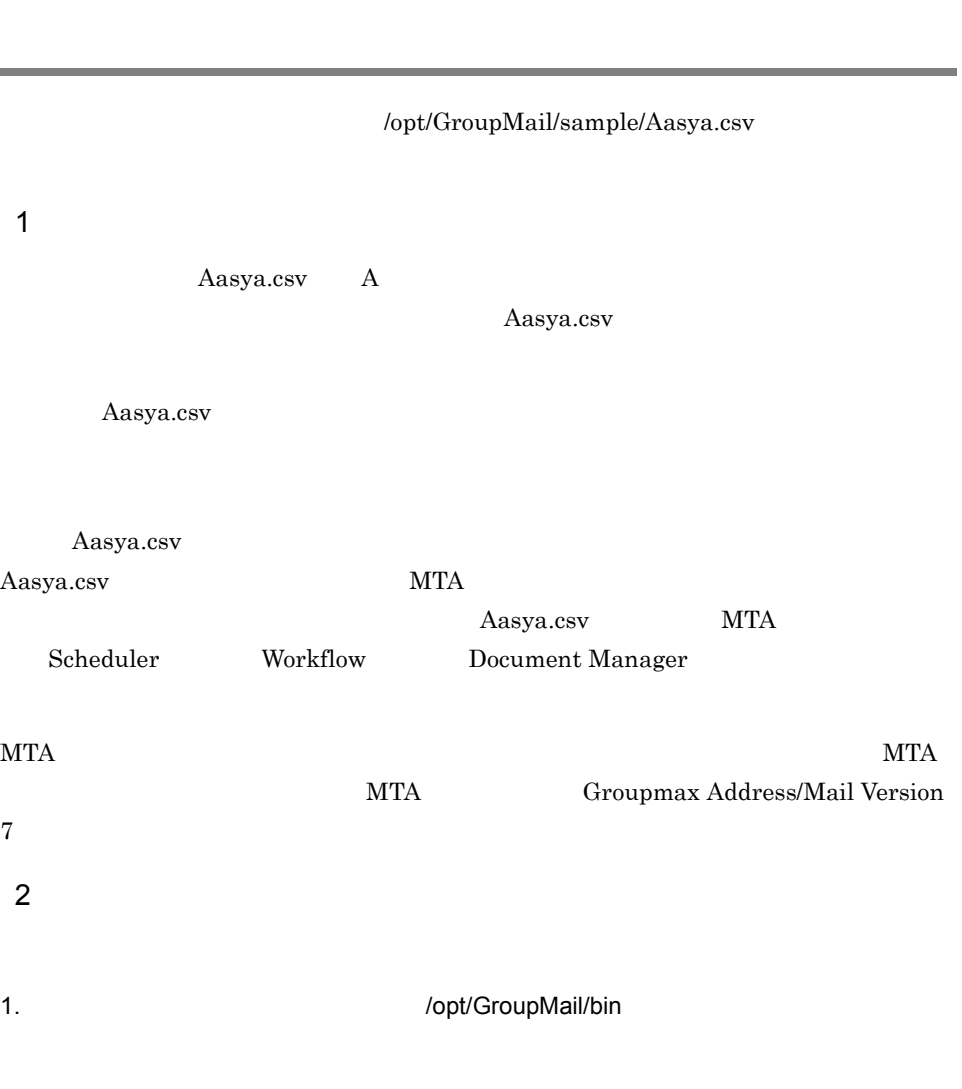

cd /opt/GroupMail/bin

Aasya.csv

Scheduler

Aasya.csv

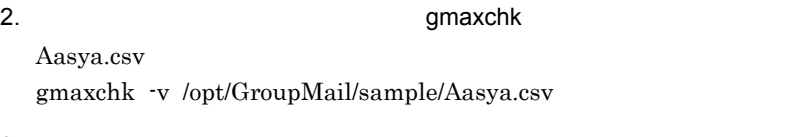

3. Support (Table 1) and the gmaxset gmaxset

gmaxset -v m /opt/GroupMail/sample/Aasya.csv

4.  $\blacksquare$ 

nxsrepstat

/opt/GroupMail/sample/Uasya.csv 1  $\blacksquare$  $\begin{array}{ccc} \textrm{Uasya.csv} & \textrm{A} & \textrm{3} \end{array}$ Uasya.csv  $\mathbf C$ C  $\qquad \qquad \rm \qquad \qquad \rm \q$ LOAD\_MB 2  $\blacksquare$ 1. the actual of the contract of the contract of the local depth of the local depth of the local depth of the  $\lambda$ cd /opt/GroupMail/bin 2. the contract of the contract of the gmaxchk gmaxchk Uasya.csv gmaxchk -v /opt/GroupMail/sample/Uasya.csv 3. the state of the state of the gmaxset gmaxset -v m /opt/GroupMail/sample/Uasya.csv 4. the term of the term of the term of the term of the term of the term of the term of the term of the term of

nxsrepstat

# 1  $\blacksquare$  $\begin{array}{lllllll} \text{Masya.csv} & \text{A} & \text{2} & \text{2} & \text{1} \end{array}$ Masya.csv ID 1  $\mathbf M$ SAVE\_MB/LOAD\_MB 2  $\sim$  $/$ tmp  $/$ 1. the actual of the contract of the contract of the local department of the local department of the local department of the local department of the local department of the local department of the local department of the l cd /opt/GroupMail/bin 2. the contract of the gmaxchk gmaxchk Masya.csv gmaxchk -v /opt/GroupMail/sample/Masya.csv 3. Masya.csv Masya.csv /opt/GroupMail/ sample 4. SAVE\_MB /opt/GroupMail/bin SAVE\_MB -v -i /opt/GroupMail/sample/Masya.csv /tmp 5. SAVE\_MB

/opt/GroupMail/sample/Masya.csv

 $5.4$ 

/tmp/ws159

gmaxset -v m /opt/GroupMail/sample/Masya.csv

7. **https://www.frage.org/** 

nxsrepstat -h ws157

8. https://www.bload\_MB

/opt/GroupMail/bin LOAD\_MB -v /opt/GroupMail/sample/Masya.csv /tmp/ws159

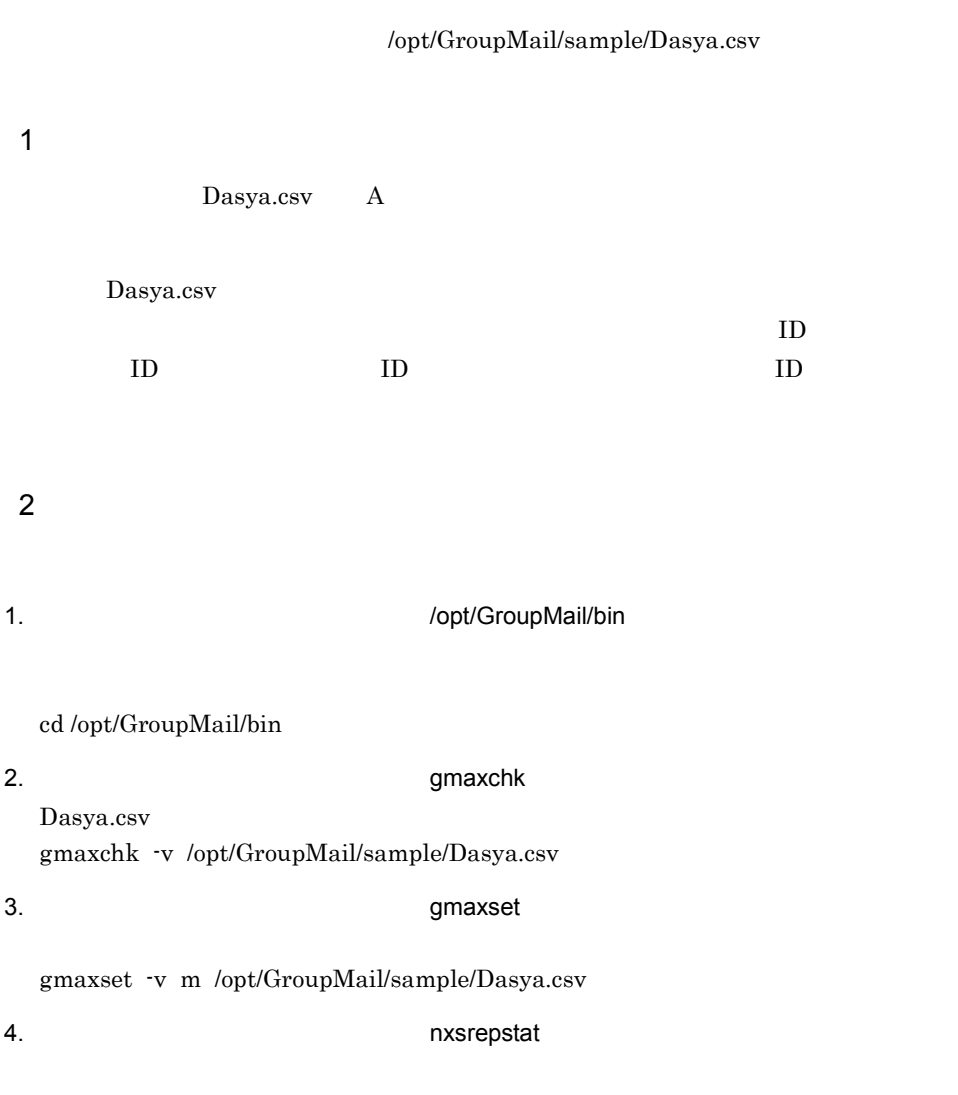

nxsrepstat

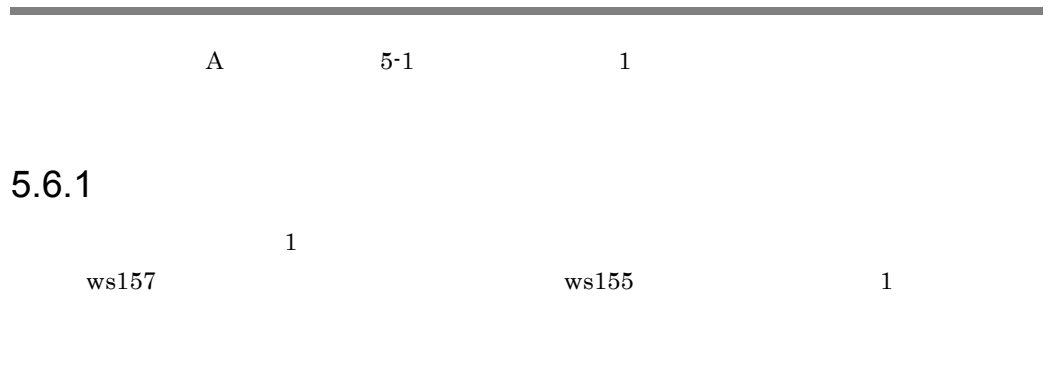

 $\emph{gmaxchk}$ 

## $5.6.2$

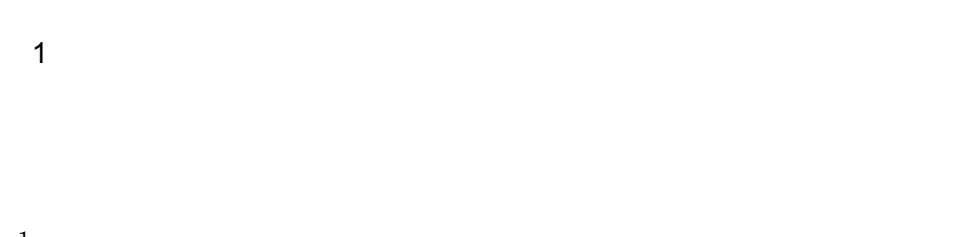

1.  $\blacksquare$  $2.$ 

 $3.$ 

 $3$ 

 $\ell_{\mathrm{tmp}}$ 

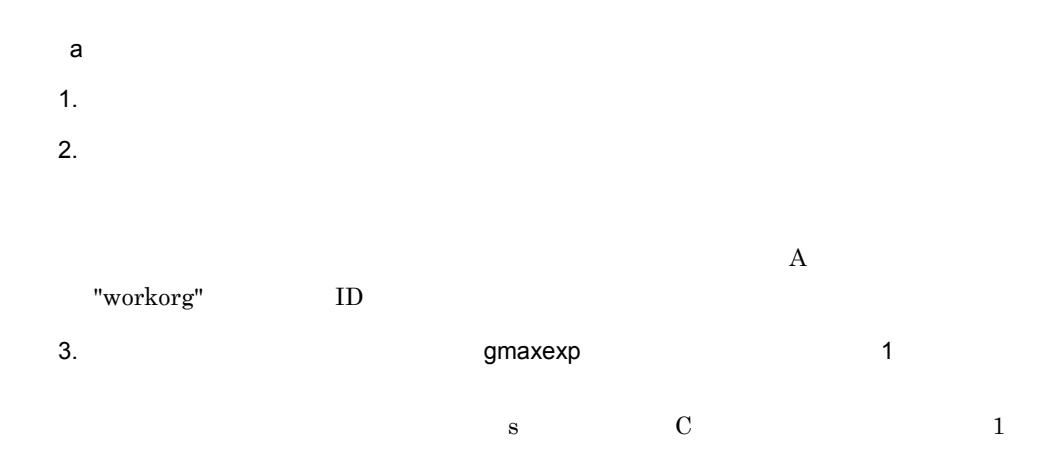

 $t$ 

gmaxexp -s C -g Aeigyo1 -t gu /tmp/Aeigyo1T.csv

Aeigyo1T.csv

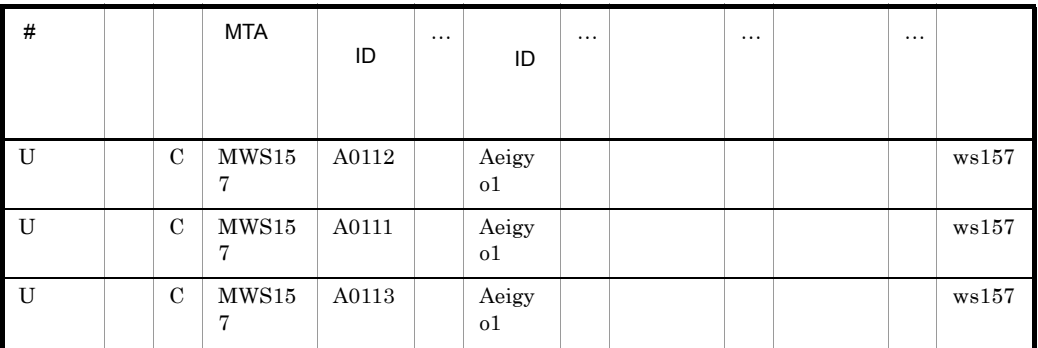

4. Aeigyo1T.csv Product Aeigyon Aeigyon Aeigyon American American ID Account Aeigyon Account Aeigyon Account A

Aeigyo1 workorg

Aeigyo1T.csv

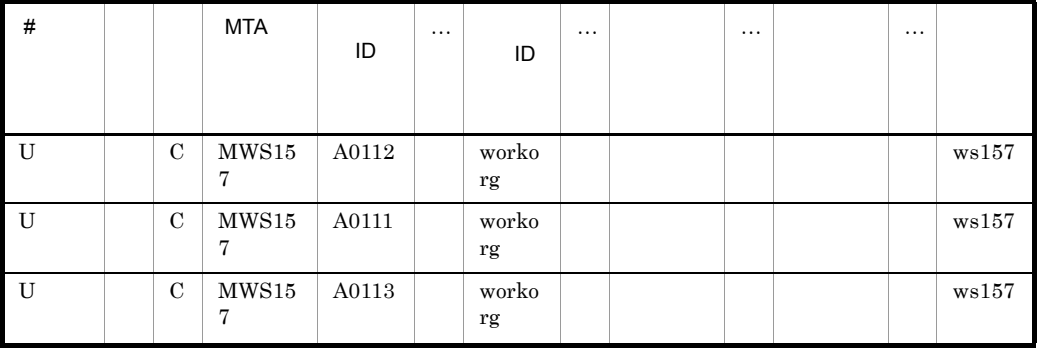

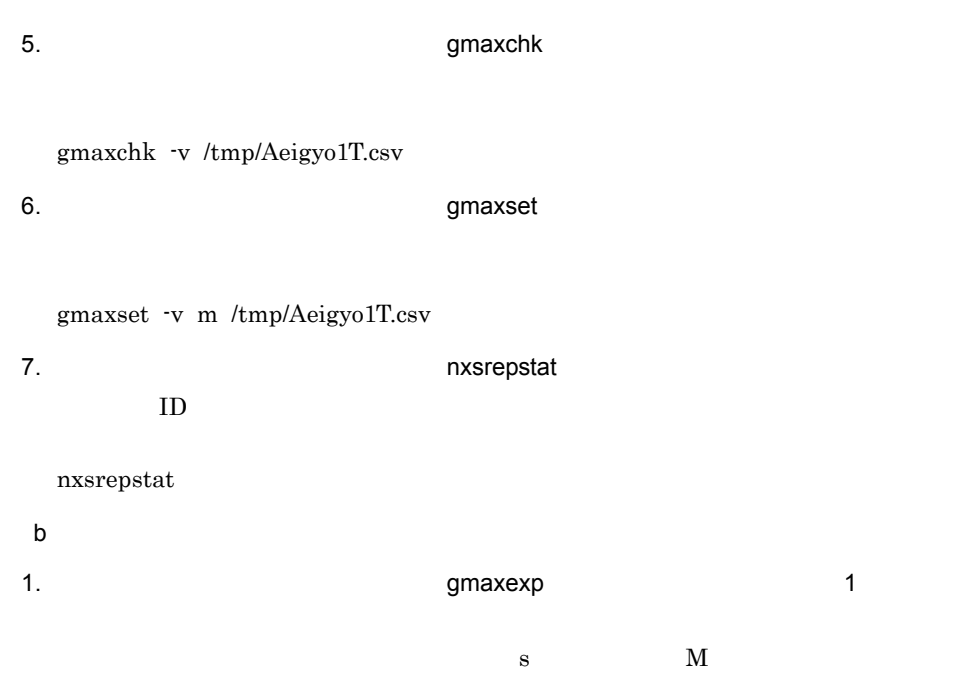

#### gmaxexp -s M -g Aeigyo1 -o g /tmp/Aeigyo1.csv Aeigyo1.csv

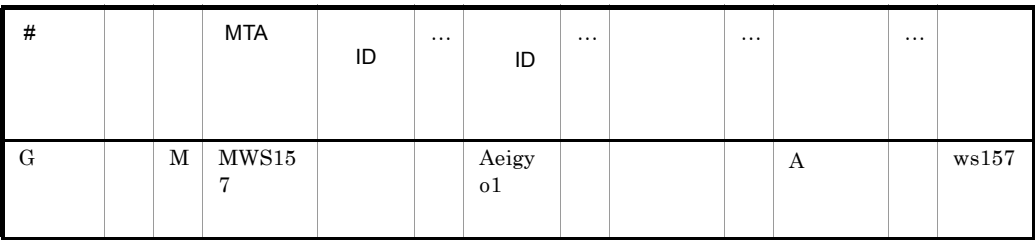

2. Aeigyo1.csv

#### $\operatorname{MTA}$

Aeigyo1.csv

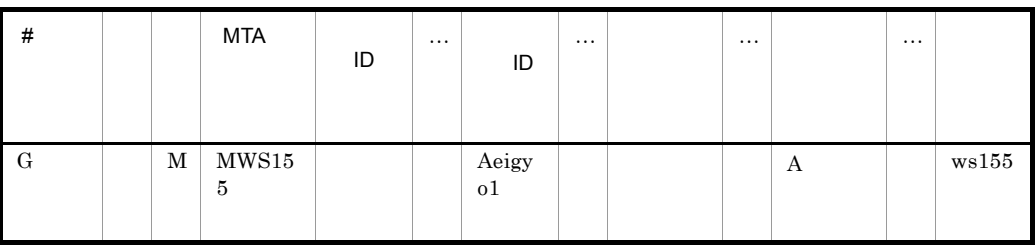

3. the contract of gmaxchk gmaxchk

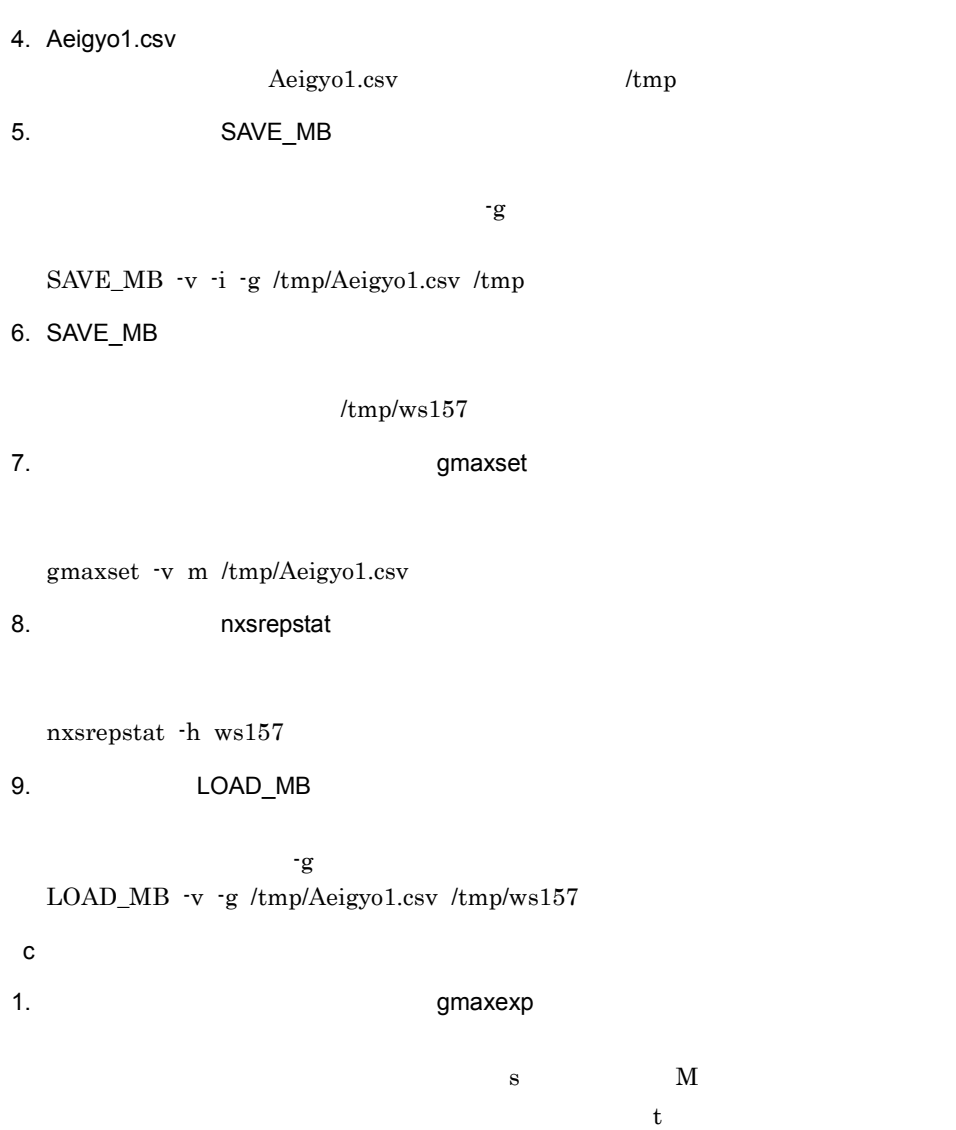

gmaxchk -v /tmp/Aeigyo1.csv

gmaxexp -s M -g workorg -t gu /tmp/workorg.csv workorg.csv

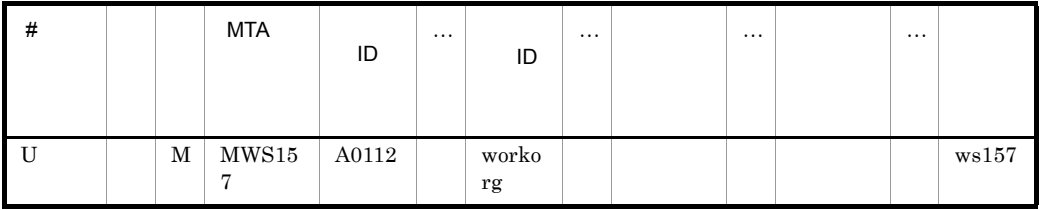

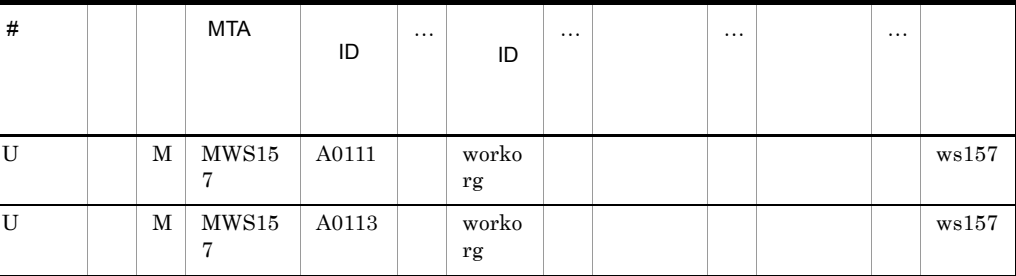

2.  $\blacksquare$ 

#### ID MTA Scheduler

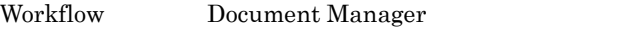

workorg.csv

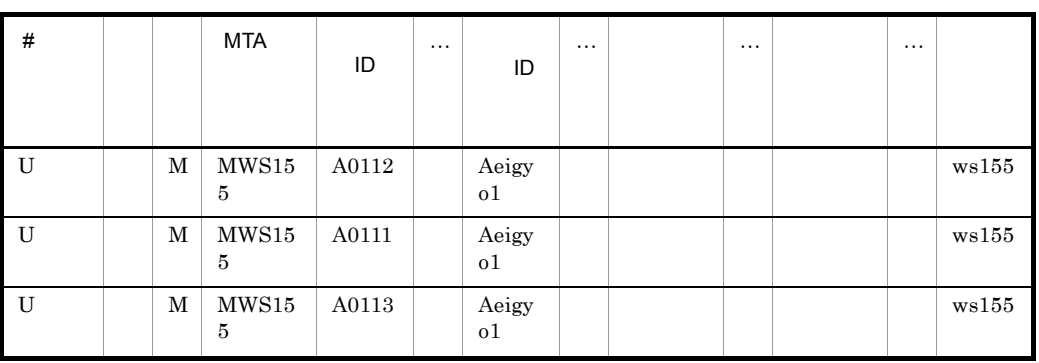

#### 3. または、これはコマンドを実行して、<br>コマンドを実行して、これはコマンドを実行して、<br>コマンドを実行して、これはコマンドを実行して、これはコマンドを実行しています。

gmaxchk -v /tmp/workorg.csv

4. workorg.csv

 $\begin{array}{lll} \text{working.csv} & \text{if} & \text{if} & \text{if} \\ \end{array}$ 

5. SAVE\_MB

 $-a$ 

SAVE\_MB -v -i -a /tmp/workorg.csv /tmp

6. SAVE\_MB

 $/\text{tmp}/\text{ws157}$ 

7. **The Second Second Second Second Second Second Second Second Second Second Second Second Second Second Second Second Second Second Second Second Second Second Second Second Second Second Second Second Second Second Seco** 

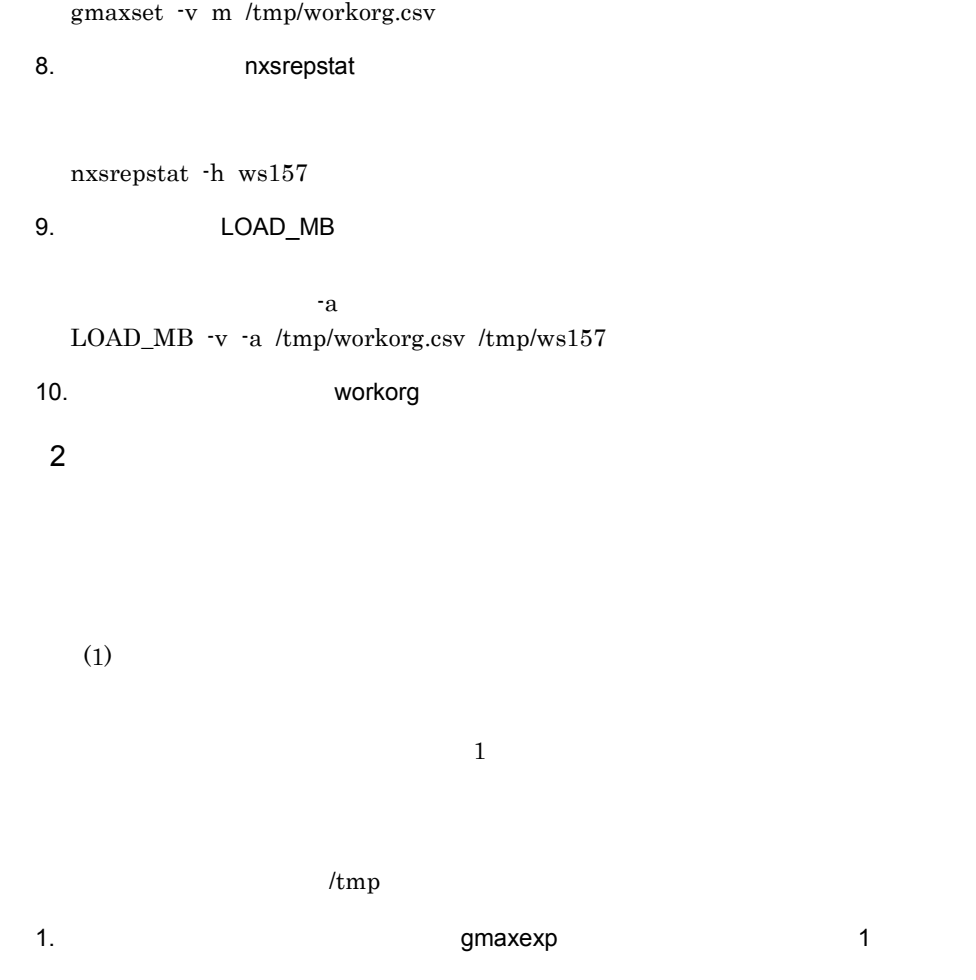

 $1$ 

gmaxexp -s M -g Aeigyo1 -a gu /tmp/Aeigyo1.csv

Aeigyo1.csv

 $\mathbf s$  and  $\mathbf M$ 

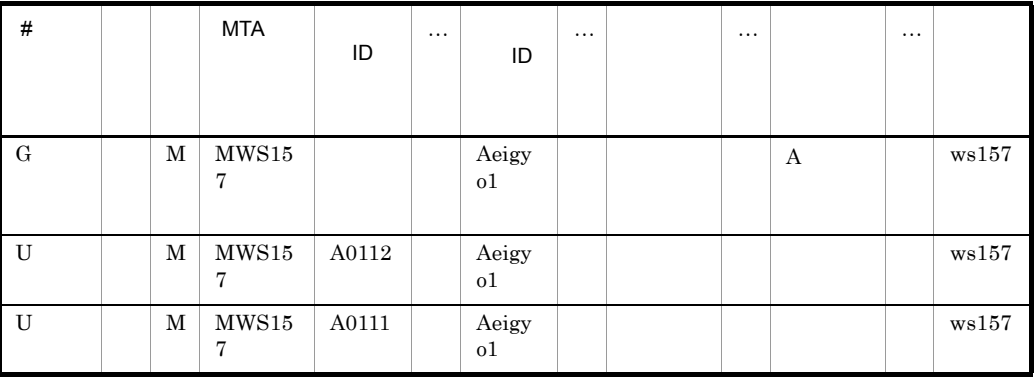

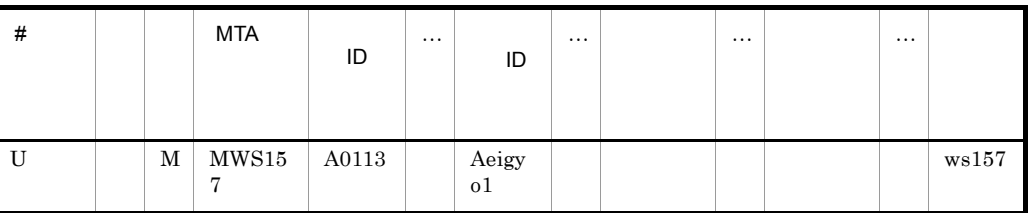

2. Aeigyo1.csv

MTA Scheduler Workflow Document Manager

3. Support of the contract of the gmaxchk gmaxchk

gmaxchk -v /tmp/Aeigyo1.csv

Aeigyo1.csv

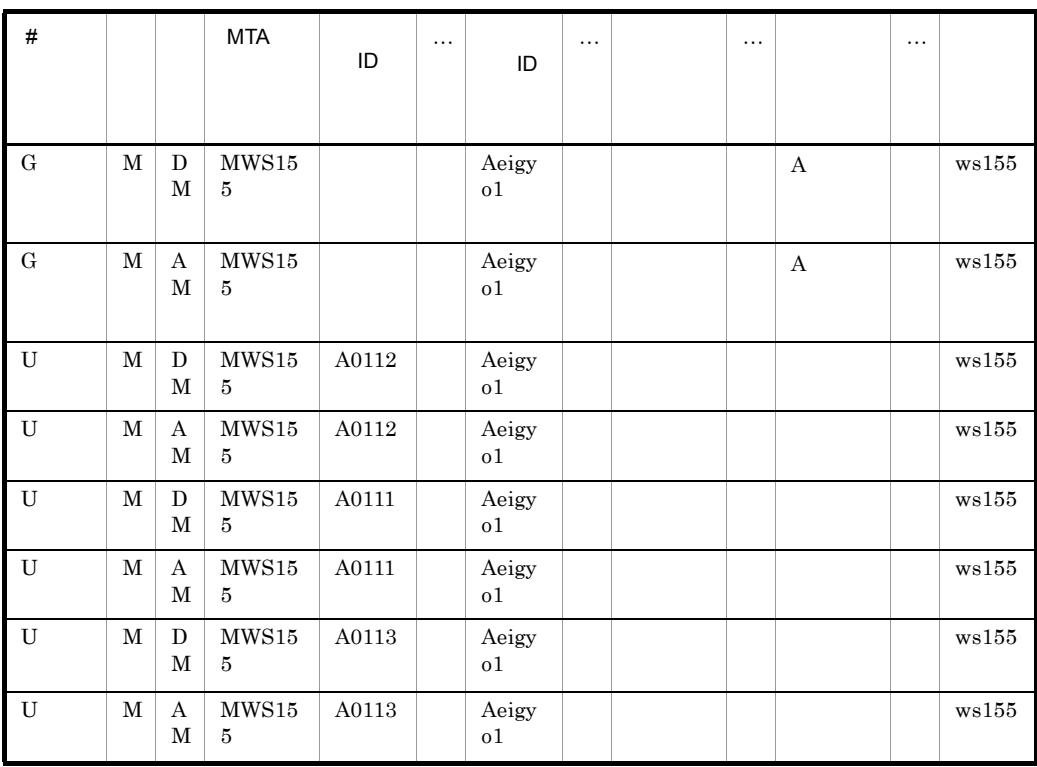

 $DM$ 

 $4.$ 

 $AM$ 

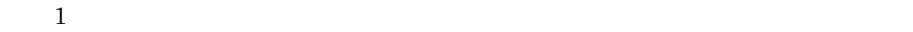

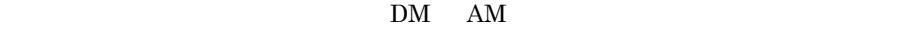

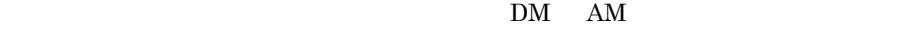

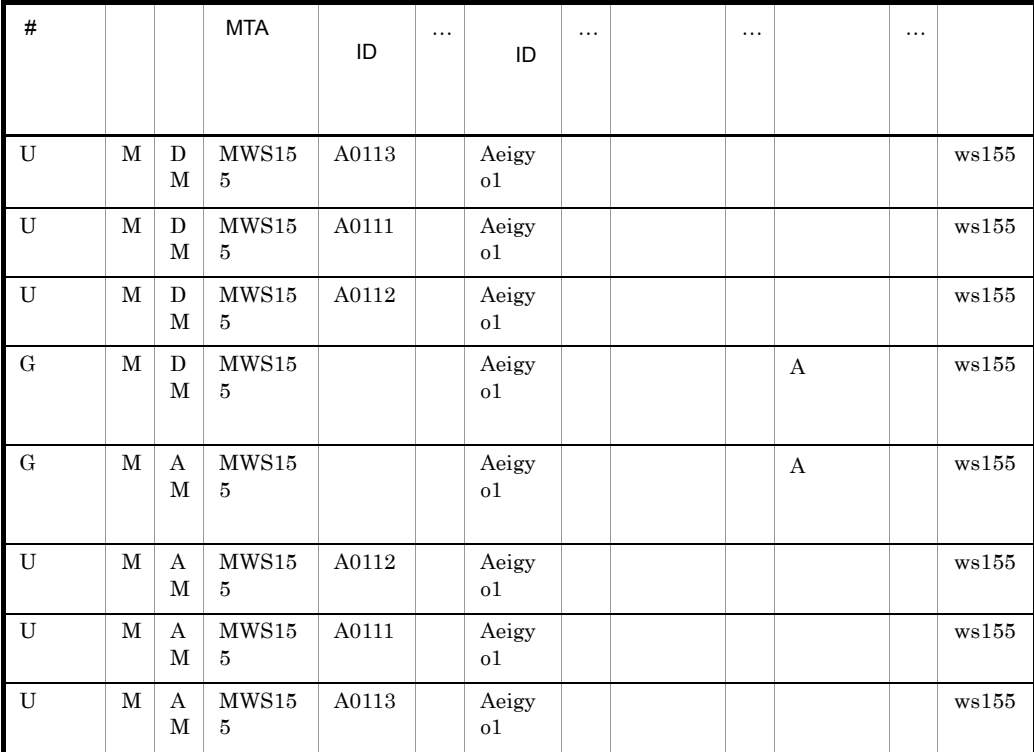

6. **COVERENT CONSTRUCTED BETWEEN A** GMAXCHK

gmaxchk

gmaxchk -v /tmp/Aeigyo1.csv

7. Aeigyo1.csv

 $A \text{eigyo1.csv} \hspace{20pt} \text{/tmp}$ 

8. SAVE\_MB

SAVE\_MB -v -i -a /tmp/Aeigyo1.csv /tmp

9. SAVE\_MB

 $-a$ 

#### $/\text{tmp}/\text{ws157}$

10. the set of the set of the set of the gmaxset

gmaxset -v m /tmp/Aeigyo1.csv

11. **nxsrepstat** 

nxsrepstat -h ws157

12. LOAD\_MB

 $-a$ LOAD\_MB -v -a /tmp/Aeigyo1.csv /tmp/ws157

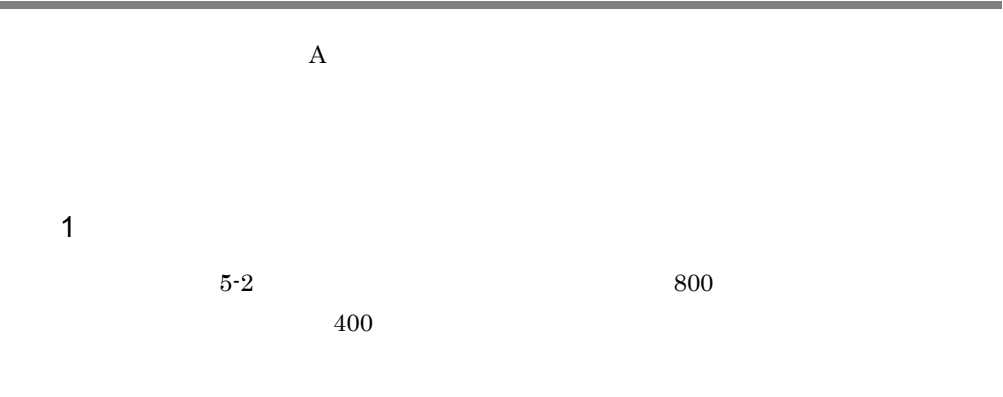

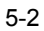

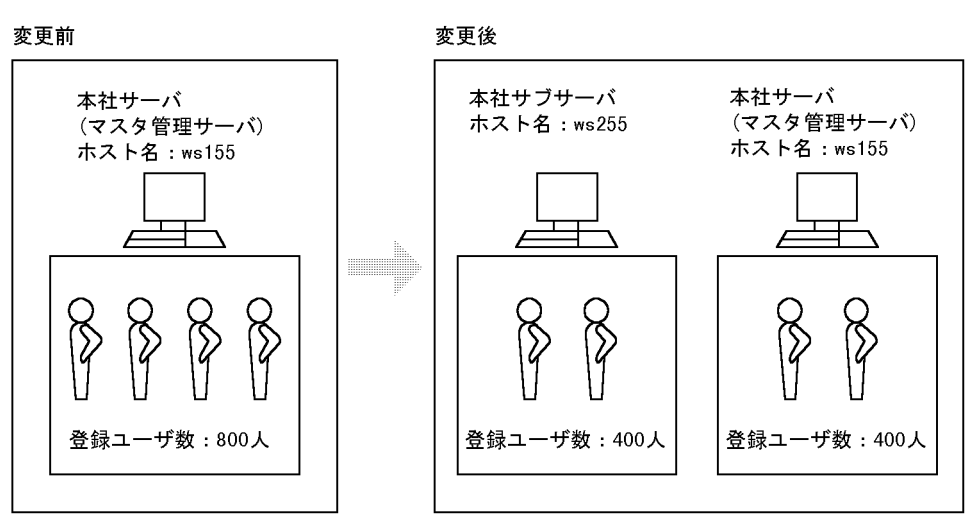

gmaxgexp

2  $\mathcal{L}$
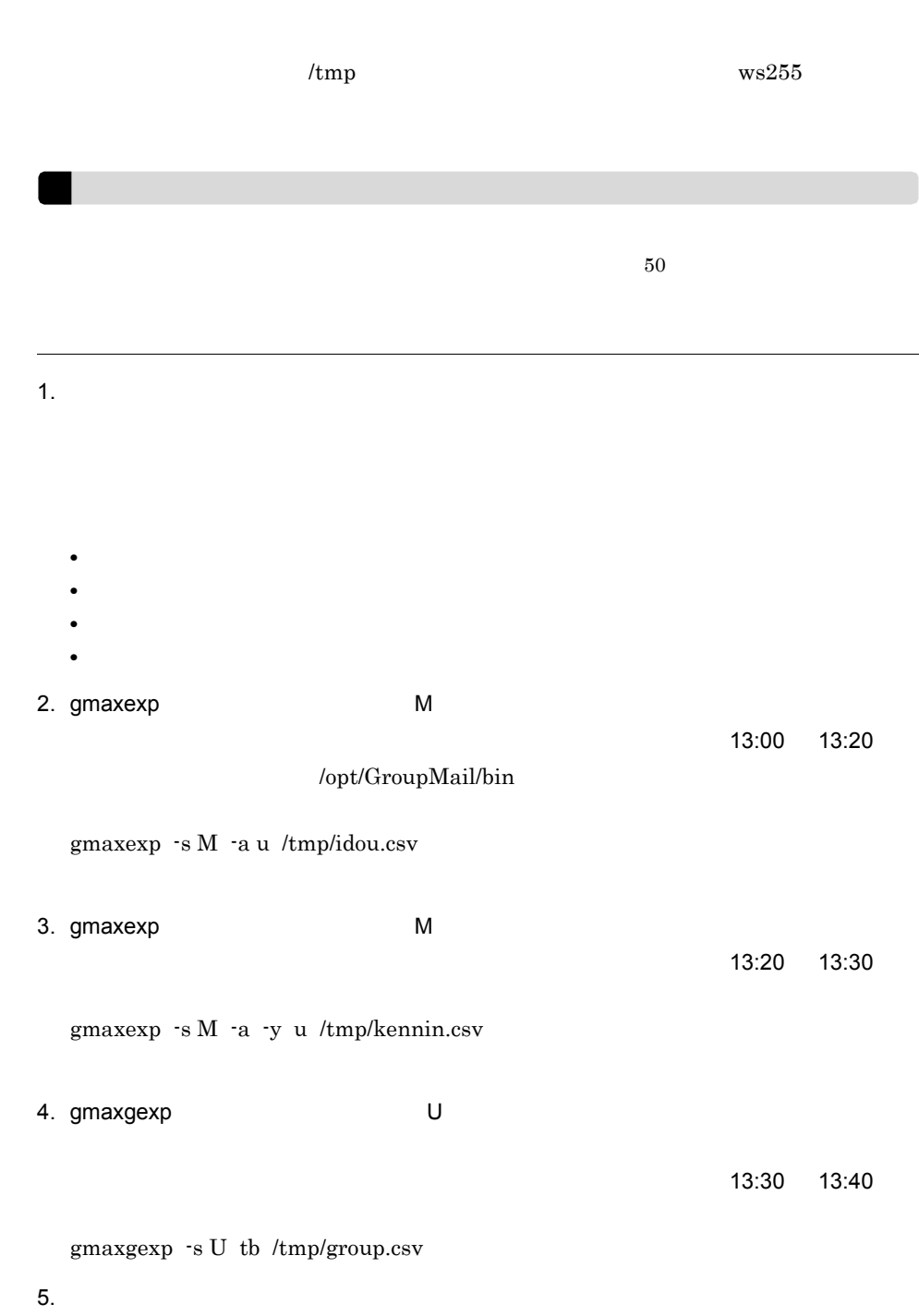

 $\frac{13:40}{15:00}$ 

 $5.$ 

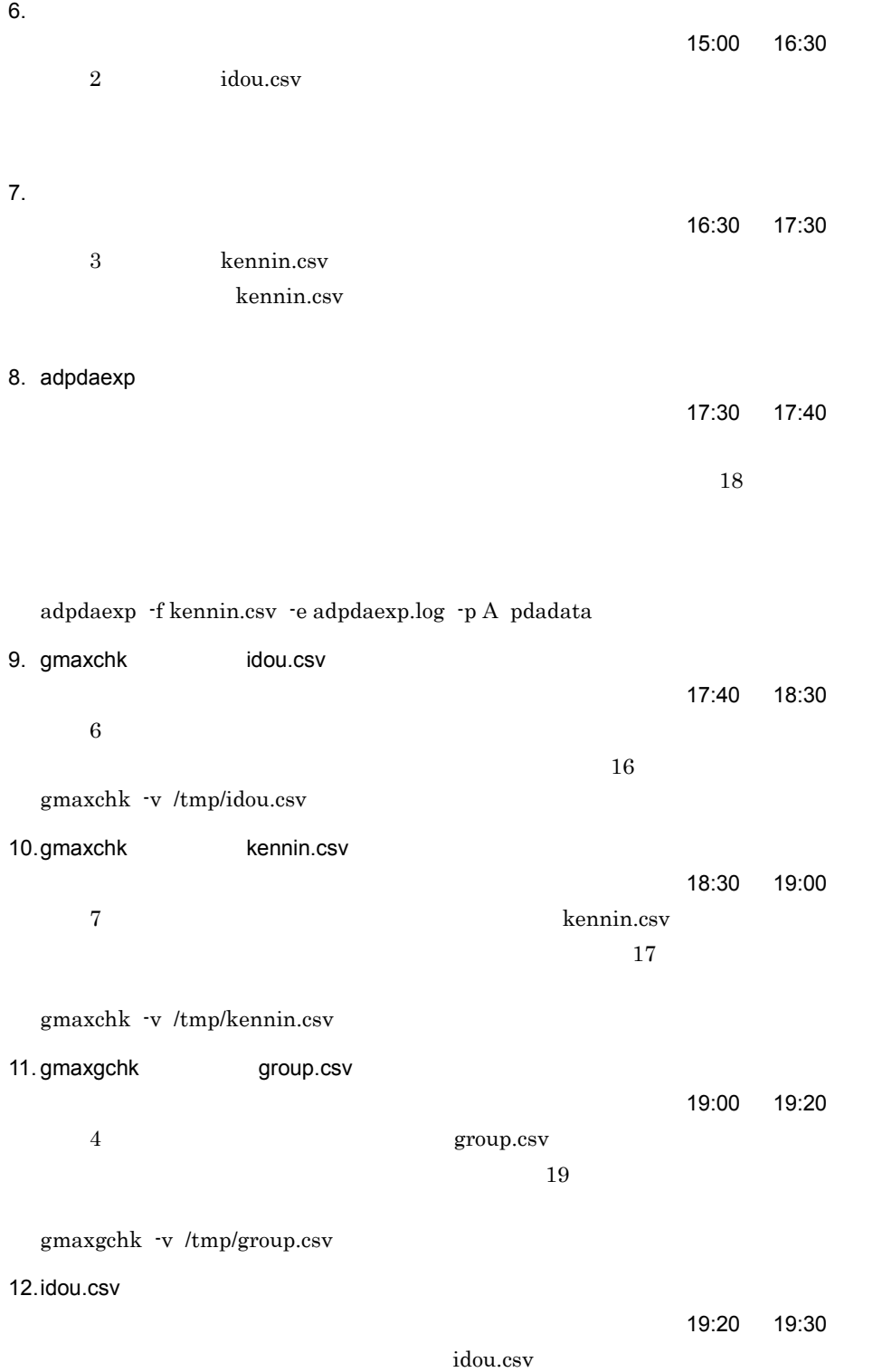

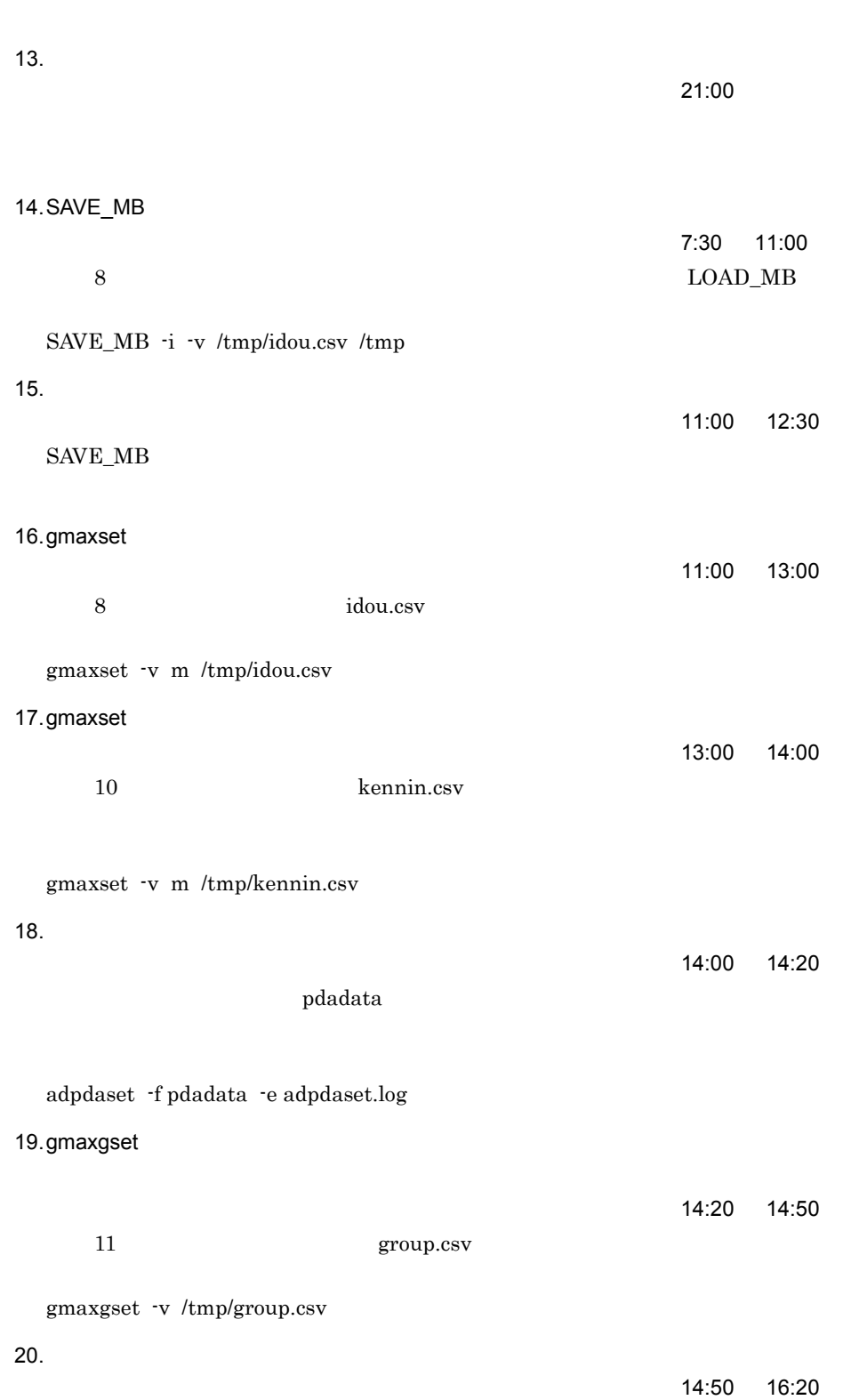

 $5$ 

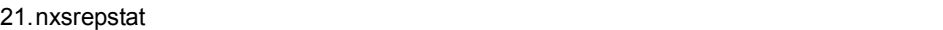

実行サーバ:本社サーバ(マスタ管理サーバ),実行日時:土曜日 16:20 17:00

nxsrepstat -h ws255

22. LOAD\_MB

 $\sim 17:00$  20:50

/opt/GroupMail/bin

LOAD\_MB -v /tmp/idou.csv /tmp/ws155  $14$ 

 $23.$ 

実行サーバ:クライアント,実行日時:土曜日 20:50 21:50

 $ID$ 

SAVE\_MB/LOAD\_MB

Groupmax

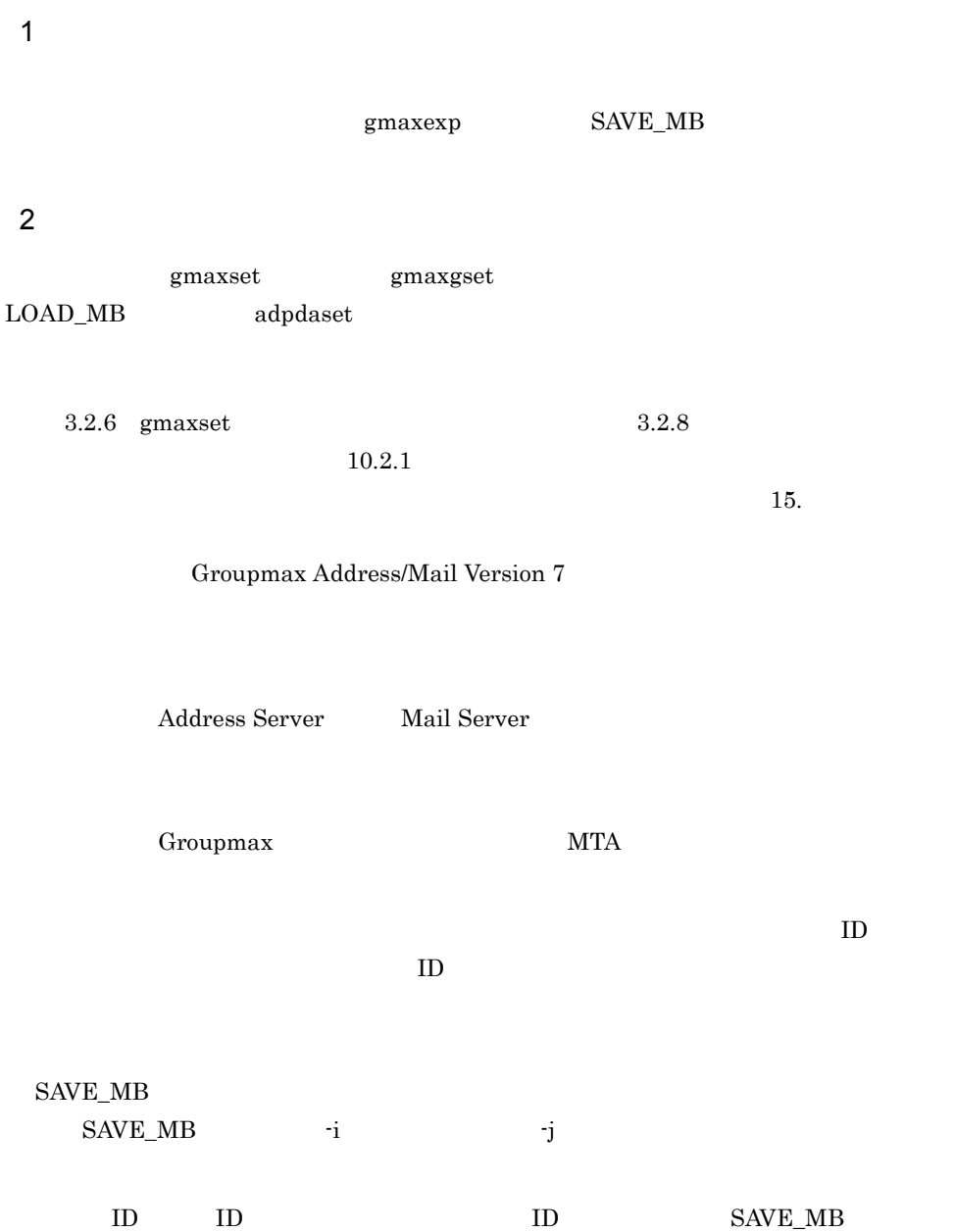

 $2.$  $3.$ Groupmax Address - Assist 16  $3 \thinspace$ /tmp, hostname hostname  $5.7$ a)シングルサーバ構成の場合 1. **a** gmaxexp 例)gmaxexp -s A -a c /tmp/c\_data.csv gmaxexp -s M -a gu /tmp/gu\_data.csv gmaxexp -s M -a -y u /tmp/u6\_data.csv 2. gmaxgexp 例)gmaxgexp -s U tb /tmp/group.csv 3. SAVE\_MB 例)gmaxchk -v /tmp/gu\_data.csv SAVE\_MB -v -m -w -b -d -r -a /tmp/gu\_data.csv /tmp 4. adpdaexp adpdaexp 例)adpdaexp -f /tmp/gu\_data.csv -e adpdaexp.log -p A /tmp/gu\_pda adpdaexp -f /tmp/u6\_data.csv -e adpdaexp.log -p A /tmp/u6\_pda 5. 移行前サーバでユーザ任意情報の見出しを表示して /tmp/pda\_def.csv ファイルに csv adpdhead  $-1$  -e adpdhead.log /tmp/pda\_def.csv csv  $6.$ • **•**  $MTA$ 

1.  $\blacksquare$ 

• **• •**  $\mathbb{R}^n \times \mathbb{R}^n \times \$ • **adlsumng** 

**•** 掲示板情報

7. 保存した /tmp 以下のすべてのデータを移行後サーバの /tmp にコピーします。また, gmpublicinfo gmaxmdef.csv  $8.$ • **• The Secondary of the MTA •** 掲示板情報  $9.$ 例)gmaxchk -v /tmp/c\_data.csv gmaxset -v m /tmp/c\_data.csv  $10.$ /tmp/gu\_data.csv  $ID$ gmaxchk gmaxset 例)gmaxchk -v /tmp/gu\_data.csv gmaxset -v m /tmp/gu\_data.csv 11. $\blacksquare$ 例)gmaxchk -v /tmp/u6\_data.csv gmaxset -v m /tmp/u6\_data.csv 12.  $\blacksquare$ 例)gmaxgchk -v /tmp/group.csv gmaxgset -v /tmp/group.csv 13. LOAD\_MB nxsrepstat LOAD\_MB -v -a /tmp/gu\_data.csv /tmp/hostname  $14.$ • **•**  $\bullet$ 15. adpdhead 例)adpdhead -f /tmp/pda\_def.csv -e adpdhead.log 16. adpdaset 例)adpdaset -f /tmp/gu\_pda -e adpdaset.log adpdaset -f /tmp/u6\_pda -e adpdaset.log  $b$ 1. マスタ管理サーバで gmaxexp コマンドを実行して登録情報保存用データを出力しま

```
例)gmaxexp -s M -a gu /tmp/gu_data.csv
gmaxexp -s M -a -y u /tmp/u6_data.csv
gmaxexp -s D -a gu /tmp/del_data.csv
```
2.  $\blacksquare$ 

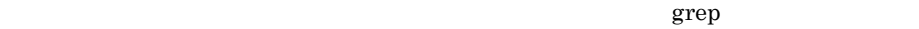

### 3. The gmaxgexp gmaxgexp 例)gmaxgexp -s U tb /tmp/group.csv 4. /tmp/gu\_data.csv SAVE\_MB 例)gmaxchk -v /tmp/gu\_data.csv /tmp/gu\_data.csv 5. SAVE\_MB 例)SAVE\_MB -v -m -w -b -d -r -a /tmp/gu\_data.csv /tmp 6. The state of adpdaexp adpdaexp 例)adpdaexp -f /tmp/gu\_data.csv -e adpdaexp.log -p A /tmp/gu\_pda adpdaexp -f /tmp/u6\_data.csv -e adpdaexp.log -p A /tmp/u6\_pda  $7.$ **•** サーバの設定内容(サイト情報,MTA 情報など) • **•**  $\bullet$ • **• •**  $\mathbb{R}^n \times \mathbb{R}^n \times \$ • *adlsumng*  $8.$ **•** 運転席から移行するサーバに設定している全マスタ掲示板とレプリカ掲示板の削除 • **•**  $\bullet$  +  $\bullet$  + 例)gmaxchk -v /tmp/del\_data.csv gmaxset -v m /tmp/del\_data.csv 9. /tmp /tmp gmpublicinfo gmaxmdef.csv 10.

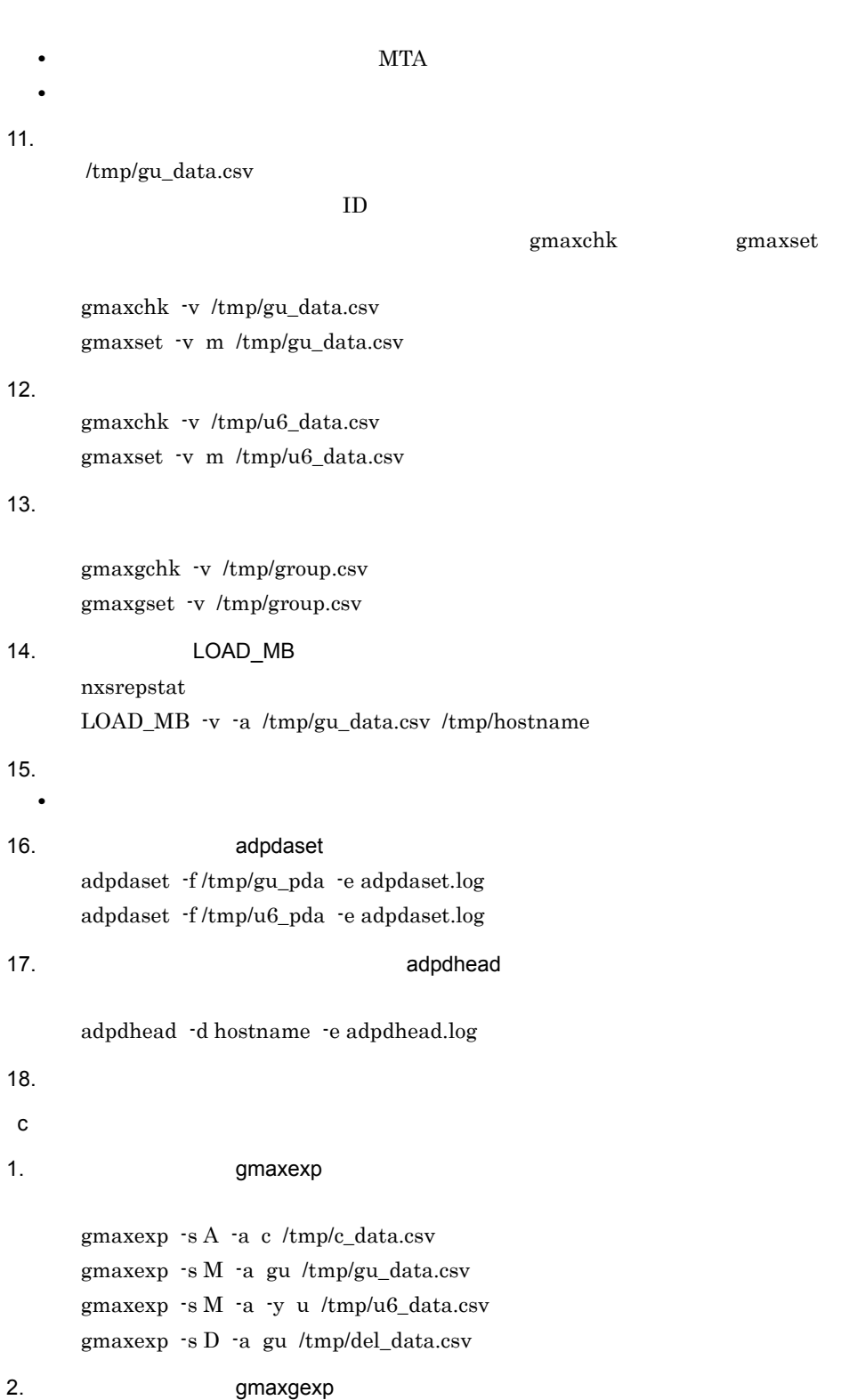

例)gmaxgexp -s U tb /tmp/group.csv 3. /tmp/gu\_data.csv SAVE\_MB 例)gmaxchk -v /tmp/gu\_data.csv /tmp/gu\_data.csv 4. SAVE\_MB 例)gmaxchk -v /tmp/gu\_data.csv SAVE\_MB -v -m -w -b -d -r -a /tmp/gu\_data.csv /tmp 5. adpdaexp adpdaexp 例)adpdaexp -f /tmp/gu\_data.csv -e adpdaexp.log -p A /tmp/gu\_pda adpdaexp -f /tmp/u6\_data.csv -e adpdaexp.log -p A /tmp/u6\_pda 6. マスタ管理サーバでは、コンターサーバでは、プログラムの見出している。<br>それは、プログラムの見出して、プログラムの見出しているのは、プログラムの見出しているのは、プログラムの見出しているのは、プログラムの見出しているのは、プログラムの見出しているのは、プログラムの見出しているのは、プログラム csv adpdhead  $-1$  -e adpdhead.log /tmp/pda\_def.csv csv  $7.$ **•** 全サーバの設定内容(サイト情報,MTA 情報,システムオプション,役職定義な **•** 全掲示板情報 •<br>• <del>Production</del> *adlsumng*  $8.$ 例)gmaxchk -v /tmp/del\_data.csv gmaxset -v m /tmp/del\_data.csv  $9.$ • **•**  $\mathbb{P}^{\mathbb{P}}$ • **•**  $\bullet$  +  $\bullet$  + 10. And the contract of the contract of  $\lambda$  /tmp contract  $\lambda$  /tmp contract of  $\lambda$ gmpublicinfo gmaxmdef.csv 11.  $\blacksquare$ **•** 全サーバの設定内容(サイト情報,MTA 情報,システムオプション,役職定義な

**•** 全掲示板情報

12.  $\blacksquare$ 例)gmaxchk -v /tmp/c\_data.csv gmaxset -v m /tmp/c\_data.csv

13. $\blacksquare$ 

/tmp/gu\_data.csv

 $ID$ 

gmaxchk gmaxset

例)gmaxchk -v /tmp/gu\_data.csv gmaxset -v m /tmp/gu\_data.csv

14. $\blacksquare$ 例)gmaxchk -v /tmp/u6\_data.csv gmaxset -v m /tmp/u6\_data.csv

15.  $\blacksquare$ 

例)gmaxgchk -v /tmp/group.csv gmaxgset -v /tmp/group.csv

16. LOAD\_MB nxsrepstat LOAD\_MB -v -a /tmp/gu\_data.csv /tmp/hostname

17. $\blacksquare$ 

18. adpdhead

例)adpdhead -f /tmp/pda\_def.csv -e adpdhead.log

**•** 全ユーザに運転席から設定した権利組織設定,ユーザ管理権限※

19. zeroes adpdaset to a control and a series and the series when the series are the series of the series of the series of the series of the series of the series of the series of the series of the series of the series of t 例)adpdaset -f /tmp/gu\_pda -e adpdaset.log adpdaset -f /tmp/u6\_pda -e adpdaset.log 20. zadpdhead adpdhead adpdhead adpdhead advanced as  $\alpha$ 

例)adpdhead -d hostname -e adpdhead.log

# *6* 一括登録ユティリティの

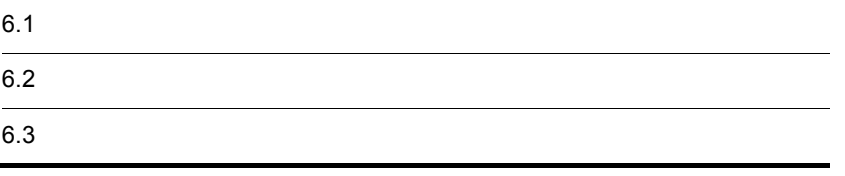

 $6-1$ 

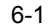

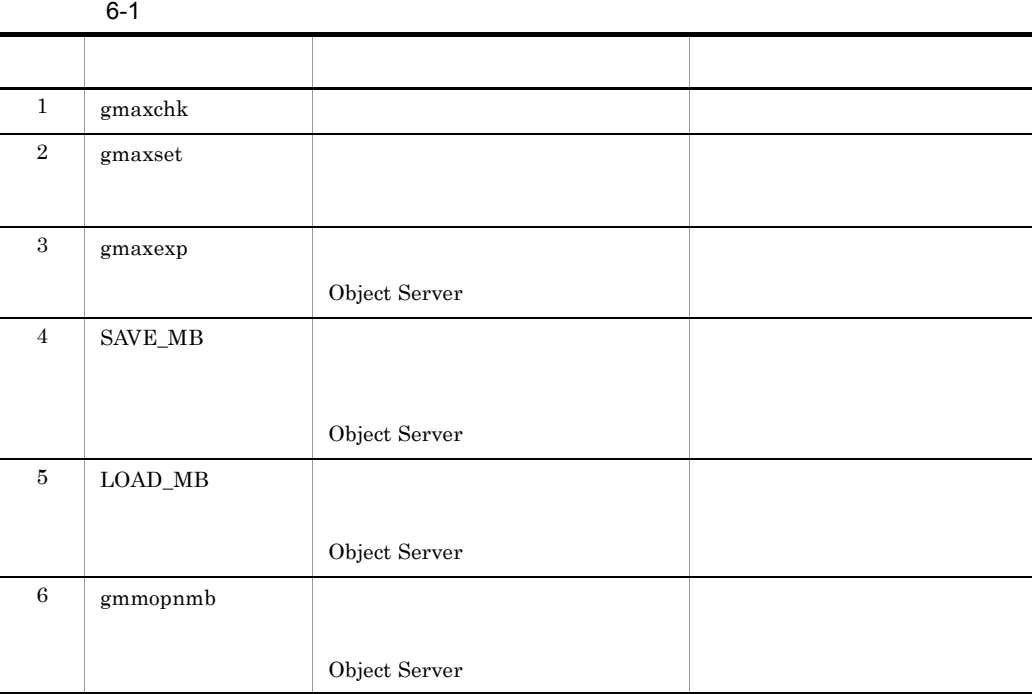

 $PA-8200 200MHz$  CPU

 $6.$ 

## $6.2.1$  gmaxchk

gmaxchk  $6-2$  $V$ 

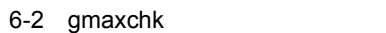

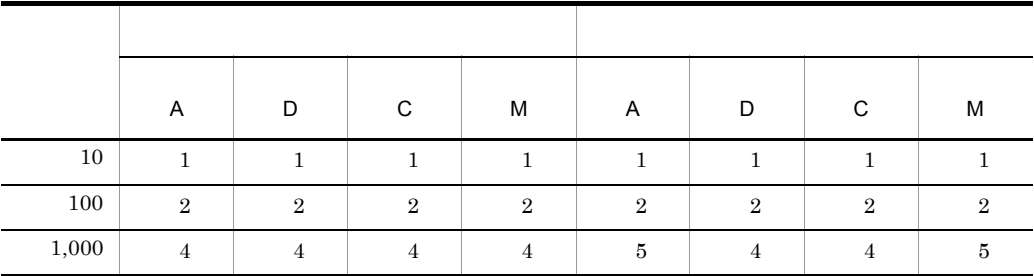

## 6.2.2 gmaxset

gmaxset  $6-3$ • **•**  $\mathcal{A} = \{ \mathcal{A} \mid \mathcal{A} \leq \mathcal{A} \}$ • **•**  $\mathbf{r} = \mathbf{r} \cdot \mathbf{r} + \mathbf{r} \cdot \mathbf{r} + \mathbf{r} \cdot \mathbf{r} + \mathbf{r} \cdot \mathbf{r} + \mathbf{r} \cdot \mathbf{r} + \mathbf{r} \cdot \mathbf{r} + \mathbf{r} \cdot \mathbf{r} + \mathbf{r} \cdot \mathbf{r} + \mathbf{r} \cdot \mathbf{r} + \mathbf{r} \cdot \mathbf{r} + \mathbf{r} \cdot \mathbf{r} + \mathbf{r} \cdot \mathbf{r} + \mathbf{r} \cdot \mathbf{r} + \mathbf{r} \cdot \mathbf{r$ • (  $-v$ )  $-v$ )  $v$ 

gmaxset

gmaxset

 $\frac{1}{2}$  gmaxset

 $4.5$  nxsrepstat nxsrepstat

#### 6-3 gmaxset

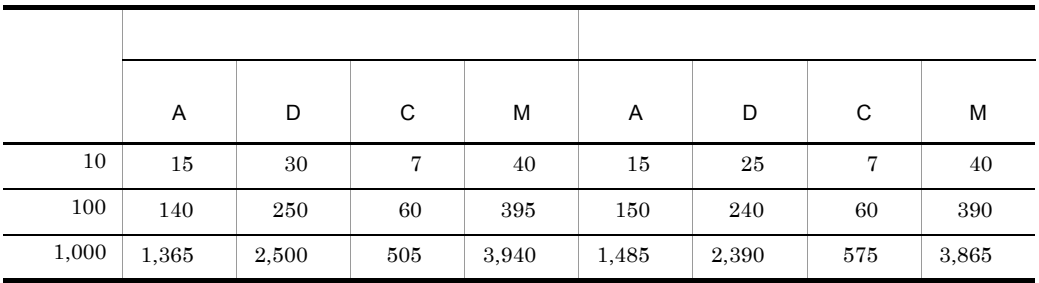

## $6.2.3$  gmaxexp

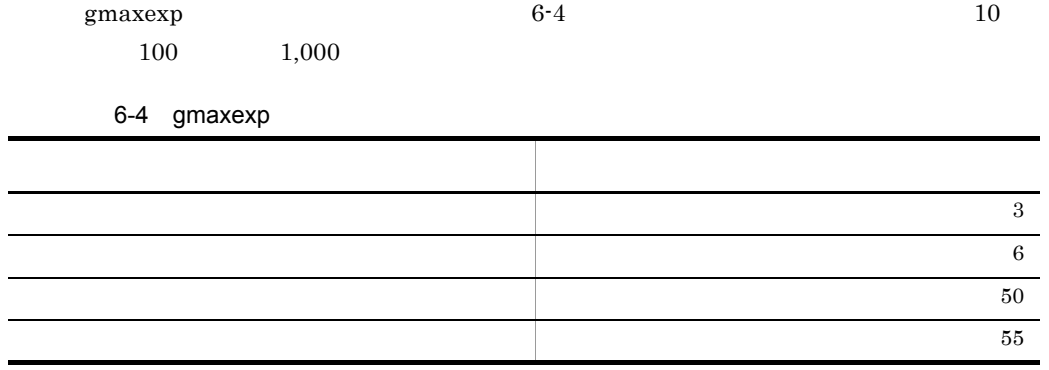

## 6.2.4 SAVE\_MB/LOAD\_MB

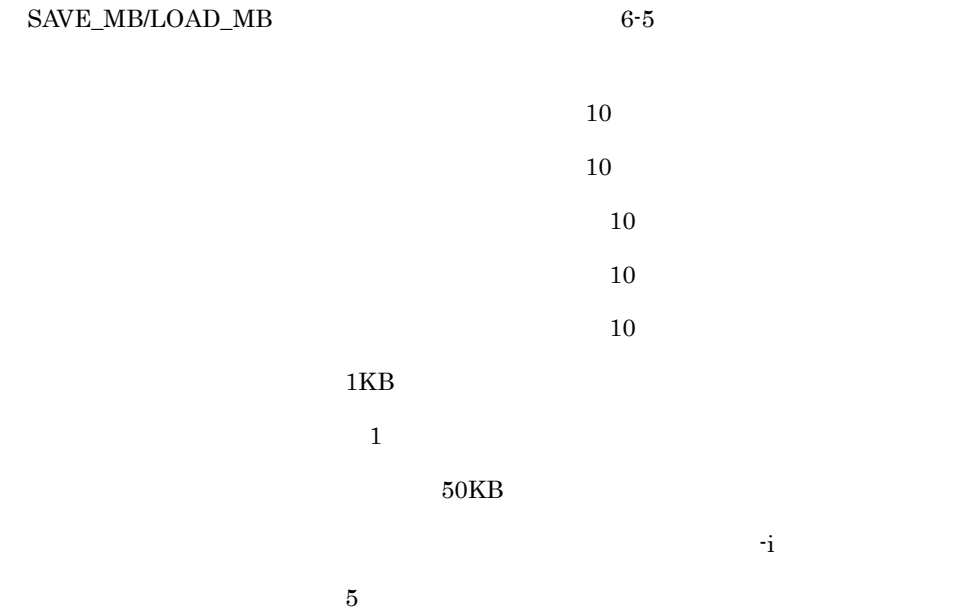

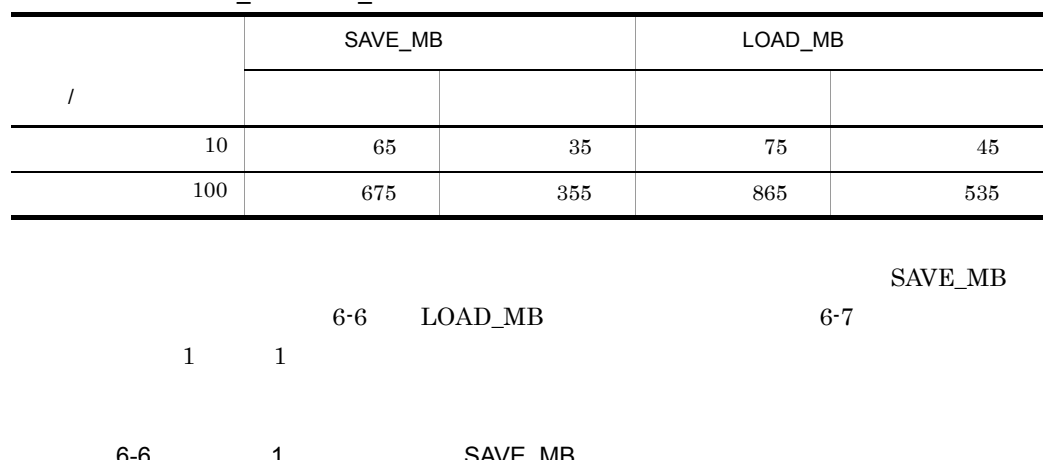

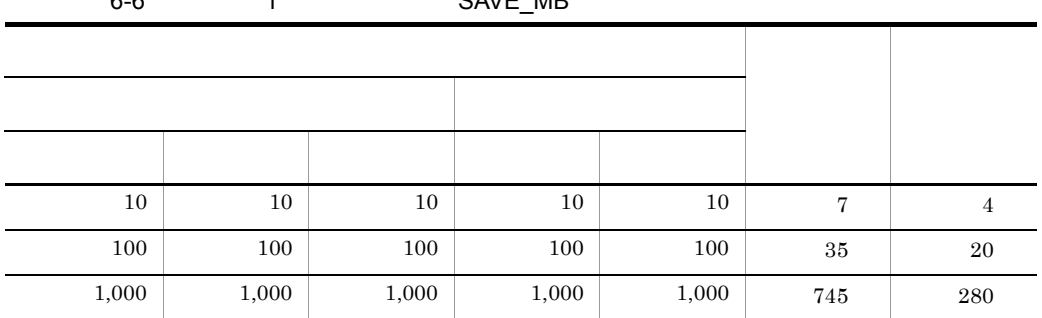

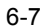

LOAD\_MB

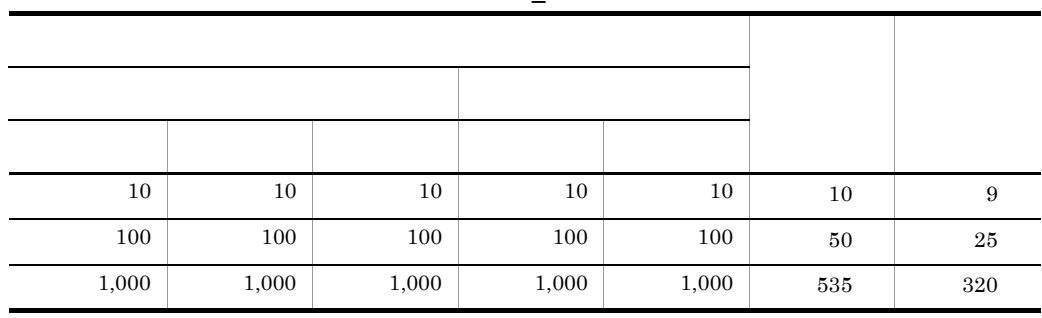

#### 6-5 SAVE\_MB/LOAD\_MB

 $3.2.5$ 

gmaxset

gmaxset

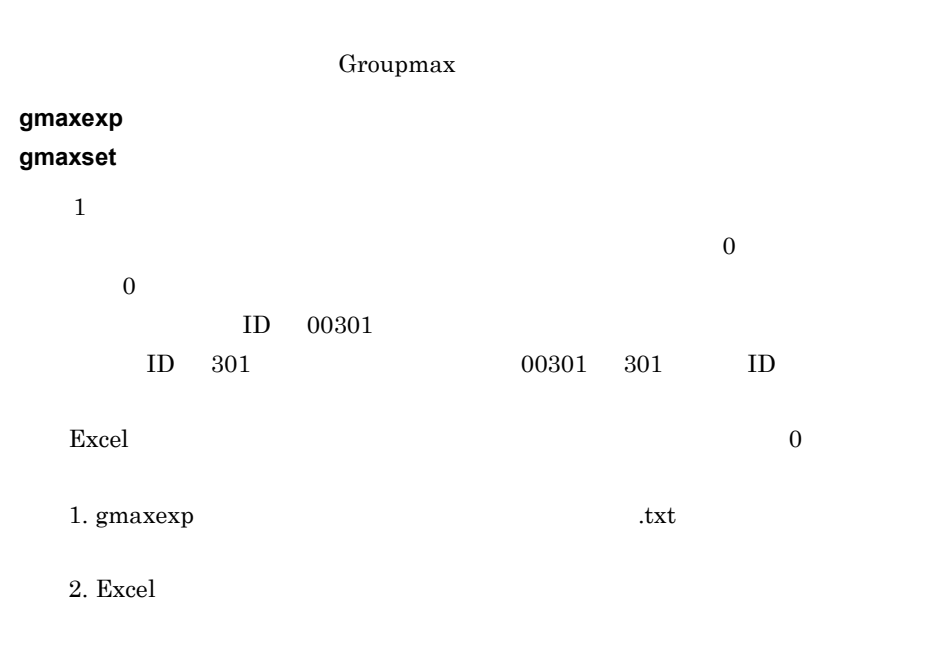

 $\overline{2}$ 

 $\text{ID}$  identifies the latter than  $\text{ID}$ 

 $ID$ 

## 6.3.2 gmaxexp

gmpublicinfo ADDITIONAL\_POSITION\_EXP=Y 4.1 gmaxexp

#### **Groupmax\_system**

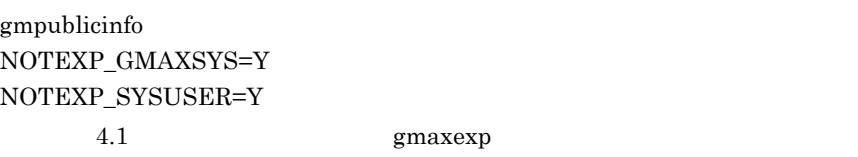

### 6.3.3 gmaxchk

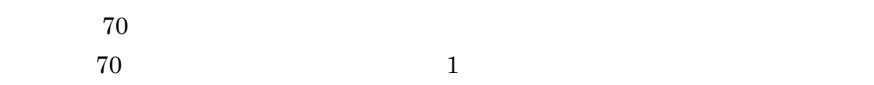

## 6.3.4 SAVE\_MB

 $\mathbf 1$ 

#### SAVE\_MB

 $\mathbf{\hat{i}}$ save\_mb.log save\_mb.lst

 $"M"$ 

 $\rm ^{''}M''$ 

 $\,2$  $-{\bf g}$  -a  $-{\bf a}$  $-g$  -a  $-a$ 

#### SAVE\_MB/LOAD\_MB

SAVE\_MB/

LOAD\_MB SAVE\_MB/LOAD\_MB

## 6.3.5 gmaxset

 $\mathbf 1$ gmaxchk gmaxexp  ${\rm gmaxchk}~~#$  $\overline{2}$  $g$ maxset  $\,$  3  $\,$ gmaxchk

gmaxset gmaxchk  $\,$  1  $\,$  $\mathbf C$  $\rm C$   $\rm M$ 

 $3.2.1$  M C  $\overline{2}$  $\sim$  C  $\sim$  $\mathbf C$ 

Workflow

ID Workflow gmaxset

 $2.8.4$  $(4)$ 

 $ID$  $2.8.4$  $(4)$ 

 $ID$ 

gmaxset

 $(M)$  gmaxexp

実行すると「**GMB049E** ファイル **(** <インストール先ディレクトリ>

**¥nxsdir¥nxsmta)** がオープンできません。 がオープンできません。」と表示される 」と表示される

Mail Server

Mail Server

## 6.3.6 LOAD\_MB

実行すると「**GMB005W** 警告:ホームサーバ 警告:ホームサーバ **\*\*\*** にユーザは未登録です。 にユーザは未登録です。 にユーザは未登録です。」が表示さ

 ${\rm LOAD\_MB}$ 

nxsrepstat

LOAD\_MB

LOAD\_MB

SAVE\_MB

 $\mathbf M$ 

gmaxchk gmaxset

SAVE\_MB

# *7* 一括登録ユティリティの

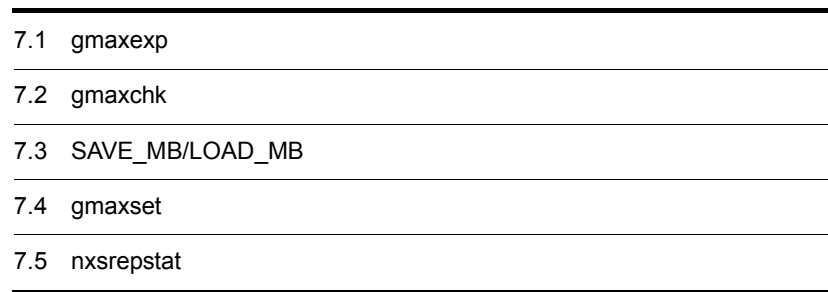

# 7.1 gmaxexp

 $\mathbf g$ maxexp

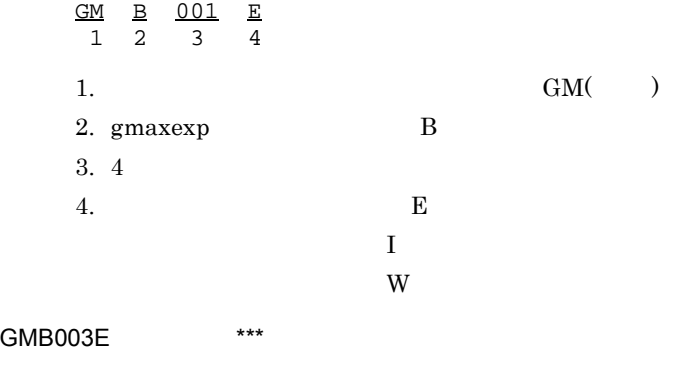

 $\times$   $\times$   $\times$   $\times$   $\times$ 

GMB004E

GMB007E \*\*\*

GMB009E

GMB011E \*\*\*

GMB012E  $\times \times \times \times \times$ 

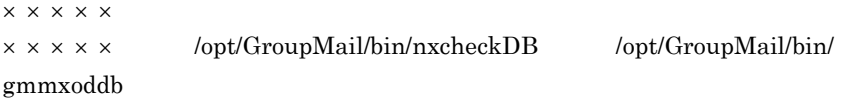

#### GMB017E

 $\times\times\times\times\times$ 

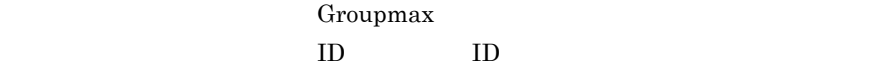

Groupmax

 $ID$  $ID$ 

 $\star\star\star$ 

GMB022E \*\*\*

GMB023E \*\*\*

GMB024E \*\*\*

GMB025E DB

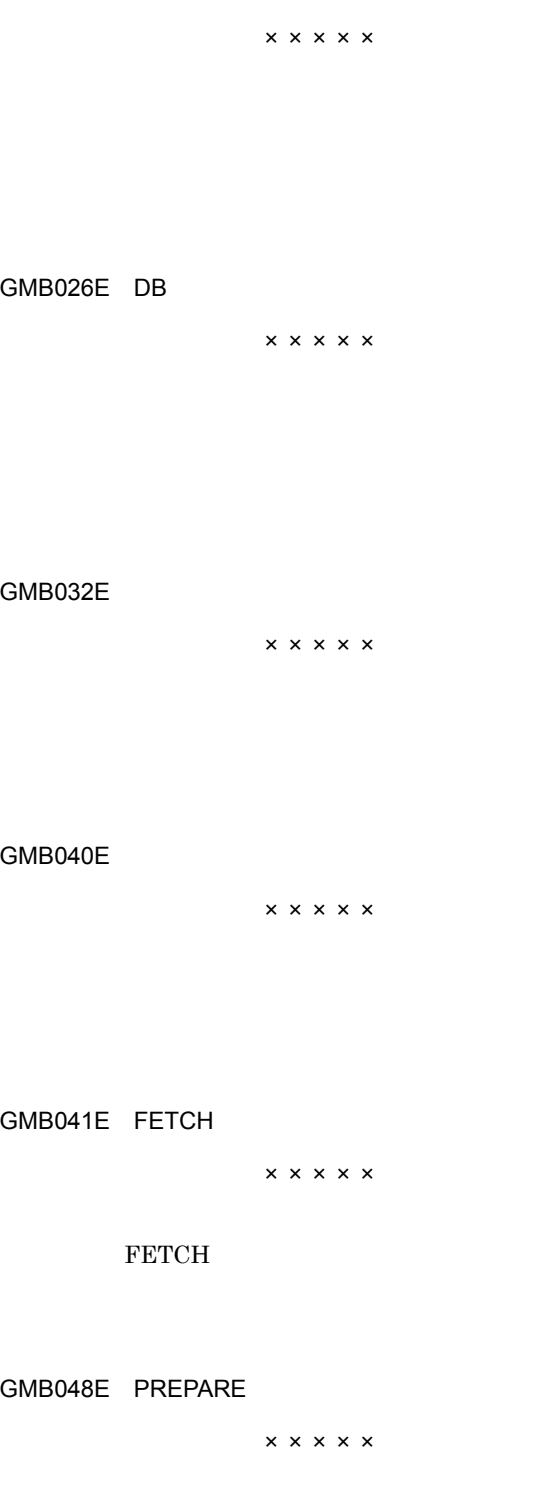

Mail Server

Mail Server

PREPARE

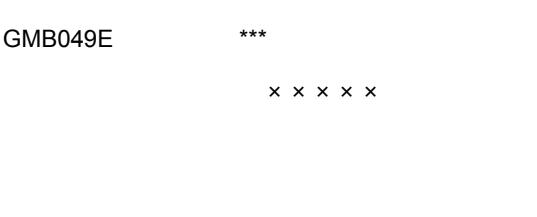

GMB050E \*\*\*

### GMB052E \*\*\*

 $* * *$ GMB054E \*\*\*

GMB055E \*\*\* 付加情報:×××××

## GMB056E

 $\times \times \times \times \times$ 

GMB057E DB

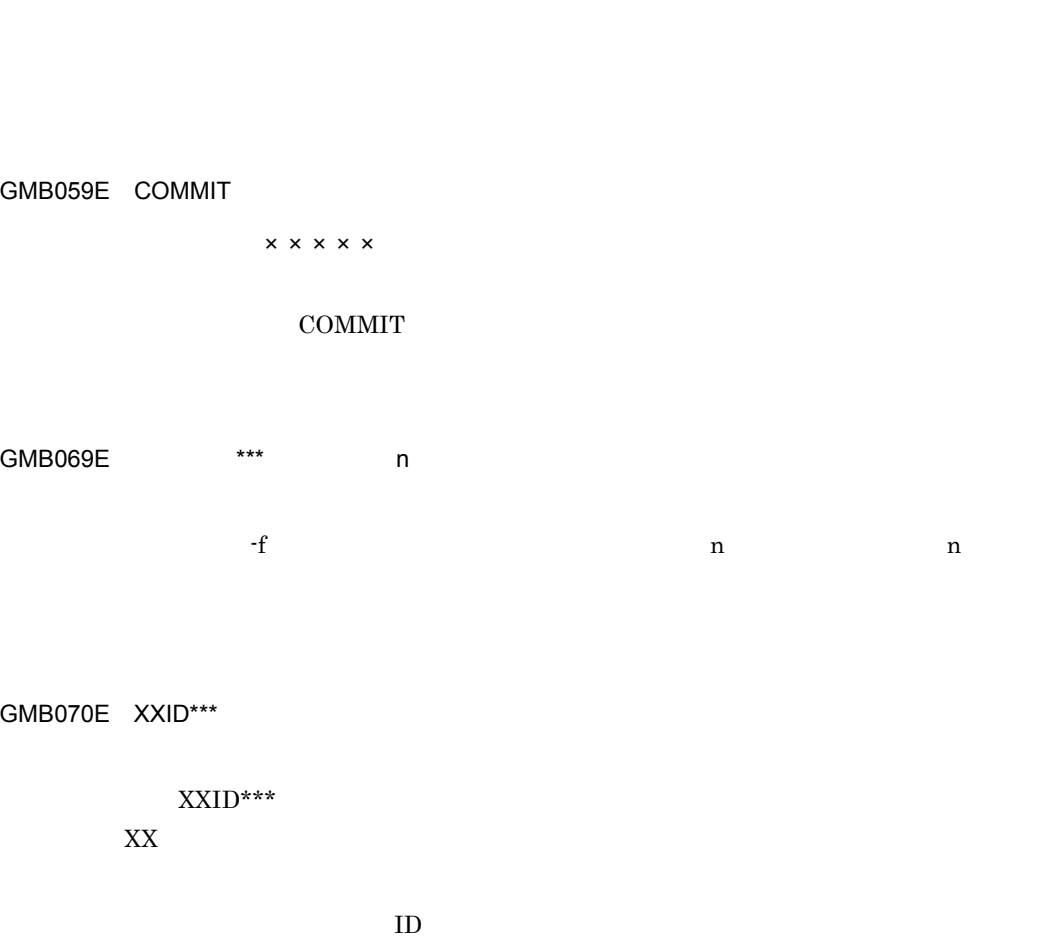

付加情報:×××××

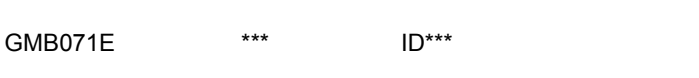

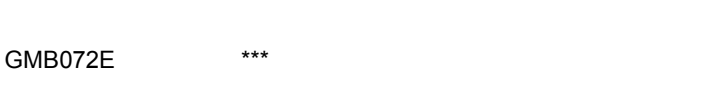

 $\times\times\times\times\times$ 

GMB073E Groupmax Address

gmaxexp

 $7.$ 

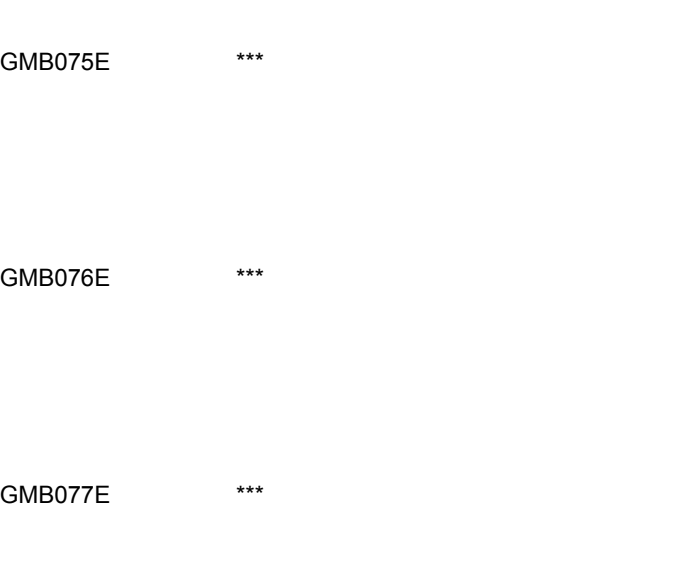

GMB080E Address

GMB085E

GMB120E Address\_Mail

gmaxexp

GMB013I

GMB014I n

## 7.2 gmaxchk

gmaxchk

<u>GM B 001 E</u> 1 2 3 4 1.  $\text{GM}(\hspace{2em})$ 2. gmaxchk B 3. 4 4.  $E$ the state  $\mathbf I$ 警告メッセージの場合 W GMB004E GMB005E \*\*\*  $\star \star \star$ GMB007E \*\*\*  $\times\times\times\times\times$ GMB022E \*\*\*  $***$  $\star\star\star$ GMB032E  $\times \times \times \times \times$ 

## GMB049E \*\*\*

付加情報:×××××

#### GMB056E

 $\times$   $\times$   $\times$   $\times$   $\times$ 

# GMB078E \*\*\* 付加情報:×××××

 $\star\star\star$ 

#### GMB079E \*\*\*

付加情報:×××××

 $\star\star\star$ 

#### GMB080E Address

GMB100E \*\*\*

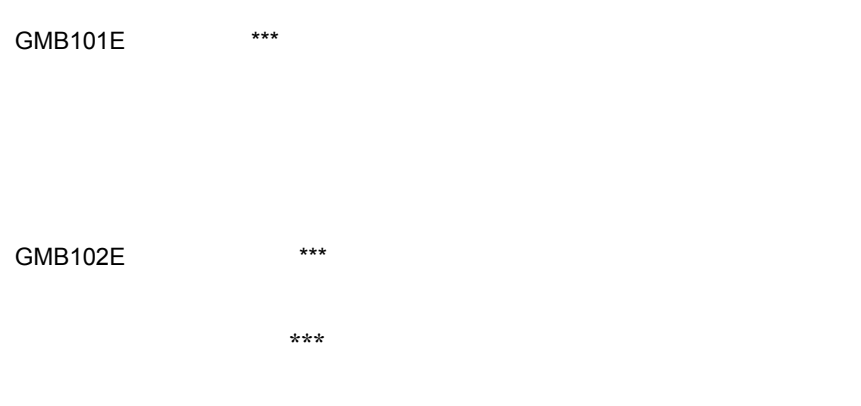

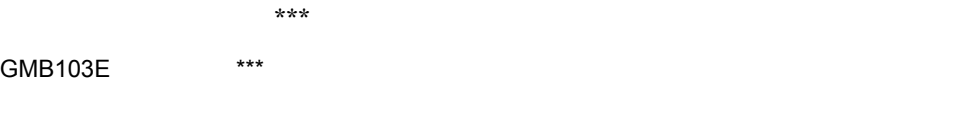

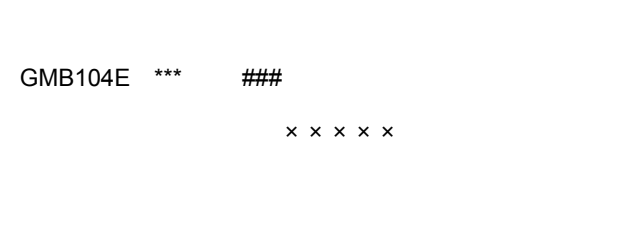

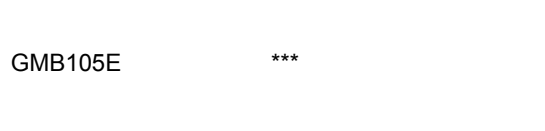

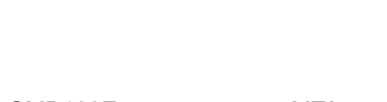

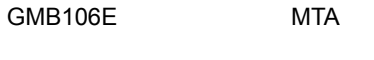

#### GMB107E

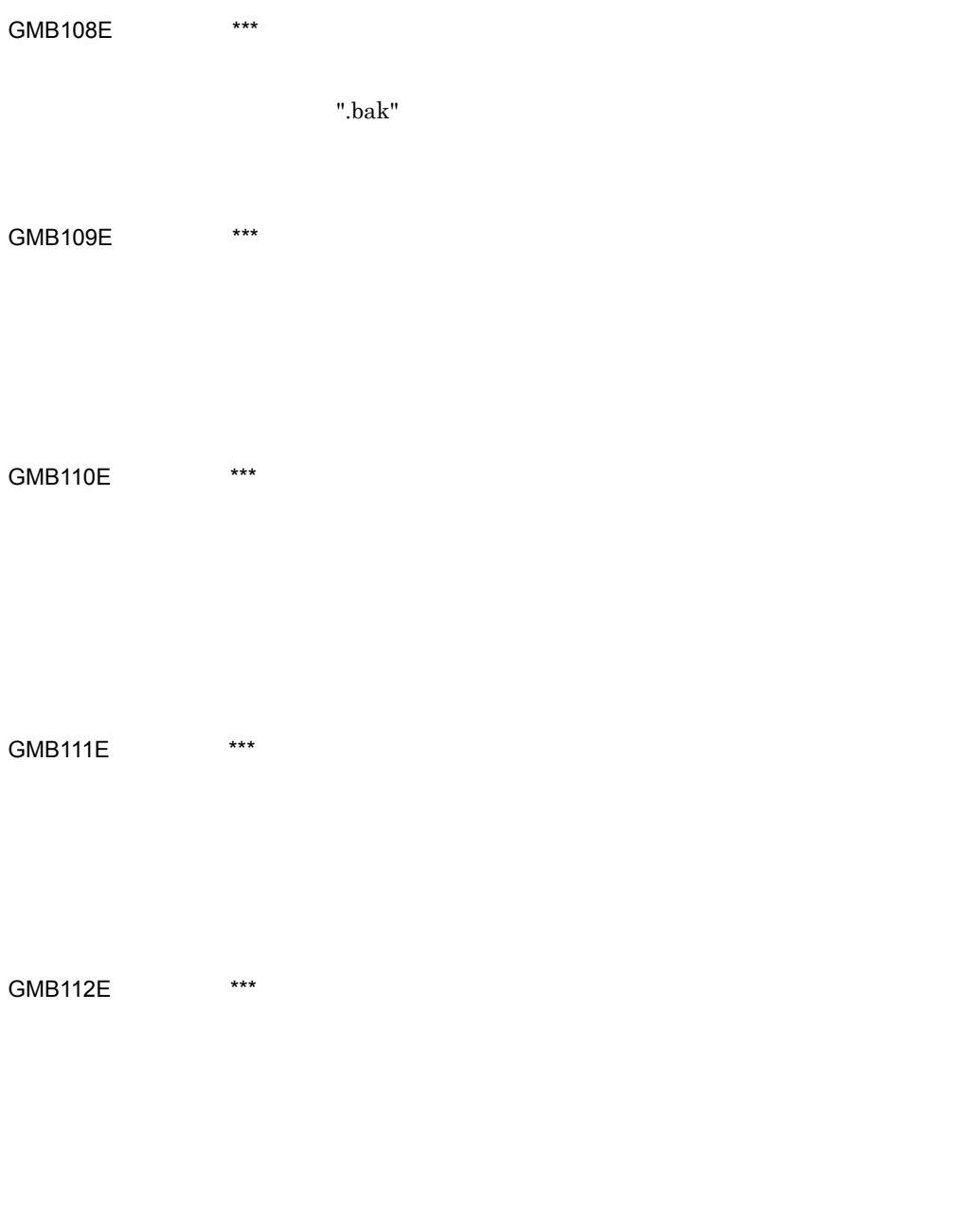

GMB113E \*\*\*

#### GMB114E

GMB115E \*\*\*

<u>GMB116E \*\*\* 2000 \*\*\* 2000 7 \*\*\* 2000 7 ### 2000 7 ## 2000 7 ## 2000 7 ## 2000 7 ## 2000 7 ## 2000 7 ## 2000 7 #</u> n version version version version version version version version version version version version version version v

 $\# \# \#$ GMB119E \*\*\*

 $***$ 

 $***$  0.16  $GMB132E$  \*\*\*  $\sim$ 

GMB133E \*\*\*

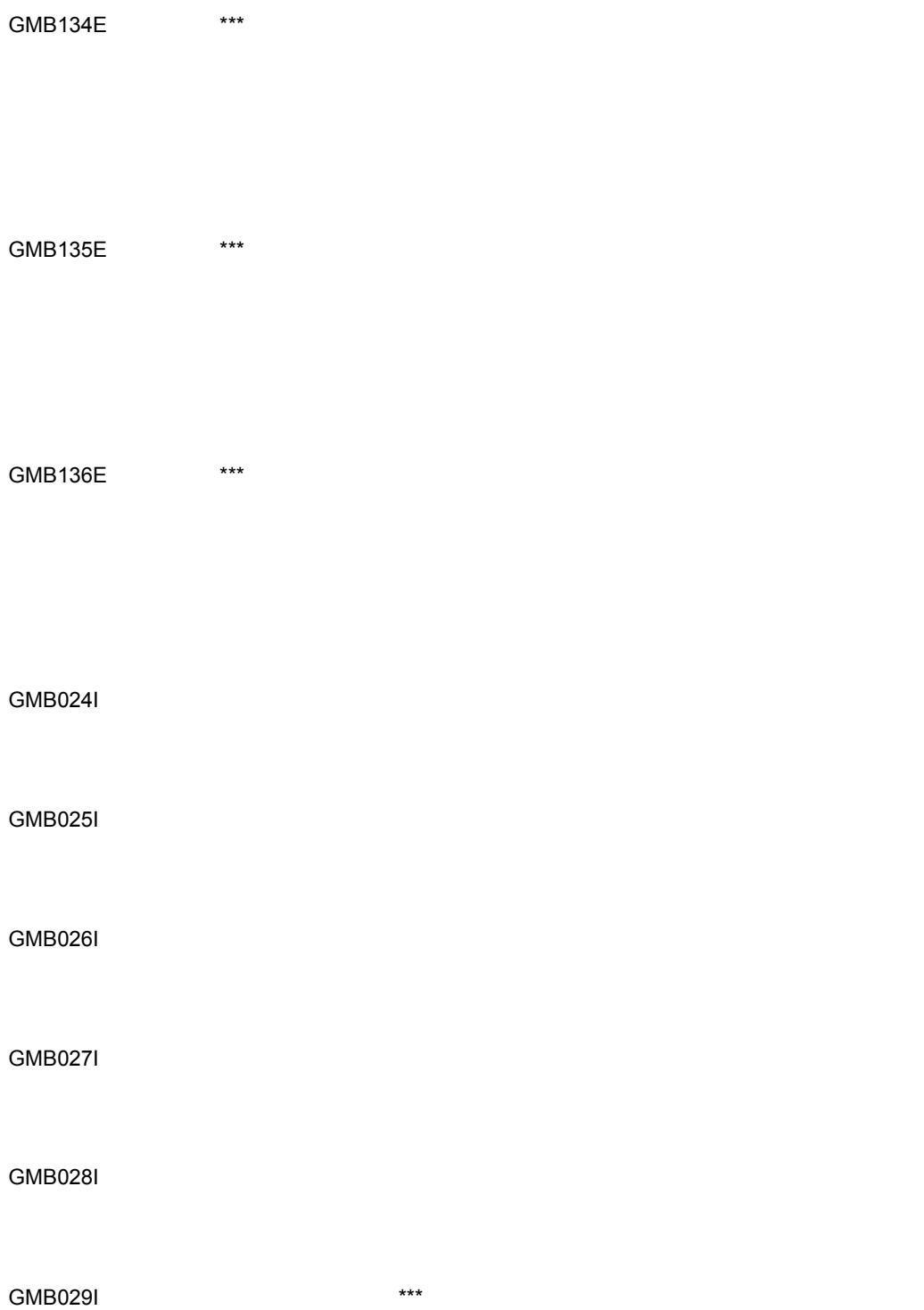
GMB030I

GMB031I

GMB011W 指定された項目削除文字列(\*\*\*)とファイル中の項目削除文字列(\*\*\*)が異なり

GMB012W  $***$ 

## 7.3 SAVE\_MB/LOAD\_MB

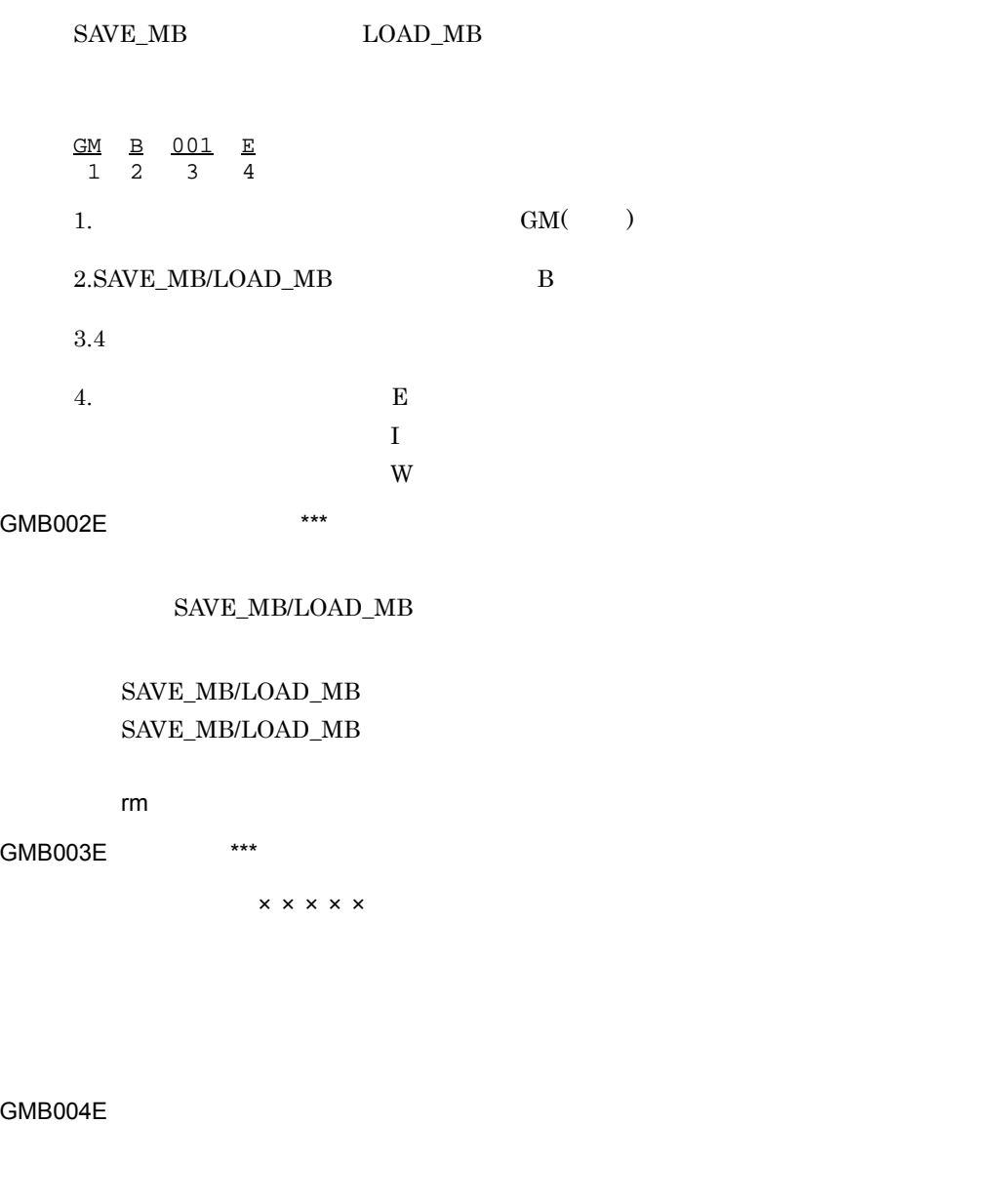

GMB005E \*\*\*

 $\star\star\star$  $\star\star\star$ GMB006E \*\*\*  $\star\star\star$  $\star \star \star$ gmaxchk GMB007E \*\*\*  $\times\times\times\times\times$  $\star\star\star$ 

GMB008E /var/opt/GroupMail/nxcdir/GM\_ENV

/var/opt/GroupMail/nxcdir/GM\_ENV

/var/opt/GroupMail/nxcdir/GM\_ENV

GMB009E

GMB011E \*\*\*

GMB012E  $\times \times \times \times \times$ 

 $\times$   $\times$   $\times$   $\times$   $\times$ 

 $\times \times \times \times \times \hspace{1cm} / \text{opt/GroupMail/bin/nxcheckDB} \hspace{1cm} / \text{opt/GroupMail/bin/}$ 

 $7.$ 

### gmmxoddb

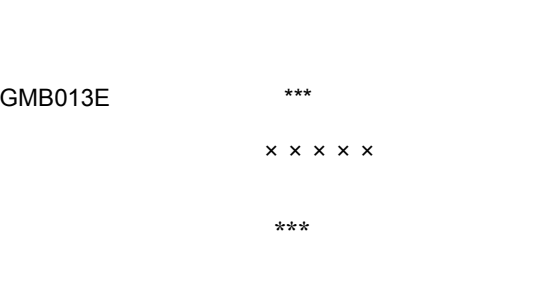

### GMB015E \*\*\*

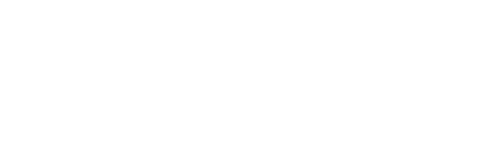

#### GMB016E

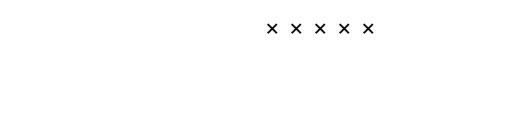

#### GMB017E

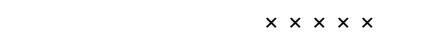

GMB019E

gmaxchk

#### GMB020E

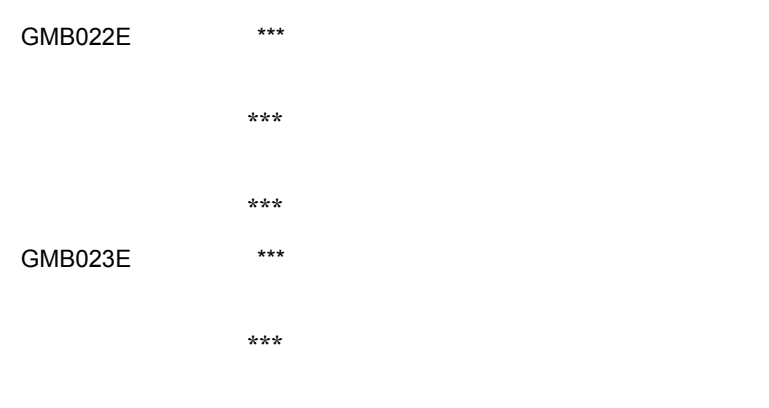

## GMB024E \*\*\*  $\star\star\star$

GMB025E DB

 $\times\times\times\times\times$ 

GMB026E DB

 $\times\times\times\times\times$ 

GMB027E

 $\times \times \times \times \times$ 

#### Mail Server

#### Mail Server

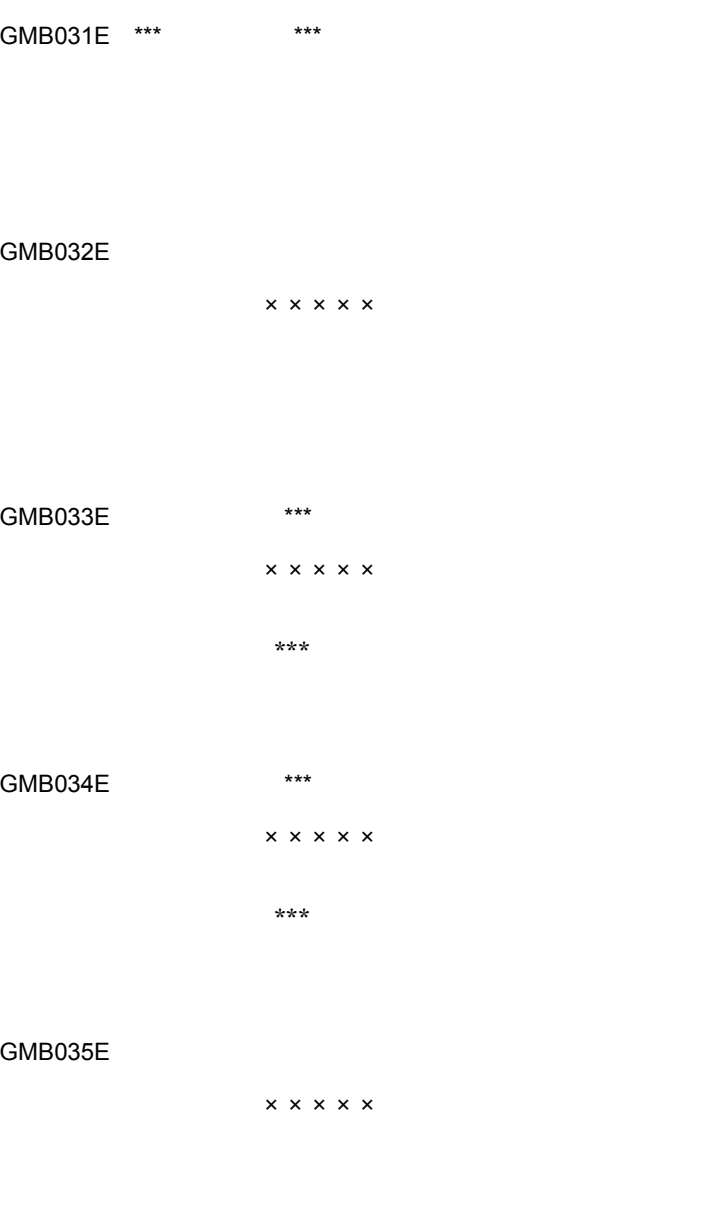

#### GMB038E

 $\times \times \times \times \times$ 

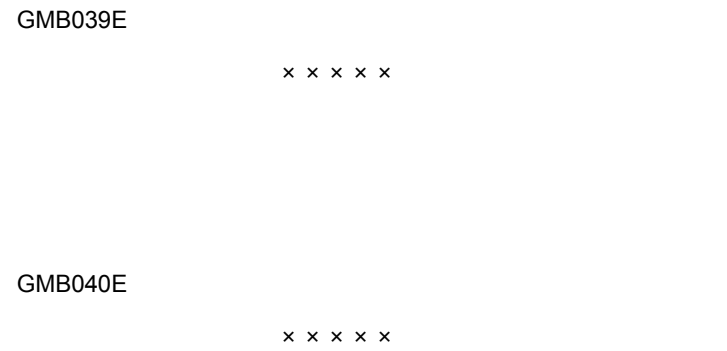

GMB041E FETCH

付加情報:×××××

FETCH

GMB042E DELETE

付加情報:×××××

DELETE

GMB043E UPDATE

付加情報:×××××

#### UPDATE

GMB044E INSERT

付加情報:×××××

#### INSERT

GMB046E \*\*\*  $\times\times\times\times\times$ 

 $\star\star\star$ 

#### GMB047E

付加情報:×××××

GMB048E PREPARE

付加情報:×××××

#### PREPARE

GMB049E \*\*\* 付加情報:×××××  $\star\star\star$ 

GMB050E \*\*\*

GMB052E \*\*\*

 $* \star \star$ 

GMB053E \*\*\*\*\* \*\*\*\*\* **02** \*\*\*\*\* nxcheckDB.exe gmmxoddb.exe GMB054E \*\*\* GMB055E \*\*\*  $\times\times\times\times\times$ GMB056E 付加情報:××××× GMB057E DB 付加情報:×××××

GMB059E COMMIT

 $\times \times \times \times \times$ 

#### COMMIT

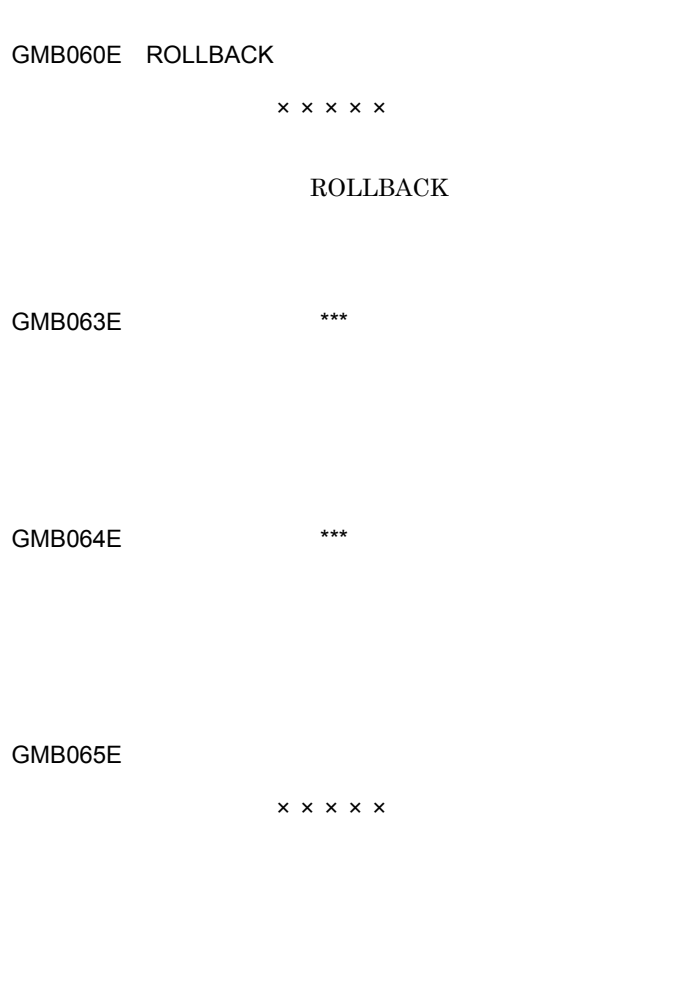

#### GMB066E

#### GMB067E

#### GMB078E \*\*\*

GMB079E \*\*\* 付加情報:×××××

 $\star\star\star$ 

#### GMB080E Address

#### GMB091E

#### GMB092E

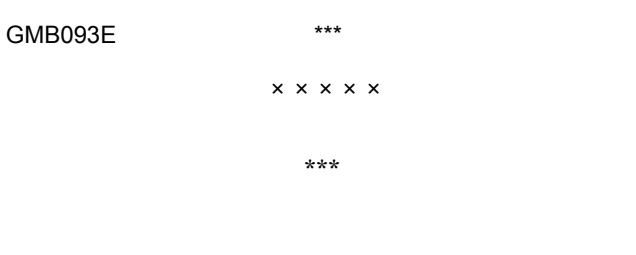

GMB094E \*\*\*  $\times\times\times\times\times$ 

 $\star\star\star$ 

#### $7.$

173

 $7.$ 

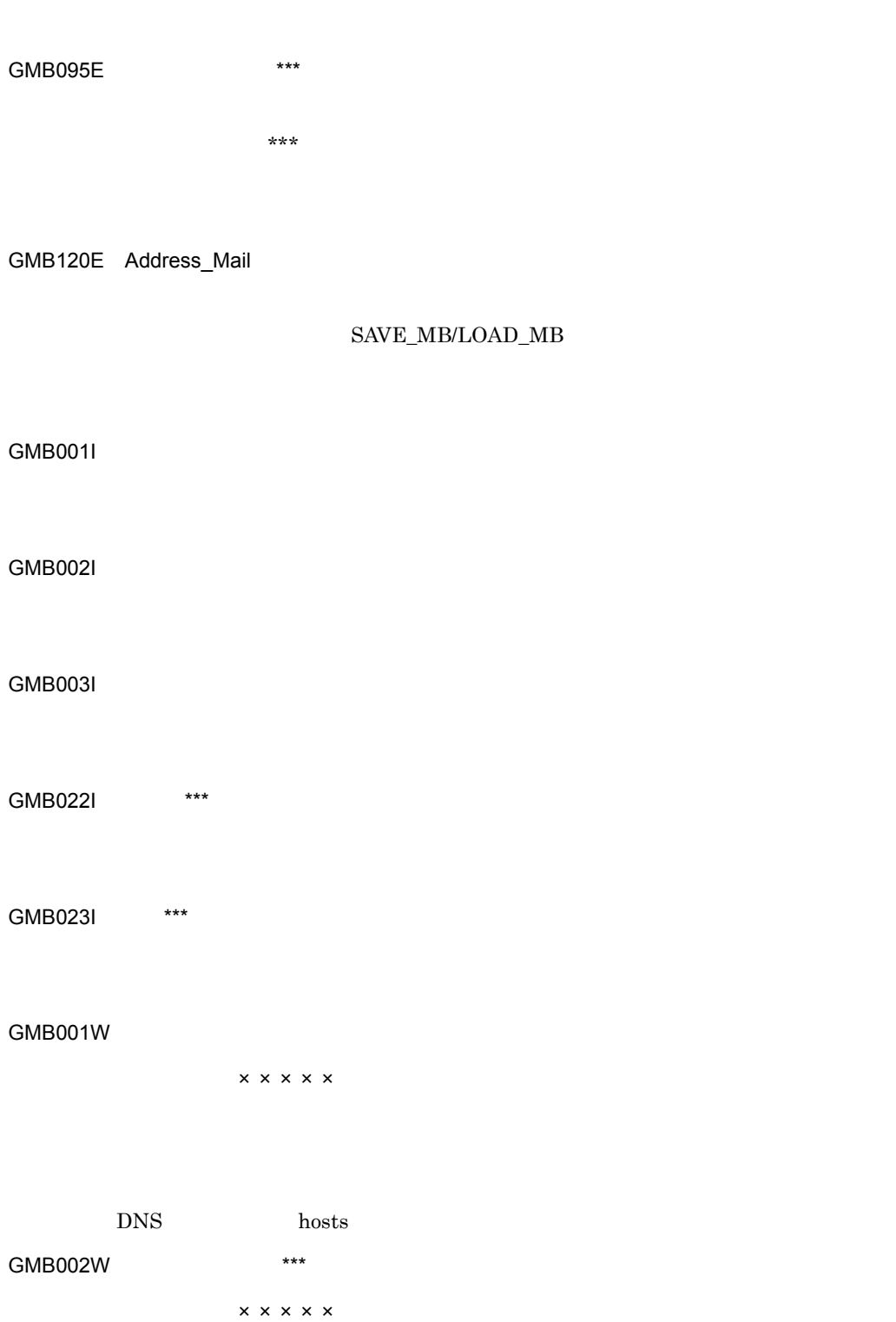

#### GMB004W

 $x \times x \times x$ 

## GMB005W \*\*\* 付加情報:×××××

GMB006W \*\*\* \*\*\*

GMB007W

付加情報:×××××

#### GMB008W \*\*\*

付加情報:×××××

#### GMB009W

付加情報:×××××

 $ID$ 

## 7.4 gmaxset

 $\ensuremath{\text{gmaxset}}$ 

<u>GM B 001 E</u> 1 2 3 4 1.  $\text{GM}(\hspace{2em})$ 2. gmaxset B 3. 4 4.  $E$ the state  $\mathbf I$ 警告メッセージの場合 W GMB004E GMB005E \*\*\*  $\star \star \star$ GMB007E \*\*\*

GMB009E

#### GMB017E

 $\times\times\times\times\times$ 

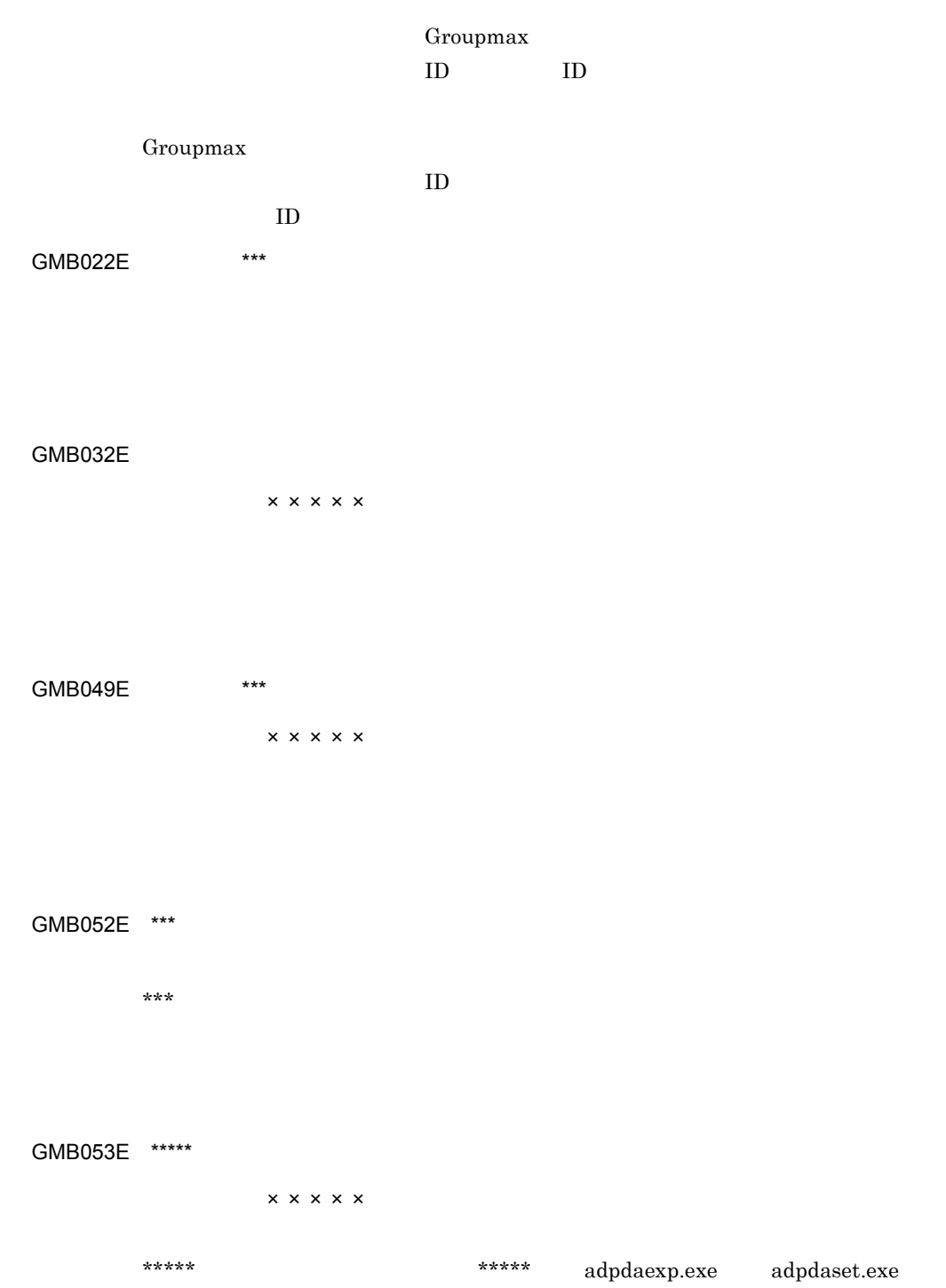

GMB054E \*\*\*

GMB056E

 $\times\times\times\times\times$ 

GMB073E Groupmax Address

GMB078E \*\*\* 付加情報:×××××  $\star\star\star$ 

GMB079E \*\*\* 付加情報:×××××  $\star\star\star$ 

GMB080E \*\*\*

 $\times\times\times\times\times$ 

gmaxset

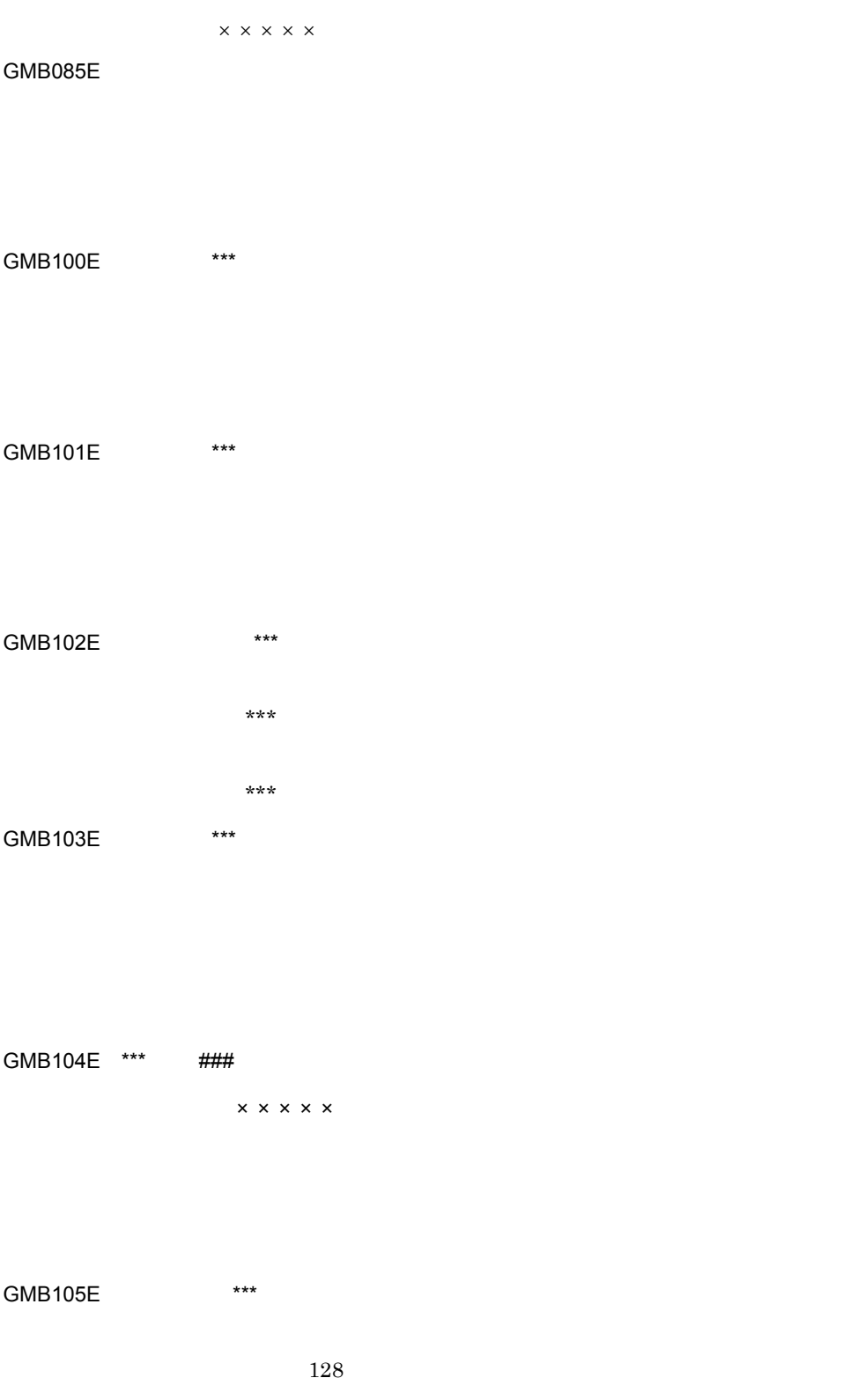

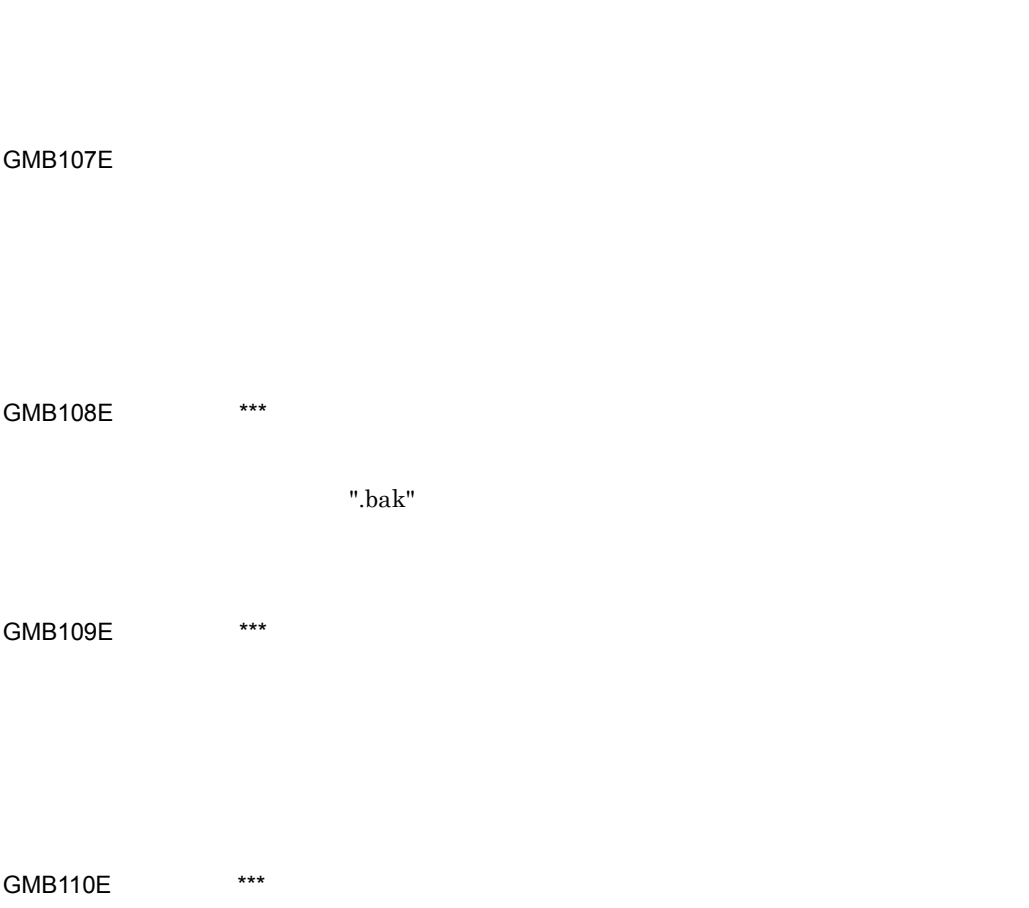

GMB106E MTA

 $GMB111E$  \*\*\*  $\sim$ 

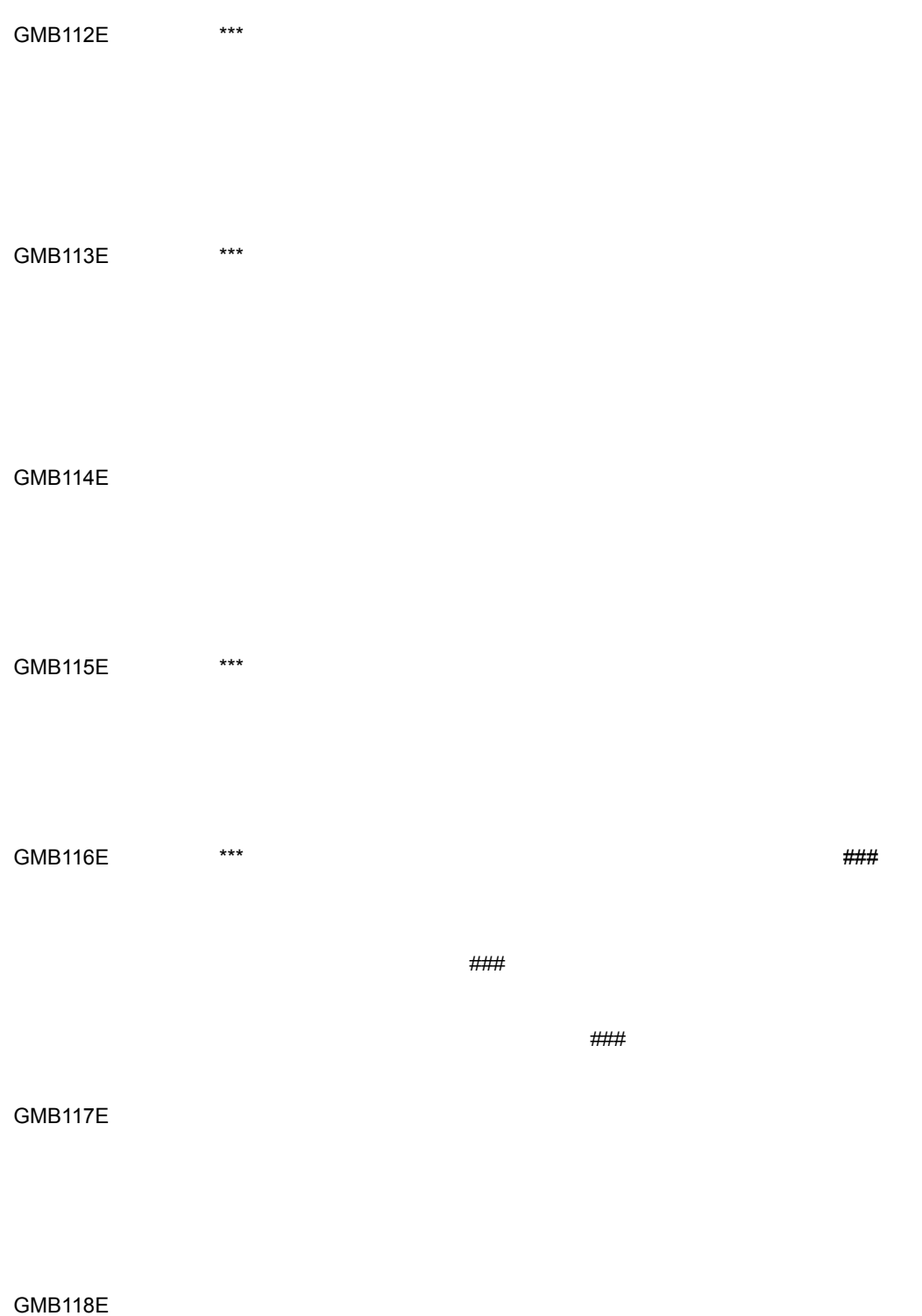

182

GMB120E Address\_Mail

#### gmaxset

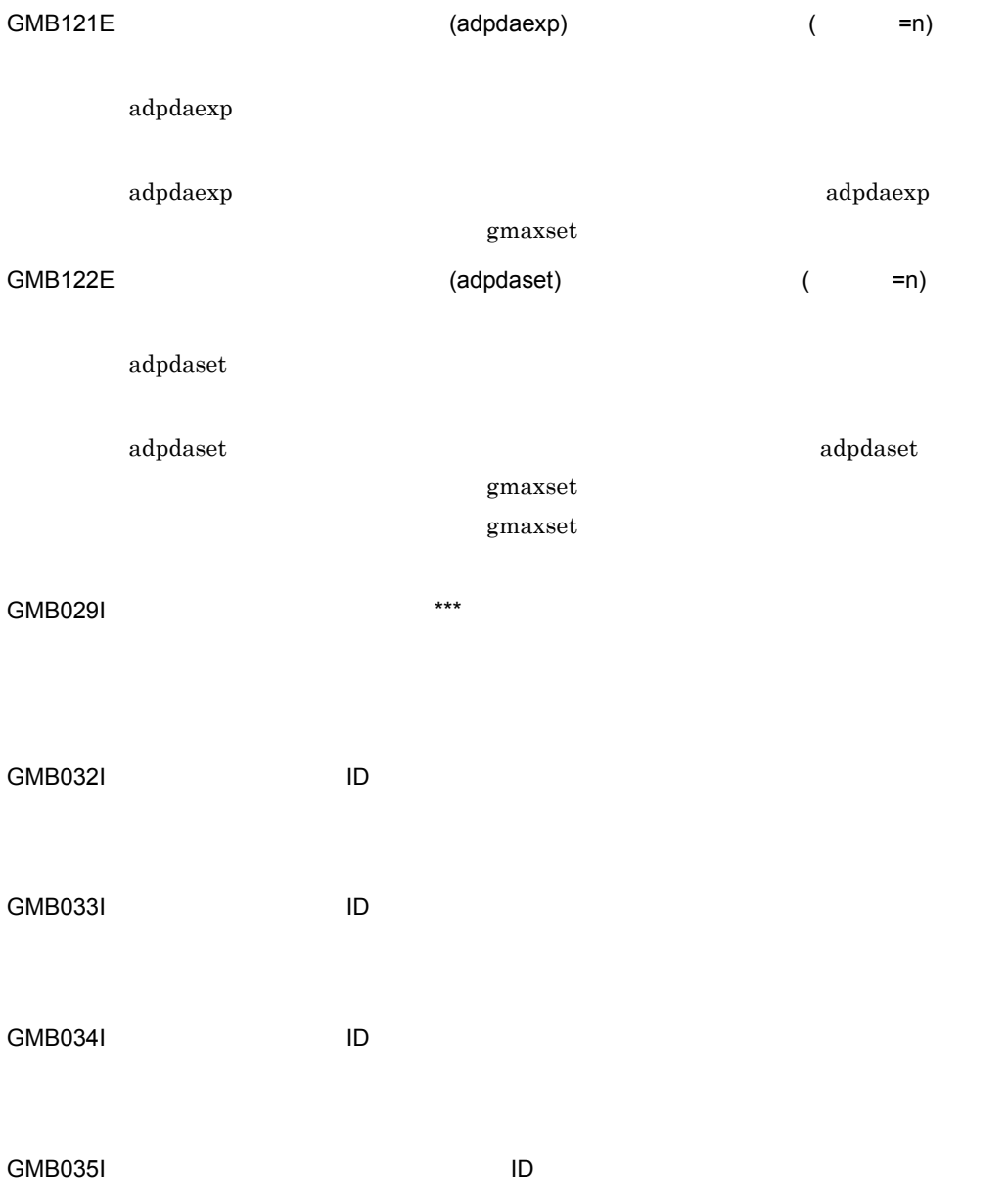

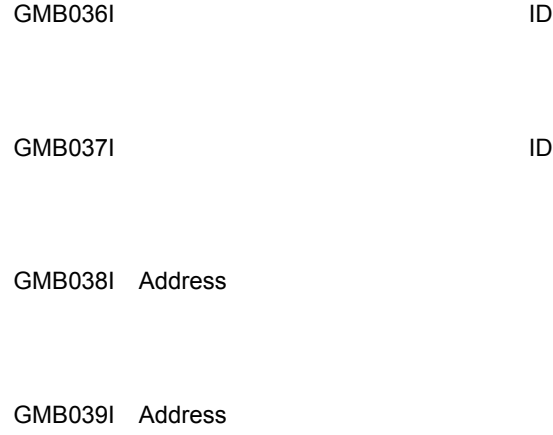

#### GMB040I

 $[ \qquad \qquad \textcolor{red}{] + [C]}$ 

## 7.5 nxsrepstat

nxsrepstat

(XXXX)

XXXX <del>and the state and the state and the state and the state and the state and the state and the state and the state and the state and the state and the state and the state and the state and the state and the state and th</del>

(XXXX)

 $\text{XXX} \times$ 

 $\text{XXX} \times \text{XXX}$ 

(XXXX)

 $\text{XXX} \times$ 

XXXX <del>and the substitute and research</del> and research research research research research research research research research research research research research research research research research research research research

システムで異常が発生しました ( 詳細コード )

185

XXXX)

XXXX

アドレスサーバまたは所属中継サーバへの要求送信に失敗しました(XXXX)

 $(XXXX)$ 

アドレスサーバまたは所属中継サーバからの結果受信に失敗しました(XXXX)

 $(XXXX)$ 

XXXX)

 $\text{XXX} \times$ 

XXXX)

 $\text{XXX} \times$ 

 $-c$ 

XXXX)

 $\text{XXX} \times$ 

186

**XXXX** 

 $\bf XXXX$ 

指定したホストの所属中継サーバのアドレスサーバが起動されていません(XXXX

 $\text{XXX} \rightarrow \text{XXX}$ 

#### $2$

# *8* グループ・掲示板メンバ一

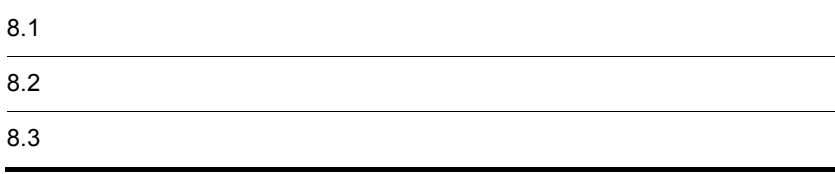

Mail Server

Address Server

### $8.1.1$

Address Server

Address Server

#### $8.1.2$

Address Server

Address Server

Address Server

 $A$ ,  $B$ ,  $C$ 新しいメンバ構成であるユーザ B,ユーザ C,ユーザ D に変更する必要が発生した

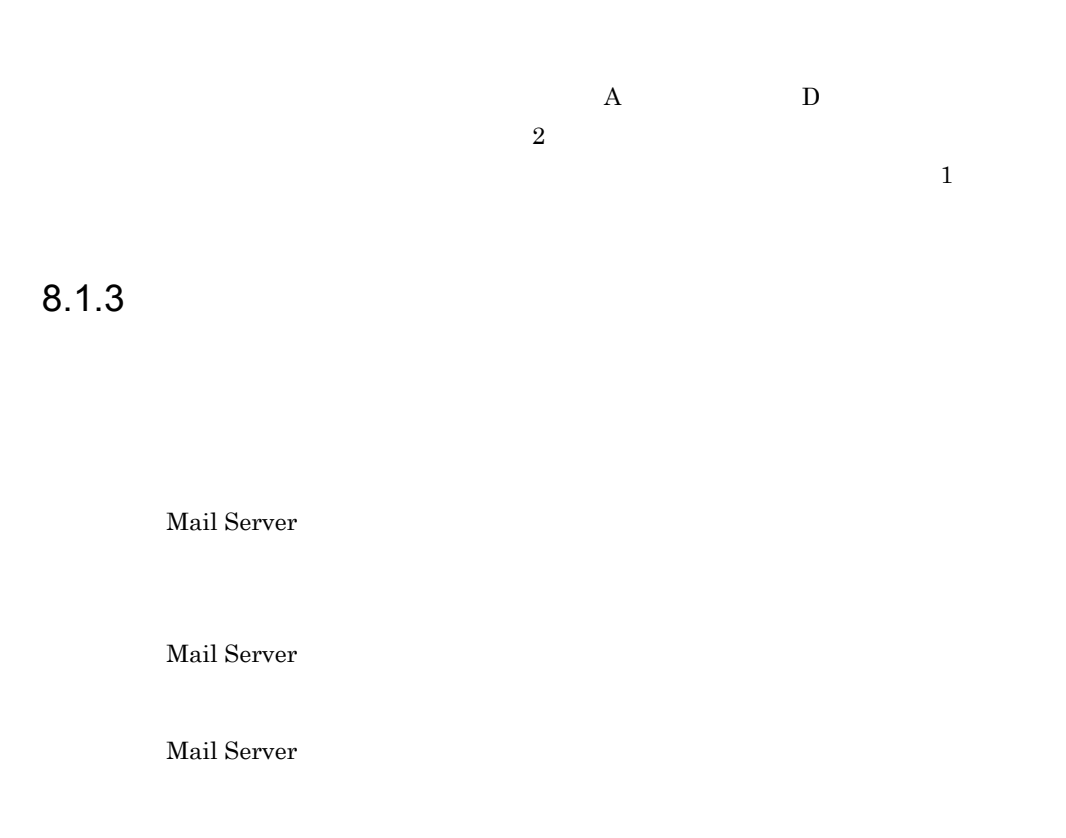

 $8.1.4$ 

 $4$ N R W D

gmaxgchk

Address Server Mail Server

gmaxgset

Server

#### gmaxgexp

Address Server Mail Server

Address Server Mail

 $1.$ Address Server Mail Server

gmaxgexp

2. gmaxgchk

gmaxgchk

3. gmaxgset

 $8-1$ 

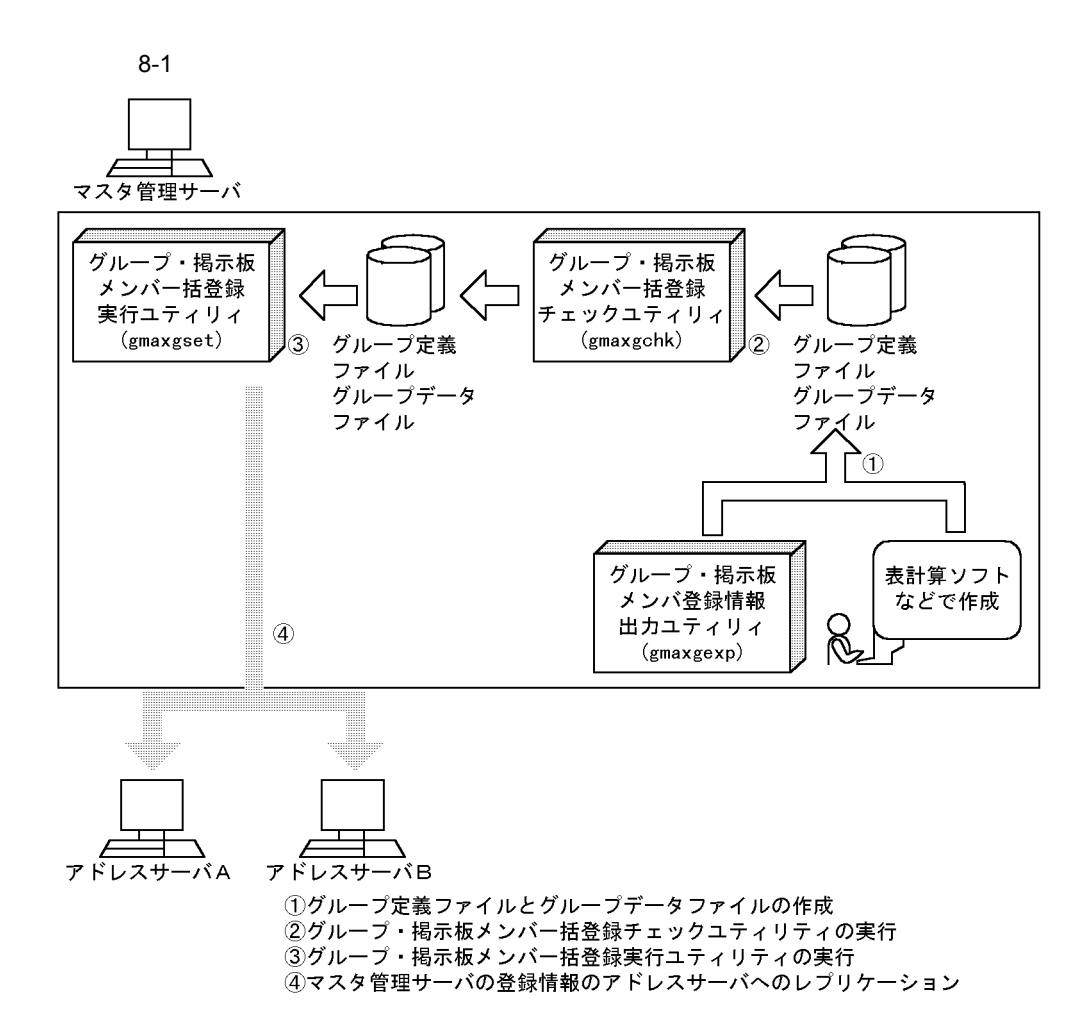

# *9* グループ・掲示板メンバ一

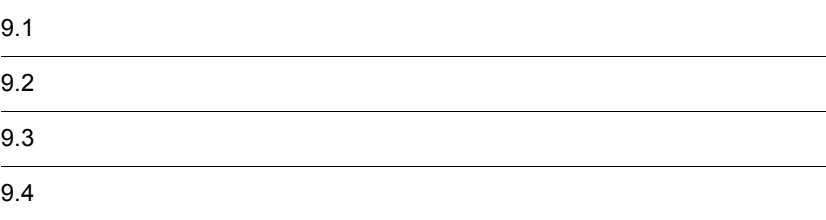

 $9.1.1$ 

 $V$ alue</u>

CSV Comma Separated

 $9.1.2$ 

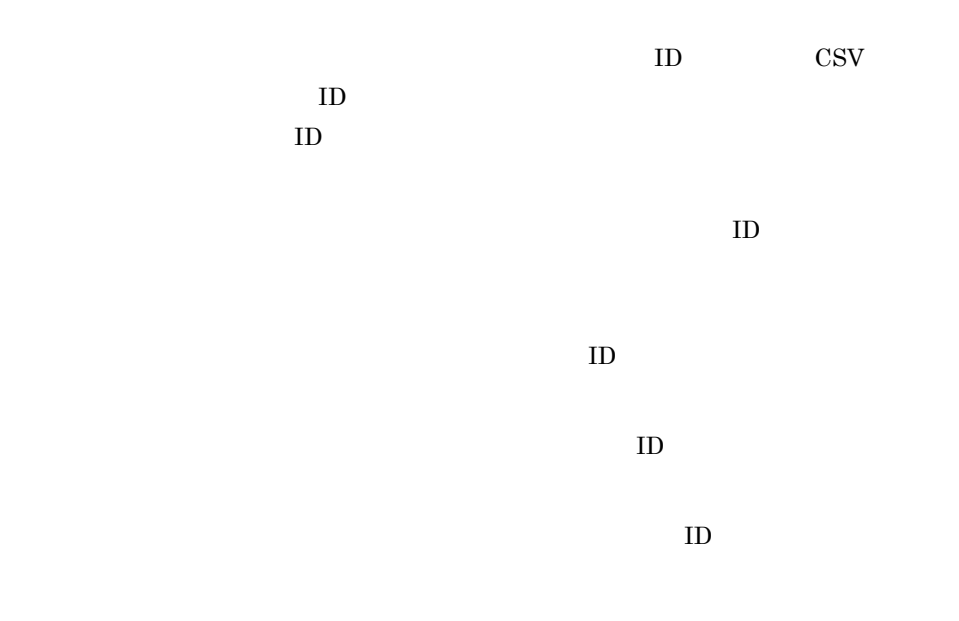

## $9.2.1$  $1$  13  $13$  $13$ 13  $\overline{a}$ **•** 全角スペース又は半角スペースが設定できる項目で,文字列の先頭や最後に全角 Address Server • **• Address Server**  $2$ **•** 英小文字と英大文字は区別されます。設定する値は英小文字と英大文字の違いま Windows NT グループ ID,掲示板 ID を指定しないでください。 • **•**  $\bullet$  $\overline{1}$ "#"(  $T^*$ "T"( ) "M"( ) "L"( )  $T^*$  $\mathbb{P}\mathrm{A}^{\mathrm{m}}$ ( )  $\overline{2}$  $\mathbb{P} \mathbf{A}^{\mathsf{m}}$ ( )  $\mathbb{P} \mathbf{D}^{\mathsf{m}}$ ( )  $\mathbb{P} \mathbf{U}^{\mathsf{m}}$ ( )  $\mathbb{P} \mathbf{C}^{\mathsf{m}}$ ( )  $C''($  )  $"A''($  $\lambda$  $3 \overline{\phantom{a}}$ gmaxgchk 4  $\blacksquare$

gmaxgchk
5 実行結果 gmaxgset  $6$ gmaxgset 7 グループ ID  $ID$  $8$ :  $| = \langle > \$  ! ~ " . # @ ( ) + , \_ ^(ハット) `(バッククォート ) { } [ ] \* ; ¥ ? % -(マイナス) & Windows NT COM1 COM9 com1 com9 PRN prn Windows NT  $"\; \$\; \&\; *\;\; ,\qquad \qquad :\; ;\; <\; >\; ?\; \; \texttt{\texttt{Y}}\; \;\wedge\; \; |\;\;$ Windows NT ID  $ia1234$  A1234 8 グループ名  $32$ :  $| = \langle > \$  !  $\sim$   $\qquad$  " . # @ ( ) + , \_ ^(ハット) `(バッククォート ) { } [ ] \* ; ¥,半角スペース,? /  $\%$  (between  $\&$ 9 掲示板 ID  $ID$  $5$ : | = < > \$ ! ~(チルダ) " .(ピリオド) # @ ( ) + ,(コンマ)  $\begin{array}{ccc} \text{--} & \wedge & \cdots & \wedge \\ \text{--} & & \end{array}$  ) { } [ ] \* ; \ \ ^2 . % -( &

 $9.$ 

Windows NT COM1 COM9 com1 com9 PRN prn

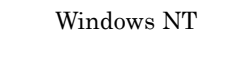

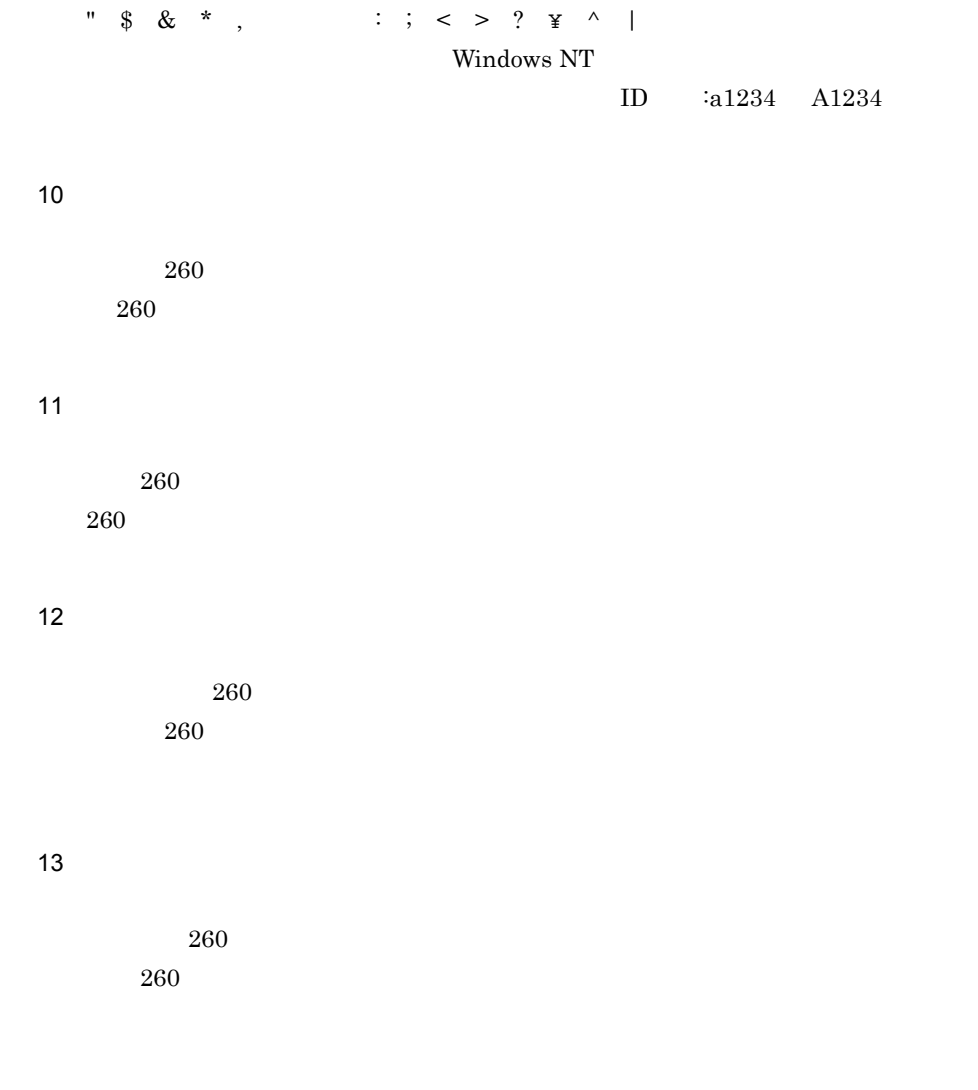

 $9.2.2$ 

 $9-1$ 

 $9-1$ 

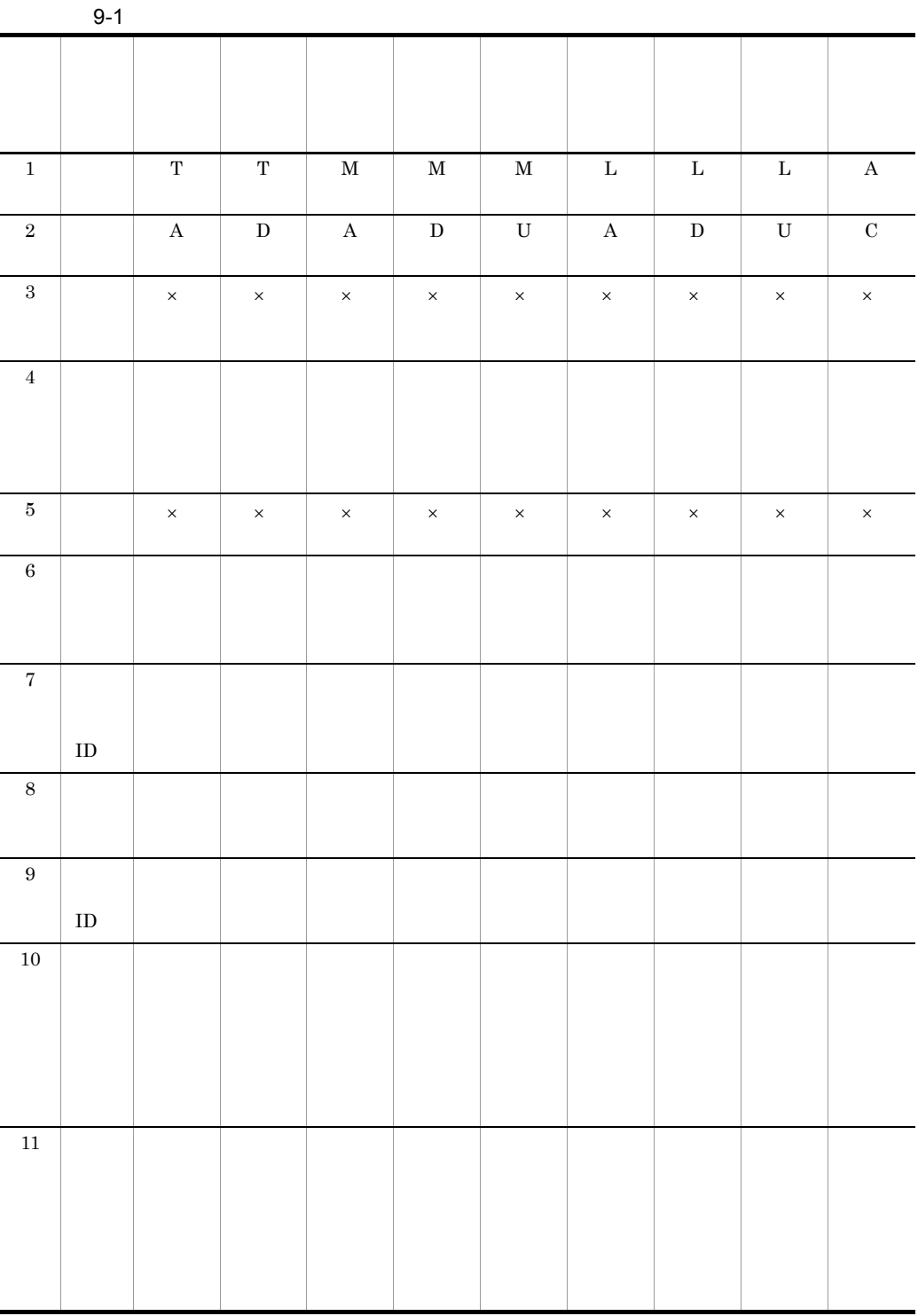

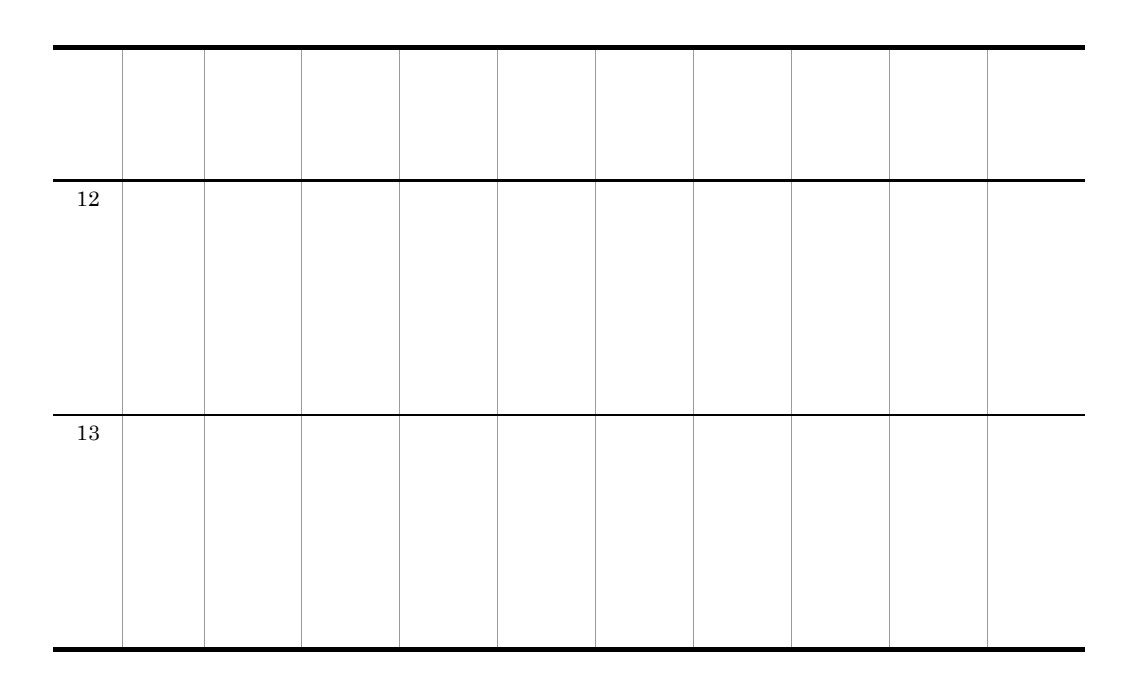

 $\times$ 

 $10 \quad 13$ 

 $9.3$ 

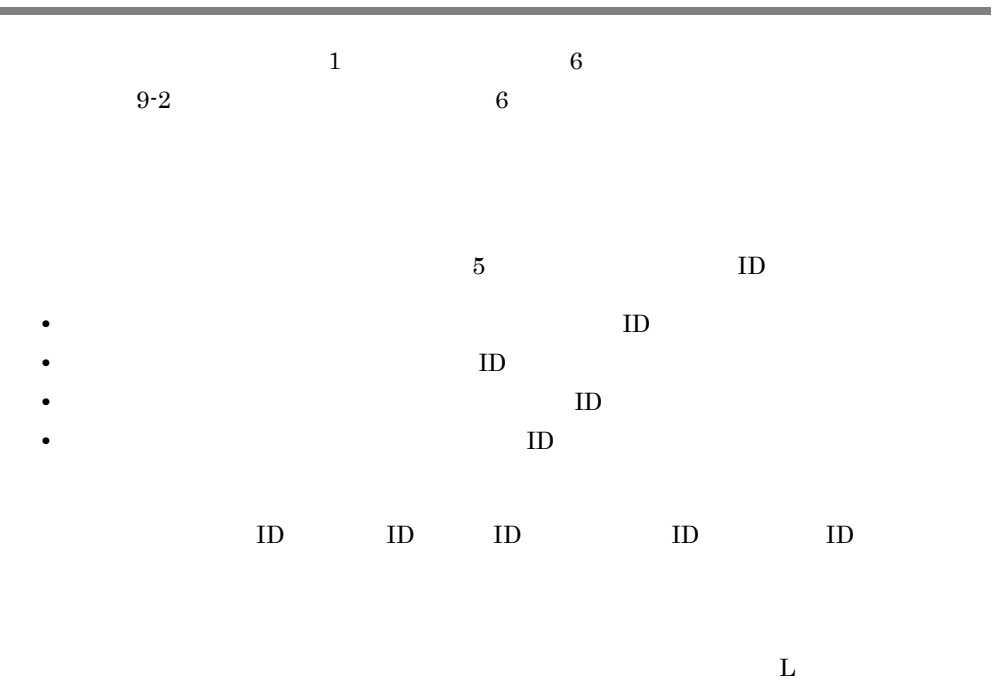

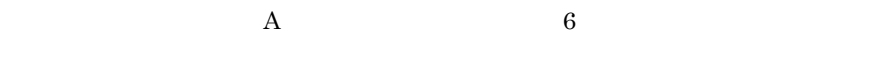

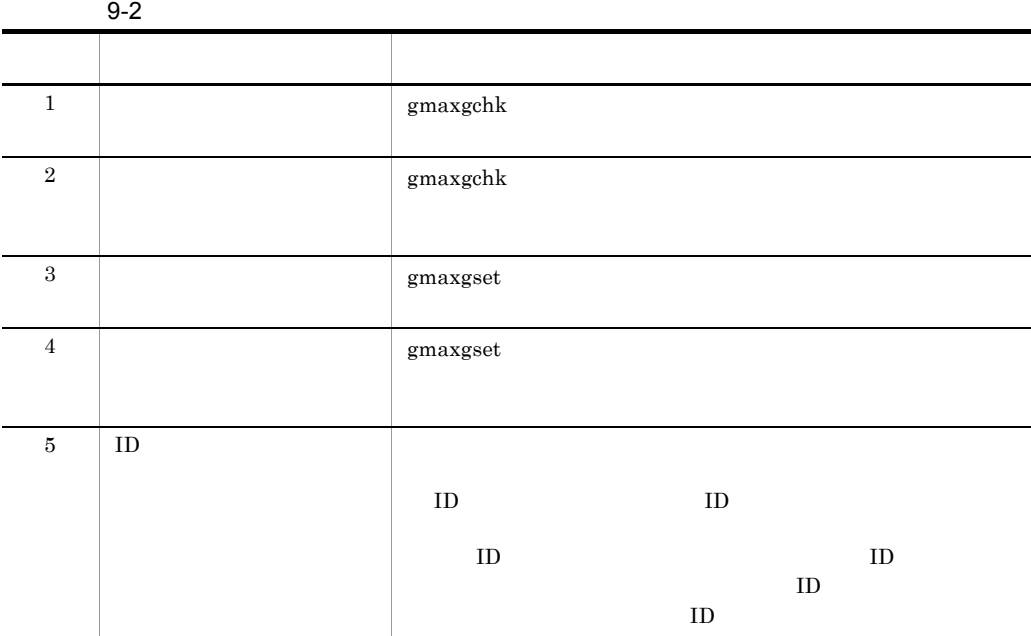

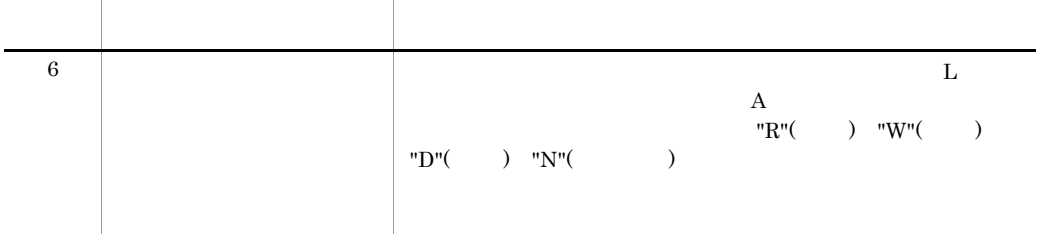

### $9.4.1$

Address Server

gmaxgexp Address Server

/opt/GroupMail/bin/gmaxgexp tb

 $\frac{11.1}{20}$ gmaxgexp

## $9.4.2$

Excel  $\mathbb{R}$ 

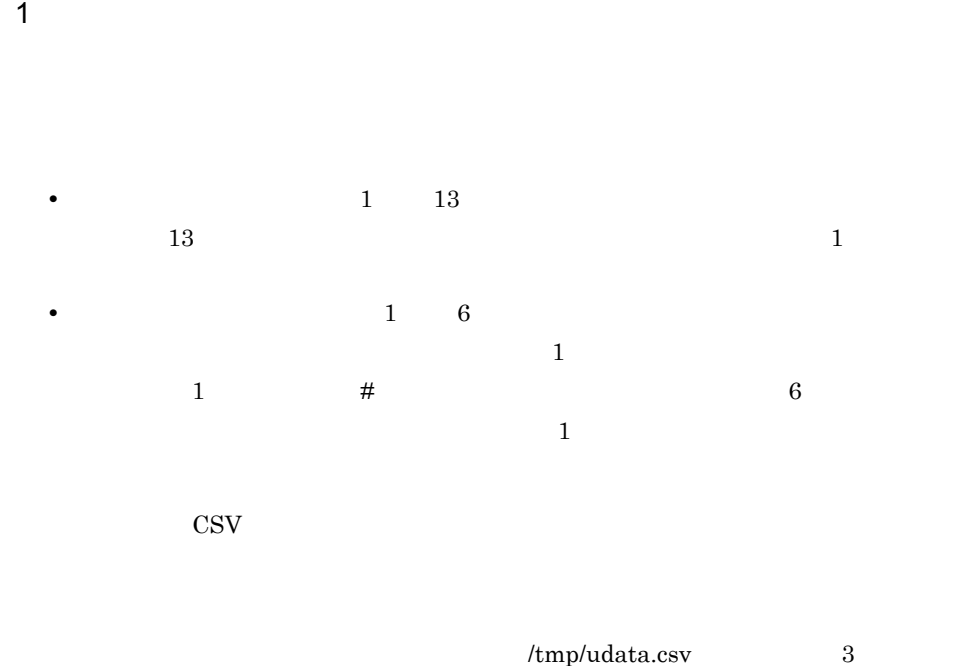

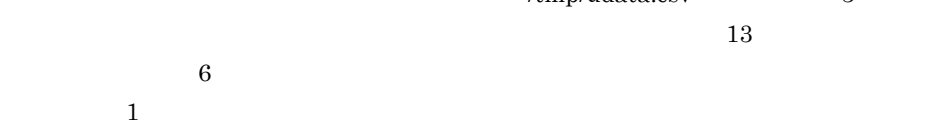

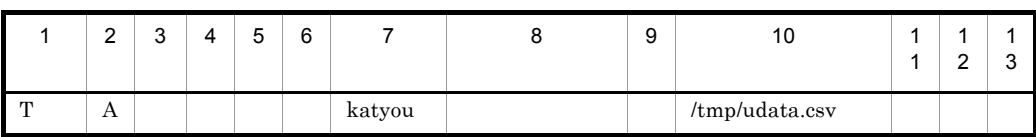

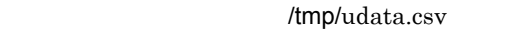

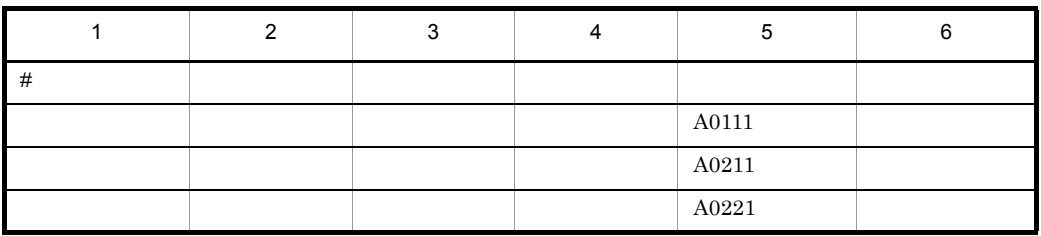

 $\mathcal{A}=\mathcal{A}+\mathcal{A}+\mathcal{$ 

 $2$ 

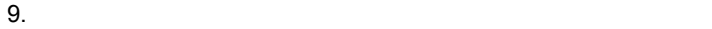

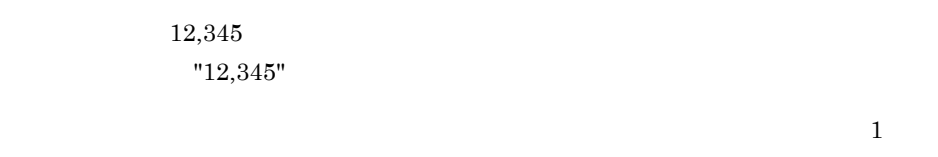

 $2$ 

 $AB"c"D$ "AB""c""D"

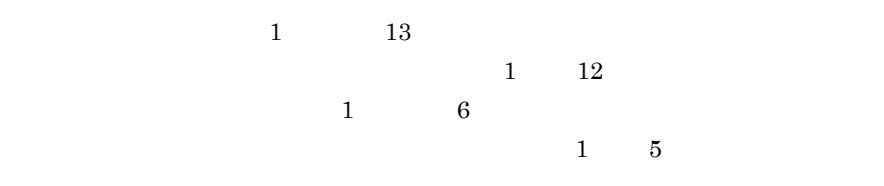

 $\mathbf w$ 

 $T,A,$ ,,,,katyou, , ,,, $\text{tmp/udata.csv},$ ,

#### /tmp/udata.csv

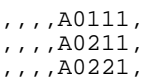

### $9.4.3$

- $1$ 
	- 1 #

 $2$  $10 \quad 13$ ID  $\hbox{ID}$  $\rm ID \hspace{15.7cm} \begin{array}{l} \rm gmaxgchk \end{array}$  $\mathbf{b}$ ak  $\mathbf{c}$ 3 兼任ユーザについて gmaxgexp

 $\frac{1}{1}$  #

• **•**  $\mathbf{r} = \mathbf{r} \cdot \mathbf{r} + \mathbf{r} \cdot \mathbf{r} + \mathbf{r} \cdot \mathbf{r} + \mathbf{r} \cdot \mathbf{r} + \mathbf{r} \cdot \mathbf{r} + \mathbf{r} \cdot \mathbf{r} + \mathbf{r} \cdot \mathbf{r} + \mathbf{r} \cdot \mathbf{r} + \mathbf{r} \cdot \mathbf{r} + \mathbf{r} \cdot \mathbf{r} + \mathbf{r} \cdot \mathbf{r} + \mathbf{r} \cdot \mathbf{r} + \mathbf{r} \cdot \mathbf{r} + \mathbf{r} \cdot \mathbf{r$ 

gmaxgexp  $ID$ 4 U  $U$ 

 $\rm ID$  group1 and  $\rm A$  B  $M$  N  $U$ 

gmaxgexp

/tmp/delete.csv

/tmp/delete.csv

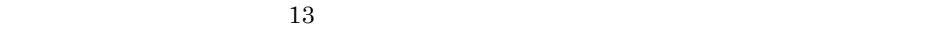

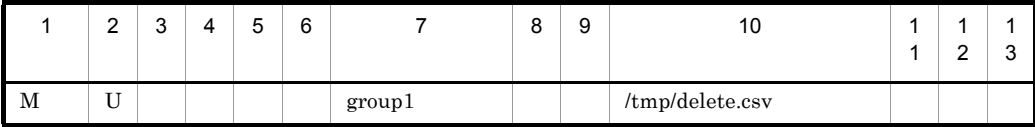

# *10*グループ・掲示板メンバ一

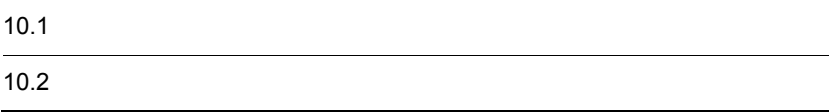

 $10.1$ 

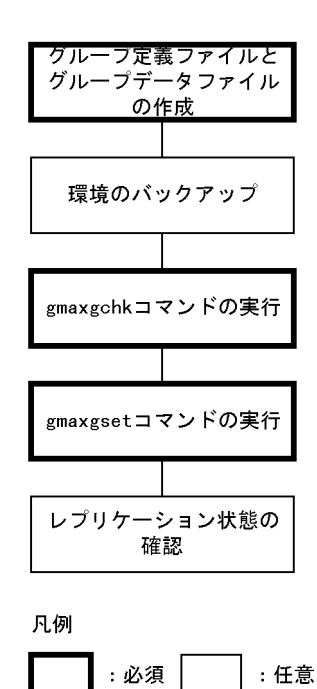

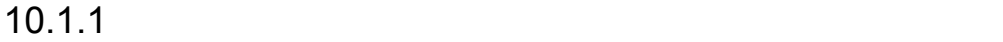

 $9.$ 

Address Server

 $10.1.2$ 

Groupmax

Groupmax Address/Mail Version 7

## 10.1.3 gmaxgchk

gmaxgchk

gmaxgchk 11.2 gmaxgchk

gmaxgchk

gmaxgchk

## 10.1.4 gmaxgset

gmaxgset

gmaxgset 11.3

gmaxgset

gmaxgset gmaxgchk gmaxgchk

 $\,$ gmaxgset  $\,$ gmaxgchk  $\times$  $10.1.3$  gmaxgchk gmaxgset

 $\overline{2}$ 

## $10.1.5$

gmaxgset

 ${\tt nxsrepst} {\tt at} \begin{array}{cc} {\tt nxsrepst} \end{array}$ 

 $4.5$  nxsrepstat nxsrepstat  $\frac{1}{2}$ 

214

 $10.2$ 

10.2.1

 $3.2.8$ 

 $10-1$ 

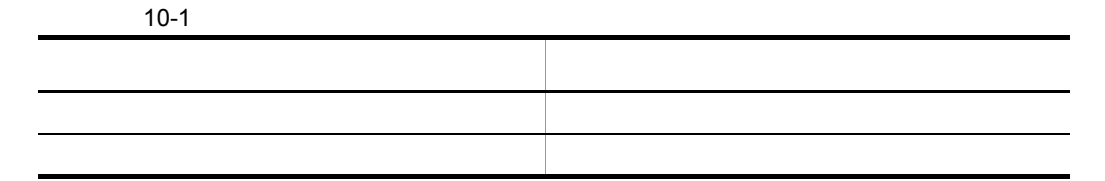

10.2.2

adcnsget

adcnsget

# *11*グループ・掲示板メンバ一

 $14.$ 

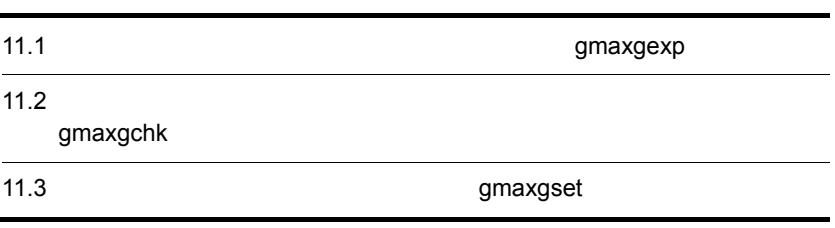

# gmaxgexp

Address Server

gmaxgexp

## 11.1.1 gmaxgexp

 $\overline{1}$ 

 $\emph{/opt/GroupMail/bin/gmaxgexp}$ 

 $\overline{2}$ 

gmaxgexp [ J

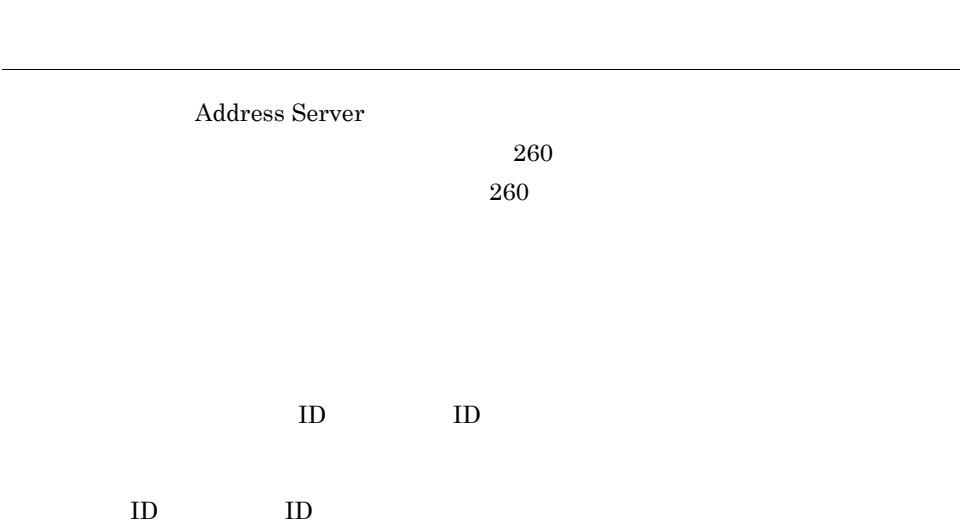

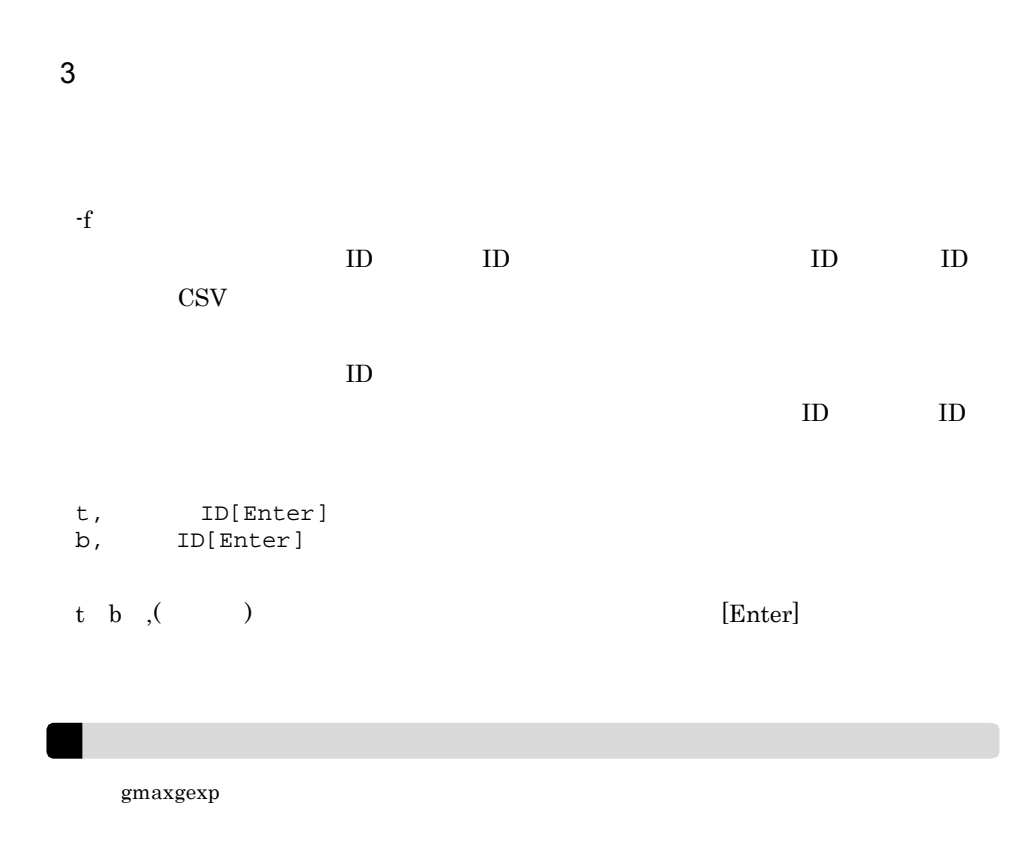

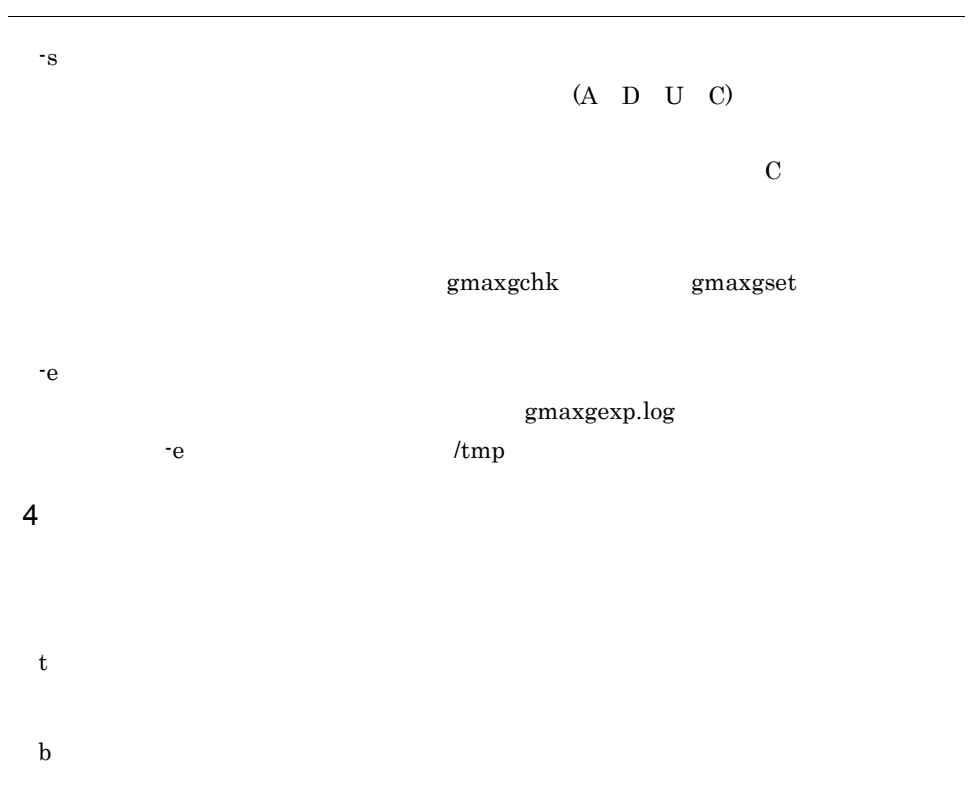

 $5\phantom{.0}$ 

6 実行結果

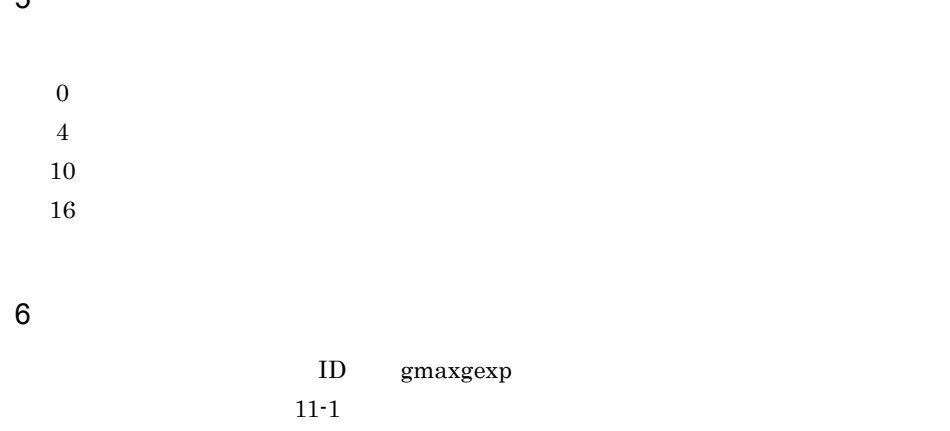

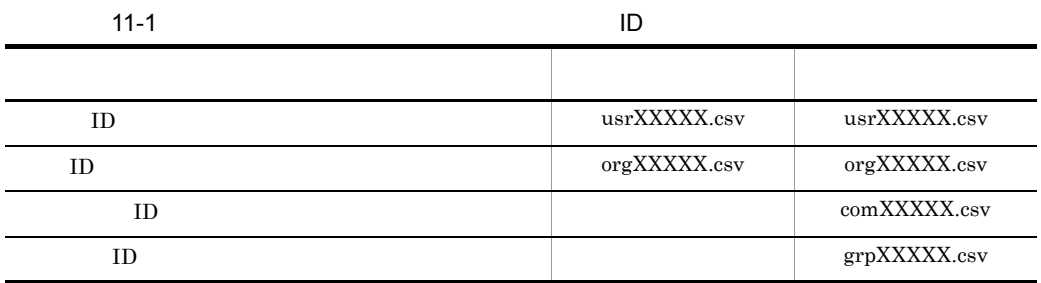

 $\bf XXXXX$ 

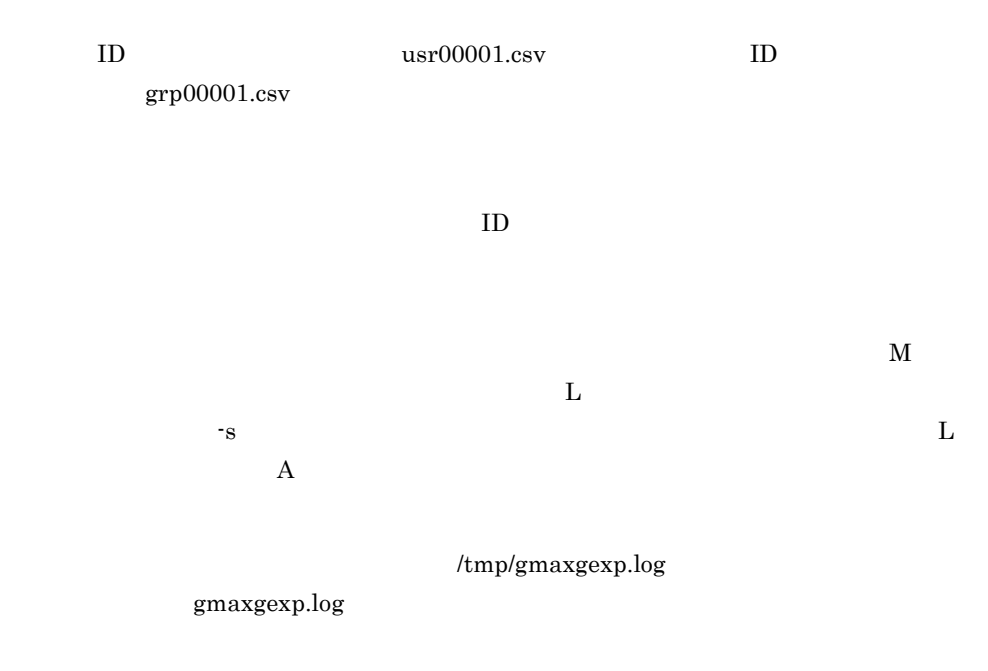

11.1.2 gmaxgexp gmaxgexp gmaxgexp /opt/GroupMail/bin  $\ell_{\text{true}}$ gdata.csv 1  $\sim$  2  $\sim$  2  $\sim$ gdata.csv ID gmaxgexp tb /tmp/gdata.csv 2 全グループのメンバ情報を出力し,出力するデータの処理区分に U gdata.csv ID ファイルには登録済みの全グループの情報が出力されます。また,オプション -s で出力  $\begin{array}{ccc} \text{gdata.csv} & & \text{U} \end{array}$ gmaxgexp -s U t /tmp/gdata.csv  $3 \thinspace$  $ID$  external control control  $C$  $ID$   $A00101$   $ID$   $a1341$ /tmp/gfilter.csv

gmaxgexp  $14.1$  gmaxgexp

11.  $\blacksquare$ 

t, A00101 b, a1341

/tmp/gfilter.csv

gdata.csv ID

gmaxgexp -f /tmp/gfilter.csv tb /tmp/gdata.csv

# 11.1.3 gmaxgexp

gmaxgexp

gmaxgexp ID  $\blacksquare$ 

gmaxgexp

 $ID$ 

# gmaxgchk

Address Server

## 11.2.1 gmaxgchk

 $1$ 

/opt/GroupMail/bin/gmaxgchk

**2** 

gmaxgchk [  $\qquad$  ]

 $260$  $260$ 

 $3$ 

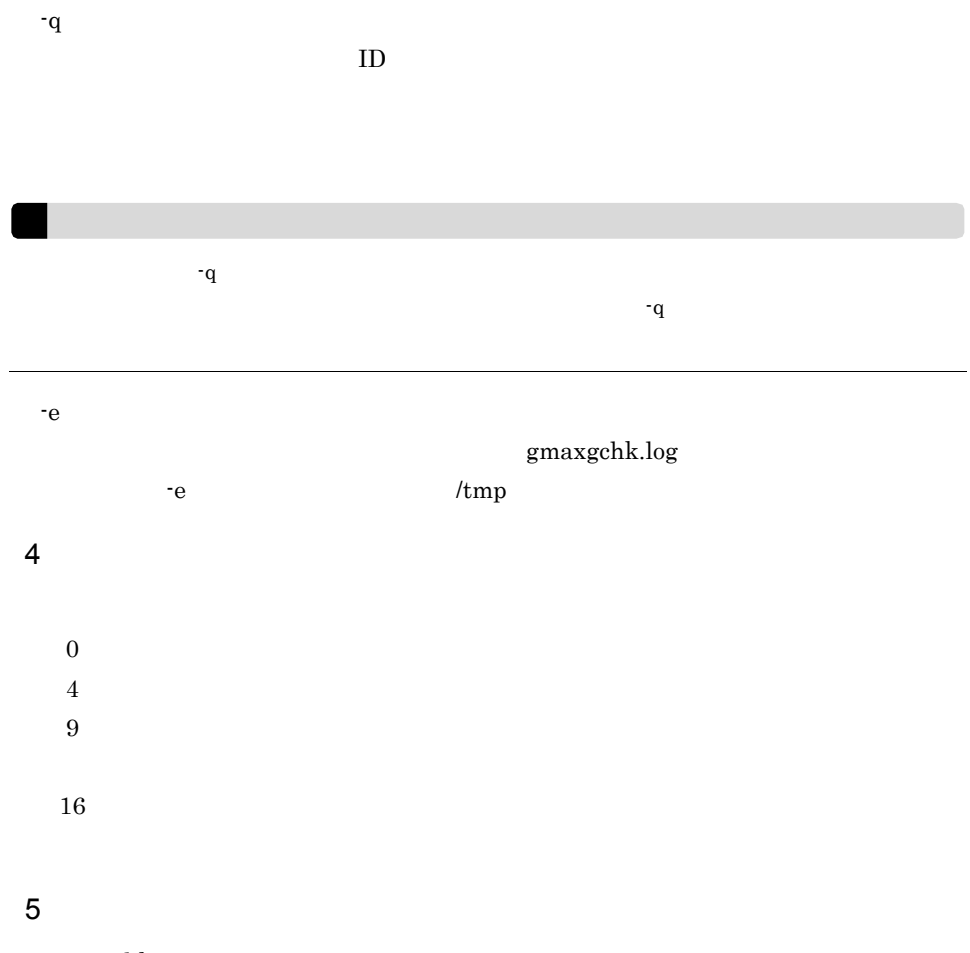

#### gmaxgchk

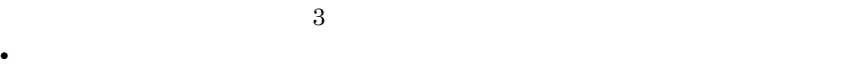

- <sup>\*</sup> *×* • **•**  $\bullet$
- $\times$   $4$

#### gmaxgchk

- $\mathbf 1$ • **•**  $\bullet$
- **•** 設定に誤りがある場合は「×」

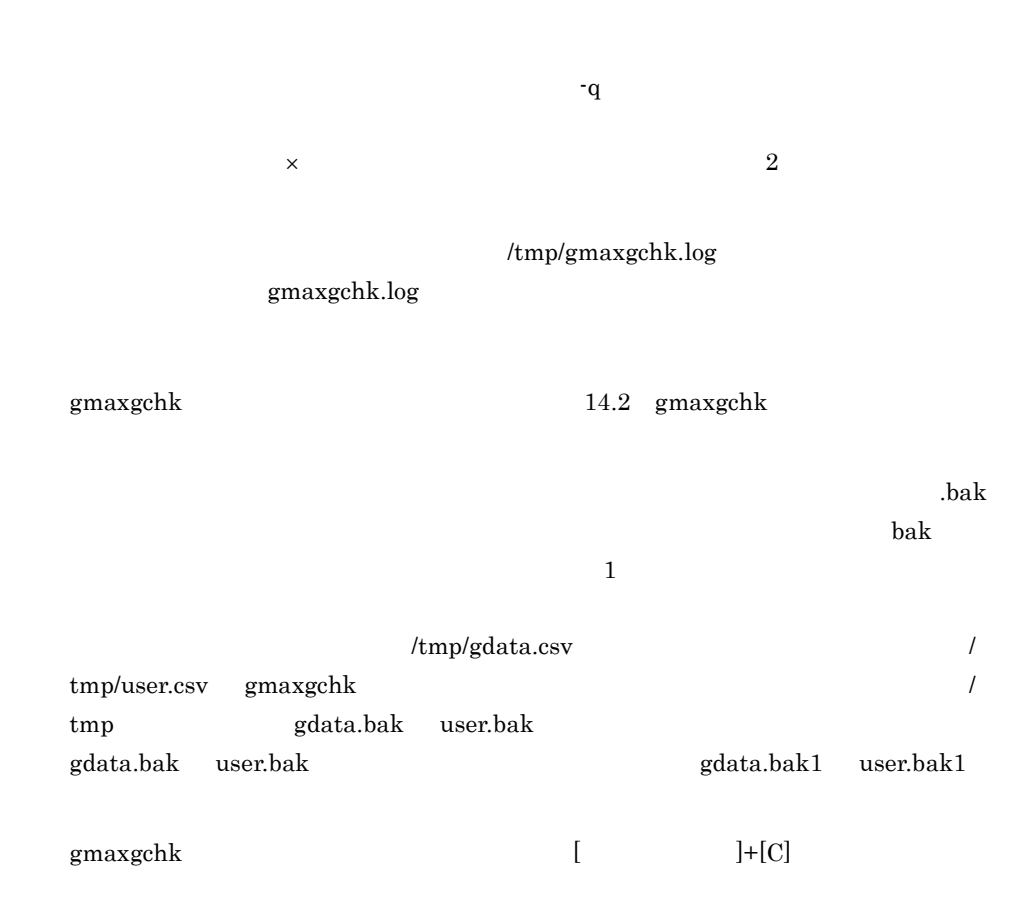

## 11.2.2 gmaxgchk

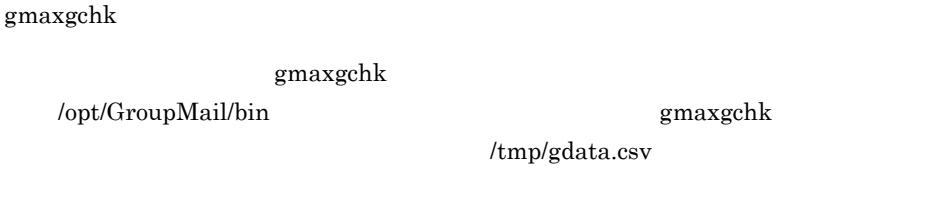

 $1$ 

gmaxgchk

gmaxgchk -v /tmp/gdata.csv

## 11.2.3 gmaxgchk

gmaxgchk

 $11.$ 

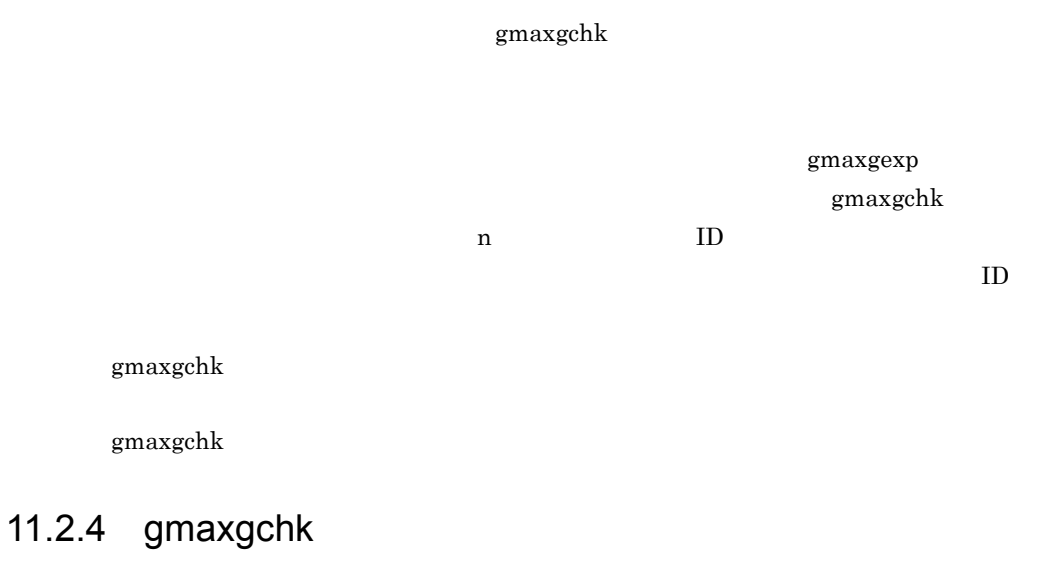

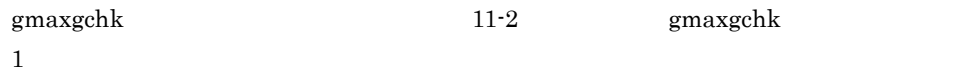

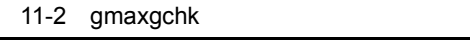

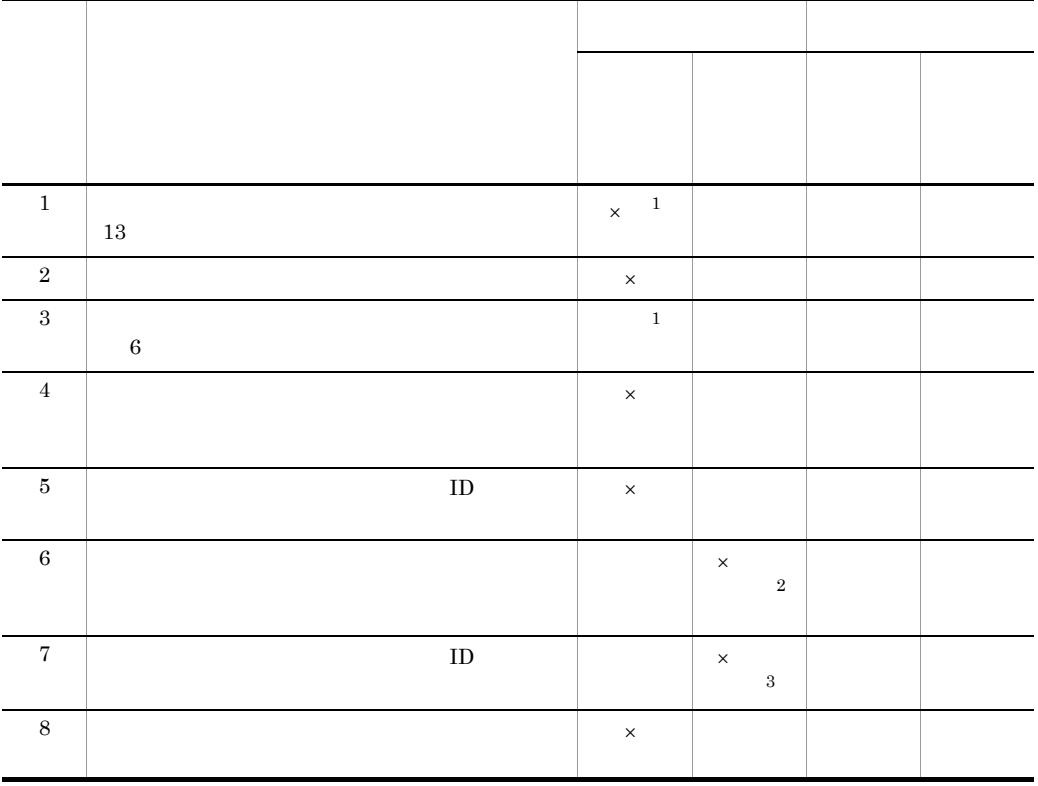

 $\overline{2}$  $\mathsf{X}$ 

 $\overline{3}$  $\mathbf x$ 

# $11.3$ gmaxgset

# 11.3.1 gmaxgset

 $\mathbf 1$ 

 $\emph{/opt/GroupMail/bin/gmaxgset}$ 

 $\overline{2}$ 

gmaxgset [ The control of the control of the control of the control of the control of the control of the control of the control of the control of the control of the control of the control of the control of the control of t

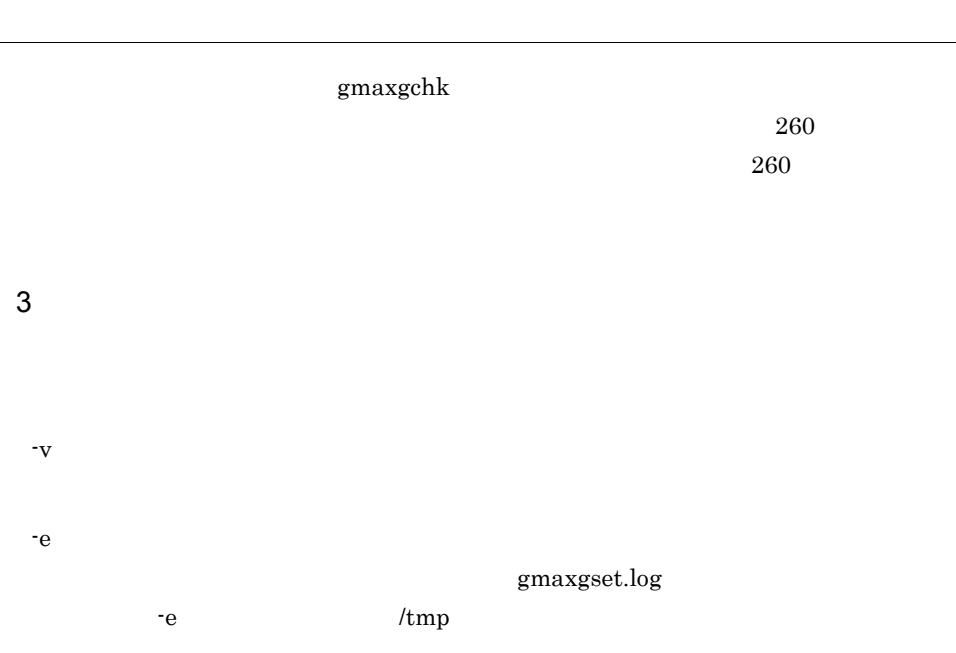

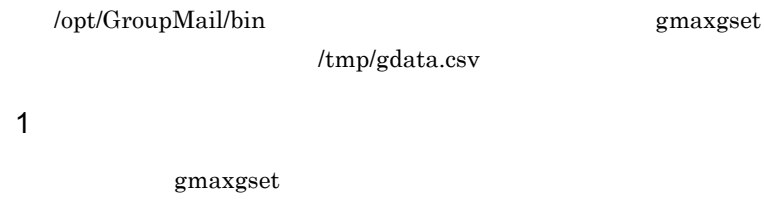

gmaxgset

## 11.3.2 gmaxgset

 $g$ max $g$ set

gmaxgset  $14.3$  gmaxgset

gmaxgset.log

**•** グループデータファイルの 3 番目の項目

 $/\text{tmp/gmaxgset.log}$ 

 $4$  $\times$ 

 $\times$  $\times$  6  $\phantom{a}$ 

 $16$ 

• 5 **5 5** 

gmaxgset

 $5$ 

 4:中止要求で終了 6:更新データがない 9:登録,更新失敗あり

 $\overline{0}$ 

 $\overline{4}$ 

 $11.$ 

gmaxgset -v /tmp/gdata.csv

# 11.3.3 gmaxgset

 $\,$ gmaxgset

# *12*グループ・掲示板メンバ一

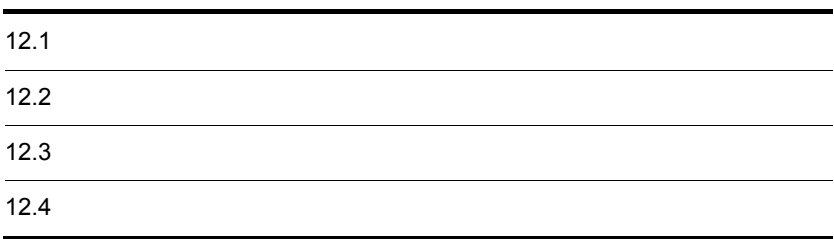

# 12.1

 $12-1$  A

12-1 A  $\overline{A}$ 

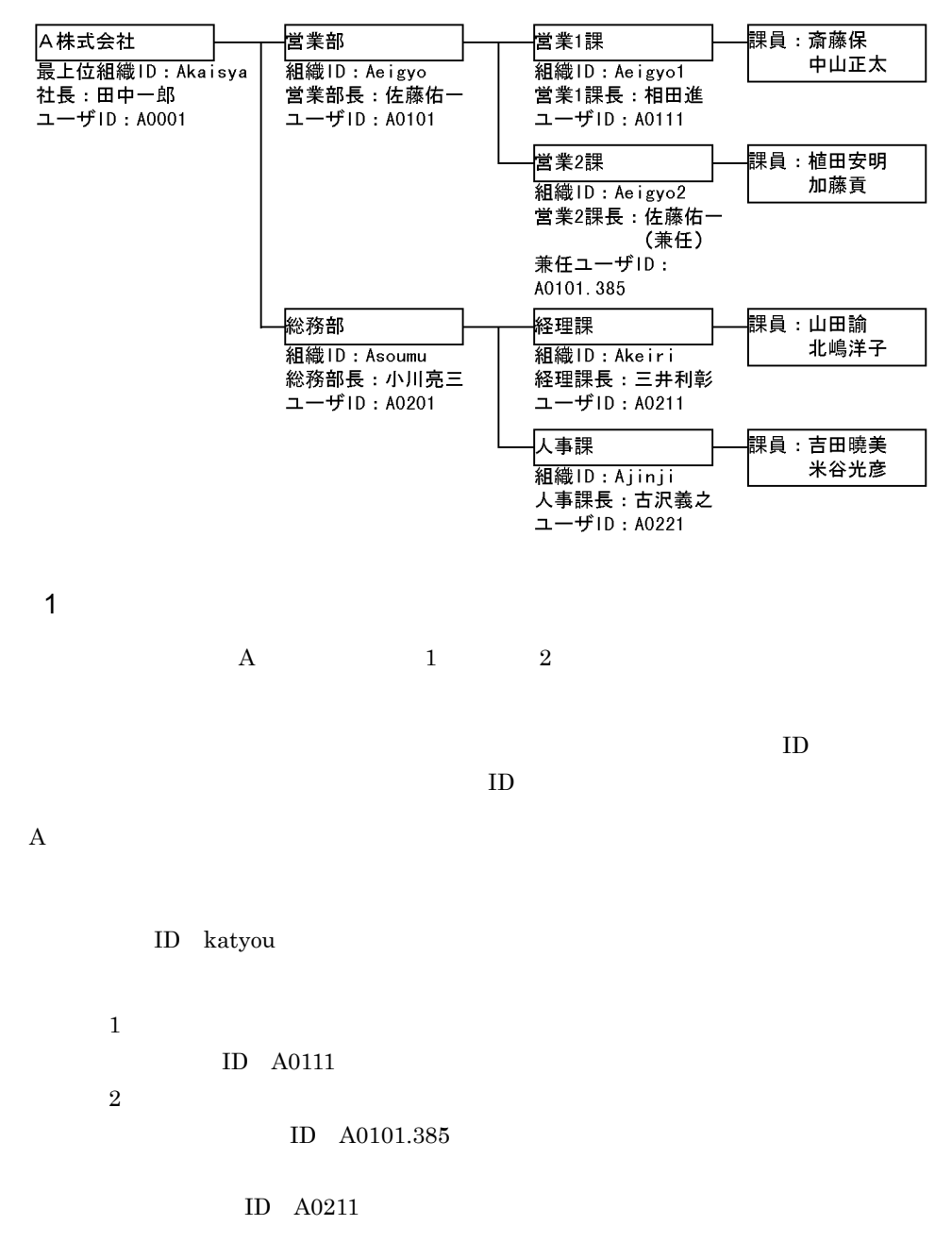

 $\overline{2}$ Groupmax Address/Mail Version 7  $\overline{2}$  2  $\overline{2}$ 2  $\sim$  $\rm A$ 

/tmp/Ateigi.csv

tmp/udata.csv

1.  $\mu$  /tmp/Ateigi.csv

1 2 3 4 5 6 7 8 9 10 1 1 12 13 T A katyou katyou katyou htmp/udata.csv

 $\frac{13}{8}$ 

 $\rm CSV$ 

2.  $\mu$  /tmp/udata.csv

 $ID$ 

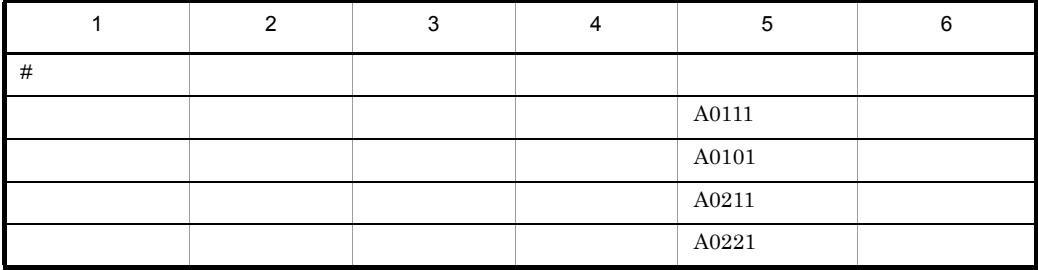

 $12.$ 

ID A0221

 $1$  $6 \text{ }$ 

 $\text{CSV}$ 

3. /opt/GroupMail/bin

cd /opt/GroupMail/bin

4. gmaxgchk

Ateigi.csv udata.csv

gmaxgchk -v /tmp/Ateigi.csv

gmaxgchk

#### 5. gmaxgset

gmaxgset -v /tmp/Ateigi.csv

#### 6. nxsrepstat

nxsrepstat
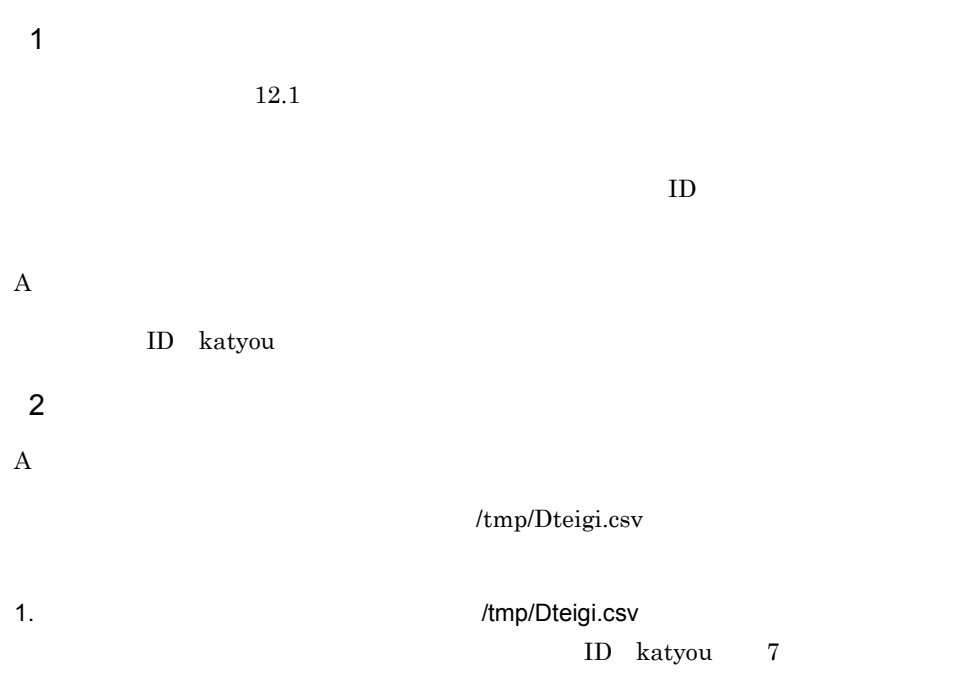

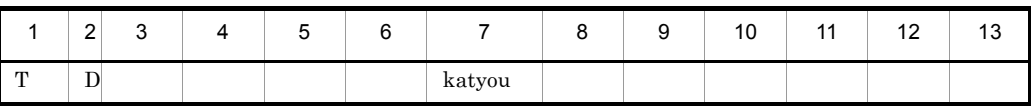

 $13$ 

 $\rm CSV$ 

2. /opt/GroupMail/bin

cd /opt/GroupMail/bin

3. gmaxgchk

Dteigi.csv

gmaxgchk -v /tmp/Dteigi.csv

4. gmaxgset

gmaxgset -v /tmp/Dteigi.csv

5. nxsrepstat

nxsrepstat

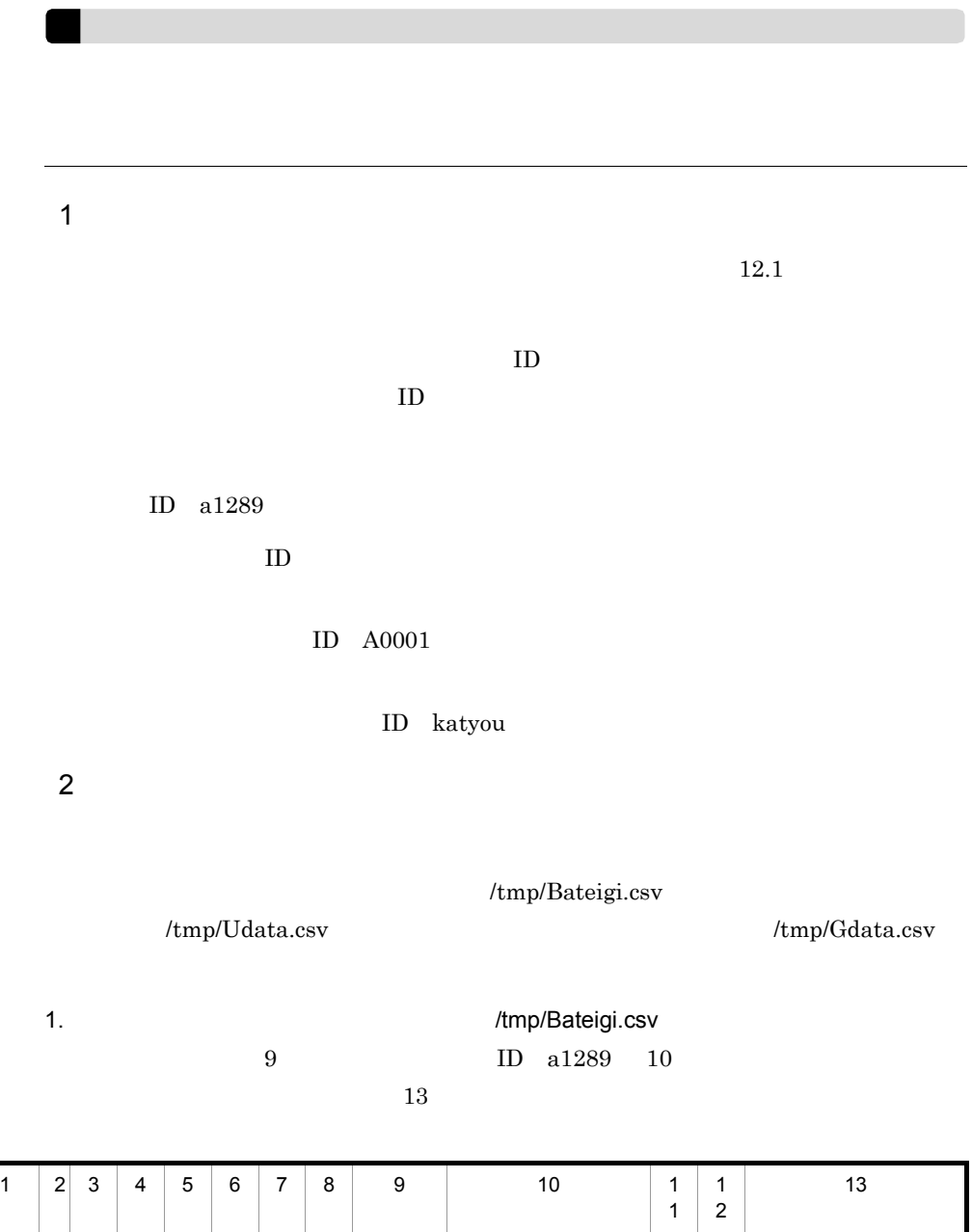

L A a1289 /tmp/Udata.csv /tmp/Udata.csv /tmp/Gdata.csv

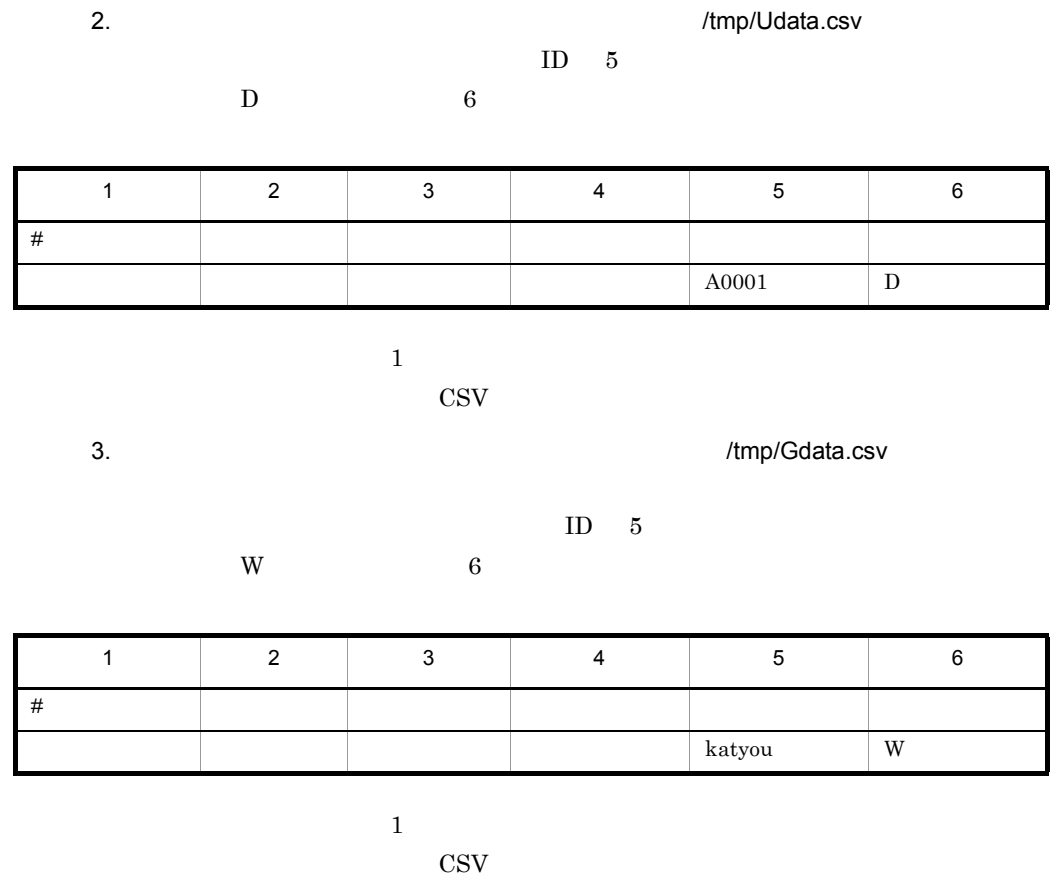

 $\text{CSV}$ 

4. /opt/GroupMail/bin

cd /opt/GroupMail/bin

5. gmaxgchk

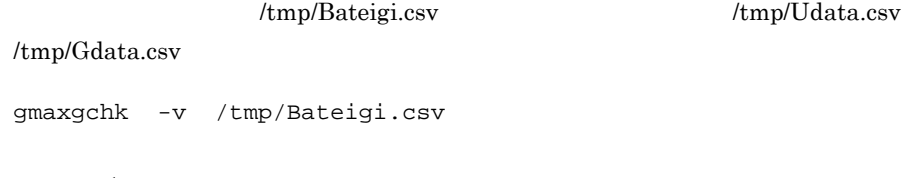

6. gmaxgset

gmaxgset -v /tmp/Bateigi.csv

7. nxsrepstat

nxsrepstat

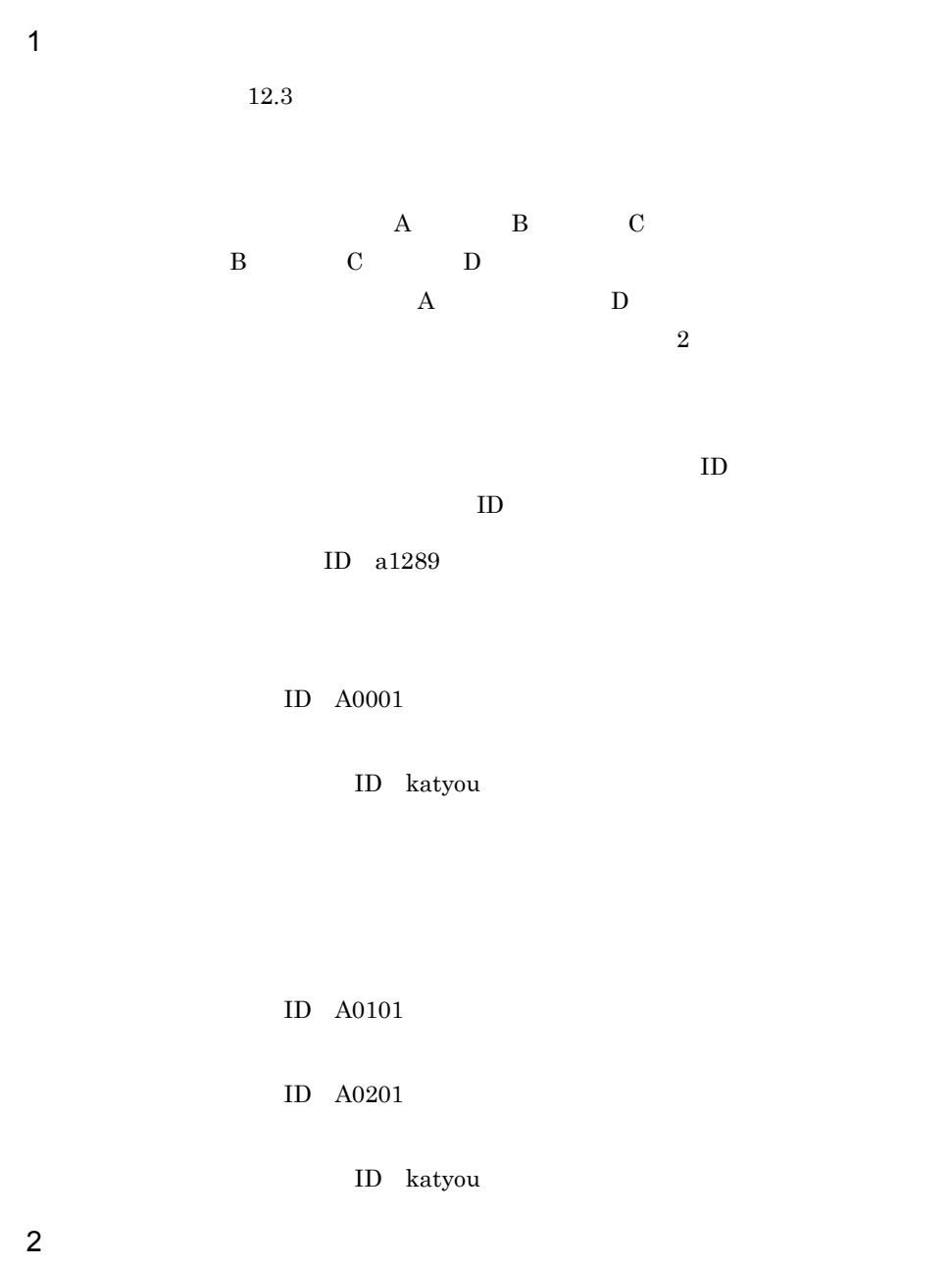

/tmp/Buteigi.csv

/tmp/filter.csv

cd /opt/GroupMail/bin

 $/\text{tmp/filter.csv}$ 

1. /opt/GroupMail/bin

2. gmaxgexp

 $-$ s  $-$ 

b, a1289

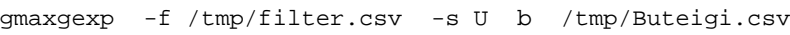

 $ID$ 

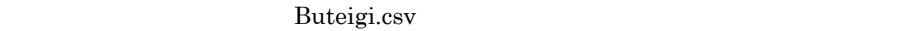

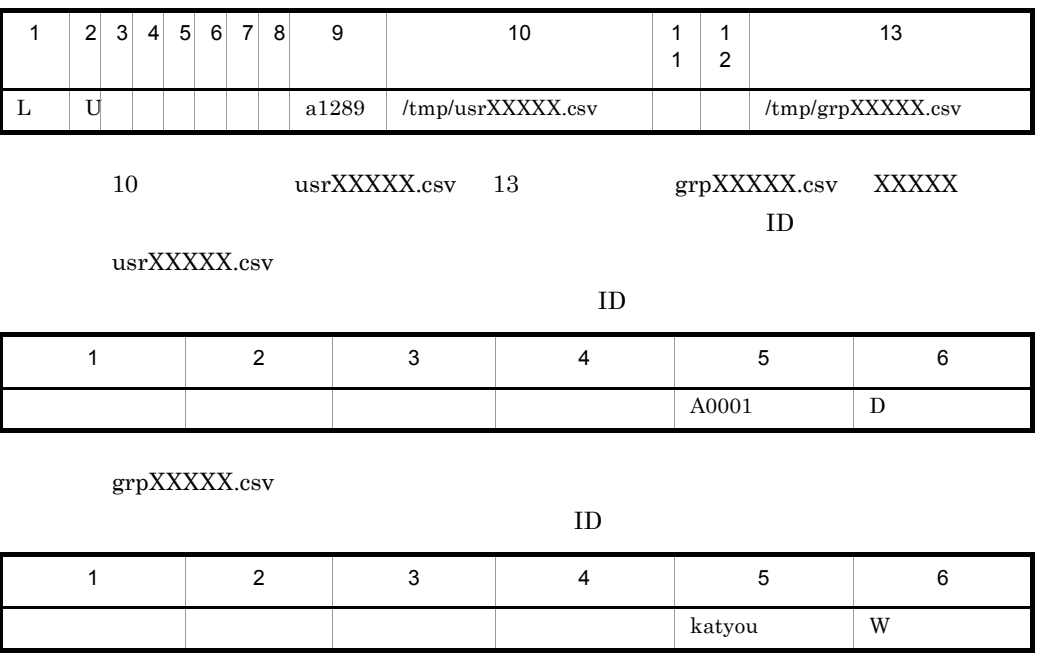

3. オープティークスティークスのグループを開発している。<br>オープテータファイル(/tmp/usrXXXXX.csv

 $ID$ 

 $12.$ 

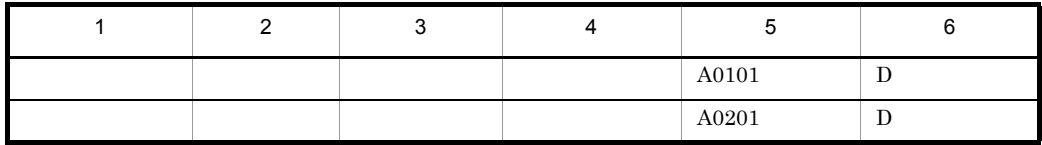

#### ファイルを保存するときに保存形式を「CSV 形式(コンマ区切り形式)」にしてくだ

#### 4. gmaxgchk

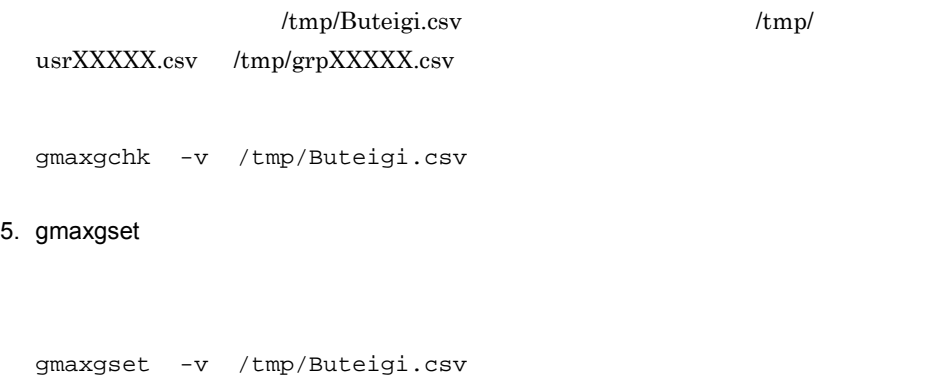

### 6. nxsrepstat

#### nxsrepstat

# *13*グループ・掲示板メンバ一

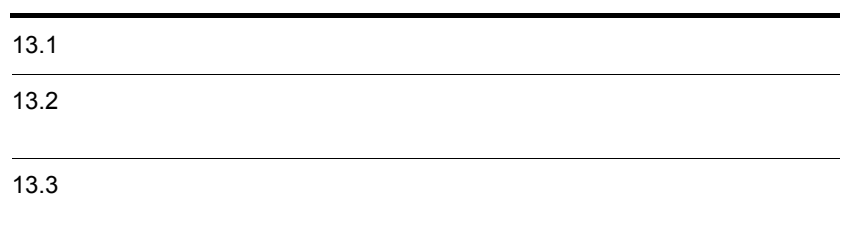

## $13.1$

 $13 - 1$ 

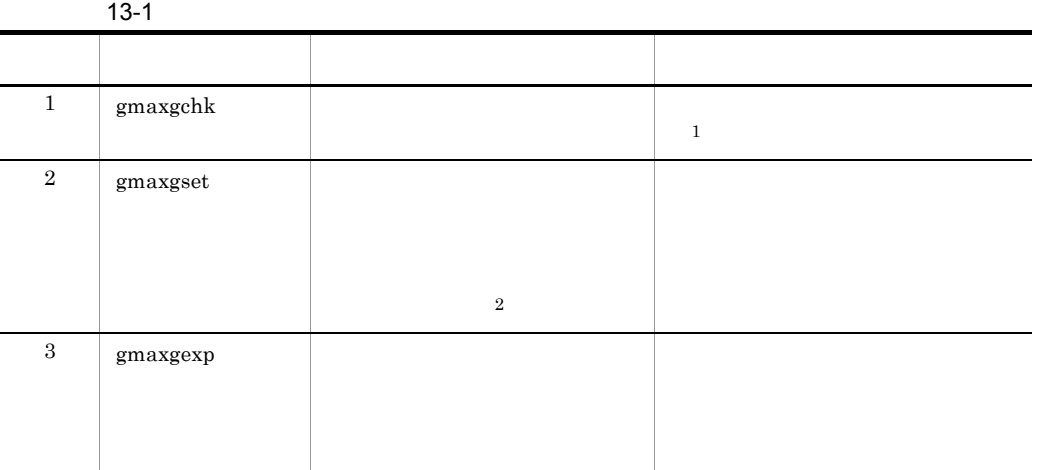

注※ 1

 $\overline{2}$ 

#### $PA-8200 200MHz$  CPU

## 13.2.1 gmaxgchk

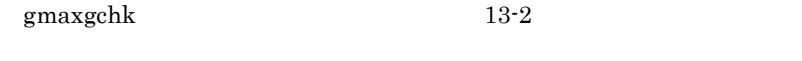

13-2 gmaxgchk

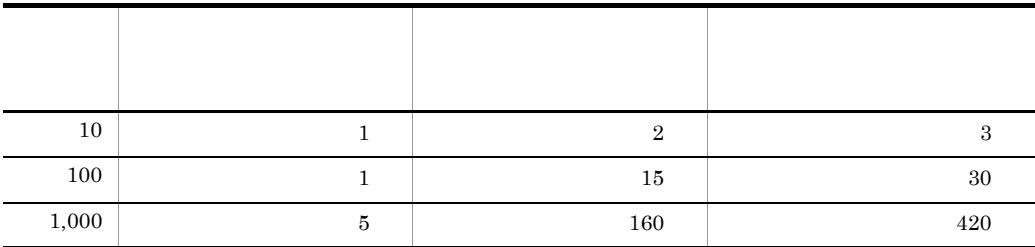

 $\nabla \cdot \mathbf{V}$ 

 $1$  20

## 13.2.2 gmaxgset

gmaxgset  $13-3$ 

 $-v$ 

13-3 gmaxgset

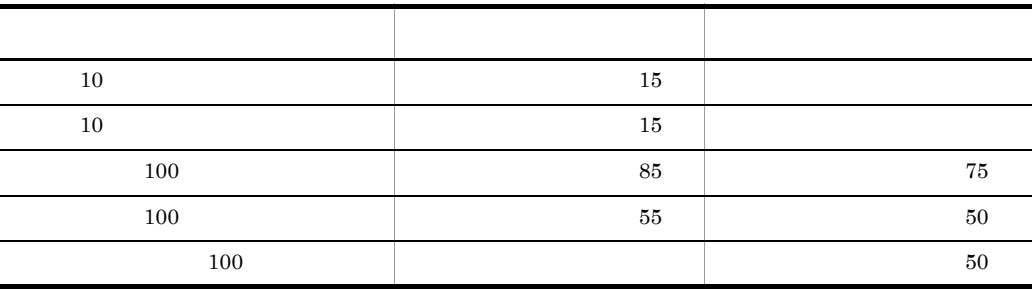

## 13.2.3 gmaxgexp

gmaxgexp  $13-4$ 

 $100$  30

 $3,000$ 

13-4 gmaxgexp

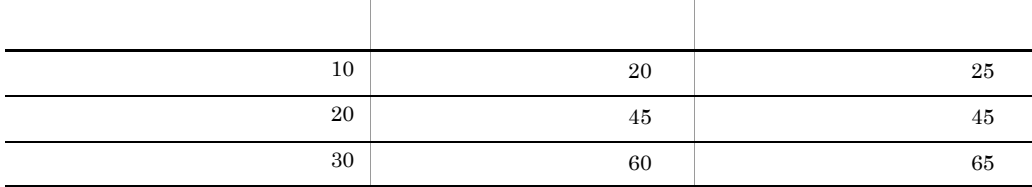

 $13.3$ 

## 13.3.1

gmaxgset

gmaxgset

バッチプログラムや バッチプログラムや **AT** コマンドでグループ・掲示板メンバ一括登録ユティリティを コマンドでグループ・掲示板メンバ一括登録ユティリティを

Groupmax

#### gmaxgexp

 $\mathbf 1$  $9.4.3$ 

 $\overline{2}$  $\hspace{.1cm}0\hspace{.1cm}$  0  $ID$  ID  $ID$ 

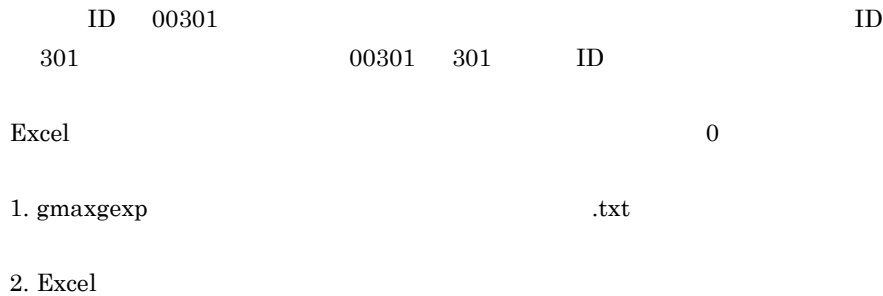

## 13.3.2 gmaxgexp

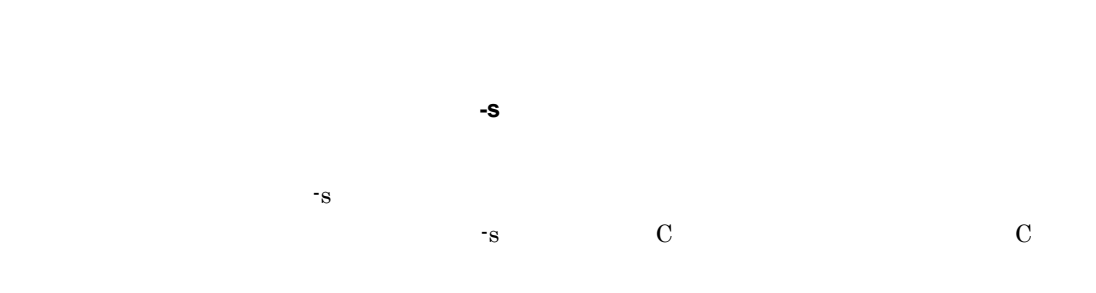

## 13.3.3 gmaxgchk

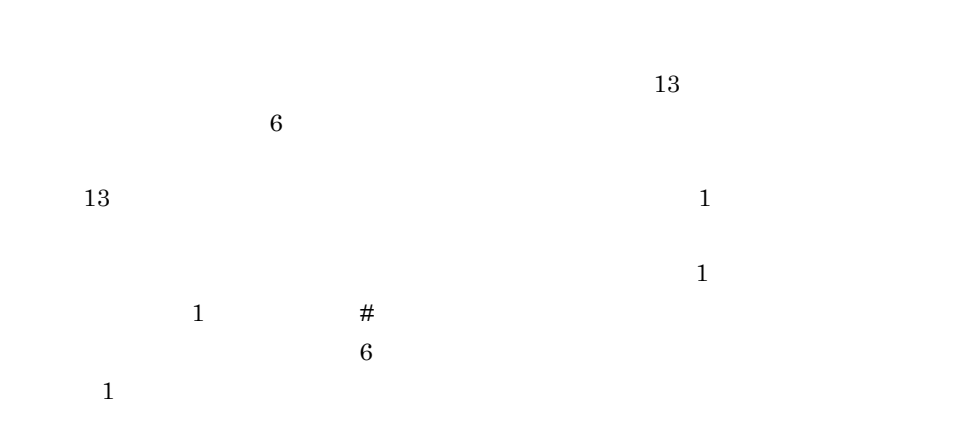

 $(Udata.csv)$  )  $(V$ 

tmp/Udata.csv )

## 13.3.4 gmaxgset

#### gmaxgset

 $\mathbf 1$ gmaxgchk

gmaxgexp

 ${\tt gmaxgchk} \hspace{2.5cm} \phantom{1.5cm} \phantom{1$ 

gmaxgset

 $\overline{3}$ 

 $\overline{2}$ 

gmaxgchk  $\,$ 

gmaxgchk

 $9.4.3$ 

gmaxgset

gmaxgexp

# *14*グループ・掲示板メンバ一

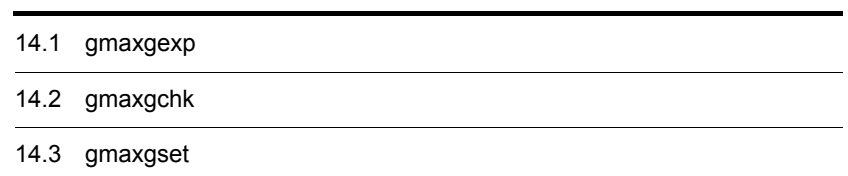

# 14.1 gmaxgexp

gmaxgexp

gmaxgexp <u>GM B 001 E</u> 1 2 3 4 1.  $\text{GM}(\hspace{2em})$ 2. gmaxgexp B 3. 4  $4.$  E

the state  $\mathbf I$ GMB003E \*\*\*

付加情報:×××××

GMB004E

GMB007E \*\*\*

GMB009E

GMB023E \*\*\*

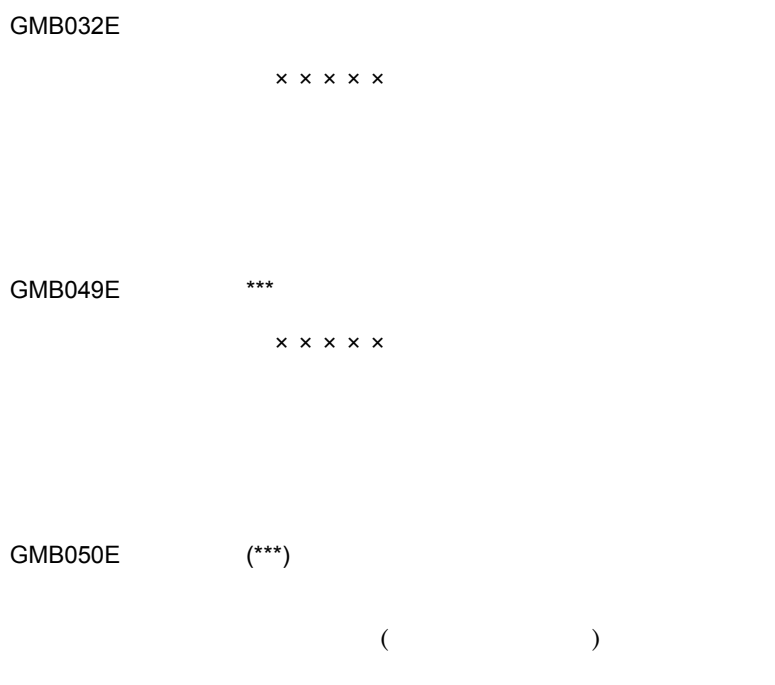

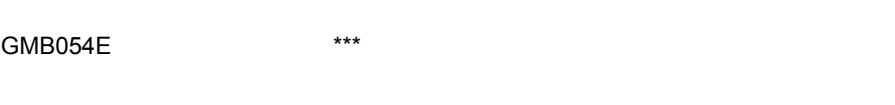

GMB056E  $\times \times \times \times \times$ 

GMB069E \*\*\* \*\*\* \*\*\*

 $ID$ 

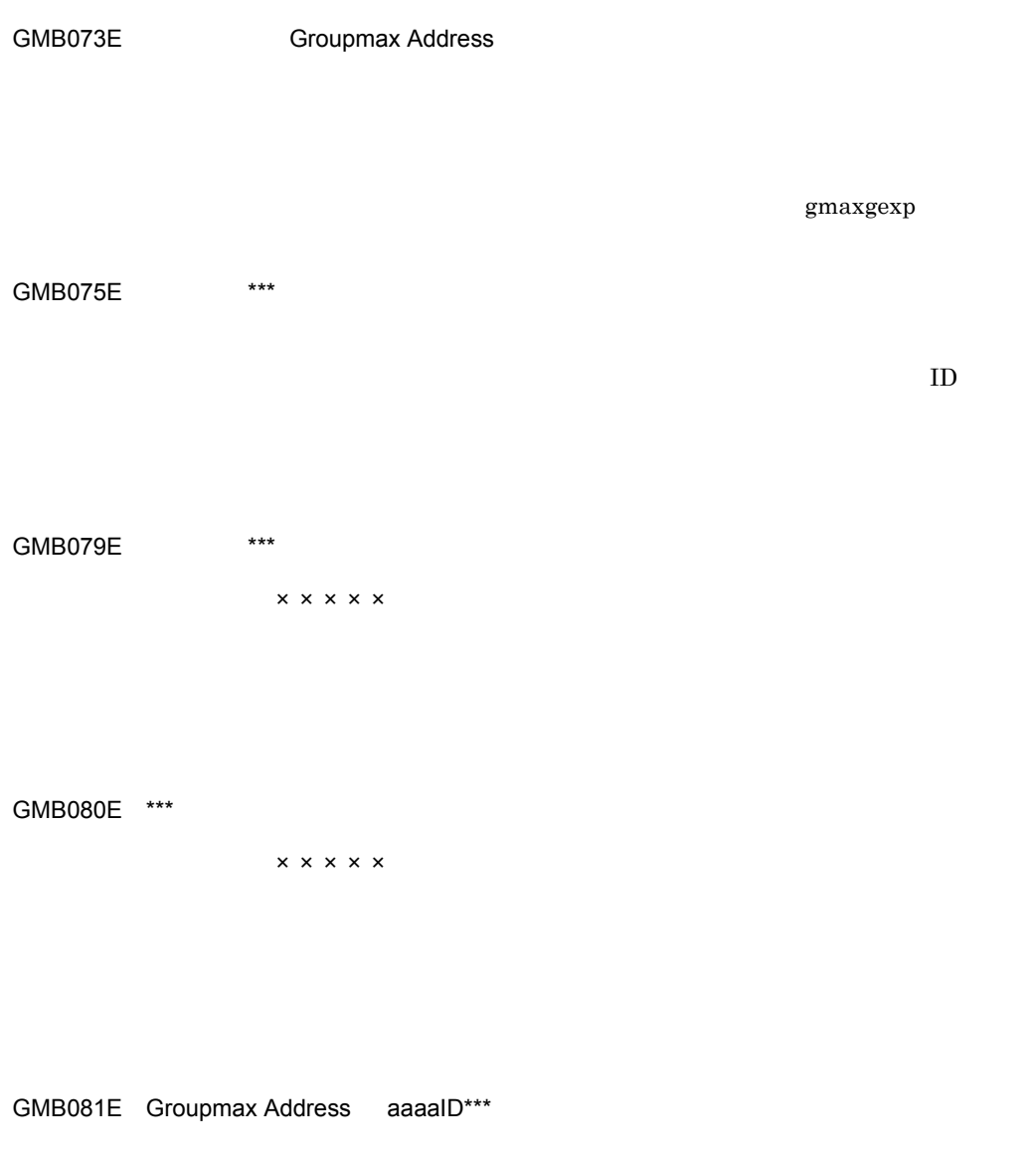

Address Server  $ID(***)$   $ID(***)$   $ID(***)$   $ID(***)$  $(***)$  (\*\*\*)

 $ID$ 

GMB085E Groupmax Address

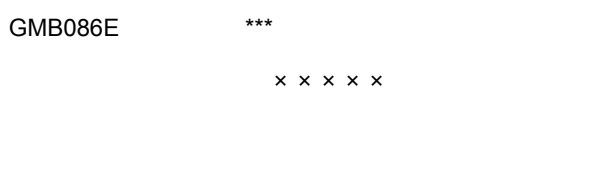

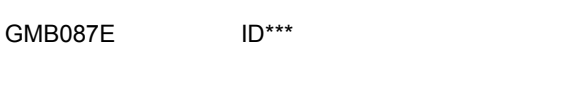

 $\mathrm{ID^{***}}$ 

 $ID$ 

GMB088E

 $512$ 

GMB120E Address\_Mail

gmaxgexp

GMB013I

GMB020I

GMB021I and the state state  $\sim$  n

# 14.2 gmaxgchk

gmaxgchk

 $g$ maxgch $k$ 

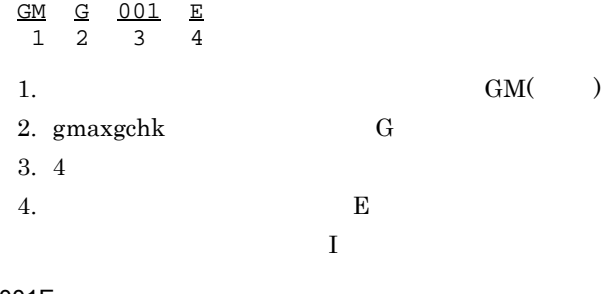

GMG001E

GMG002E (\*\*\*)

 $(\star \star \star)$ 

GMG003E

GMG004E  $^{***}$ 

 $(***)$ 

GMG005E

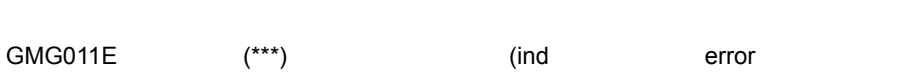

GMG010E

GMG009E

 $(\star \star \star)$ 

GMG008E (\*\*\*)

 $(***)$  m  $(***)$ 

 $(\star \star \star)$ 

 $(***)$  m  $(***)$ 

GMG007E (\*\*\*) m (\*\*\*)

 $({\bf***})$ 

GMG006E  $(***)$ 

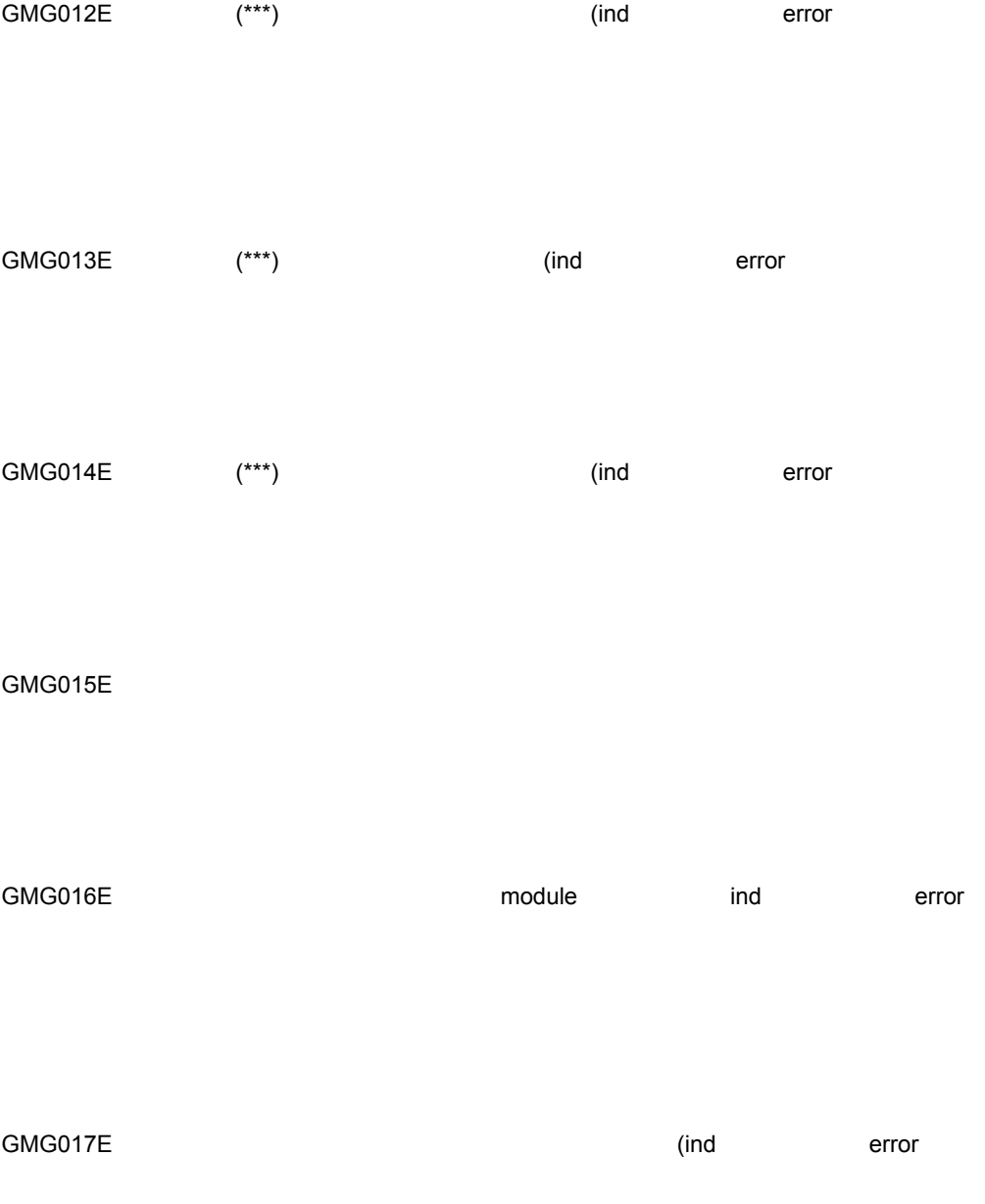

GMG018E

GMG025E (\*\*\*)

GMG024E

GMG023E  $(***)$ 

GMG022E (\*\*\*)

 $GMG021E$  (\*\*\*)

GMG020E (\*\*\*)

GMG019E

 $512\,$ 

 $(***)$ GMG026E Address GMG001I GMG002I GMG003I GMG004I スタックス インディング (\*\*\*) にほんしゃ しゅうしょう しょうしゅうしょう しゅうしゅうしゅうしゅぎょういく しゅうしゅうしゅうしょう

**GMG005I** 

GMG006I

## 14.3 gmaxgset

 $\ensuremath{\text{gmax}}\xspace\ensuremath{\text{gset}}$ 

gmaxgset <u>GM B 001 E</u> 1 2 3 4 1.  $\text{GM}(\hspace{2em})$ 2. gmaxgset B 3. 4 4.  $E$ the state  $\mathbf I$ 警告メッセージの場合 W GMB003E (\*\*\*) 付加情報:×××××

GMB004E

GMB007E (\*\*\*)

GMB009E

GMB023E (\*\*\*)

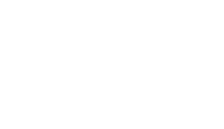

GMB032E

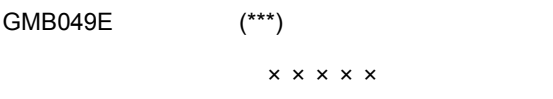

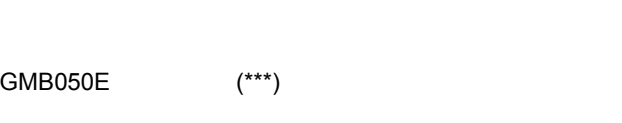

 $\times \times \times \times \times$ 

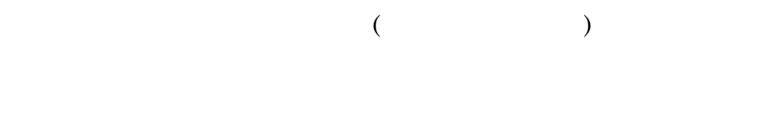

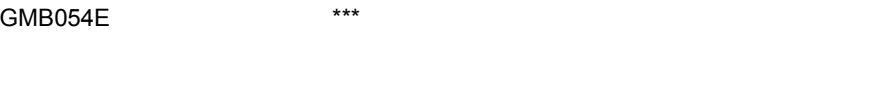

#### GMB056E

 $\times \times \times \times \times$ 

GMB073E Groupmax Address

gmaxgset

GMB082E ID\*\*\*

 $ID***$  $\mathbf{ID}$ 

GMB081E ID\*\*\*  $ID$   $ID$   $ID$   $ID$ 

GMB080E (\*\*\*) 付加情報:×××××

付加情報:×××××

GMB079E (\*\*\*)

GMB078E \*\*\* 付加情報:×××××  $\star\star\star$ 

 $GMB074E$ 

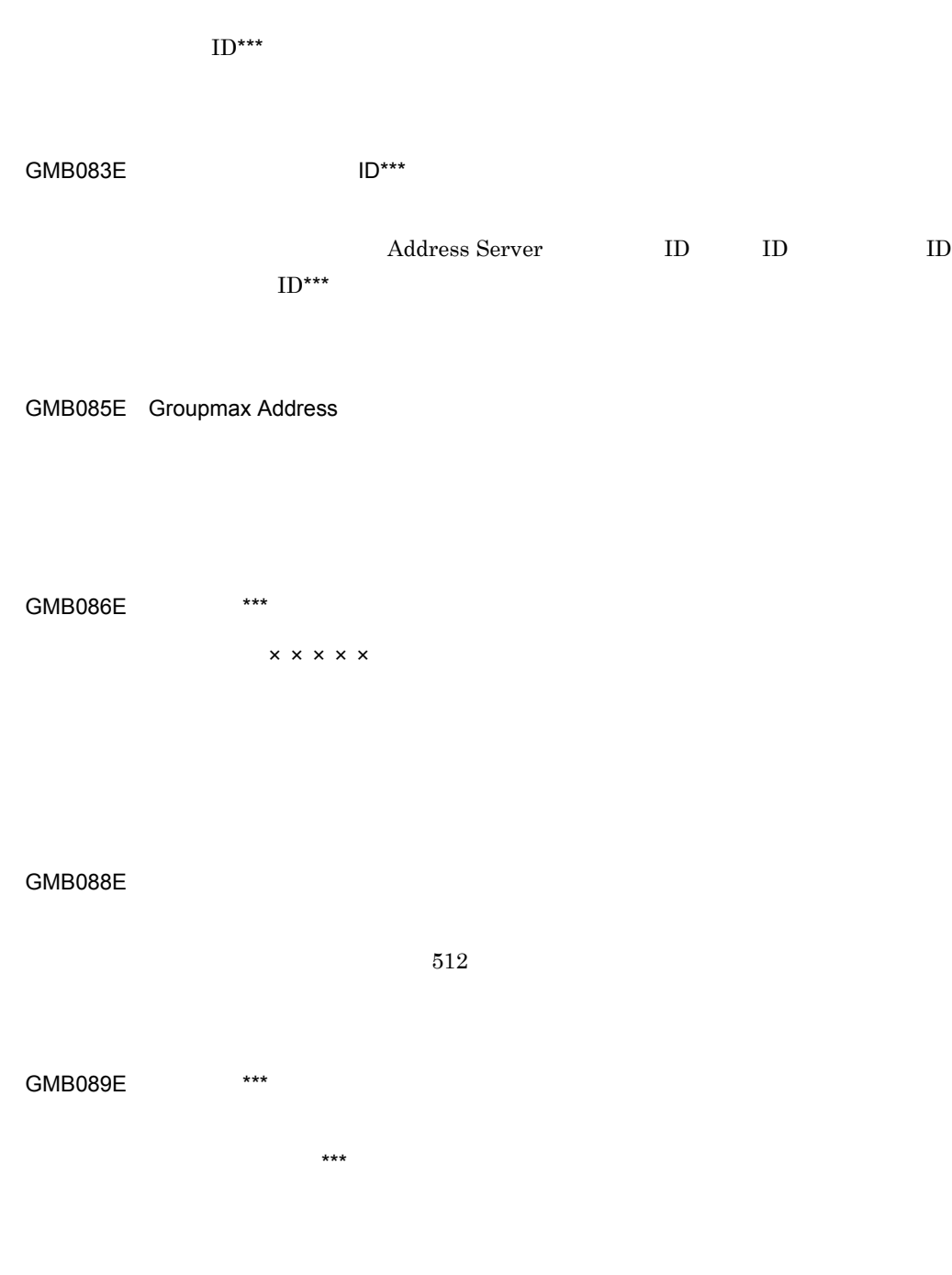

### GMB090E

GMB096E \*\*\*

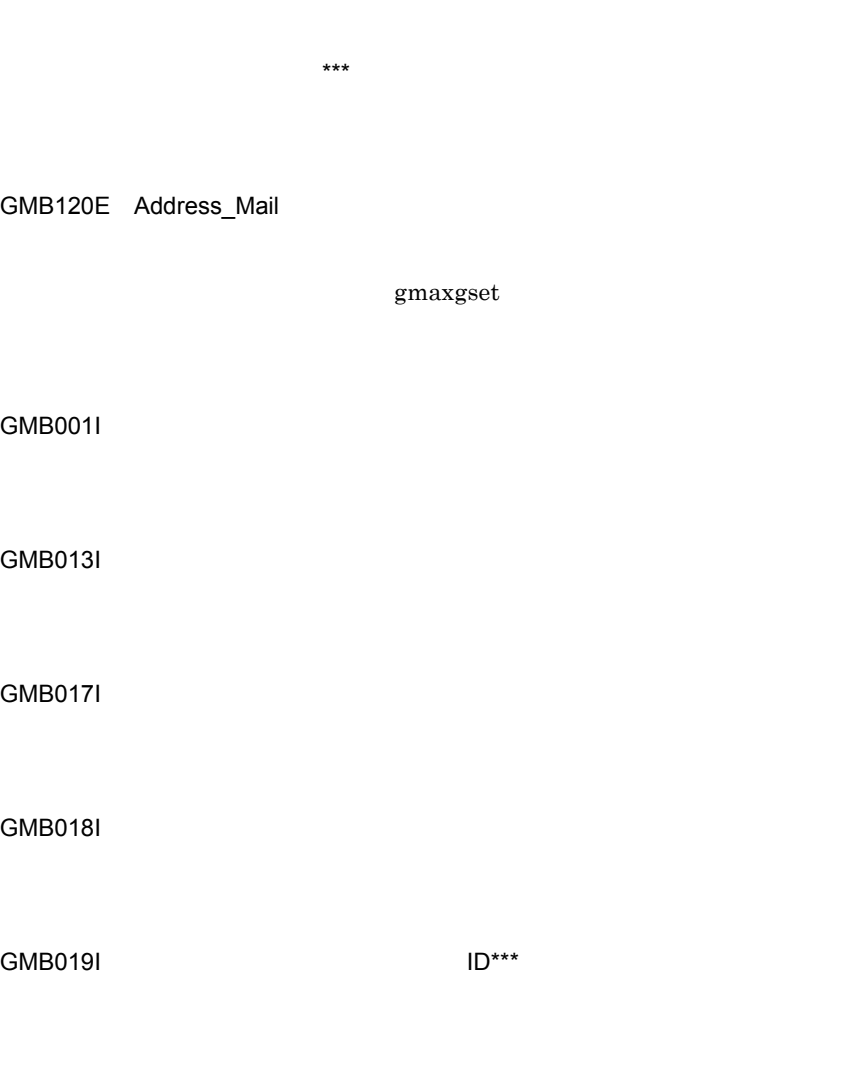

GMB010W \*\*\*

# *15*ユーザ任意情報の概要

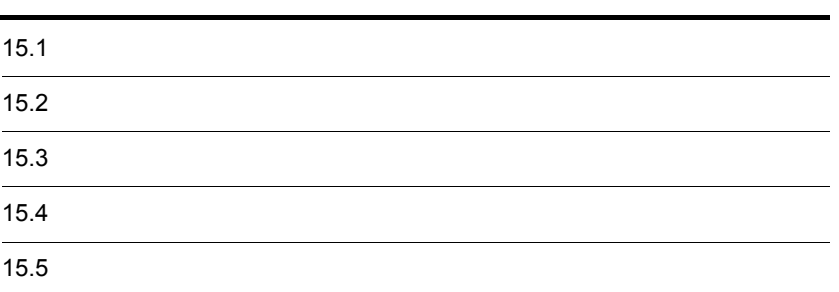

 $3 \sim 3$ 

# $15.1$

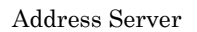

Address Server

Groupmax

Address Server

 $\mathcal{M} = \mathcal{M} = \mathcal$  $\mathbf{A}^{\mathbf{a}}$  "  $\mathbf{A}^{\mathbf{a}}$ "  $\mathbf{A}^{\mathbf{a}}$ "  $\mathbf{A}^{\mathbf{a}}$ "  $\mathbf{A}^{\mathbf{a}}$ "  $\mathbf{A}^{\mathbf{a}}$ "  $\mathbf{A}^{\mathbf{a}}$ "  $\mathbf{A}^{\mathbf{a}}$ "  $\mathbf{A}^{\mathbf{a}}$ "  $\mathbf{A}^{\mathbf{a}}$ "  $\mathbf{A}^{\mathbf{a}}$ "  $\mathbf{A}^{\mathbf{a}}$ "  $\mathbf{A}^{\mathbf{a}}$ "

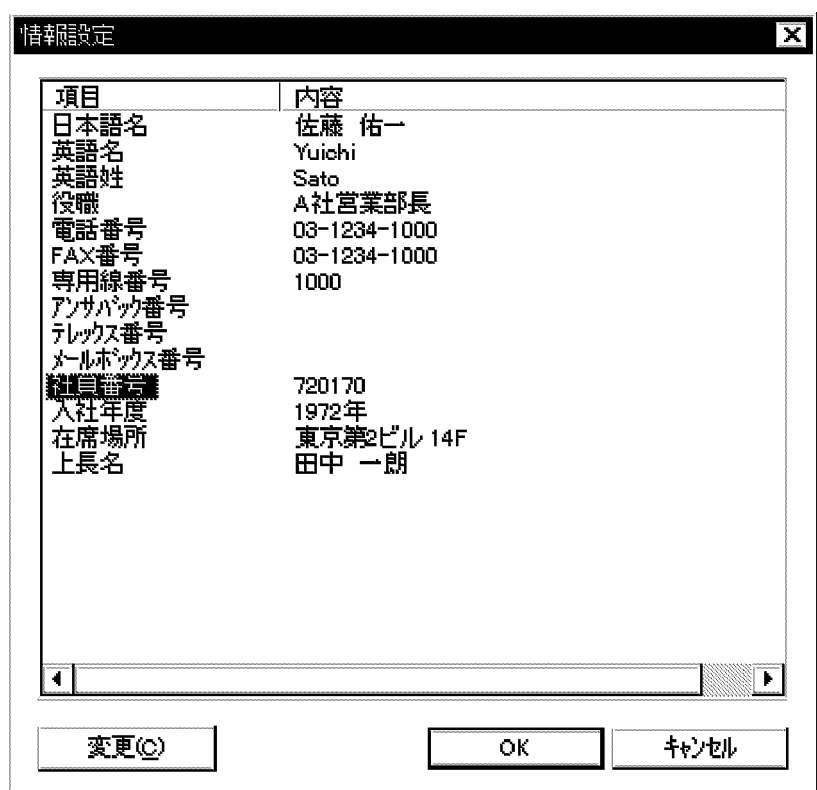

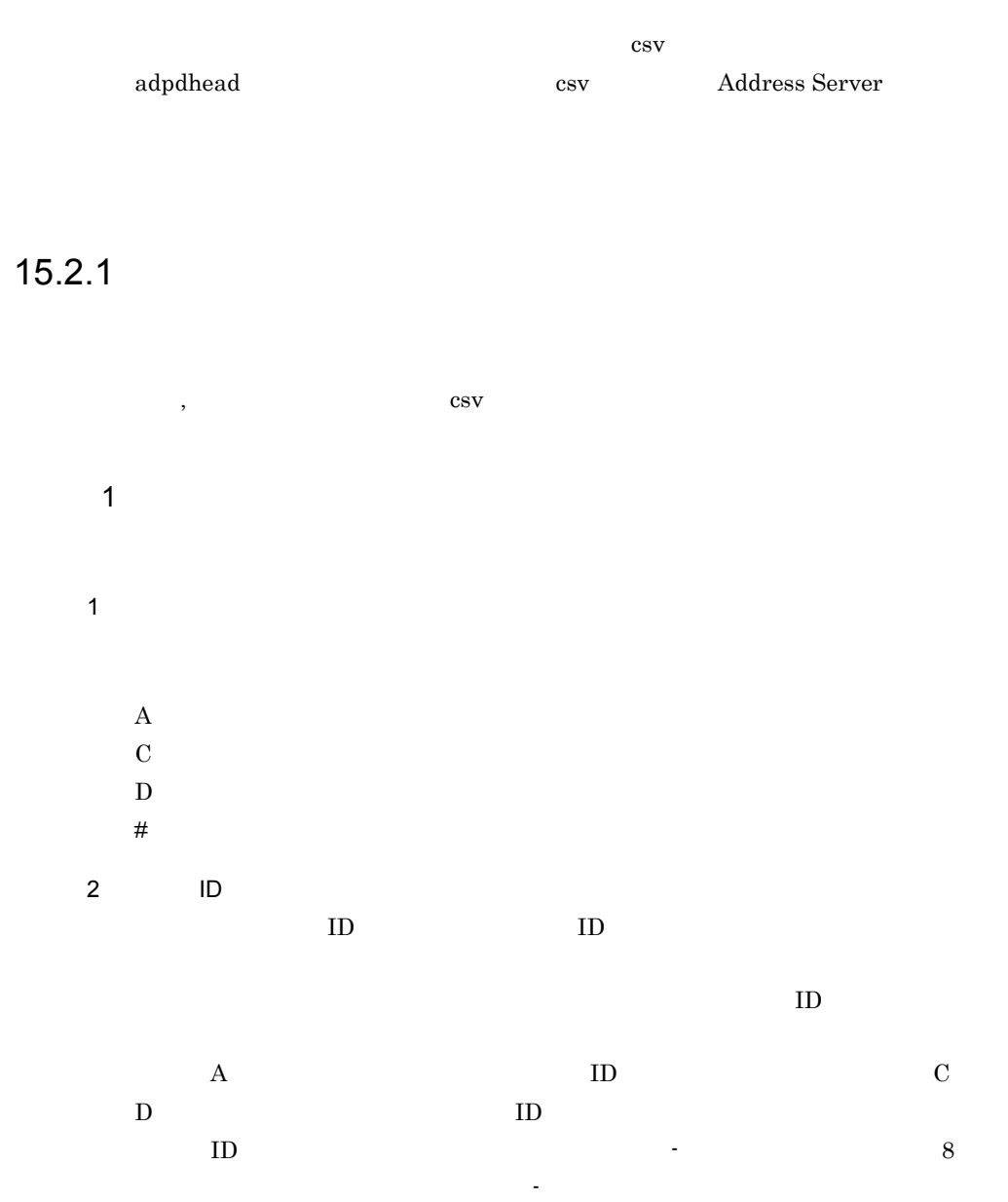

### Windows NT  $\text{COM1} \quad \text{COM9} \quad \text{com1} \quad \text{com9} \quad \text{PRN} \qquad \quad \text{prn}$

Windows NT

 $:abc12345 \quad Abc12345$ 

 $\overline{3}$ 

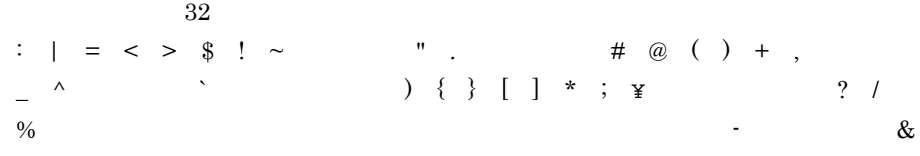

 $15-1$ 

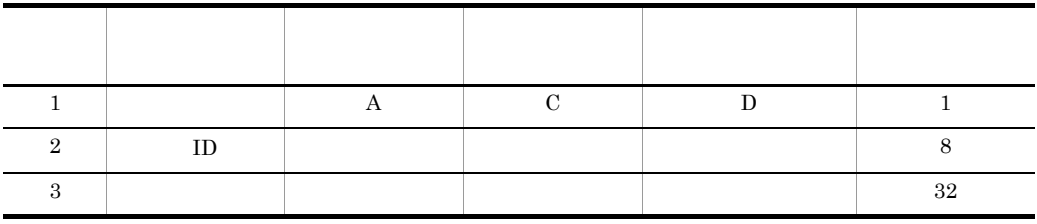

 $2$ 

 $\mathbb{1}$ 

 $2$ 

設定したい見出しの名称:12,345

 $\overline{\phantom{a}}$ 

"12,345"

AB"c"D
"AB""c""D"

 $3$ 

a)新規に見出しとして " 年齢 " を追加する場合

 $1$  2 3

A,PDAID01,

 $\bf{A}$  PDAID01

1  $\overline{\phantom{a}}$  2 D PDAID01

b)登録済みの見出しの " 年齢 " " 生年月日 " に変更する場合

 $1$  2 3

D,PDAID01

 $15.2.2$ 

adpdhead Address Server adpdhead  $-f$ 

271

C,PDAID01,

C PDAID01

c) ウィッシュ " キャランスの見出しの見る場合。

 $1$ 

Address Server

2 adpdhead

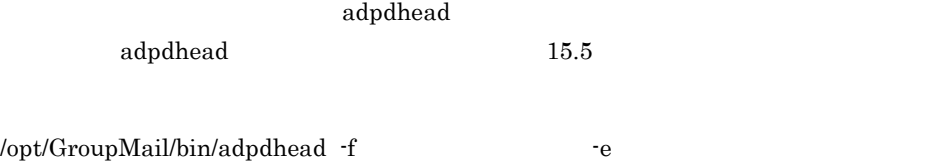

 $\pmb{\quad \quad \text{/work/pd\_def.csv} \qquad \qquad \text{/tmp/}}$ adpdhead.log /opt/GroupMail/bin/adpdhead -f /work/pd\_def.csv -e /tmp/ adpdhead.log 3 注意事項  $8$   $8$ 

### $15.2.3$

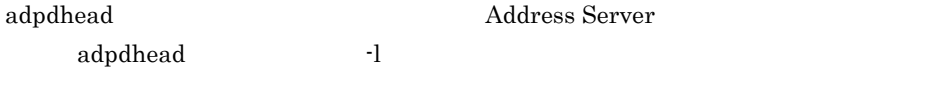

 $15.2.2$ adpdhead

/opt/GroupMail/bin/adpdhead -l -e

 $ID$ ,

### $15.2.4$

adpdhead adpdhead Address Server  $15.2.2$ adpdhead /opt/GroupMail/bin/adpdhead -d ドメイン名/ホスト名 -e ログファイル Address Server Address Server nxsrepstat  ${\tt nxsrepst} \eqno{4.5}$ nxsrepstat

adpdhead -l

# 15.3

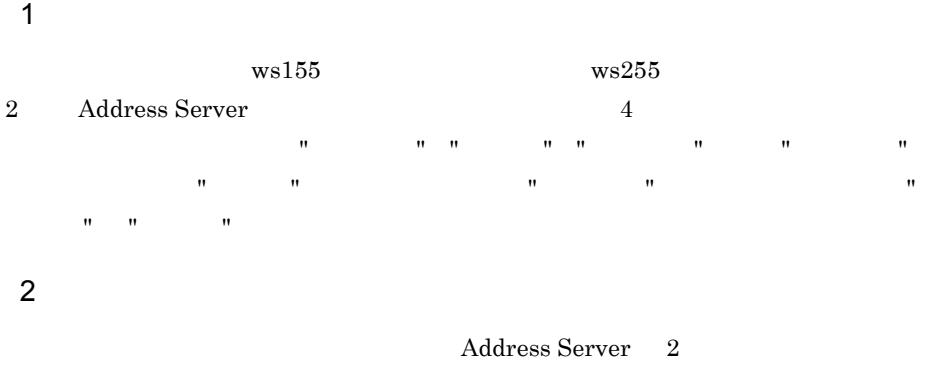

1.  $\blacksquare$ 

adpdhead -l -e /tmp/adpdhead.log

PDAID01, PDAID02, PDAID03, PDAID04,

### $2.$

### /work/pd\_def.csv

```
D,PDAID02
A, PDAID05,
C, PDAID04,
```
### 3. 
<br> **3.** Address Server

adpdhead -f /work/pd\_def.csv -e /tmp/adpdhead.log

 $4.$ 

### adpdhead -l -e /tmp/adpdhead.log

PDAID01, PDAID03, PDAID04, PDAID05,

 $5.$ 

adpdhead -d ws255 -e /tmp/adpdhead.log

 $6.$ 

nxsrepstat

 $0$ 

 $(ws255)$ 

# $15.4$

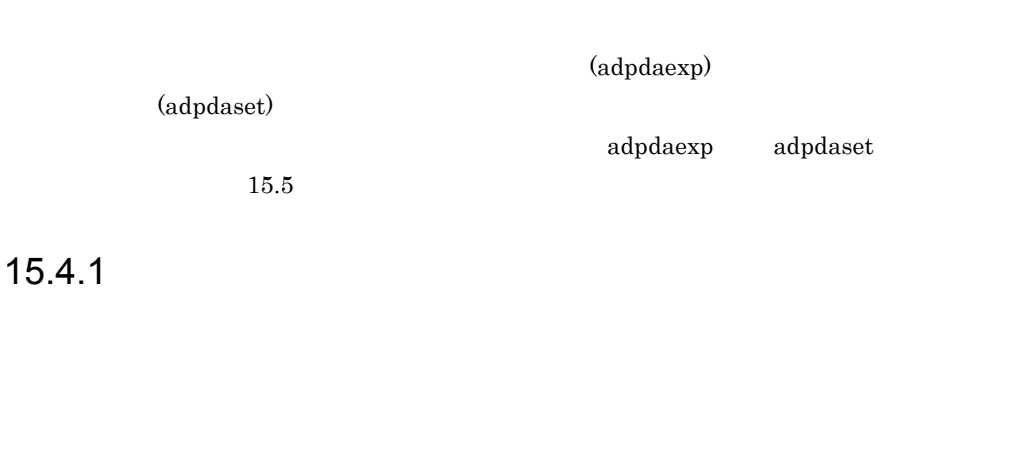

adpdaexp

adpdaset

adpdaexp

adpdaset

### 15.4.2

Address Server

2  $\blacksquare$ adpdaexp adpdaexp 15.5 /opt/GroupMail/bin/adpdaexp -f  $\cdot$  -e  $\cdot$  -p A gmaxexp /tmp/user.csv /tmp/adpdaexp.log  $/$ tmp/adpdaexp.log  $/$ work/pdadata /opt/GroupMail/bin/adpdaexp -f /tmp/user.csv -e /tmp/adpdaexp.log -p A /work/pdadata  $3$ adpdaset adpdaset 15.5 /opt/GroupMail/bin/adpdaset -f capaca adpdaexp  $\label{eq:1} \begin{array}{ll} \mathrm{adpdaexp} & \qquad \qquad \textrm{d} & \qquad \textrm{d} & \qquad \textrm$ pdadata /tmp/adpdaset.log /opt/GroupMail/bin/adpdaset -f /work/pdadata -e /tmp/adpdaset.log 4 注意事項

adpdaexp

#### adpdaset

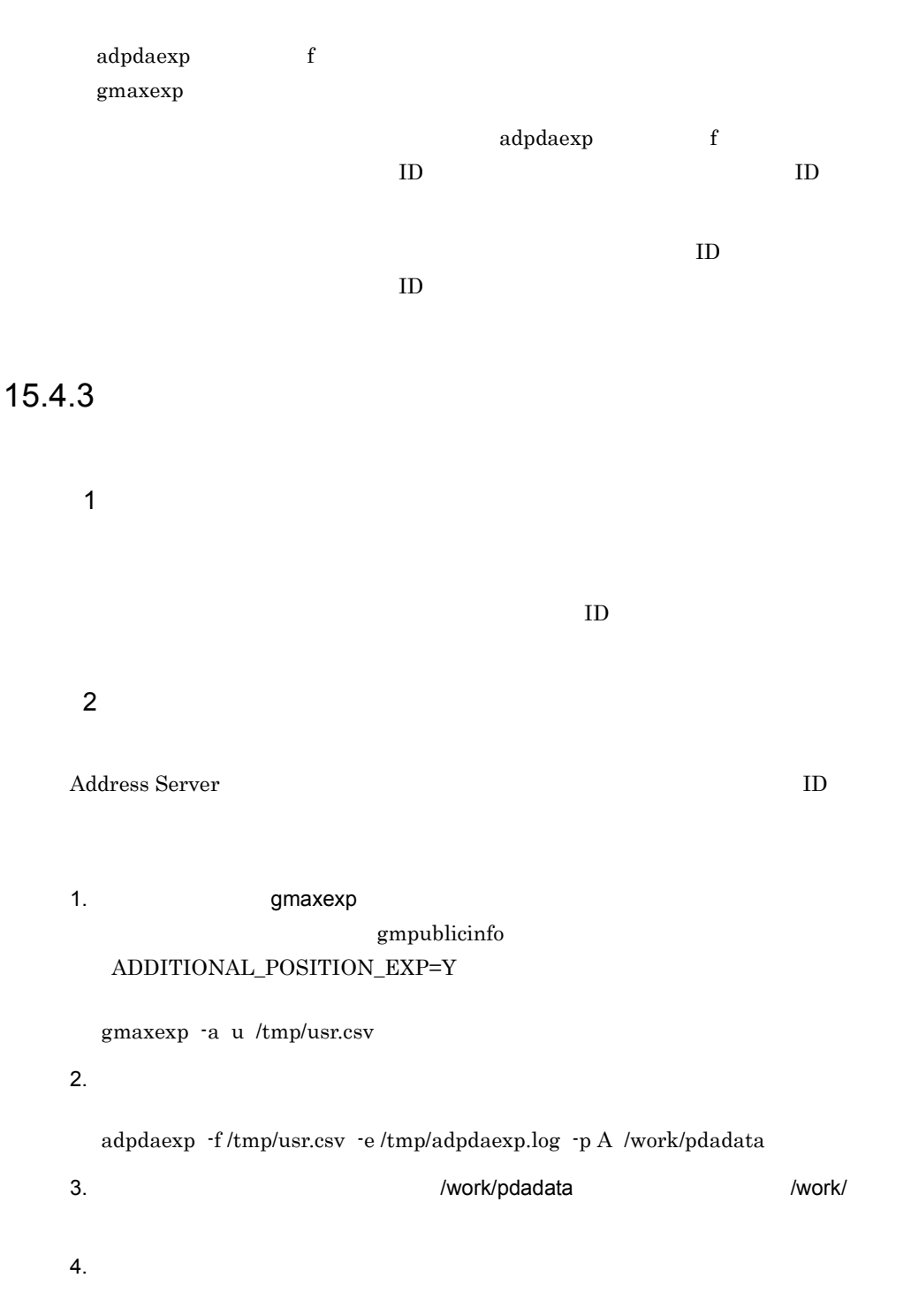

adpdaset -f /work/pdadata -e /tmp/adpdset.log

adpdhead

adpdaexp

adpdaset adpdaexp

## 15.5.1 adpdhead

 $8$ Address Server

1  $\blacksquare$ adpdhead -f  $| -|$  | -d  $|$  $-f$  $(2)$ -l  $\text{ID}$  $\rm ID$ -d katalog and the state  $\mathbf{d}$ 

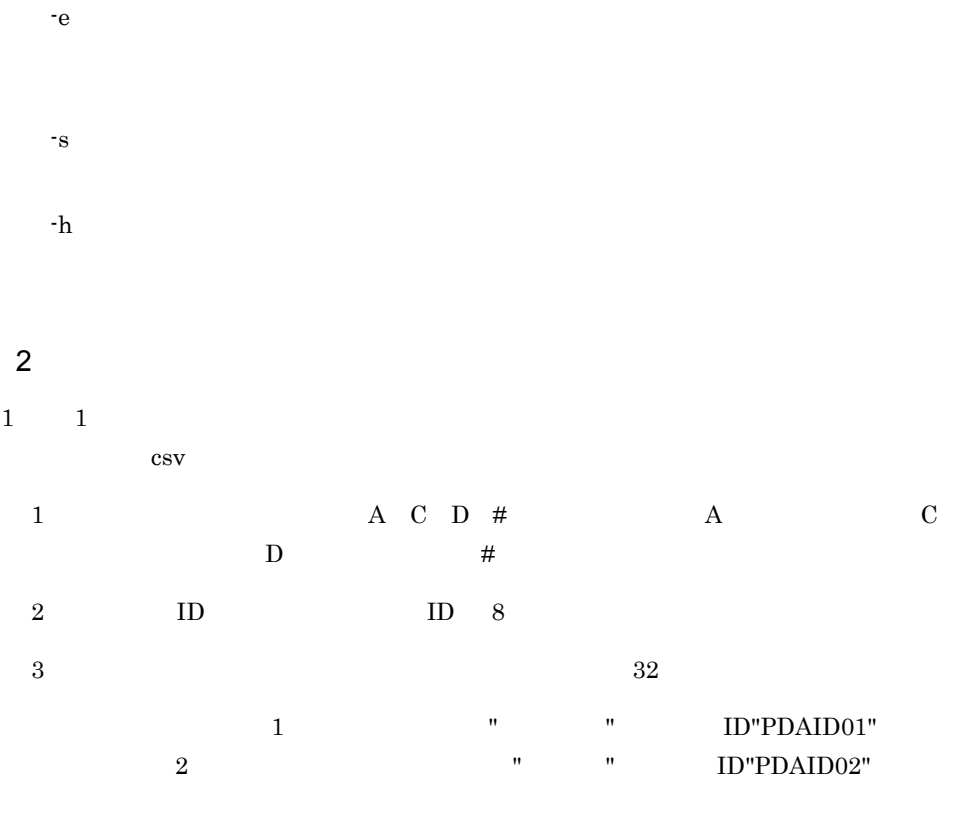

#### A,PDAID01, D,PDAID02

 $\overline{3}$ 

- PA-8000 180Mhz
- **•** メモリ:128Mbytes

 $[$  ] 0.01 $\times$ 

- $\boldsymbol{0}$
- 
- 1
- 2

  $\begin{array}{ccc} & & \text{ } & \text{ } \\ \text{ } & & \text{ } & \text{ } \\ \text{ } & & \text{ } & \text{ } \\ \text{ } & & & \text{ } \\ \text{ } & & & \text{ } \\ \text{ } & & & \text{ } \\ \text{ } & & & \text{ } \\ \text{ } & & & \text{ } \\ \text{ } & & & \text{ } \\ \text{ } & & & & \text{ } \\ \text{ } & & & & \text{ } \\ \text{ } & & & & \text{ } \\ \text{ } & & & & \text{ } \\ \text{ } & & & & \text{ } \\ \text{ } & & & & \text{ } \\ \text{ } & & & & \text{ } \\ \text{ } & &$  

### 

 $\pmb{U} \pmb{S}$  Usage:adpdhead  $\pmb{\{ \cdot \text{f} \text{ in } \text{file} \mid \cdot \text{l} \mid \cdot \text{d} \text{ domain\_name} \} }$  <br>[-e error\_file] [-s] [-h]

 $(kind = XXX, existence = 99, ret = XX, errno = XX)$ 

 $(\text{ret} = \text{XX}, \text{errno} = \text{XX})$ 

 $[$   $]+[C]$ 

(line=XX)

 $XX$ 

(line=XX)

 $XX$ 

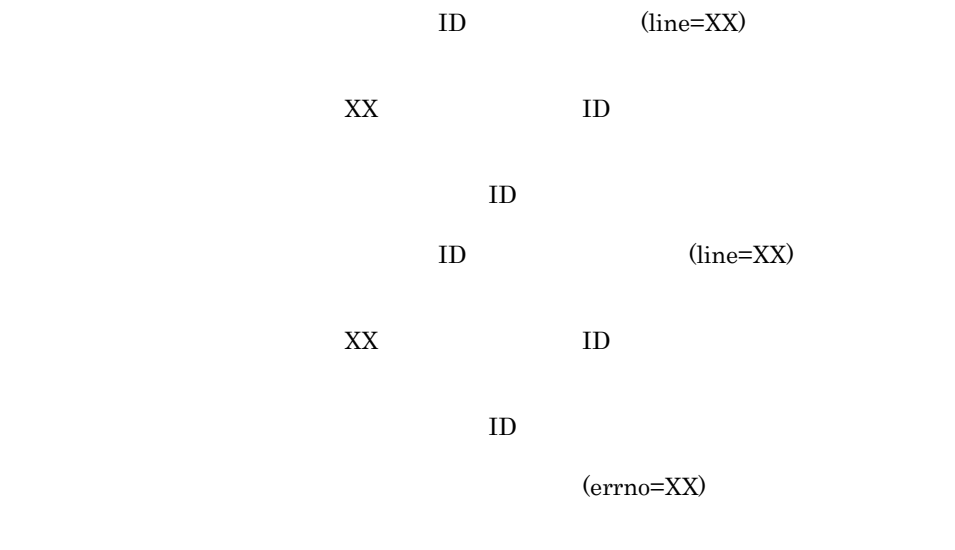

 $(line=XX)$ 

 $XX$ 

 ${\bf A} \hspace{1.6cm} {\rm (line=XX)}$ 

 $XX$ 

(line=XX)

**ID=XXXX** 

 $8$ 

15.5.2 adpdaexp

1  $\blacksquare$ 

adpdaexp [-f  $]$  [-e  $]$  [-m ID[,ID]] [-s] [-h] -p A

 $-f$ 

 $128$ 

gmaxexp

-e

-m ID  $ID$  $ID$  ID  $ID$ ID "PDAID02" "PDAID05" -m PDAID02, PDAID05 -s -h -p A  $128$ adpdaset  $\overline{2}$  $[$   $] + [C]$ 10  $ID$  $ID$ 16  $3 \times 3$ 

0

4

15.

Usage:adpdaexp [-f in\_file] [-e error\_file] [-p A|D] [-m ID[,ID]] [-s] [-h] out\_file

### $GMB003E$

#### GMB017E

GMB023E \*\*\*

 $GMB032E$ 

GMB049E \*\*\*

GMB050E \*\*\*

GMB054E \*\*\*

### $GMB056E$

OS **OS** 

GMB069E \*\*\* n

f  $n$ 

gmaxexp

GMB075E \*\*\*

GMB078E \*\*\*

GMB079E \*\*\*

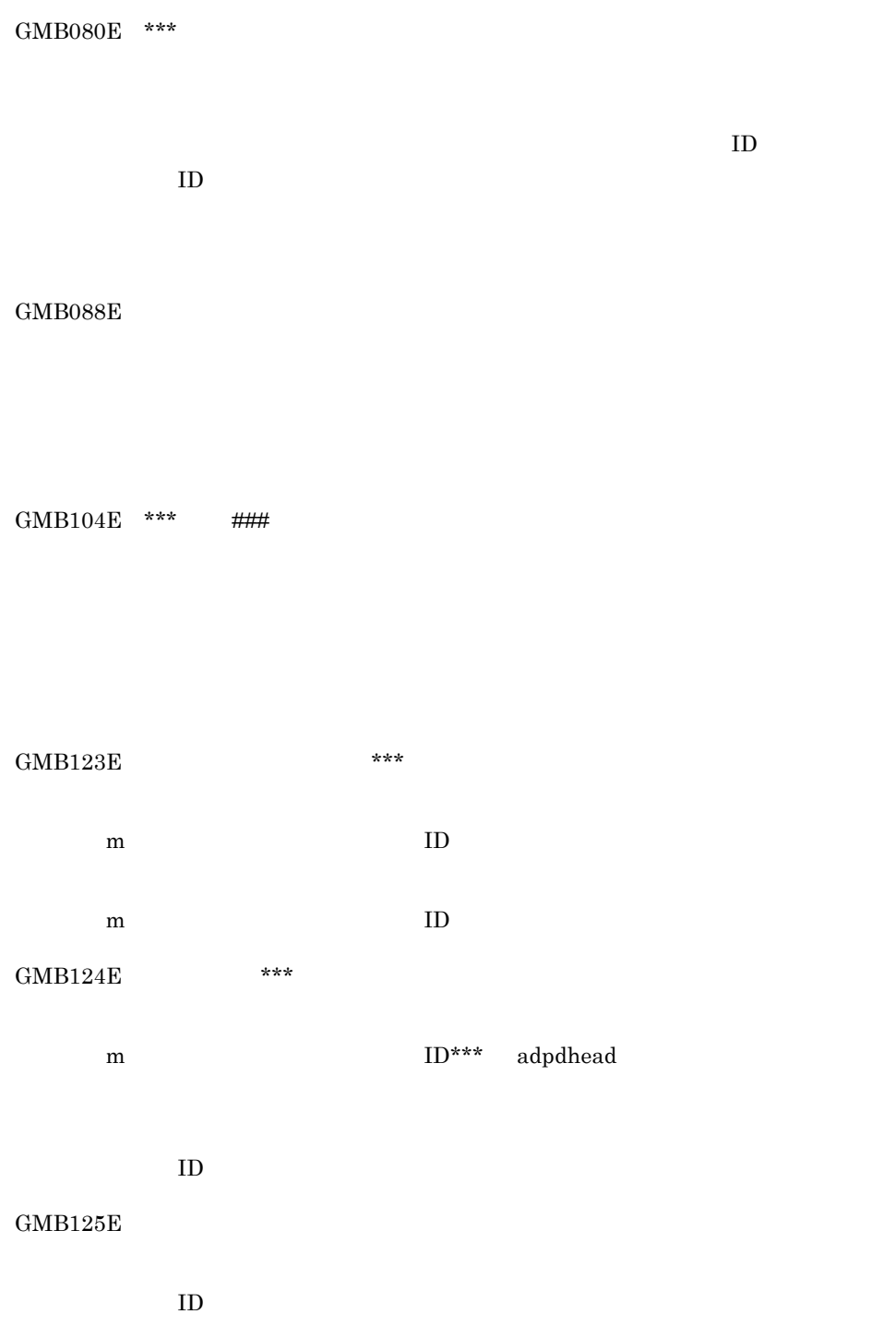

adpdhead

GMB126E  $***$ m  $ID^{***}$  $ID***$  $GMB127E$ m  $ID$  $ID$  $GMB013I$  $\begin{array}{ccc} & & \text{ } & \text{ } \\ \text{ } & & \text{ } \\ \text{ } & & \text{ } \\ \text{$ 

GMB014I  $n$ 

## $15.5.3$  adpdaset

adpdaexp

Address Server

1  $\blacksquare$ 

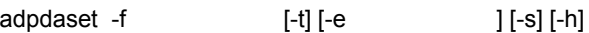

15.

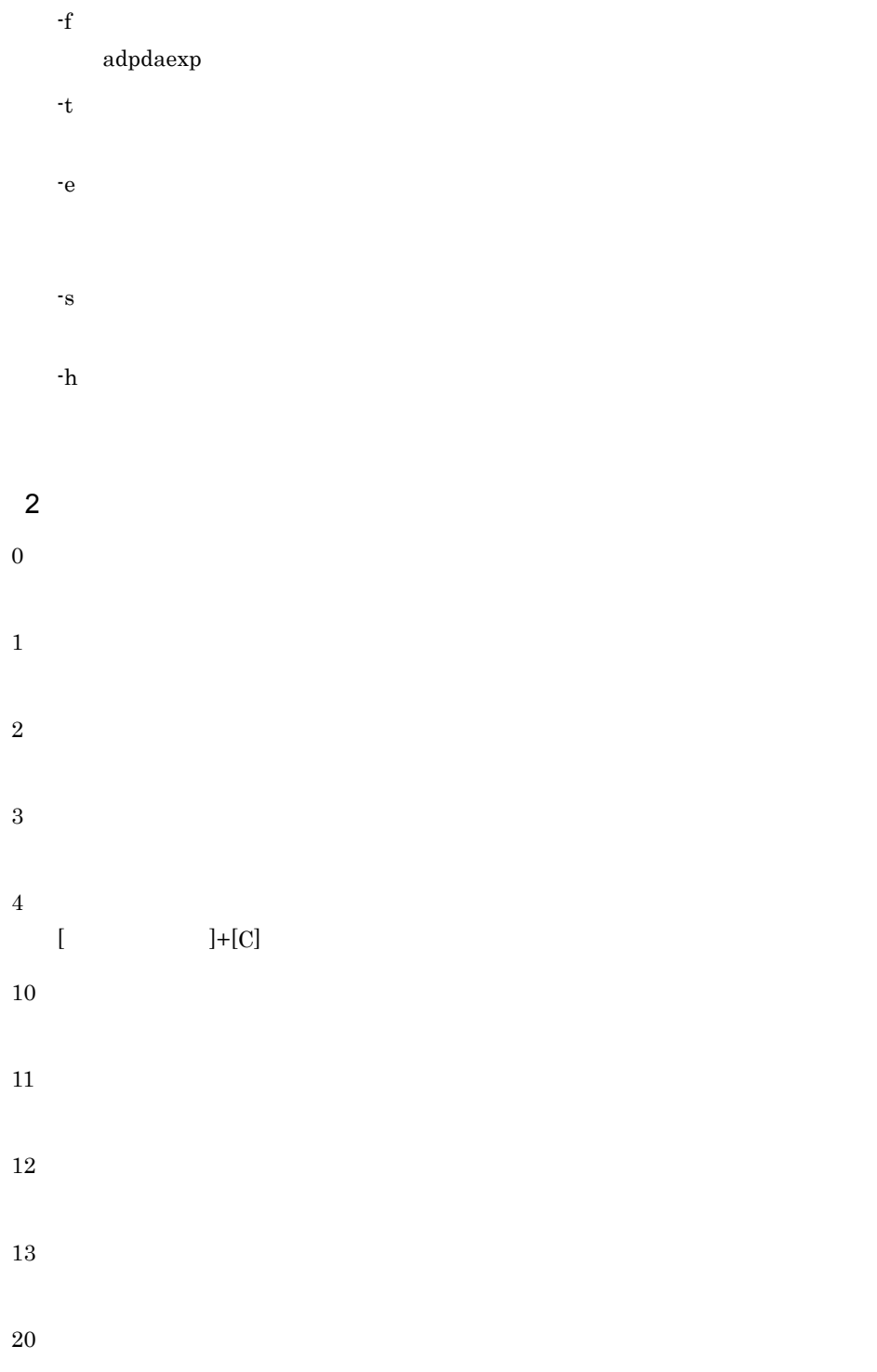

Usage:adpdaset -f in\_file [-t] [-e error\_file] [-s] [-h]

 $-f$ 

path=XXXXX,line=XX

path=XXXXX

 $\label{eq:kin-d} \begin{split} \text{(kind = XXX, ret = XX, errno = XX)} \end{split}$ 

 $[$   $] + [C]$ 

path=XXXXX

 $f$ 

path=XXXXX,line=XX

path=XXXXX

 $(\text{ret} = \text{XX}, \text{errno} = \text{XX})$ 

XXXXX が長すぎます。」や「任意情報定義ファイルで XXXXX に誤りがあります。」のよ

adpdaexp

## A

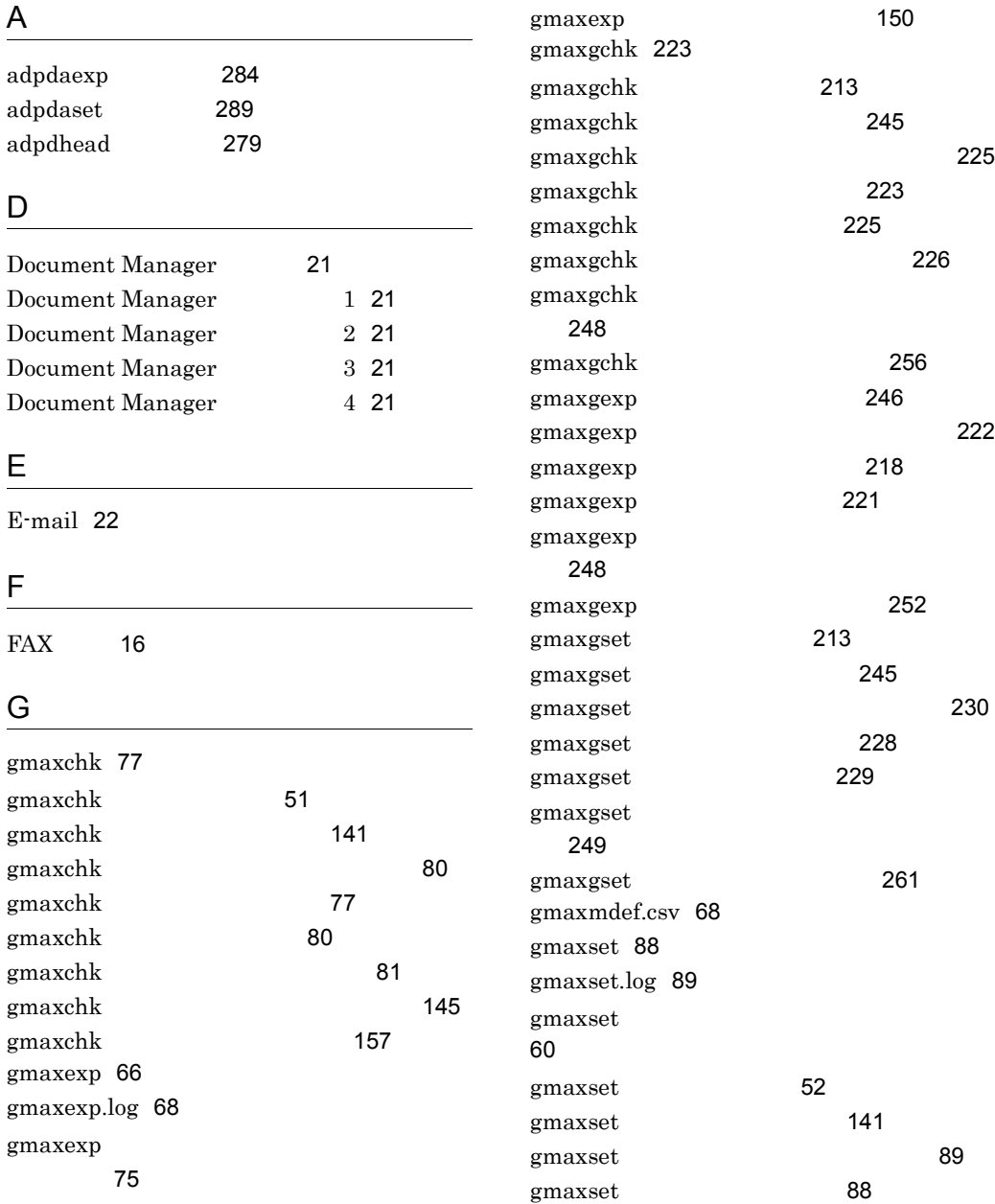

gmaxexp 142

gmaxexp 66 gmaxexp 71

gmaxexp 145

gmaxexp 75

gmaxset 89 gmaxset 90

gmaxset 177

gmaxset 146

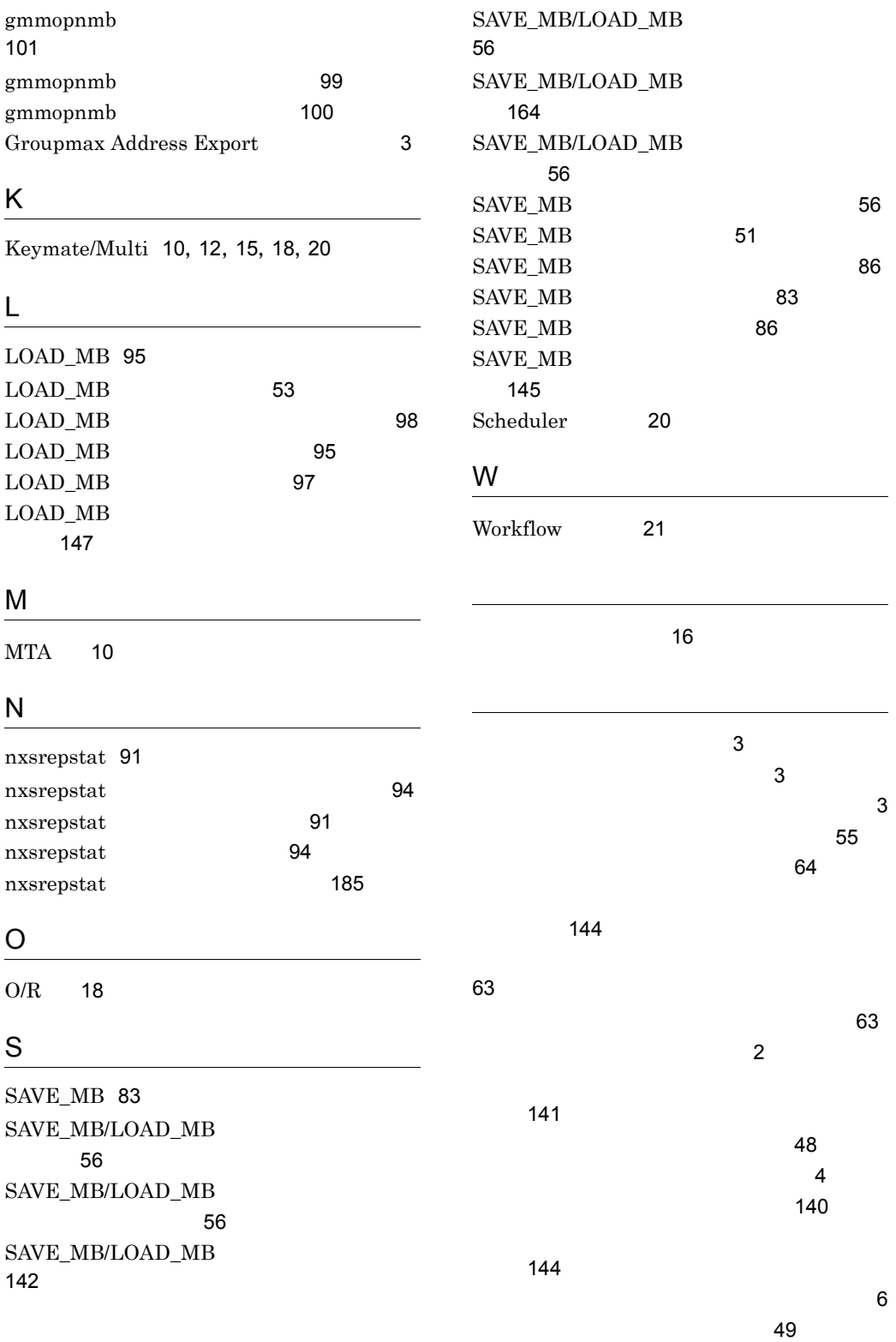

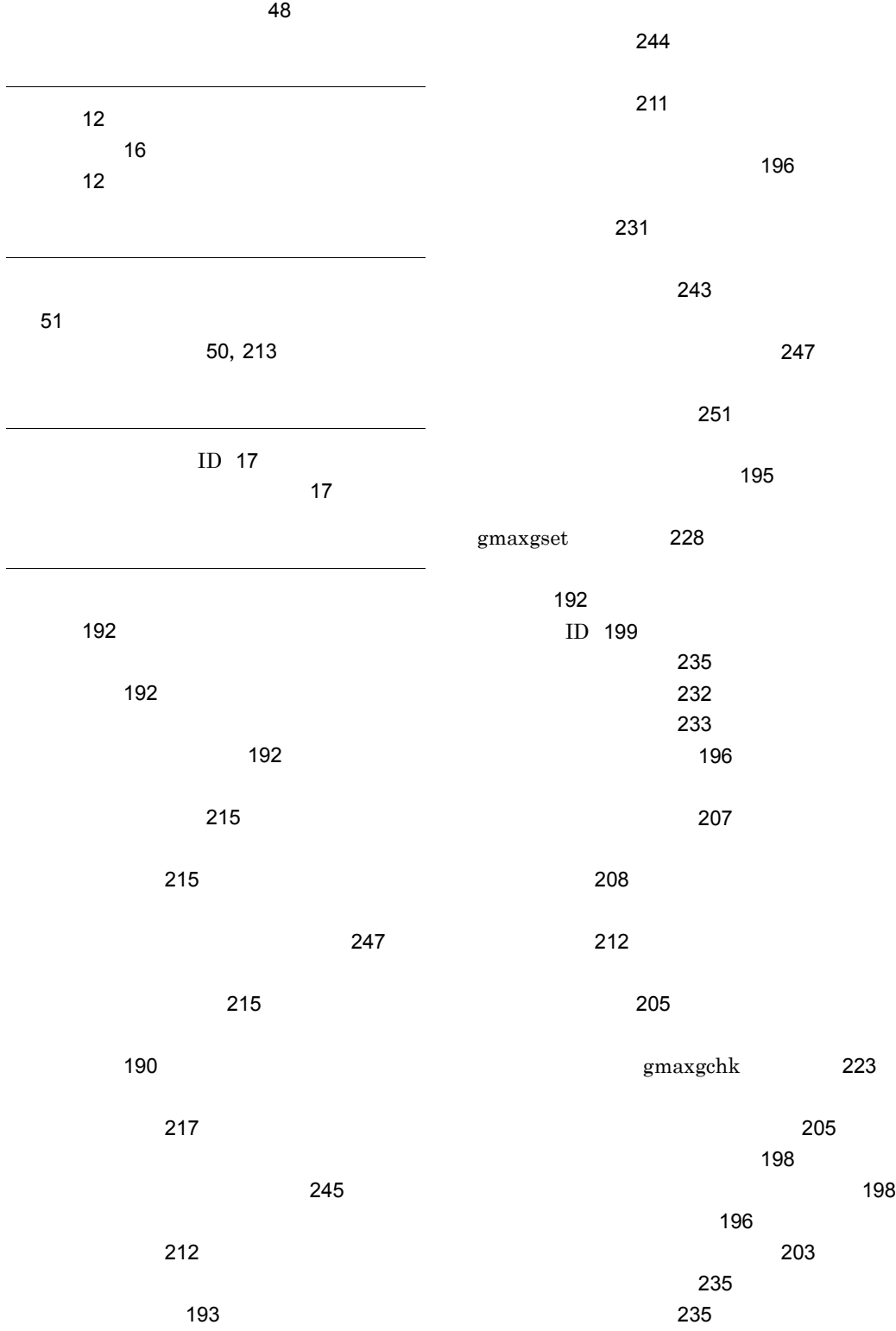

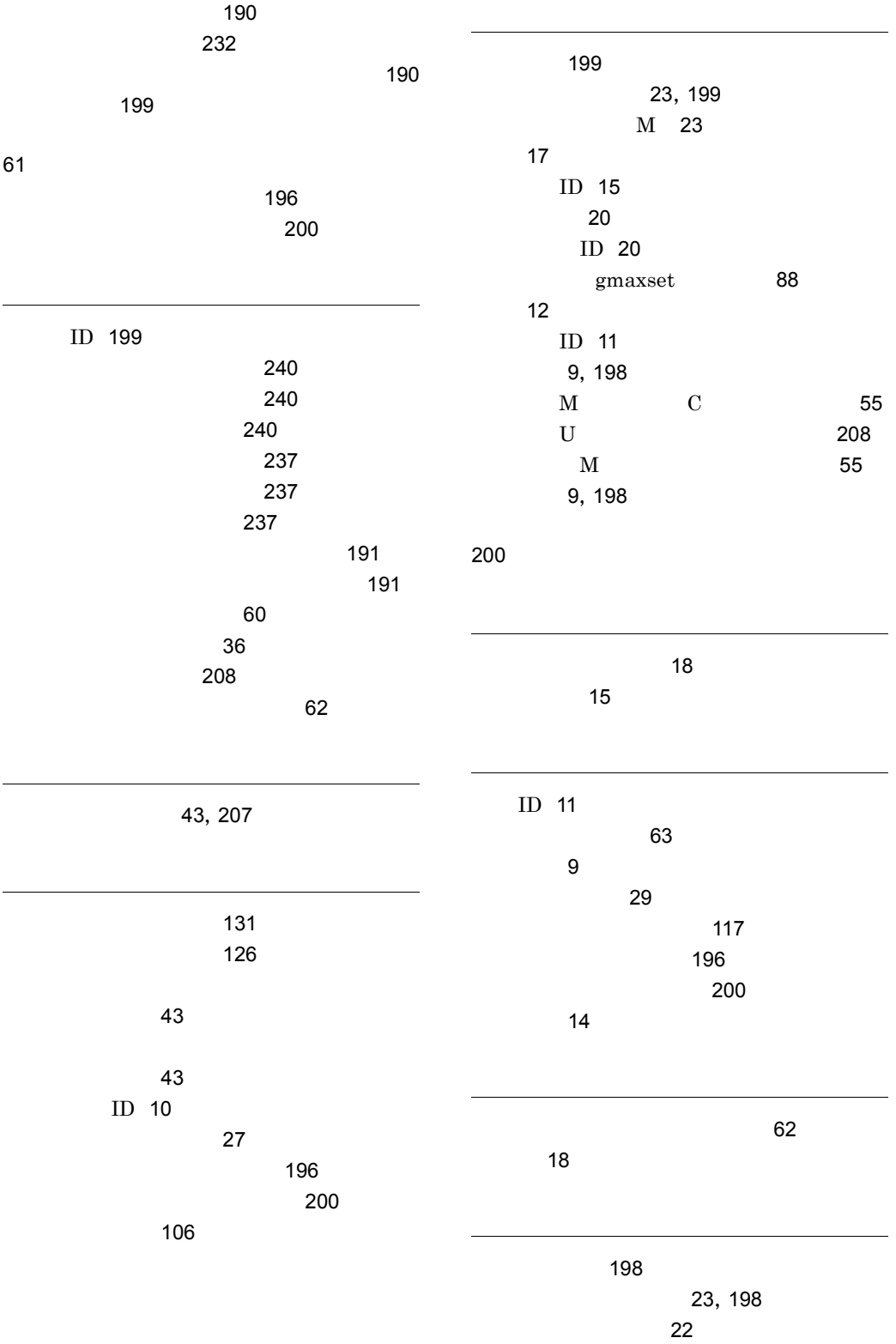

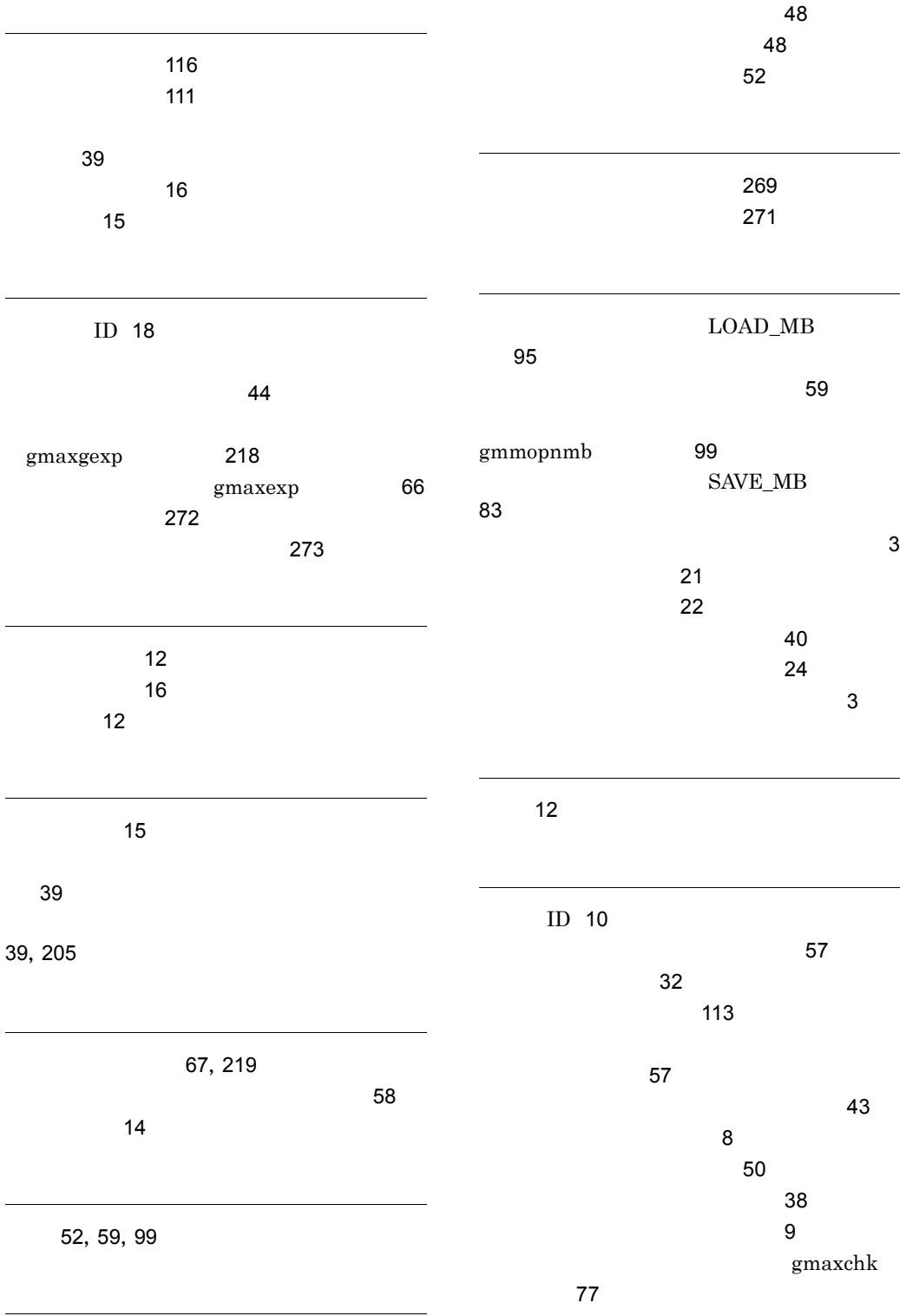

ホームサーバ 13

する 38

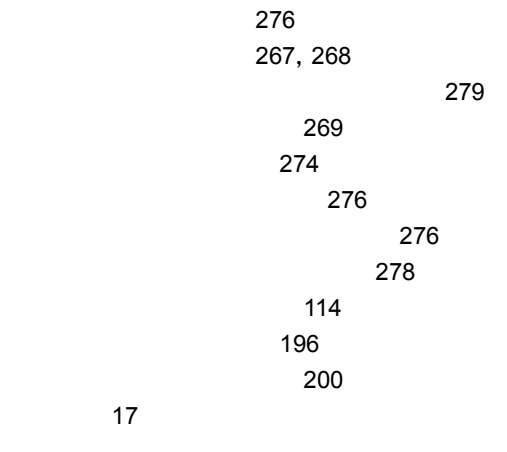

容量直接指定形式 41

53, 214  $\,$ nxsrepstat

### URL http://www.hitachi.co.jp/soft/manual/

OD-ROM CD-ROM

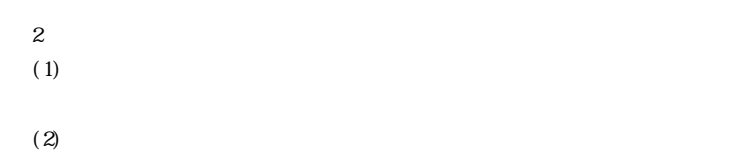

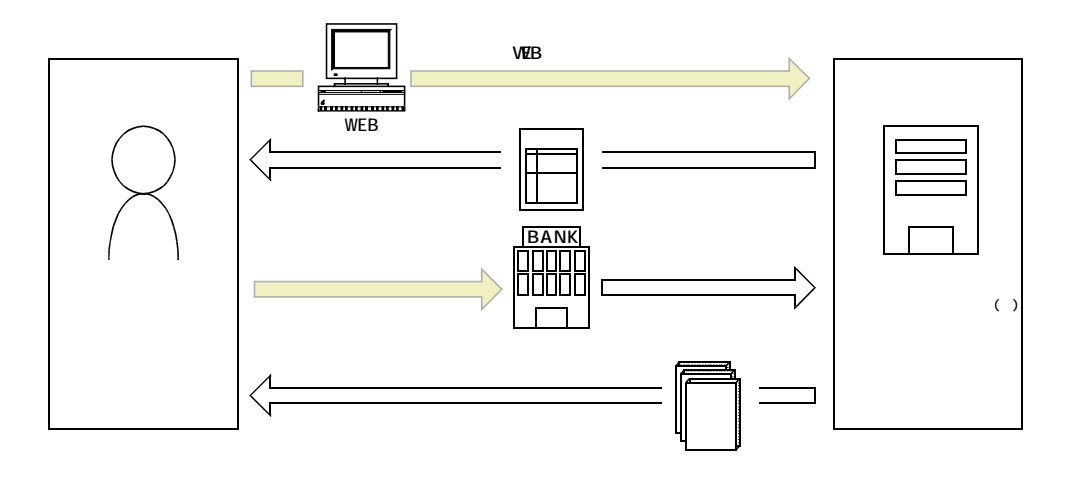

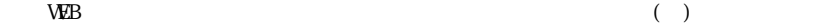